# UNIVERSIDADE FEDERAL DE SANTA CATARINA PROGRAMA DE PÓS-GRADUAÇÃO EM ENGENHARIA ELÉTRICA

CONTROLE DIGITAL-ANALÓGICO PARA RASTREAMENTO ROBUSTO E RÁPIDO ENTRE AMOSTRAGENS

Dissertação submetida a Universidade Federal de Santa Catarina para obtenção do grau de Mestre em Engenharia.

CARLOS ALBERTO LIVRAMENTO

Dezembro de 1979

## CONTROLE DIGITAL-ANALOGICO PARA RASTREAMENTO

 $\mathbf{11}$ 

ROBUSTO E RÁPIDO ENTRE AMOSTRAGENS

Candidato: CARLOS ALBERTO LIVRAMENTO

Esta dissertação foi julgada para obtenção do título. de - MESTRE EM ENGENHARIA - Especialidade Engenharia Elétrica  $\mathbf e$ aprovada em sua forma final pelo Curso de Pós-Graduação.

Banca Examinadora:

Prof. RAJAMANI DORAISWAMI, Ph.D Orientador

 $\mathcal{N}$ 

Prof. LUIZ GONZAGA DE SOUZA FONSECA, D.SC. Coordenador do Curso

的 Prof. RAJAMANI DORAISWAMI, Ph.D Presidente. Prof. HAMILTON MEDEIROS SILVEIRA, D.Et. Prof. LUIZ GONZAGA (DE SOUZA FONSECA, D.Sc.  $l \nleq C$ 

Prof. WALTER CELSO DE LIMA, Doc. Liv.

à minha esposa Janice à minha filha Bianca Aos meus pais e irmãos

### **AGRADECIMENTOS**

Agradeço ao Prof. Rajamani Doraiswami, pelo inestimável apoio e entusiasmo com que orientou este trabalho.

A Arnaldo José Perin pelo auxilio fotográfico.

A Maria Bernardete Arruda pela datilografia deste

iv

trabalho.

À UFSC e à CAPES pelo apoio técnico-financeiro.

### R E S U M O

u

v

, and the properties of the set of the  $\mathcal{O}_\mathcal{P}$ É apresentado um projeto para sistema linear contínuo monovariãvel usando um computador digital - controle digital direto (CDD) - tal que siga rapidamente um dado sinal de referência, independente da presença de-distürbios,e de perturbações no processo e nos parâmetros do controlador. Os sinais referência e distúrbio per tencem a uma classe conhecida. Aqui este problema é denominado de problema do\_servomecanismo robusto e rápido para sistemas amostra dos lineares. « <sup>Í</sup>3»

<sup>~</sup>O seguimento ê garantido nao somente nos instantes de . Í amostragem, mas em todo tempo, após o.acomodamento.

\_ \*»»O'distürbio,`alêm de natureza discreta,' pode ainda ocorrer no processo (na saída e em outros lugares que não a saída).

Este projeto consiste de duas partes: uma digital e a segunda analógica. \_

n

A digital é formada de dois dispositivos, um dito servocompensador, que contêm os modos dos sinais referência e distür bio nas suas versões discretas (ou na versão original, se o distūrbio ocorre na malha digital), sendo dirigido pelo erro de rastrea - , mento; e o outro chamado compensador estabilizante, para garantir uma regulação rápida tipo "deadbeat" (controle em tempo finito).

- ~ Este compensador estabilizante consiste de um'bbserva- -dor"de ordem completa, o qual ê projetado usando ganhos para que a convergência de estimativa seja tão rápida ("deadbeat") como o processo. \_,

Este'bbservador"não contém o modelo dos distúrbios de não precisa tomar conhecimento da referência a ser rastreada.' Daí ele só estimar os estados para o sistema autônomo.

Ambos servocompensador e compensador estabilizante são responsáveis pelo rastreamento assintótico e rejeição à disturbios nos instantes de amostragem.

A parte analógica, usada para resolver o problema do comportamento indesejável entre as amostragens em regime, consiste em incluir um gerador, denominado de gerador analógico dos modos da referência e distúrbio contínuos (g.a.m.r.d.) em cascata com o processo, dirigido pela saída do sustentador de ordem zero.

Dado que o processo tem ordem n (sem perdas de generalidades, o g.a.m.r.d se existir, está incluído aqui), o servocompen sador ordem r e o observador n+r, é mostrado que uma vez posicionado os polos tanto do sistema aumentado (processo sequido do servo compensador dirigido pelo erro de saída) como do observador na origem - controle "deadbeat" com compensador estabilizante "deadbeat" - então qualquer estado inicial seguira a referência (nos instantes e também entre as amostragens) no máximo em 2 (n+r) iterações, e se todos os estados forem mensuráveis, o tempo de acomodamento cai para (n+r)T segundos, onde T é o período de amostragem do processo.

Por fim, são considerados os meios para implementar a estratégia proposta. Aqui se está interessado em controlar a velocidade de um motor C.C. acionado por um conversor estático C.C.-C.C.

O rastreamento aos sinais degrau, rampa, exponencial e sinusoidal é investigado.

São dados destaques à influência do "observador" e perío do de amostragem no desempenho do sistema de controle híbrido.  $AI$ gumas medidas são tomadas para diminuir a deterioração do transi tório devido a existência do "observador". O papel do g.a.m.r.d. tam bém é destacado. Interesse especial é atribuído ao estudo da robus

۲'n

### tez do sistema.

O efeito do distúrbio contínuo e discreto é amplamente discutido, assim como da mudança de referências.

O posicionamento dos polos do sistema é feito na ori gem e fora dela.

É salientado o uso do próprio computador digital  $\overline{no}$ auxilio para encontrar aquela melhor política de controle - computa ção interativa.

# ABSTRACT

A design of a direct digital control of a linear single-input single-output process such that the output track a given reference signal with rapidity independant of the presence of the disturbances and the perturbations in the process an the controller parameters. The reference and the disturbance signals belong to a known class. Here, this problem is termed as the problem of robust and rapid servomechanism for sampled-data systems.

The tracking is guaranteed not only at sampling instances but also between the sampling instances.

The disturbance signal is not restricted to be a discrete signal. A continuous disturbance signal is also admitted.

The controller consists of two parts: one a digital and another an analog.

The digital part consists of two devices: one is termed servocompensator containing the modes of the discretized reference and the disturbance signals. The other device is termed stabilizing compensator, for ensuring deadbeat regulation (finite settling time regulation).

This stabilizing compensator consists of a full-order "oberver" wich is designed so that it's dynamics is as rapid as that of the process.

This "observer" does not contain the disturbance model and the inclusion of reference signal is unnecessary. It only estimates the states of the autonomous system.

Both the servocompensator and the stabilizing compensator are responsible for rapid asymptotic\_tracking and disturbance rejection at sampling instances.

 $\sigma$  , which is a set of the set of the set of the set of the set of the set of the set of the set of the set of the set of the set of the set of the set of the set of the set of the set of the set of the set of the set o

u

The analog part is utilized for circumventing the problem of undesirable intersampling behavior. The analog part, termed analog generator of modes of the continuous reference and the disturbance (a.g.m.r.d) in cascade with the process and driven by the output of the zero-order hold.  $\sim$  . The set of  $\sim$ 

Given a process of order n (without loss of generality, if a.g.m.r.d. exist, it is included), the servocompensator is of ordem r, the'observef'of ordem n+r, it is shown that once the poles of the augmented systema (process followed by servocompensator driven the tracking error) and that of the"observer"at the origindeadbeat control using deadbeat stabilizing compensator-then the output tracks the reference (both at and between sampling instances) in a maximum of 2(n+r) iterations. If all the states are measurable, then the settling time reduces to (n+r)T seconds, where T is the sampling time of the process.

Finally, the methods of implementing the proposed control strategy is considered. Here, the control of the speed of a thirister driven D.C. motor is considered. .

The tracking of reference signals of the type step, ramp, exponential and sinusoidal are investigated.

The influence of the "observers" and sampling time on the behavior of the hybrid control system is emphasised. Some measures are taken for reduzing the deterioration of the transient performance due to the presence of "observers". ".<br>‴.

ix

The role of a.g.m.r.d. is also emphasised.

 $\mathbf x$ 

Special interest is attributed to the robustness of the system.

The effect of the continuous and the discrete disturbance signals are discussed. The variation of the reference input signal is also considered.  $\gamma$  ,  $\gamma$ 

The poles of the system are positioned at the origin and in the viscinity of the origin.

The design using interactive computation with digital computer is saliented.

# SUMARIO

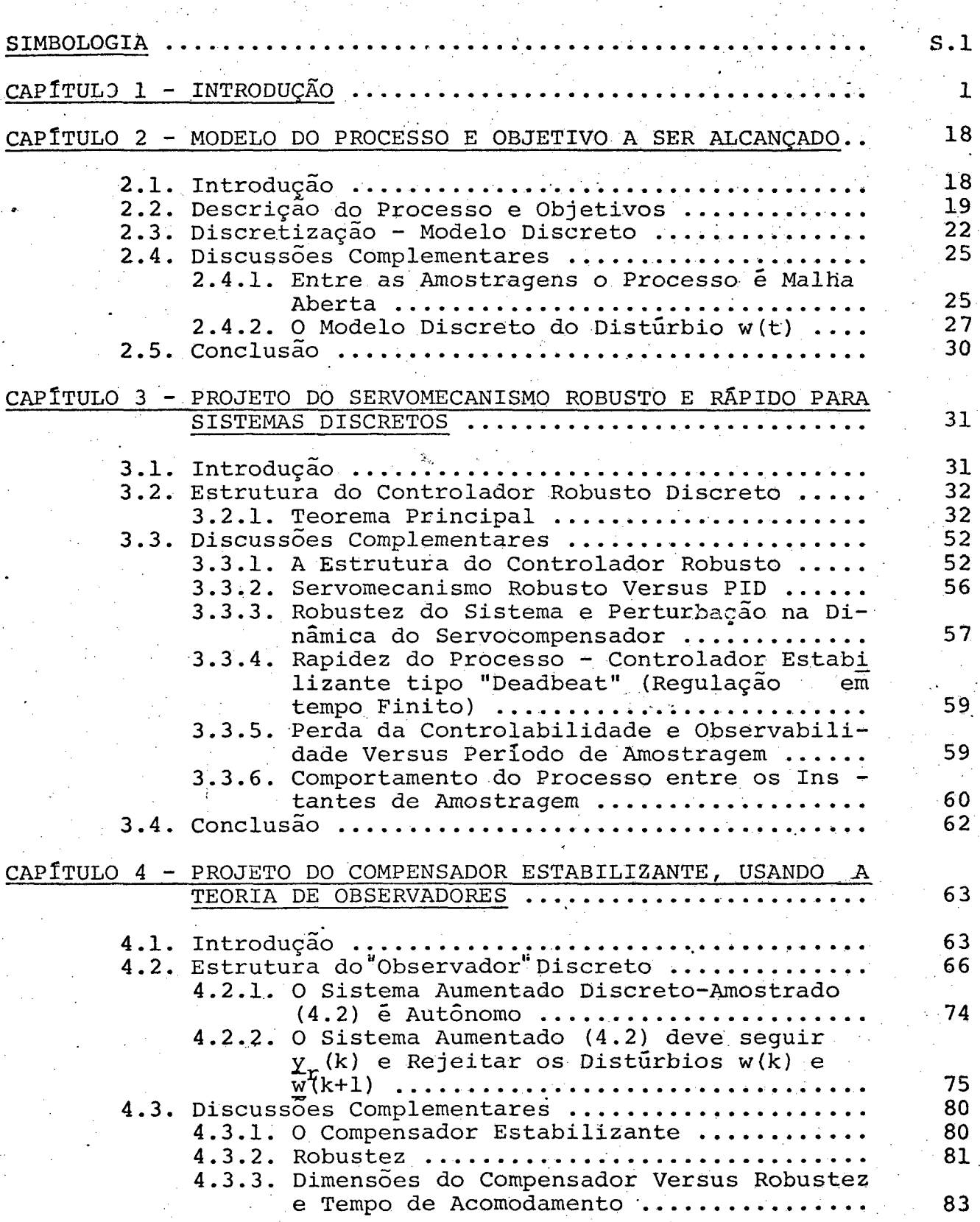

xi

xii

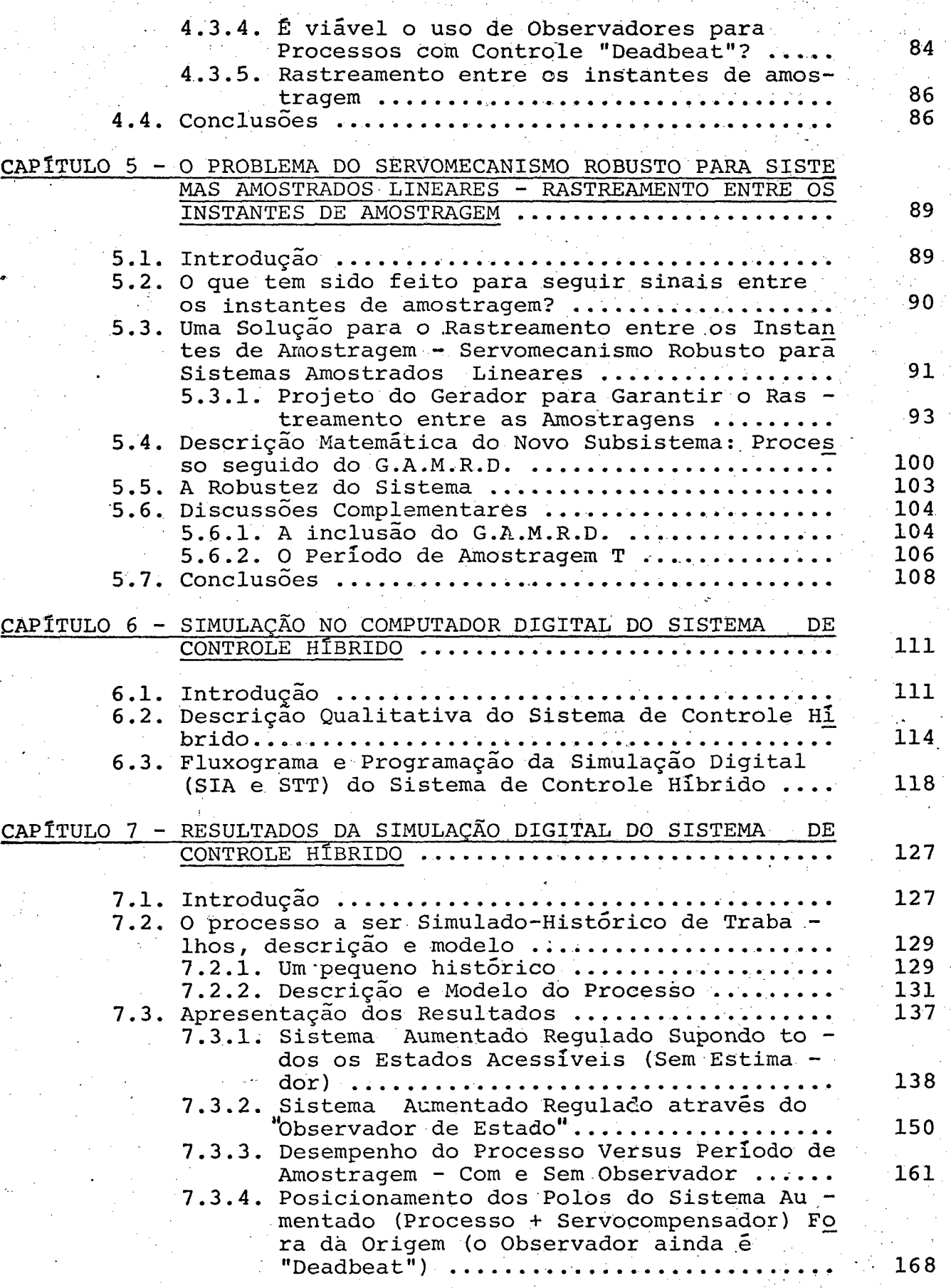

m

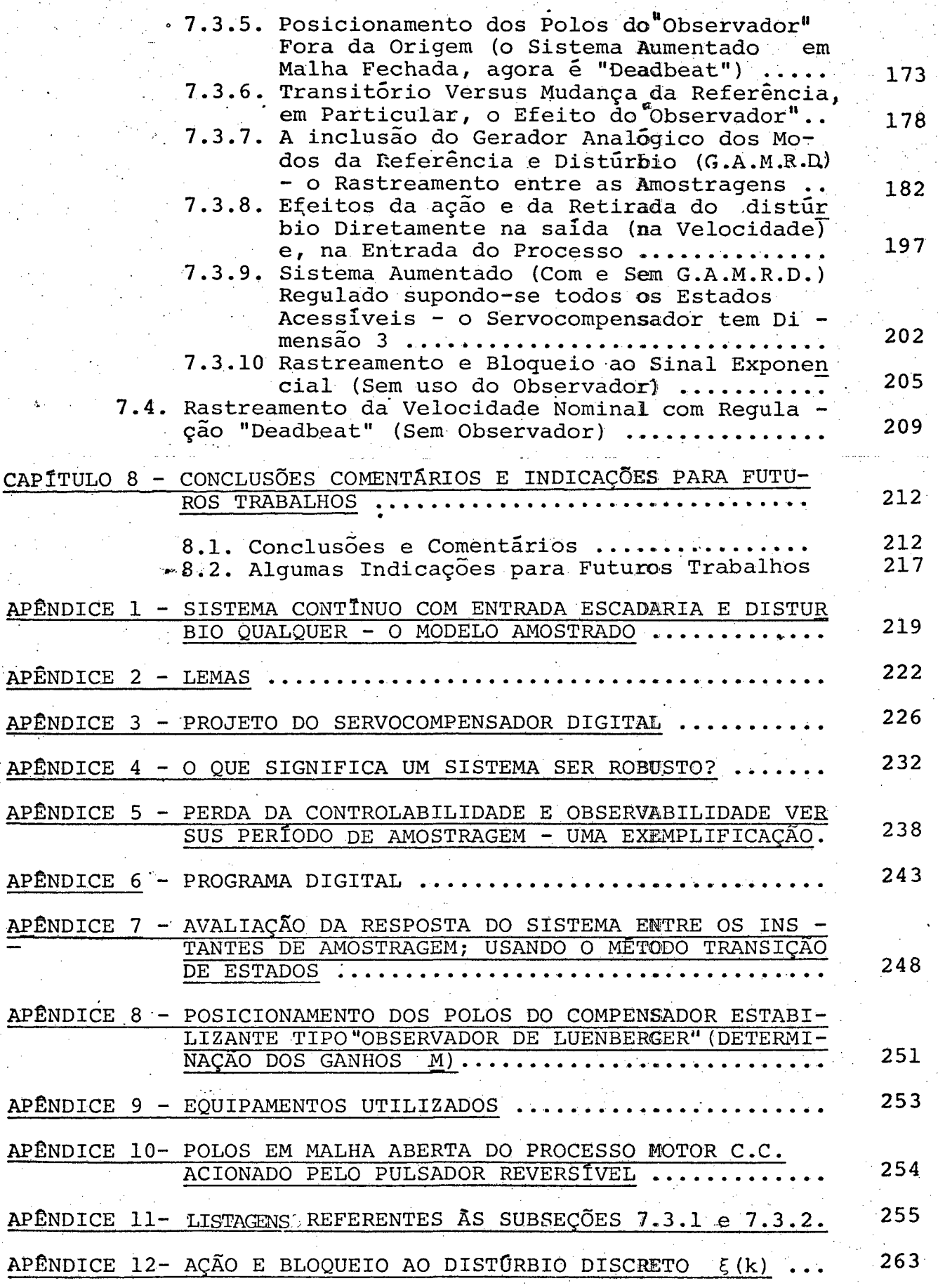

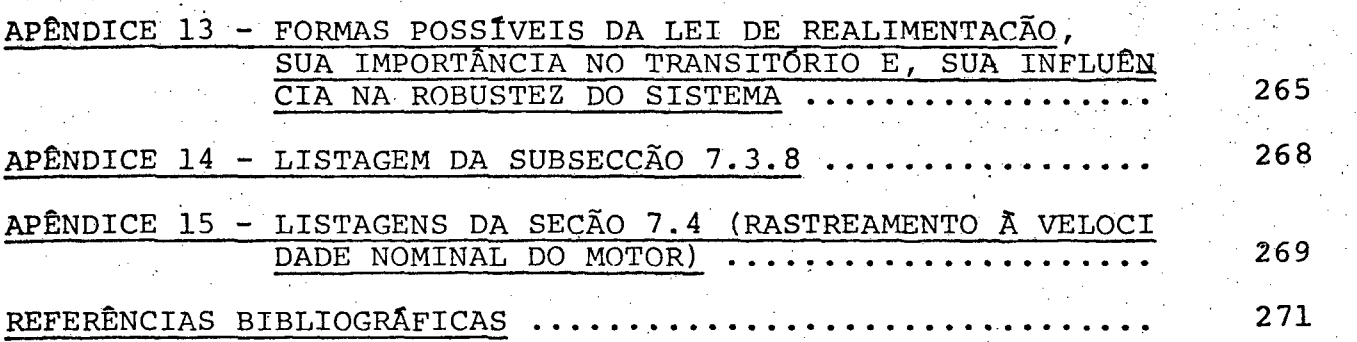

# SIMBOLOGIA<sup>\*</sup>

 $s.l$ 

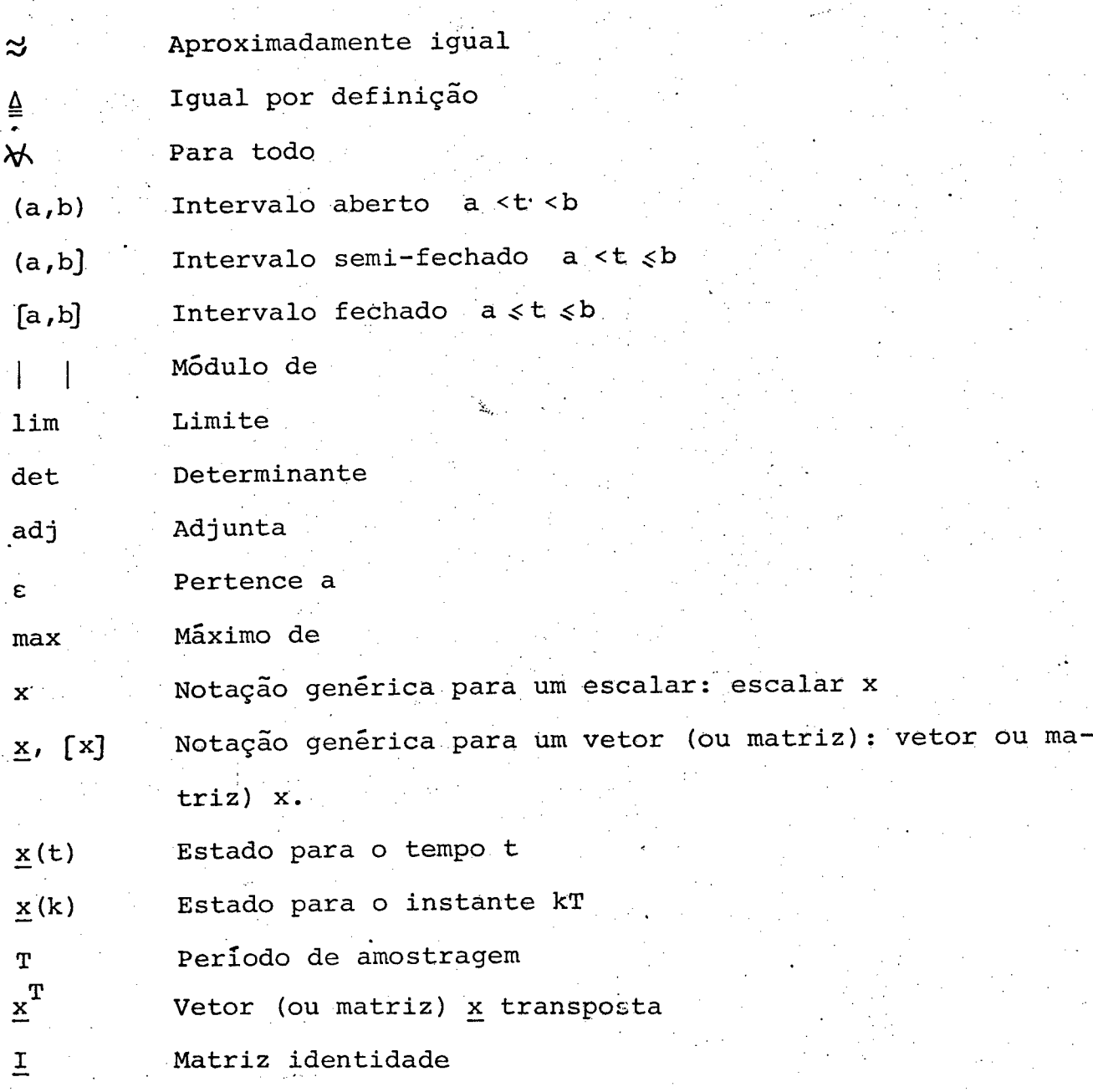

(\*) Aqui presente aqueles simbolos não definidos claramente e, os mais usados no decorrer deste trabalho.

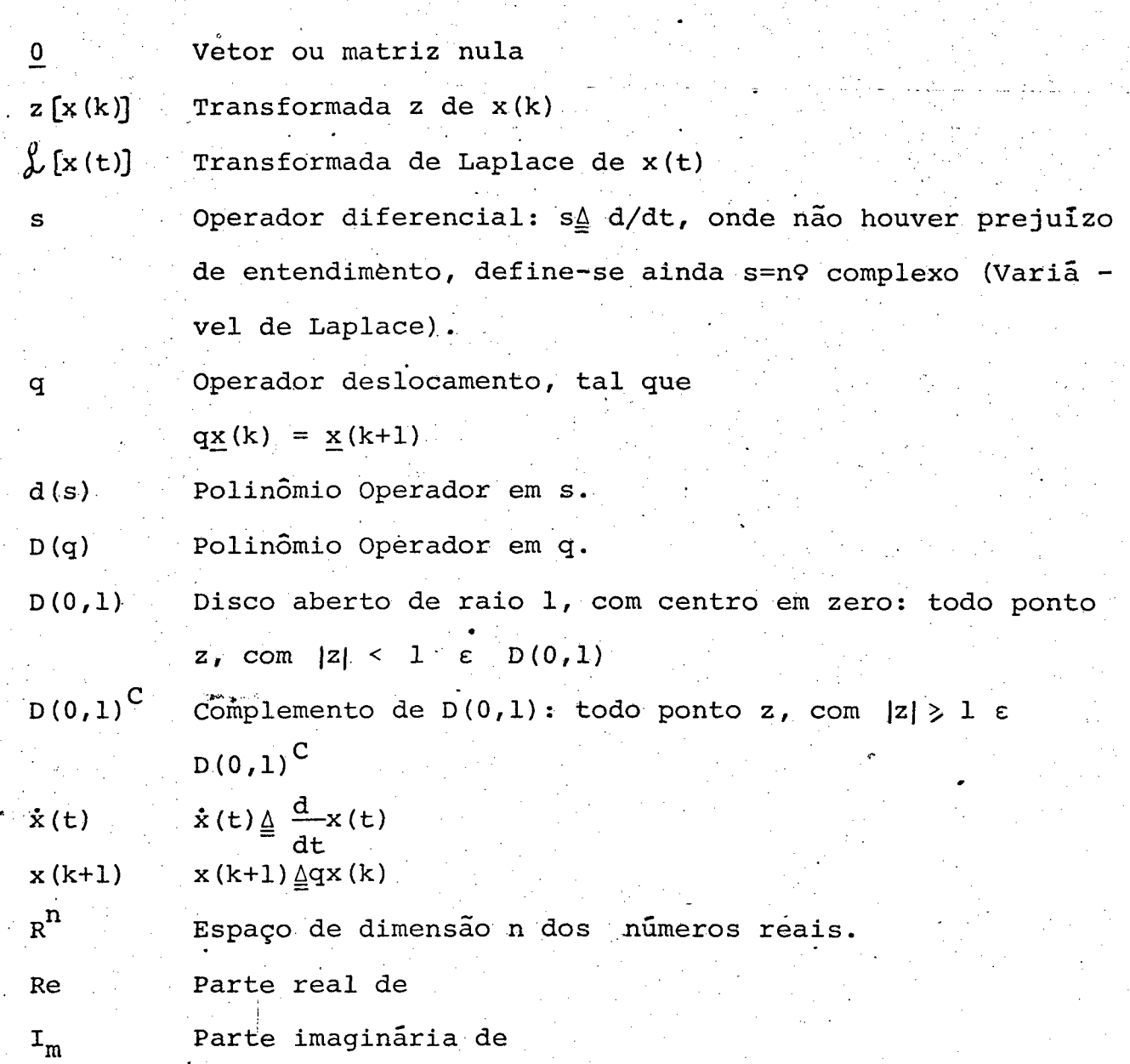

 $s, 2$ 

## CAPITULO 1

### INTRODUÇÃO

Muitos processos industriais linearizáveis em determinados pontos de operações (113 a 115), estão sujeitos à disturbios de classes conhecidas, e ainda mais, seus parâmetros não são conhecidos com precisão e/ou podem variar lentamente devido a desgastes (dissipação de energia).

Desde que é de interesse que as saídas de tais processos sigam um sinal de referência, mesmo na presença de tais incômodos (disturbios, desgastes, ...), torna-se necessário a determina ção de uma adequada lei de controle.

No presente trabalho a estratégia de controle é projetada de tal forma que confere as seguintes propriedades aos pontos de operações:

19) a saída do processo segue a referência com alta precisão;

 $2\mathsf{Q}$ ). a lei de controle é flexível e visa rapidez da resposta;

 $39)$ as duas propriedades anteriores são robustas a de terminadas perturbações nos parâmetros do processo e controlador.

Tais objetivos são frequentemente necessários, por exem plo, em controle de máquinas ferramentas (25, 46, 28), controle de governadores e excitação em sistemas de potência (110,116) controle de centrais nucleares  $(29)$  e controle de veículos espaciais  $(18)$ .

Desde que a precisão, a rapidez da resposta e a flexibilidade da lei de controle estão envolvidas no controle do processo, uma boa escolha é o uso de controladores digitais. No presente caso será desenvolvido um controle digital direto (CDD)<sup>(106)</sup> de tal forma que todas as tarefas de controle, envolvidas com os instantes de amostragem, são asseguradas pelo computador.

2

O uso dos computadores (ou outros dispositivos) digitais em detrimento aos computadores analógicos e vice-versa, como controladores de processos contínuos, é atualmente um assunto muito polêmico<sup>(1,2,3,22,111,116</sup>). Ainda mais que esta discussão estende - se aos campos econômicos e tecnológicos.

O uso de computadores digitais em sistemas de controle data da década de 1950.

A utilização de computadores digitais como controlado res, nos dias de hoje, na indústria é um fato concreto <sup>(9 a 11</sup>).

Evidente que existem sistemas de controle com amostragens inerentes <sup>(4)</sup>, e para tais casos o controlador digital é o indicado .

A seguir são listados alguns trabalhos na área de controle discreto.

Fraga (124) apresenta uma técnica digital para contro le de velocidade de motores C.C..

Floersch <sup>(12)</sup> desenvolveu uma estratégia de controle digital, cuja variável controlada é a temperatura.

et al. <sup>(47)</sup> propuseram controlar um proceso ana Reed lógico usando um microprocessador M 6800. Então uma forma discreta do algoritmo PID (Proporcional-Integral-Derivativo) foi proposto e implementado em "software" e usado no controle de sistemas de  $29$ ordem com constante de tempo próxima a 0,5 segundos.

Koepsel <sup>(27)</sup> discutem uma abordagem usando téc Lin & nicas digitais para o controle de velocidade de motor C.C. acionado

por conversor estático C.C. - C.C. ("Chopper"). O sistema digital con siste de circuitos lógicos randomicos e um microcomputador Intel 8080 o qual oferece vantagens no desempenho, preço, flexibilidade, continuidade e necessidades de potência.

3

Maloney & Alvarado<sup>(85)</sup> apresentam uma técnica digi tal para medir, comparar, e corrigir a velocidade de motores.

Tal <sup>(86)</sup> descreve a operação de servo sistemas "PLD." (Phase-Locked Servo"), e um modelo linear discreto é desenvolvido pa ra descrever seu comportamento.

Fishbeck  $(112)$  desenvolveu um algoritmo PID digital, usando linguagem "BASIC".

Costa <sup>(26)</sup> obteve um algoritmo digital para a imple mentação de um controlador robusto, usando "Fortran IV"

 $Barker<sup>(76)</sup>$ discute o uso de microprocessadores  $em$ controle.

Matsumoto <sup>(108)</sup> avalia a aplicação de um filtro previ sivel discreto primário para um sistema de controle de realimenta ção de um servomotor por microcomputador.

et alii<sup>(107)</sup> discutem o projeto de um contr<u>o</u> Koren le numérico para um torno mecânico.

Martens<sup>(24)</sup> justificam economicamente. Cadzow  $\boldsymbol{\alpha}$  $\circ$ emprego do computador digital para controle de processos em que estão envolvidos um grande número de malhas de realimentações, as quais são operadas em tempos distintos ('time-shared'). Esta justifi cativa poderia ser usada para substituir um PID analógico de sistemas multivariaveis<sup>(5)</sup> por um PID digital.

Ressalta-se, que o uso do computador digital para controles centrais (por exemplo sistema de potência) é bastante difundido, devido aos métodos de transmissão de sinais digitais a grande distâncias.

A determinação da lei de controle e sua implementação, através do uso de controladores discretos, exige uma computação "off $line" e "bn-line" (8)$ 

4

Fortmann & Hitz <sup>(18)</sup> salientam o uso do computador digital em sistemas de controle ótimo, os quais são tipicamente não - lineares.

Rao et al. <sup>(29)</sup> justifica o uso de computadores digi tais em método de controle ótimo, tanto em aplicações práticas como em custo, devido a segurança e desempenho obtidos.

Algumas vantagens do controle digital de um motor C.C. sobre o convencional analógico, é dado por Maloney & Alvarad<sup>(85)</sup>. Tais como: não há não-linearidade no transdutor de velocidade, o si nal digital que representa a velocidade pode ser transmitido a gran des distâncias sem perdas da precisão original, e o sinal de controle digital não está sujeito a variações de temperatura, mudanças dos componentes, ou ruídos.

Para o presente trabalho, no qual propõe-se implementar uma lei do controle deadbeat"<sup>(14)</sup> (uma lei rápida), para um proces so contínuo, monovariável, usando um controlador robusto (171, pode ser enumerado, ainda as seguintes desvantagens para o uso do contro lador analógico:

- a construção do servocompensador para rastrear um si nal (por ex. sinusoidal) seria difícil, pois perder-se-ia precisão;

- se alguns estados são não-mensuráveis (é o caso real), um observador analógico torna-se difícil, pois além da preci são, necessitar-se-ia de altos ganhos de realimentação;

- uma lei adaptativa torna-se difícil;

- no campo analógico, uma mudança no processo implica numa alteração da estratégia de controle, o que gera um problema de "hardware" (ja que os ganhos de regulação alteram-se);

- mesmo supondo um processo de baixa ordem, a compensa ção analógica é dificultosa quando é desejado implementar uma leide controle rápida (por ex. estratégia de controle deduzida do máxi mo princípio e/ou controle "deadbeat");

5

- nas medições de variáveis, usando sensores analógi cos, geralmente são introduzidos ruidos e erros na transmissão destes dados <sup>(6)</sup>, incorporando erros nas realimentações.

então, no trabalho ora apresentado, a lei de controle será implementada por um computador digital - controle digital dire to - em detrimento ao analógico, pelas razões já expostas acima Ainda que o controle digital é preciso e flexivel ("software") para a implementação de vários algoritmos.

Ressalta-se ainda que, em alguns casos de controle ana lógico por exemplo a regulação de um processo usando controle mo dal, a lei de controle é procurada no campo das funções suaves isto acarreta ganhos elevados <sup>(28)</sup> , quando se deseja rapidez. En quanto no campo discreto, os ganhos poderão dar menores, pois 1á trabalha-se com funções tipo escadaria ('staircase'), ou seja, funções não suaves

Ao mesmo tempo, esclarece-se que não é possível levar um sistema contínuo linear para a origem em um tempo finito, atra vés de uma lei de controle linear contínua.

É bem verdade, que o uso de controladores digitais, de uma forma geral (Lin & Koepsel <sup>(27)</sup>, discutem a possibilidade de eliminar o conversor D/A), implica na existência de conversores D/A - Digital/Analógico (geralmente um sustentador de ordem zero) e A/D - Analógico/Digital (uma chave), onde podem ser introduzidos er ros de quantização de dados e de medidas, além de encarecer finan ceiramente o projeto de controle.

Devido ao fato de os processos contínuos no tempo se rem controlados por computador digital, o qual é um dispositivo típico discreto no tempo; é óbvio que o sistema com controle por computador é um sistema de controle híbrido envolvendo um período de : amostragem e um interface de quantização <sup>(7)</sup> . Ainda mais, os pro blemas aparecem quando o sistema amostrado obtido pela amostragem do processo contínuo passa a ser discutido. As equações deste sistema discreto e os vários resultados concernentes à preservação da controlabilidade e observalibilidade no processo de amostragem estão muito bem conhecidos (13).

6

Convém ressaltar a contribuição dada neste trabalho no que diz respeito da influência do distúrbio contínuo no modelo discreto <sup>(75)</sup> , assunto este não abordado com veemência na literatura. É mostrado então que a ação deste distúrbio, na sua versão discreta, consiste no aparecimento de dois modelos:

um modelo devido a ação do distúrbio diretamente na saída (não é filtrado pelo processo);

um segundo modelo proveniente da atuação deste distúrbio em qualquer local do processo, exceto na saída, de tal forma que agora existe uma dinâmica entre o distúrbio e a saída do siste-Aqui é mostrado que o distúrbio contínuo (o qual é um escalar) ma. é modelado por n-vetor, onde n é a ordem do sistema sob a ação do distúrbio.

Desde que a implementação da lei de controle está  $\sim a$ cargo do computador digital, passou-se a discutir a estrutura deste controlador.

Dentre as diversas estratégias de controle (por ex, ver Afimiwala & Mayna <sup>(32)</sup> ) a escolha recaiu no uso do controlador robusto <sup>(17)</sup>, já que tal controlador garante a manutenção de saída sob uma referência desejada, independente de perturbações nos parâmetros e eventuais distúrbios, pertencentes a uma classe conhecida, atuantes no processo.

O problema do controlador robusto para sistemas lineares continuos ou discretos foi resolvido por Davison<sup>(17,118,119)</sup> em 1976. Este problema também tem sido discutido por Wonham (120), Ferreira (70), Desoer & Wang (62) e Doraiswami (121)

Em 1979, Costa<sup> $(26)$ </sup> discutiu o problema do servomeca nismo robusto discreto onde o sistema aumentado processo + servocom pensador é variante nos instantes de amostragem.

Neste trabalho será feito uma abordagem do problema de servomecanismo robusto para sistemas lineares de controles híbridos - processo contínuo linear (o qual é amostrado periodicamente) controlado por um dispositivo digital também linear. Aqui o comportamento do processo em qualquer tempoé considerado<sup>(128)</sup>. Então, o rastrea mento assintótico e a rejeição aos distúrbios entre os instantes de amostragem é investigada e propõe-se uma solução. Esta solução con siste na inclusão de um compensador analógico em cascata com o processo, denominado gerador analógico dos modos de referência e dis turbios (g.a.m.r.d). Também o efeito de perturbações nos parâmetros para  $\circ$ rastreamento assintótico e rejeição à distúrbios entre as amostragens é estudado. Agora tem-se uma maior liberdade quanto a escolha do período de amostragem, já que o rastreamento e rejeição a disturbios é assegurada em qualquer tempo, após o acomodamento do transitório. É importante evidenciar que o fato da refe rência (um sinal contínuo amostrado) ser reconstruído, não significa que o Teorema de Amostragem <sup>(671</sup> seja obedecido, é o que de fato acontece aqui.

O controlador robusto consiste num servocompensador  $\epsilon$ de um compensador estabilizante.

7

O servocompensador é dirigido pelo erro do sistema, con tem os modos dos distúrbios e referências, e no caso presente serā projetado no dispositivo digital.

O compensador estabilizante, por sua vez, cujo papel é regular (estabilizar) o sistema aumentado (processo seguido do servocompensador) possui as mais diversas formas (26, 14, 55).

Dado que os sistemas, de uma maneira geral, são de grandes portes (altas ordens) e que o objetivo rapidez da respos ta deve ser alcançado; foi então que apelou-se para a teoria de con trole modal. Assim, o compensador estabilizante necessita de to dos os estados para posicionar os polos do sistema aumentado  $em$ qualquer lugar do plano complexo. Aqui, pode ser mostrado que o po sicionamento dos polos em qualquer região do plano, através de realimentações de estados é sempre possível se o sistema é controlável, c.f. Kwakernaak & Sivan  $(14)$ , Teor. 6.26

Em adição, para sistemas discretos no tempo um caso de interesse especial ocorre quando todos os  $\bar{n}$  (n = ordem do sistema) polos da malha fechada são localizados na origem de plano complexo  $z$  . Neste caso pode ser mostrado que qualquer estado inicial é leva do para a origem do espaço de estado em n iterações, o que garante uma rapidez do processo. Um sistema discreto no tempo com esta característica é dito exibir uma resposta de estado deadbeat"  $(14)$ (tempo de acomodamento finito).

No presente trabalho o compensador estabilizante é uma lei de regulação tipo deadbeat".

O uso do controle deadbeat deve ser feito cuidadosamen te, pois geralmente acarreta altas amplitudes de controle, e o desempenho do processo entre as amostragens pode ser indesejável (14)  $18:23$ 

(\*) A referência 109 da outras vantagens do controle

modal.

8

Devido ao fato de o compensador estabilizante ser "deadbeat", e necessitar do estado inteiro do sistema aumentado, torna-se patente o uso de obervadores de estado, já que estes geralmen te não são disponíveis.

Neste trabalho será usado um "observador"\* digital de ordem completa também deadbeat, para garantir rapidez na regulação Com isto obém-se um sistema de controle de realimentação que reduz qualquer estado inicial à origem em 2n iterações. Tal sistema é de nominado sistema de controle deadbeat com realimentação estado -sal  $da^{(14)}$ 

É mostrado que o observador não necessita conter o modelo dos distúrbios e não precisa tomar conhecimento da referência  $\overline{a}$ ser rastreada. De fato os estados não são estimados, salvo para o sistema autônomo. O controle deadbeat difere do controle de tempo ótimo, pois ele é um caso especial de posicionamento de polos, e como tal, em geral, não leva o estado inicial para a origem em tempo mínimo. No entanto, ele tem uma grande vantagem, pois o cálculo da lei de controle "deadbeat" é consideravelmente mais simples que a lei de con trole de tempo ótimo (16) . Portanto, o tempo de acomodamento pa ra o sistema "bang-bang" de tempo mínimo é menor quando comparado ao tempo "deadbeat". No entanto, o projeto de poiitica de controle deadbeat" é computacionalmente direto e não envolve a determinações de curvas de chaveamentos (15) . Em adição é importante notar que sistemas amostrados controlados por estas estratégias de contro le "deadbeat" são sistemas de malha fechadas incorporando realimenta-

No presente trabalho o uso  $(*)$ do termo. observador não é fielmente correto, pois será mostrado mais tarde que este com pensador estabilizante somente estima os estados do sistema aumenta do autônomo. Sem prejuízo de entendimento, conservar-se-á a denominação observador, agora entre aspas. em qualquer citação que en volva este regulador (exceto para o sistema autônomo).

ções de estados, cenquanto que o controle de tempo mínimo é malha aberta  $(15, 54)$ 

Outras estruturas de reguladores discretos, largamente encontrados na literatura são a seguir mencionados.

Rasmy & Hamza<sup> $(48, 49)$ </sup>, descrevem politicas de controle de tempo-mínimo, usando programação dinâmica.

Koepcke <sup>(57)</sup>, desenvolveu solução para problemas de tempo-minimo discreto, o qual determina uma política de controle em tempo real através de um controle digital "on line"

Dorato & Levis (58), apresentam o problema do regulador linear discreto com Indice quadrático.

Sebakhy & Abdel-Moneim<sup>(59)</sup> discutem o problema do tempo finito mínimo. A lei de controle é construída resolvendo uma sequência de equações lineares algébricas.

Agora, passa-se a discorrer alguns trabalhos feitos em termos de regulador "deadbeat" (controle com tempo de acomodamento finito). Nagel <sup>(52)</sup> afirma que o princípio da resposta deadbeat

dá um método de controle ótimo.

Tomizuka et al.  $(23)$ , Tou  $(50)$  e Pearson  $(51)$  discutem o problema das altas amplitudes de controle "deadbeat", e pro põem soluções.

Bertram<sup>(33)</sup>, Kalman<sup>(34)</sup>, Tou<sup>(35)</sup> Kalman &  $\boldsymbol{\epsilon}$ Ogata  $(36)$ mostraram que o estado de um sistema monovariável con trolavel pode ser transferido para a origem dentro de n iterações sob a hipótese da não-singularidade da matriz de estado e detectabi lidade total das variáveis de estado, e eles apresentam uma lei de controle de realimentação para o regulador "deadbeat".

& Fu  $(37)$ Farison mostraram que o estado de um sis tema controlavel com r - entradas pode ser transferido para a ori gem em n/r passos sob a hipótese que n/r é um inteiro, a matriz de estado é não-singular e o estado total é disponível.

Kucera  $(38)$ mostrou que o estado de um sistema con trolavel com r-entradas pode ser transferido para a origem em Vc passos, removendo a hipótese que n/r é um inteiro, onde Vc é o in dice de controlabilidade.

Porter<sup>(39)</sup> construiu um regulador incluíndo um observador para um processo multivariável quando somente os sinais de saida são disponíveis. Ele mostrou que n iterações são necessárias para determinar o estado e que n mais iterações são necessárias para transferir o estado para a origem, isto é, o estado sempre pode ser transferido para a origem dentro de no máximo 2n iterações.

Nishimura & Nagata (40) discutiram os passos mínimos necessários para observação e controle, mas não mostraram os projetos dos métodos do regulador e observador. Recentemente & Bradshaw  $(41, 42)$  obteram resultados finais deste pro Porter Isto é, o estado pode ser transferido para a origem blema. em Vo + Vc iterações, onde Vo é o Índice de observabilidade, sem hipó tese que n/r e n/m são inteiros e a matriz de estado é não-sin gular. Eles mostraram que Vo iterações são requeridas para determinar o estado e Vc iterações a mais são necessárias para transferir o estado para a origem.

Existem muitas pesquisas para o observador deadbeat" Muroi <sup>(43)</sup> discutiram o observador deadbeat" principal-Inoue  $\boldsymbol{\mathsf{R}}$ mente sob o ponto de vista de diminuir a dimensão do observador.

Ichikawa  $(44)$ mostrou que o estado pode ser recons truído dentro de n/m iterações, sob hipótese que n/m é inteiro.

Ichikawa <sup>(19)</sup> removeu as hipóteses que a matriz de sistema seja não-angular e que n/r e n/m sejam inteiros. Ele mos trou que o regulador deadbeat com o observador "deadbeat" transfere qualquer estado inicial para a origem dentro no máximo de iterações

11

iguais a soma dos índices de observabilidade e controlabilidade. < 0 método de projeto de Ichikawa<sup>(19)</sup> é um pouco diferente daquele de  $\blacksquare$   $\blacksquare$   $\blacks$ Porter & Bradshaw.  $\mathcal{L} = \mathcal{L} \times \mathcal{L} = \mathcal{L} \times \mathcal{L} = \mathcal{L} \times \mathcal{L}$  $\mathcal{L} = \{ \mathcal{L}_1, \mathcal{L}_2, \ldots, \mathcal{L}_N \}$ " '

W

Ichikawa<sup>(45)</sup> discutiu dois métodos de projetos para observadores "deadbeat" de ordens reduzidas. Ambos os métodos conduzem ao mesmo observador, isto é,

\_ a ordem do observador  $\epsilon$  n-m (n = ordem do processo);  $m = n$ ? de saídas. '-z\_ 'V  $\mathcal{C}$  is a vertex of the value of  $\mathcal{C}$ 

 $\sim$  0 estado pode ser reconstruído dentro de Vo - l ite rações, isto é, uma iteração é poupada comparada com o observador 'ëeadbeat"de ordem completa;  $\mathcal{L} = \frac{1}{2} \sum_{i=1}^n \mathcal{L}_i \mathcal{L}_i$ 

- todos os polos do observador estão na origem.

 $\sim$   $\sim$   $\sim$   $\sim$   $\sim$  $\ddot{\phantom{0}}$ Ferreira <sup>(70</sup>) .discutiu o uso do observador no problema do servomecanismo robusto.

 $\ddot{\phantom{0}}$ a a Bhattacharyya <sup>(74)</sup> discutiu a estrutura de observadores robusto.  $\mathcal{N}$ 

Cita-se a seguir outros trabalhos referente ao contrg le em tempo finito. ; . .

 $\mathbb{R}^2$ Seraji<sup> $(16)$ </sup> obteu a resposta "deadbeat" por meio de rea limentação constante da saída e estabeleceu a condição para existê<u>n</u> cia do controlador "deadbeat".

Yih-shuh Jan<sup>(20)</sup> projetou um método de controle "dead-. The second contribution is a set of the second contribution of  $\mathcal{E}$  , and the second contribution  $\mathcal{E}$ beat" para-sistemas monovariäveis com entradas polinomiais; porém o maior grau da entrada não pode ser maior que a ordem do sistema.

 $\mathbb{S}_2$  is a set of  $\mathbb{S}_2$ Pachter  $(21)$ obteu uma prova curta do. já conhecido teorema que diz que um sistema controlâvel, autônomo, os polos do sistema linear em malha fechada podem ser posicionados por meio de uma realimentação constante linear das variáveis de estado e cons truiu um algoritmo para posicionar os polos. O estado alcança a

### origem em n+1-m iterações.

Takahashi et al. <sup>(22)</sup> discutiram alguns aspectos de "software" de controladores deadbeat com malhas simples para proces sos industriais.

Tomizuka et al.  $(23)$ obteram um controle digital para processos industriais comuns, baseado no modelo do processo discreto. O sistema usa um controlador e um observador baseado no pro jeto em tempo finito de acomodamento; os ganhos do controlador  $\mathbf{e}$ observador são calculados diretamente (não iterativamente) dos parâ metros de modelo do processo. Um filtro atenuante o qual melhora o comportamento do sistema em malha fechada é desenvolvido para minimizar as amplitudes da variável manipulada.

Ainda com respeito a teoria de sistemas amostrados, ci ta-se que Gunckel et al. <sup>(56)</sup> propõe uma solução geral para sistemas de controle amostrados lineares, enquanto que Jury & Tsypkin<sup>(53)</sup> apresentam um "survey" de teoria de sistemas discretos.

Neste trabalho os resultados do servomecanismo robusto para sistemas híbridos foram testados através da simulação num computador digital (representando o controle por computador em tempo real do processo) do sistema de controle híbrido: processo + g.a.m.r.d + servocompensador digital +"observador" digital.

O programa, escrito em linguagem BASIC, para a simulação em computador digital consiste na resolução de equações diferen ciais-diferença. Na integração numérica foi usado o método transição de estado <sup>(24)</sup>.

Como processo a ser controlado foi escolhido o conjunto motor C.C., com excitação independente, acionado por um pulsador reversivel, o mesmo conjunto usado por Costa (26).

Os polos do sistema de controle híbrido foram posicionados usando o algoritmo desenvolvido por Monteiro<sup>(28)</sup> . As rela ções ganhos do controle versus periodos de amostragem foi investigada.

 $14$ 

A inclusão do g.a.m.r.d. fica dependendo da relação pe ríodo de amostragem/c<sup>te</sup> de tempo do processo, desde que seja imperativo o rastreamento entre as amostragens.

Os resultados pertinentes ao rastreamento e bloqueio à sinais tipo degrau, rampa, exponencial e sinusoidal foram apresenta dos.

Com a ajuda do periférico "display" do computador digi tal, várias fotografias foram obtidas, as quais ilustram as diversas estratégias de controle empregadas no problema do servomecanismo robusto para sistemas amostrados. Dentre as estratégias de controle implementadas incluem-se as abaixo descritas:

 $(a)$ todos os polos do sistema discreto-amostrado (pro cesso e g.a.m.r.d. amostrados juntamente com o servocompensador digital) foram posicionados na origem (controle "dead beat"), admitin do-se todos os estados acessíveis, e então o rastreamento assintóti co e rejeição à distúrbios (com e sem o g.a.m.r.d.) foi investigado, para diferentes períodos de amostragem - a robustez foi verificada. Aqui constatou-se que um impasse é criado: uma rapidez ao processo (diminuição do período de amostragem) é paga geralmente com altas ultrapassagens ("overshoots"), altos ganhos de realimentação e  $com$ grandes amplitudes de controle.

Ainda mais, os polos foram removidos da origem.

(b) agora os polos do sistema discreto-amostrado são posicionados na origem usando estimadores de estado" (estimadores "deadbeat") de ordem completa (são estimados todos os estados do pro cesso + g.a.m.r.d. + servocompensador) pois com esta estimação com-

pleta\* uma maior robustez é obtida <sup>(74)</sup> - a influência no transitó rio e na rapidez da resposta do processo é investigada - é mostrado que melhores resultados são obtidos desde que realimentem-se direta mente os estados do servocompensador (já que estes estados são aces siveis) e/ou se o sinal a ser rastreado entra diretamente no "observador". É estudado a remoção dos polos do sistema discreto-amostrado e do observador da origem, de tal forma que ora o processo é mais rápido que o "observador" e vice-versa. O impasse rapidez versus altas amplitudes também aparece aqui.

Para (a) e (b) foi ainda estudado,

- efeito da mudança das referências;

- aplicação dos distúrbios contínuos no processo;

- a resposta para distúrbios digitais, estes ocorrendo na malha digital (no controlador).

Mais uma mensagem deixada neste trabalho diz respeito aos passos a serem cumpridos para obter-se um desempenho aceitável do sistema de controle híbrido. Então, é a escolha do período de amostragem e do lugar do posicionamento dos polos (já que ambos estão ligados diretamente ao tempo de acomodamento) que proporcionarão

Ja que o algoritmo usado para posicionar os polos<sup>(28)</sup> é li  $(*)$ mitado ao caso monovariavel (posicionamento de polos através de um única entra da), cumpre-se evidenciar que os ganhos do "observador" foram obtidos somente  $\verb|com|$ a ajuda da saída do processo, enquanto que o recomendavel seria usar também os estados do g.a.m.r.d e do servocompensador, desde que por construção tais dispositivos tem os seus estados acessíveis, além das outras saídas do próprio proces so.

um melhor desempenho do processo; ainda mais, tal escolha pode ser feita com a ajuda do computador digital ("computer-aided design") $^{\left\lceil 117\right\rceil }$ , jã que na presente estratégia de controle não ha restrição aos esta dos  ${14}$  e nem ao controle  ${23, 50, 51}$ . `"¬~

O escopo desta pesquisa obedece a ordem que se segue :

No capítulo 2 é apresentado um modelo discreto para o processo desde que o controlador é um dispositivo digital (controle digital.direto). Neste modelo o efeito do distúrbio contínuo 'nos instantes de amostragem¿ ê considerado. <sup>g</sup>

bios de classe conhecida e de perturbações dos parâmetros dos pro -No capítulo 3 é proposto um controlador discreto robus to, o qual tem finalidade de garantir o rastreamento assintótico (nos instantes de amostragem) independentes dos distúr cessos. Nesta abordagem é considerado que todos os estados necessã rios a realimentação são disponíveis.  $\gamma$  -  $\gamma$  -  $\gamma$ 

No capítulo 4 a hipótese do conhecimento de todos ~os estados do sistema É removido, ego controle ê feito usando apenas as saídas mensuráveis, atraves do uso de observadores de estado".

No capítulo 5 é apresentada uma solução para o rastrea mento da referência entre os instantes de amostragem . Um gerador analógico dos modos da-referência e distúrbios(g.a.m.r.d) a ser ligado em cascata com o processo ê proposto. ¿\_

No capítulo 6 ë apresentado um programa digital em lin guagem "BASIC" que simula o sistema de controle híbrido.

No capítulo 7 é apresentado resultados da simulação di gital para um processo formado de um motor C.C. de excitação inde <sup>~</sup> pendente acionado por um conversor estático C.C. - C.C. de 9 quatro quadrantes torque-velocidade. Aqui várias estratégias de controles são implementadas.

'I

Finalmente, no capítulo 8, são apresentadas as conclusões, comentários e sugestões para futuros trabalhos.

#### CAPITULO  $\boldsymbol{2}$

## MODELO DO PROCESSO E OBJETIVO A SER ALCANÇADO

2.1 - INTRODUÇÃO

A meta deste trabalho, ja previamente definida, consis te do projeto de um rastreamento robusto e rápido para processos li neares amostrados (o comportamento entre as amostragens também  $\tilde{e}$ investigado), usando estimadores de estados!

Desde que o controle é digital direto (CDD), então tal meta é alcançada através da elaboração de um algoritmo CDD<sup>(3)</sup>, pois todas as tarefas de controle são efetuadas pelo computador ("software").

A forma do algoritmo dependerá do modelo do processo e dos objetivos a serem alcançados. Por sua vez, a eficiência do algoritmo depende basicamente do modelo (quer contínuo, quer a versão discreta) do processo.

Este capítulo preocupar-se-á com o modelo discreto, par tindo da descrição do processo ja linearizado em um ponto de opera-Desta maneira, os propósitos deste capítulo são: cão.

 $19)$ descrever o fenômeno físico (no caso, o processo) usando modelos matemáticos, de tal forma que a sua representação se ja compativel quando da interface ao controlador - processo visto do computador;

29) descrever sucintamente o objetivo a ser alcançado.

A orientação dada a este capítulo é a seguinte: na seção 2.2 é apresentado o processo e os objetivos a serem alcançados

### 2.2 - DESCRIÇÃO DO PROCESSO E OBJETIVOS

Considere o seguinte processo linear continuo, invariante no tempo, uma entrada - uma saída, sujeito à disturbios\*, des crito em variáveis de estado por:

$$
\begin{aligned}\n\dot{\underline{x}}(t) &= \underline{\tilde{A}}\underline{x}(t) + \underline{\tilde{B}}u_0(t) + \underline{\tilde{E}}w(t) \, , \\
&\quad \underline{x}(t_0) = \underline{x}_0\n\end{aligned}\n\tag{2.1.a}
$$

cuja saida\*\*, sujeita ao efeito direto do distúrbio, é dada por:

$$
y(t) = \underline{\tilde{C}}^T \underline{x}(t) + \tilde{F}w(t) \qquad (2.1.b)
$$

onde os pares  $(\underline{\tilde{A}}, \underline{\tilde{B}})$  e  $(\underline{\tilde{C}}^{T}, \underline{\tilde{A}})$  são assumidos ser completamente con-

De uma maneira geral os distúrbios podem represen  $(*)$ tar um sinal externo, modos não controláveis do processo, imperfeições da modelagem ou ainda ruídos do processo. No presente traba lho, o disturbio w(t) será considerado como um sinal externo d e classe conhecida.

 $(**)$  o termo  $\tilde{D}u_0$  (t) na saída é simplesmente proporcio nal à entrada e então não influi na dinâmica do sistema. No caso presente, sem perdas de generalidades, tal termo não será considera do, estabelecido que sua inclusão na equação é pacífica, se necessá rio for.

$$
e(t) = y_r(t) - y(t)
$$
 (2.2)

anule-se, onde

 $x(t)$   $\in$   $R^n$ ,  $\tilde{e}$  o estado do processo;  $u_0(t) \in R$ , é a entrada do processo;  $w(t)$ E R, é o sinal de distúrbio;  $y_r(t)$   $\epsilon$  R,  $\epsilon$  o sinal de referência a ser rastreado;  $y(t)$  e R, é a saída a seguir o sinal de referência  $y_r(t)$ ; E R, é o erro de rastreamento a ser anulado (re quiado).  $e(t)$ 

As matrizes  $\underline{\tilde{A}}$ ,  $\underline{\tilde{B}}$ ,  $\underline{\tilde{E}}$ , e  $\underline{\tilde{C}}^T$  tem ordens respectivamente nxn, nxl, nxl, e lxn, enquanto que F é um escalar.

Ademais,  $w(t)$  e  $y_r(t)$  são assumidos a serem respostas de sistemas lineares autônomos, ou seja, são descritos respectiva mente pelas seguintes equações diferenciais:

$$
d^{W}(s)
$$
 w (t) = 0 (2.3)  
 $d^{Y}r(s)$  y<sub>r</sub> (t) = 0 (2.4)

Com condições iniciais arbitrárias, e raízes das equações características de (2.3) e (2.4) localizadas em qualquer lugar do plano complexo s. As condições iniciais de (2.3) são desconheci das (podem ser estimadas) para w(t) se o distúrbio w(t) não é mensu rável (mensurável), enquanto que para (2.4) elas são conhecidas

A figura 2.1 mostra simplificadamente o problema sob

estudo.
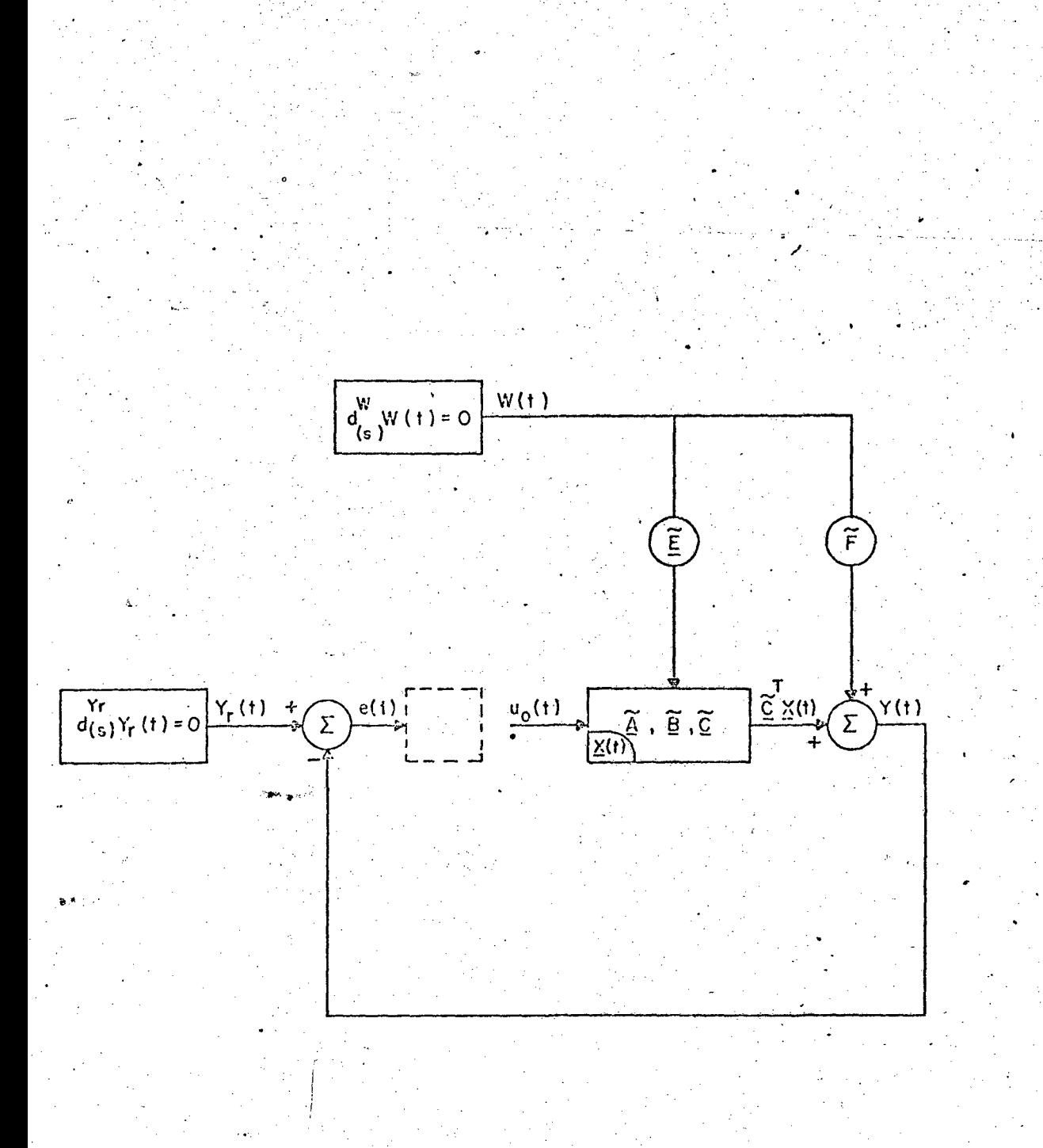

Fig - 2.1 - O problema do servomecanismo para sistemas contínuos: a saída Y(t) deve seguir a referência Yr(t), mesmo na presença de distúrbios W(t).

ده:

#### 2.3 - DISCRETIZAÇÃO - MODELO DISCRETO

Ja que o controlador é um dispositivo digital, ter-seá como sinal de entrada do processo uma função escadaria (função cons tante por intervalos - "staircase function"), devido a ação do susten tador ("hold") de ordem zero.

Outrossim, este tipo de controle requer que a saída (e as variaveis de estado) seja observada somente nos instantes  $t = kT$ segundos ( $K =$  inteiro,  $T > 0$ ); Té chamado de período de amostragem. Portanto a entrada do processo  $u_0(t)$ , ilustrada na figura 2.2, . é uma função escadaria definida pela seguinte relação:

$$
u_{0}(t) = u_{0}(kT), \text{ para } kT \leq t < (k+1)T \tag{2.5}
$$

Para efeito de notação, onde não houver prejuízo de en tendimento, passa-se a representar kT simplesmente por k.

O efeito do distúrbio contínuo no modelo discreto do processo, o qual é pouco discutido na literatura, é aqui tratado com insistência. Ainda mais, os instantes de amostragem da saída é o mesmo da entrada de controle, sem considerar-se qualquer atraso, e constante; apesar de alguns autores<sup>(14)</sup> considerarem o caso de instantes de amostragem entrada-saída diferentes.

Portanto, a partir das relações (2.1) a (2.5), considerando T segundos como período de amostragem, os estados x(k) x(k+1) do processo são relacionados pelas equações de diferenças (ver apéndice 1).

$$
\underline{x} (k+1) = \underline{A} \underline{x}(k) + \underline{B}u_0(k) + \overline{\underline{w}}(k+1) * \qquad (2.6.a)
$$
  

$$
\underline{y}(k) = \underline{C}^T \underline{x}(k) + \underline{F}w(k) \qquad (2.6.b)
$$

O erro de rastreamento nos instantes de amostragem ē dado por,

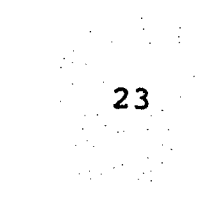

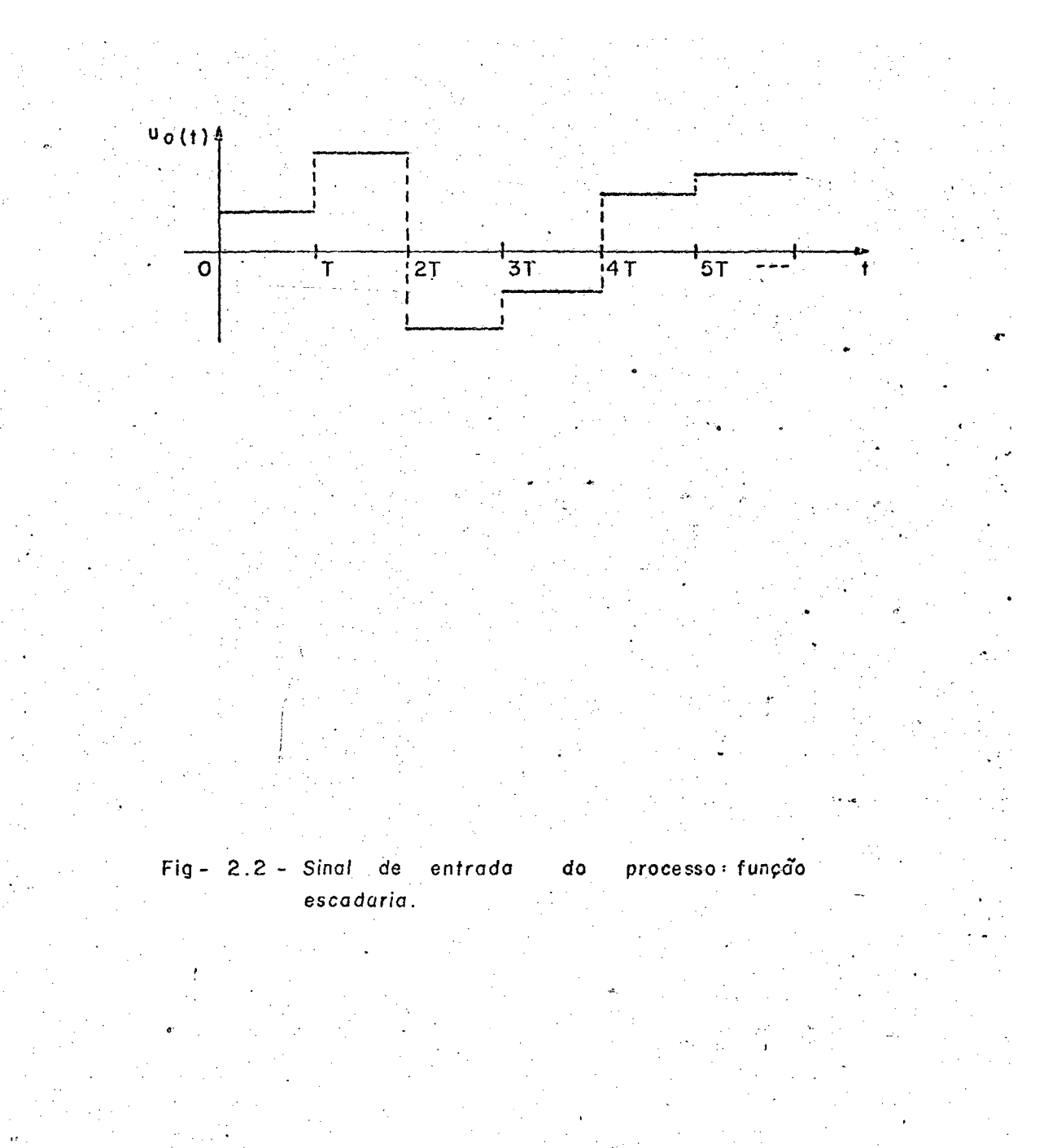

$$
e(k) = y_T(k) - Y(k)
$$
 (2.7)

enquanto a referência satisfaz agora a equação

$$
D^{\mathbf{Y}_{\mathbf{\Gamma}}}(\mathbf{q}) \quad \mathbf{y}_{\mathbf{\Gamma}}(\mathbf{k}) = 0 \tag{2.8}
$$

 $e^{\alpha i T}$ , onde  $\alpha i$  são por sua vez as raízes da de raízes equação (2.4), conforme o resultado do lema A2.1,

e o distúrbio obedece as relações,

$$
D^{\mathbf{W}}(\mathbf{q}) \quad \mathbf{w}(\mathbf{k}) = 0 \tag{2.9.a}
$$

$$
D^{\mathbf{W}}(q) \quad \overline{\underline{w}}(k+1) = 0 \tag{2.9.b}
$$

cada qual possui as mesmas raízes e ${}^{\beta \text{1T}} \star \star$ , onde gi são as raízes da equação (2.3), de acordo respectivamente com os lemas A2.1 e A2.2.

> $\underline{A} = \underline{A}(T) = e^{\underline{\widetilde{A}}T}$  $(2.10)$

$$
\underline{B} = \underline{B}(T) = (f_0^T e^{\underline{A}\zeta} d\zeta) \underline{\tilde{B}}
$$
 (2.11)

$$
\underline{C}^{\perp} = \underline{\widetilde{C}}^{\perp}
$$
\n
$$
F = \widetilde{F}
$$
\n(2.12)\n(2.13)

 $\underline{x}^{\prime}(k)$  , é o estado nos instantes kT:  $x(k) = x(t) \vert_{t=kT}$ x(k+1), é o estado nos instantes kT+T;

 $(*)$ uma outra notação, sem prejuízo, seria w(k), mas dada a expressão (Al.9) do Apêndice 1, a qual expressa o efeito de w(t) no intervalo (kT, kT+T), significando que x(k+1) depende dos valores de w(t) neste intervalo e não simplesmente de w(k),  $\tilde{e}$ que apelou-se para a notação em questão:  $\overline{w}(k+1)$ .

(\*\*) isto implica que  $D^{W}(q) = D^{W}(q)$ .

24

\*\*\*Ademais

u<sub>o</sub>(k), é a entrada do processo em kT, é um escalar;  $Y_{r}(k)$  , é a referência em kT:  $Y_{r}(k) = Y_{r}(t) |_{t=kT}$  $y(k)$ , é a saída em kT:  $y(k) = y(t) |_{t=kT}$ e(k), é o erro da saída em kT: e(k)=e(t) |  $t = kT$ , é a representação do distúrbio no instante kT,  $w(k)$ quando atuante na saída: w(k)=w(t) |  $_{t=kT}$  ;  $\overline{w}(k+1)$ , é um n-vetor e representa o efeito do distúrbio w(t) no intervalo  $\begin{bmatrix} kT & (k+1)T \end{bmatrix}$ , injetado em algum ponto do processo, que não a saída, para o instante (k+1)T:

$$
\overline{w}(k+1) = \int_{0}^{T} e^{\underline{A}\zeta} \underline{E} w(\overline{k+1} - \zeta) d\zeta
$$
 (2.14)

As equações (2.6) a (2.9) descrevem o processo contí nuo nos instantes de amostragem kT, tal como ele é visto do computador. A figura 2.3 ilustra esta representação discreta.

Uma representação híbrida do sistema é vista na figu ra 2.4

#### 2.4 - DISCUSSÕES COMPLEMENTARES

#### 2.4.1 - Entre as amostragens o processo é malha aberta

Conforme ja visto, o problema de servomecanismo contínuo dado pelas relações (2.1) a (2.4), mostrado na Figura 2.1, trans forma-se num problema de rastreamento de sistemas híbridos, agora governado pelas equações (2.6) a (2.9), jã que sinais contínuos e discretos estão envolvidos concomitantemente.

A figura 2.4 da uma visão geral do problema.

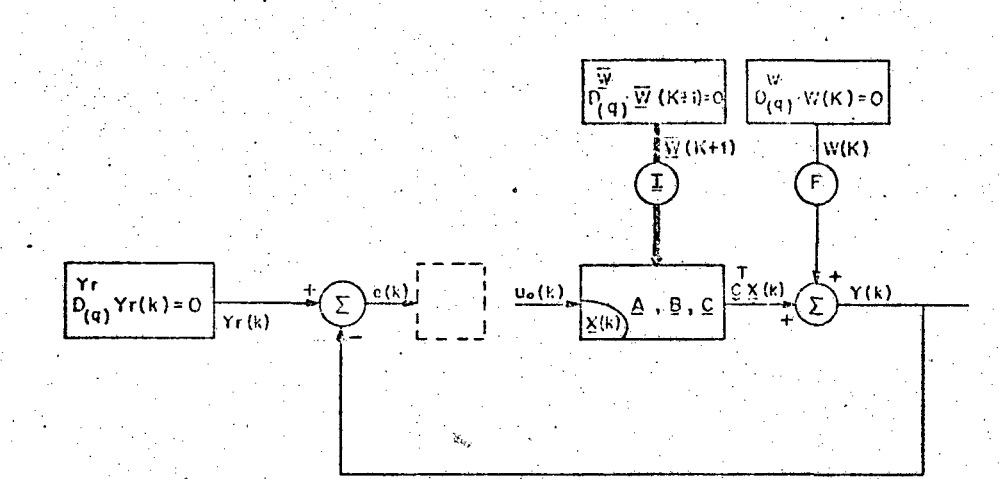

Fig. 2.3 - O problema do servomecanismo para sistemas discretos: a saída  $Y(k)$  deve seguir  $Yr(k)$  mesmo na presença de distúrbios.

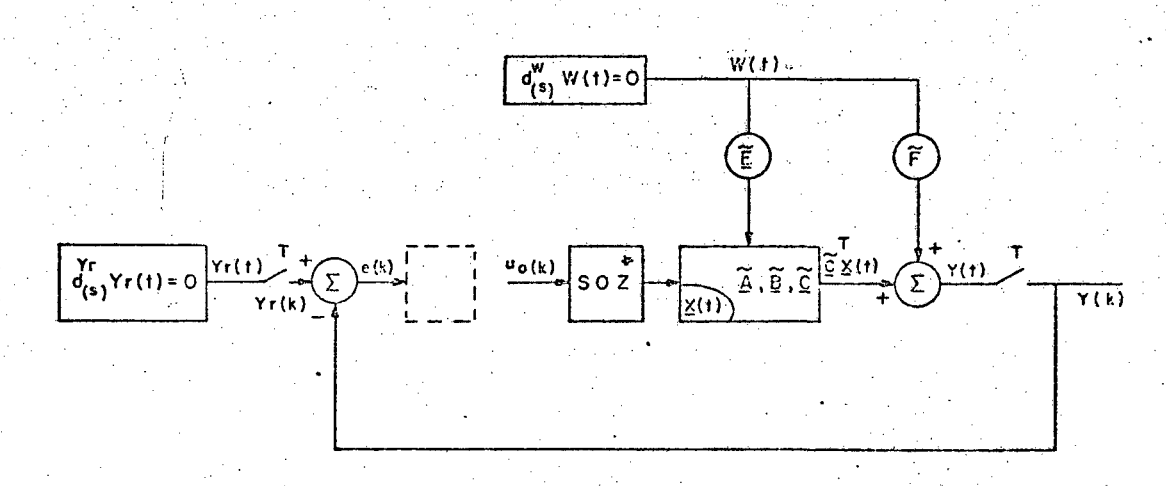

- Fig. 2.4- O problema do servomecanismo para sistemas amostrados lineares: a saída Y(t) deve seguir Yr(t) mesmo com atuantes no sistema. Comparar disturbios as Figs  $_{com}$  $2.1$  e  $2.3$ .
- ※ SOZ · sustentador de ordem  $Zero<sub>1</sub>$

Ela dã a entender que entre os instantes de amostragem t, kT<t<T(k+1), o processo encontra-se em malha aberta, haja vis to que u. (t) permanece constante nestes períodos (não há realime<u>n</u> tação de estados). Neste ponto de discussão, a seguinte questão po de ser levantada: qual o comportamento do processo (em particular., sua saída) em razão deste tipo de controle? Evidentemente que entre os instantes de amostragem , por exemplo no intervalo (kT, kT + V. À V. A. VIII ANN AN AIR AN AIR AN AIR AN AIR AN AIR AN AIR AN AIR AN AIR AN AIR AN AIR AN AIR AN AIR AN AIR . T), a ação do controle pode ser vista na figura 2.5, onde nota - se que o sistema evolui de acordo com os sinais  $u_0(t)$  e w(t), de tal sorte que a saída y(t) é dada pela solução da equação diferencial  $(A1.1)$ . Ainda mais, se w(t)=0, o processo evolui conforme as suas constantes de tempo, desde que está submetido a uma entrada adegrau  $u_0(t)$  . W

 $\blacksquare$ Observa-se ainda que os efeitos do distúrbio  $w(t)$  $(w(t) \neq 0)$ , são de tal maneira que refletem diretamente  $\qquad$ no estado §(t), devido ao fato de não haver realimentação e portanto correção \_  $\sim$ neste intervalos. Também torna-se imperativo que à priori, não é possível bloquear o efeito do distúrbio w(t), pelo menos, entre as amostragens; porêm no capítulo 5 ê proposto uma solução para anular a ação de w(t) na saída do processo.

### $2.4.2 - 0$  modelo discreto do distúrbio w(t)

A partir da relação (2.9) é patente que o distúrbio w(t) na versão discreta apresenta-se através de dois modelos' (ver figura'2.3), a saber:

" 19) w(k): modelo de w(t) quando este atua diretamente na saída (não é filtrado pelo processo) e portanto não altera ... a

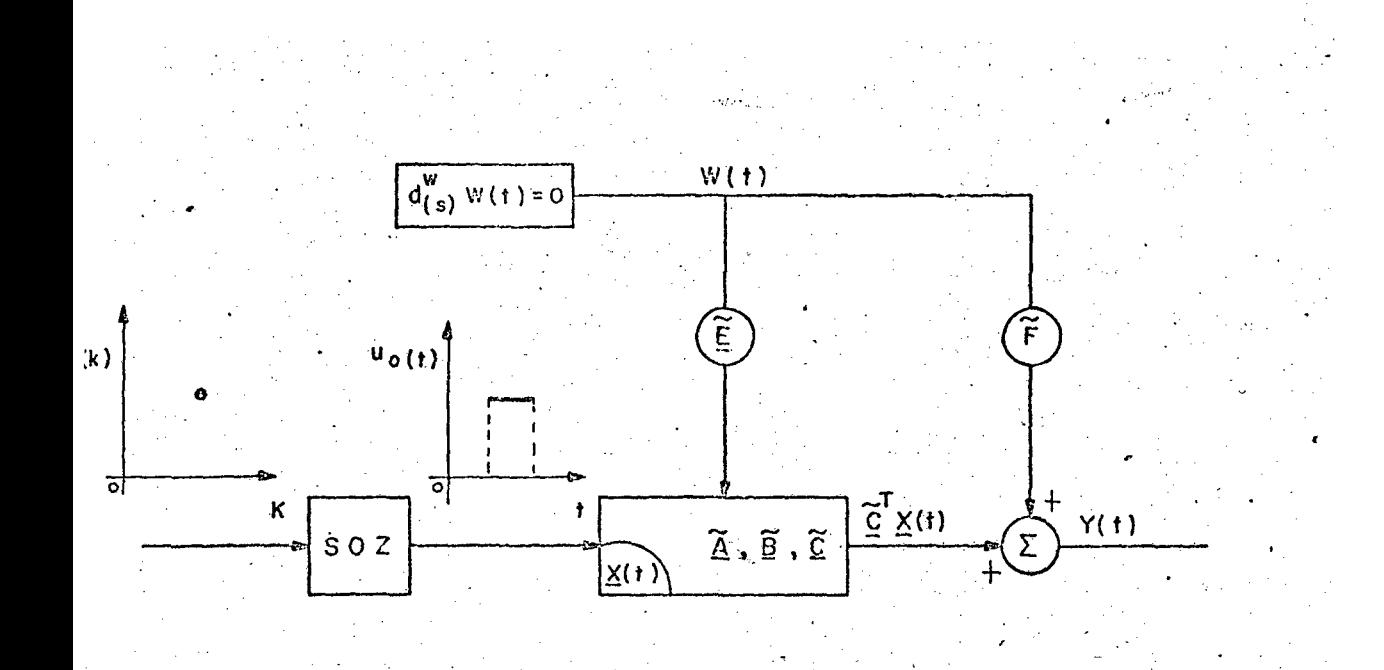

Fig. 2.5 - Processo entre os instantes  $de$ amostragem = a  $s$ aída  $Y(t)$ resposta  $sinais = u<sub>o</sub>(t)$  $\epsilon$  $\bullet$ aos.  $W(f)$ .  $\mathbf{e}$ 

dinâmica do estado x(t). w(k) é simplesmente w(t) nos instantes t=kT. Ele é a solução da equação de diferença (2.9.a), onde o poli nômio operador  $D^{W}(q)$  é dado pelo lema A2.1;

29)  $\overline{w}(k+1):$ é o modelo de w(t) quando este é injetado em qualquer ponto do processo, que não a saída (ver caso 19), e agora influi na dinâmica de x(t), pois existe uma função de transferência entre w(t) e y(t). Matematicamente, o vetor  $\overline{w}(k+1)$  é dado pela expre ssão (Al.11), cujo significado físico é o efeito de w(t) no interva $lo$  [kT,  $(k+1)T$ ] . Ele satisfaz a equação (2.9.b), onde o operador D(q) é dado pelo lema A2.2. Um resultado deveras interessante deve ser salientado, é o fato de w(k+1) ser um n-vetor e não um escalar tal como w(t) e w(k). Além do mais o operador  $D^{W}(q)$  anula todas as componentes do vetor disturbio  $\frac{1}{w}(k+1)$  - ver lema A2.2 - conforme ilustra a expressão (2.15).

$$
\overline{\mathbf{D}^{\underline{w}}}(q) \overline{\underline{w}}(k+1) = \overline{\mathbf{D}^{\underline{w}}}(q) \begin{bmatrix} \overline{w}_1(k+1) \\ \overline{w}_2(k+1) \\ \vdots \\ \overline{w}_n(k+1) \end{bmatrix} = \underline{0}
$$

 $(2.15)$ 

O efeito indesejável de w(k) e w(k+1) (ou seja, devido a w(t) ) provocado na saída y(t) nos instantes de amostragem kT será anulado, após a introdução do servocompensador digital proposto no capítulo 3. E no capítulo 5 este efeito entre as amostragem tam bém será anulado, com a introdução de um gerador dos modos do dis túrbio w(t) em cascata com o processo.

# $2.5 - CONCLUSÃO$

Uma vez obtido o modelo discreto do processo, sujeito a entrada degrau e distúrbios contínuos, parece interessante reforçar os resultados pertinentes ao modelamento nos instantes de amostragem dos distúrbios.

Assim, além dos modelos discretos atribuídos aos dis túrbios contínuos, é de grande interesse destacar o resultado de am bos os modelos satisfazerem ao mesmo operador diferença, significan do que ambos seus modos são iguais.

#### CAPITULO  $\mathbf{3}$

# PROJETO DO SERVOMECANISMO ROBUSTO E RÁPIDO

PARA SISTEMAS DISCRETOS

3.1 - INTRODUÇÃO

No capítulo anterior foi desenvolvido o modelo de esta do discreto para o processo de natureza contínua (neste caso o mode lo discreto representa um sistema contínuo amostrado, ou simplesmen te sistema amostrado), a ser controlado por um dispositivo digital. Tal modelo é válido sob a condição que o sinal de entrada seja uma função escadaria. Com isto o modelo do processo está compatível quando da implementação da estratégia de controle, a ser determinada neste trabalho, através do computador digital-controle digital direto (CDD).

A interface de quantização computador-processo é feita com a ajuda de conversores analógico/digital (CAD) e digital/analógico (CDA), este ultimo sendo obrigatoriamente um sustentador de or dem zero (lembre-se que uma função escadaria deve ser gerada na entrada do processo).

O objetivo deste capítulo é propor um controlador discreto robusto para sistemas lineares discretos, monovariavel, invariante no tempo tal que ocorra rastreamento assintótico independente dos disturbios de classe conhecida e de perturbações nos parâmetros do processo, considerando-se que todos os estados são acessi veis.

Em 1976, o problema do controlador robusto para siste-

mas lineares contínuos ou discretos no tempo foi resolvido por Davi son<sup>(17,118,119)</sup>. Este problema também tem sido investigado por , Ferreira  $(70)$ , Desoer & Wang $(62)$  e Doraiswami $(121)$ .  $W$ onham<sup> $(120)$ </sup>

Costa <sup>(26)</sup> apresenta condições de suficiência para problema do servomecanismo robusto discreto onde o processo e servo compensador são discretos e o sistema aumentado é variante nos instantes de amostragem.

A organização deste capítulo é a seguinte: na seção 3.2 é apresentado o resultado principal deste capítulo, onde tratase do problema do servomecanismo robusto para sistemas discretos Discussões complentares envolvendo vários temas são vistas na seção . Finalmente em 3.4 é dada alguma conclusão.  $3.3$ 

### 3.2 - ESTRUTURA DO CONTROLADOR ROBUSTO DISCRETO

#### 3.2.1 - Teorema Principal

Considere-se o processo no seu modelo discreto, para um período de amostragem T segundos, descrito pelas relações (2.6) a (2.9), repetidas abaixo, onde se supõe que o sistema é definido pela realização mínima\* [A, B,  $\underline{C}^T$ ], ou seja os pares (A, B), ( $\underline{C}^T$ , A) são completamente controlável\*\* e observável\*\*, respectivamente:

(\*) De acordo com Wolovich<sup>(122)</sup>, Teorema 4.4.15, pp: 122, o fa to de  $\begin{bmatrix} A, & B, & C \end{bmatrix}$  ser uma realização mínima (irredutível) significa que os pares  $(\underline{A}, \underline{B})$ ,  $(\underline{C}^1, \underline{A})$  são completamente controlável e observável, respectivamente. Para o sistema uma entrada-uma saída significa que não ha cancelamento de polos com zeros.

 $\mathbf{0}$   $\boldsymbol{F}$   $\mathbf{S}$   $\boldsymbol{m}$ 

$$
\underline{x}(k+1) = \underline{A} \underline{x}(k) + \underline{B} u_0(k) + \underline{I} \underline{\overline{w}}(k+1)
$$
(3.1.a)  

$$
Y(k) = \underline{C}^T \underline{x}(k) + F w(k)
$$
(3.1.b)  

$$
e(k) = Y_T(k) - Y(k)
$$
(3.2)  

$$
D^T r(q) Y_T(k) = 0
$$
(3.3)

cujas raízes da equação característica  $D^{y}r(z) = 0$  são:

$$
\{\gamma i, com multiplicidade r_i; e \xi_i\} \tag{3.3.a}
$$

$$
D^{W}(q) w(k) = 0
$$
 (3.4.a)

$$
D^{\underline{W}}(q) \ \overline{\underline{w}}(k+1) = 0 \tag{3.4.b}
$$

em que as raízes da equação característica  $D^{W}(z) = 0$  (ou  $D^{\overline{W}}(z)$ ) \*\*\*  $s\tilde{a}o$ :

$$
\{\gamma_i, \text{ com multiplicidade } s_i, e \zeta_i\}
$$
 (3.4.c)

propõe-se um servocompensador, linear, discreto, invariante no tempo, não sujeito à distúrbio, descrito em variáveis de estado por,

$$
\underline{x}_{\mathbf{C}}(k+1) = \underline{A}_{\mathbf{C}} \underline{x}_{\mathbf{C}}(k) + \underline{B}_{\mathbf{C}} e(k)
$$
 (3.5.a)

a controlabilidade de (A, B) e a observabilidade de  $(C^T, A)$  $(**)$ dependem do período de amostragem T, assim se a equação dinâmica (2.1) - sistema contínuo - é controlável e observável, então após a introdução da amostragem a equação (3.1) - sistema amostrado - retera estas propriedades se e somente se obedecer o teorema de Kalman<sup>(65)</sup>.

(\*\*\*) conforme ja enfatizado,  $D^{\overline{w}}(q) = D^{\overline{w}}(q)$ .

cuja saída monovariável é,

$$
y_{\rm c} = C_{\rm c}^{\rm T} \times_{\rm c} (\mathbf{k})
$$

onde

$$
\underline{A}_{\underline{C}} = \begin{bmatrix} 0 & & & & \\ 0 & & & & \\ . & & & & \\ . & & & & \\ . & & & & \\ . & & & & \\ . & & & & \\ -\theta_{\underline{r}} & \cdot & -\theta_{\underline{r-1}} & \cdot & \cdot & -\theta_{\underline{1}} \end{bmatrix}^* \qquad (3.5.c)
$$

$$
\underline{B}_{c} = \begin{bmatrix} 0 \\ 0 \\ \vdots \\ 1 \end{bmatrix} \in R^{r} (3.5.d); \quad \underline{c}_{c}^{T} = \begin{bmatrix} 1 & 0 & \dots & 0 \end{bmatrix} \in R^{r} (3.5.e)
$$

e det  $[z_1^T - A_c^*] = D^{Y_r} w(z) = z^T + \phi_1 z^{r-1} + \dots + \phi_{(r-1)} z + \phi_r$  (3.5.f) onde  $D^{Y}r^{\prime w}(z)$  é um polinômio de raízes:

 $(3.5.9)$  $\{ \gamma_i$  com multiplicidade  $v_i$ ,  $v_i = m \tilde{a} x (r_i, s_i)$ ;  $\xi_i \in \zeta_i$  \*\* aqui  $\underline{x}_{c}(k)$  é um r-vetor  $\varepsilon$  R<sup>r</sup> descrevendo o estado do servocompensador, e(k) indica o erro entre a saída desejada e  $\mathbf a$ saída do processo (ver 3.2); ainda mais  $y_c^{\phantom{\dagger}}(k)$  é um escalar  $\epsilon$  R.

(\*) A construção desta matriz  $A_c$  do servocompensador digital está detalhada no Apêndice 3.

(\*\*) Fisicamente, o servocompensador contém os modos (é uma reprodução) da referência e do distúrbio, ou seja, seus auto valores são as raízes das equações características (3.3) e (3.4), de  $\verb|acordo com a relação (3.5.g). |$ 

 $(3.5.b)$ 

Sob estas condições, se o

$$
\text{posto}\left[\begin{array}{ccc} z\underline{\mathbf{I}} - \underline{\mathbf{A}} & -\underline{\mathbf{B}} \\ -\underline{\mathbf{C}}^{\mathbf{T}} & \underline{\mathbf{0}} \end{array}\right] = \mathbf{n}+1 \tag{3.6}
$$

para qualquer z  $\varepsilon$  as raizes de  $D^{Y}r(z)$  e  $D^{W}(z)$ , então o servocompen sador descrito por (3.5) é tal que

19) o sistema aumentado (processo seguido pelo servo compensador dirigido pelo erro de saída - ver figura 3.1), é comple tamente controlavel. Então existe uma lei de controle,

$$
E(k) = \underline{k} \underline{x}(k) + \underline{k}_c \underline{x}_c(k) \qquad (3.7)
$$

chamado de compensador estabilizante, tal que o sistema em malha fe chada é exponencialmente estável (ver figura 3.2).

Desde que a entrada do processo é dada pelo compensador estabilizante juntamente com a saída do servocompensador,

$$
u_0(k) = u(k) + y_c(k)
$$
 (3.8)

tem-se o sistema aumentado (sob o efeito de u(k)) representado por

$$
\left[\frac{\mathbf{x}(\mathbf{k}+\mathbf{1})}{\mathbf{x}_{\mathbf{C}}(\mathbf{k}+\mathbf{1})}\right] = \left[\begin{array}{cc} \mathbf{A} & \mathbf{B}\mathbf{C}_{\mathbf{C}}^{\mathbf{T}} \\ -\mathbf{B}_{\mathbf{C}}\mathbf{C}^{\mathbf{T}} & \mathbf{A}_{\mathbf{C}} \end{array}\right] \quad \left[\begin{array}{c} \mathbf{x}(\mathbf{k}) \\ \mathbf{x}_{\mathbf{C}}(\mathbf{k}) \end{array}\right] \quad + \quad \left[\begin{array}{c} \mathbf{B} \\ \mathbf{0} \end{array}\right] \mathbf{u}(\mathbf{k}) \, ; \, (3 \, ; 9)
$$

29) para qualquer lei de regulação u(k), o rastreamen to assintótico e a rejeição de distúrbios é garantida, ou seja, para todo  $\underline{x}(0)$ ,  $\underline{x}_{c}(0)$ , lim e(k)=0. Ainda mais, se u(k) é tal que todos os autovalores do sistema aumentado (3.9) em malha fechada es tão na origem, então leva-se no máximo n+r iterações para se ter e(k)=0; tal regulador é denominado regulador "deadbeat";

39) o rastreamento assintótico e a rejeição à distúr bios é robusto\* para (A, B,  $\underline{c}^T$ , B<sub>C</sub>,  $\underline{c}^T$ , <u>k</u>,  $\underline{k}_C$ ) para uma classe de perturbações desde que o sistema em malha fechada permanece exponen

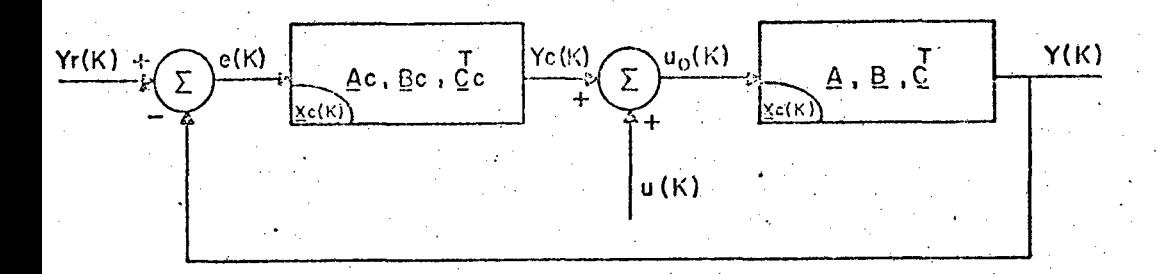

Fig. 3.1 - Sistema aumentado: a condição (3.6) implica na completa contro\_ **labilidade** do estado  $\left[\frac{X}{X_c}\right]$  pela entrada u(K).

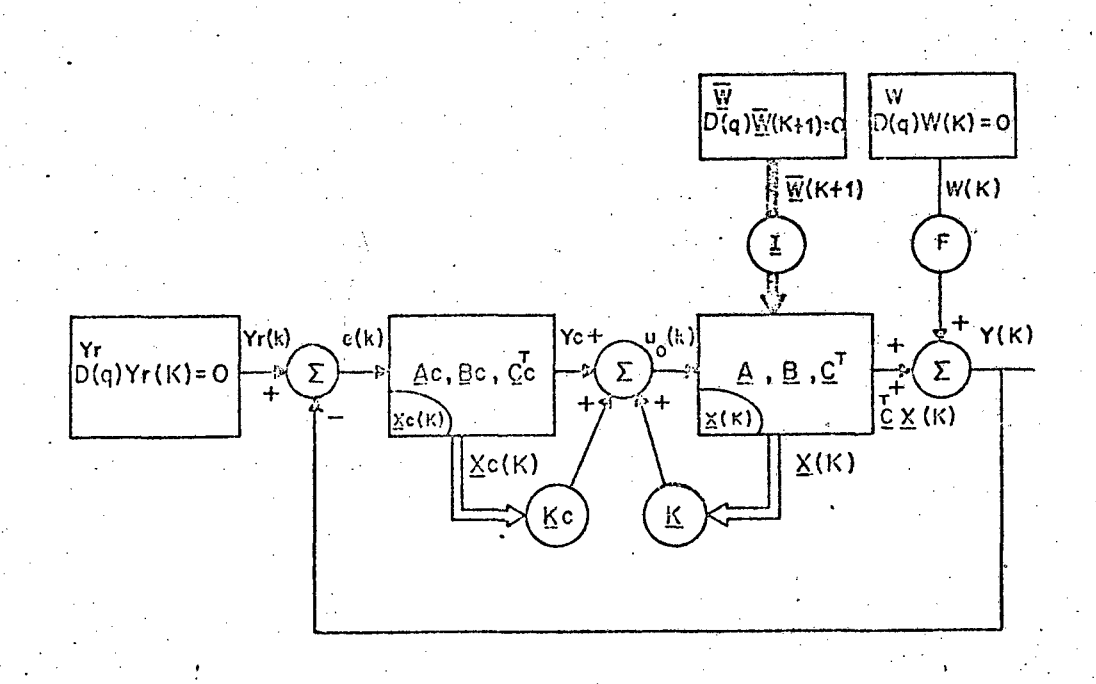

Fig. 3.2 - Sistema aumentado com realimentação: X c é o estado do

controlador,  $\overline{W}$  e W são os distúrbios e Yr é o sinal de referência a ser rastreado.

cialmente estável.

Antes de passarmos para a prova, faz-se necessário tecer as seguintes considerações:

- Neste trabalho é considerado que o sinal de erro e(k) é disponível e o controlador a ser construído é do tipo de rea limentação, isto é, ele é dirigido pelo sinal de erro e(k) =  $y_{\mu}(k)$   $y(k)$ . Pode ser mostrado  $(17 \times 30)$  que para satisfazer o objetivo 39) anterior, é necessário ter um controlador do tipo realimentação.

- Em se tratando de um controlador "deadbeat", será mostrado que o erro e(k) anula-se não assintóticamente, mas sim em tempo finito, ou seja, após n+r iterações, e(k) = 0.

- Ainda mais, o uso do termo rastreamento implicará que o sistema está regulado assintóticamente.

#### PROVA DO TEOREMA PRINCIPAL

19) Controlabilidade completa do sistema aumentado

 $\begin{array}{c|c|c}\n\text{o par}\n\end{array}\n\left|\n\begin{array}{ccc}\n\frac{\mathbf{A}}{\mathbf{C}} & \frac{\mathbf{B}\mathbf{C}^{\mathrm{T}}}{\mathbf{C}} \\
-\frac{\mathbf{B}}{\mathbf{C}}\mathbf{C}^{\mathrm{T}} & \frac{\mathbf{A}}{\mathbf{C}}\n\end{array}\n\right|\n\left|\n\begin{array}{c}\n\frac{\mathbf{B}}{\mathbf{C}} \\
\frac{\mathbf{0}}{\mathbf{C}}\n\end{array}\n\right|$ 

é completamente controlável.

A demonstração deste Ítem pode ser vista com Desoer & Wang<sup> $(62)$ </sup>, Teorema III.1, pp. 9.

(\*) a propriedade de robustez de um sistema é detalha da no Apêndice 4.

 $37$ 

 $(3.10)$ 

Portanto, apesar do servocompensador e do processo ser controlaveis isoladamente, o primeiro por construção e o último por hipótese, porém a controlabilidade do sistema aumentado (3.9) (processo seguido do servocompensador) não está garantida, já que a relação (3.6) deve ser satisfeita. No caso presente por tratar - se de sistemas uma entrada-uma saída, cabe ressaltar que a completa controlabilidade do sistema aumentado implica no fato de não haver cancelamento de polos e zeros entre o processo (3.1) e o servocom pensador (3.5), quando ambos são ligados.

#### 29) Rejeição a distúrbio e rastreamento assintótico

. Considere - se o processo em seu modelo discreto, dado por (3.1), repetido abaixo,

$$
\underline{x}(k+1) = \underline{Ax}(k) + \underline{Bu}_0(k) + \underline{I} \ \underline{\overline{w}}(k+1)
$$
 (3.11.a)

$$
y(k) = \underline{C}^{T} \underline{x}(k) + Fw(k)
$$
 (3.11.b)

$$
e(k) = y_r(k) - y(k)
$$
 (3.12)

juntamente com o servocompensador já proposto em (3.5), repetido a seguir,

$$
\underline{x}_{C}(k+1) = \underline{A}_{C}\underline{x}_{C}(k) + \underline{B}_{C} e(k)
$$
 (3.13.a)

$$
Y_{\mathbf{C}}(\mathbf{k}) = \underline{\mathbf{C}}_{\mathbf{C}}^{\mathbf{T}} \underline{\mathbf{x}}_{\mathbf{C}}(\mathbf{k}) \tag{3.13.b}
$$

considerando-se que a entrada do processo u<sub>0</sub>(k) é dada pela contribuição do compensador estabilizante u(k) com a saída do servocompen sador y , dado em (3.8), e repetido como se segue,

$$
u_0(k) = u(k) + \underline{C}_C^T \underline{x}_C(k)
$$
 (3.14)

e substituindo-se  $(3.14)$  em  $(3.11.a)$ ,  $(3.11.b)$  em  $(3.12)$  e  $(3.12)$ em  $(3.13.a)$ , vem daí que,

$$
\underline{x}(k+1) = \underline{A} \underline{x}(k) + \underline{B} u(k) + \underline{B}C_{C}^{T} \underline{x}_{C} + \underline{I} \underline{w}(k+1)
$$
 (3.15.a)  

$$
\underline{x}_{C}(k+1) = \underline{A}_{C} \underline{x}_{C} + \underline{B}_{C} \underline{y}_{T}(k) - \underline{B}_{C} C^{T} \underline{x}(k) - \underline{B}_{C} F w(k)
$$
 (3.15.b)  

$$
e(k) = \underline{y}_{T}(k) - \underline{C}^{T} \underline{x}(k) - F w(k)
$$
 (3.15.c)

agora pode-se considerar as relações (3.15) como sendo um sistema representado pelo (n+r)-vetor de estado  $\varepsilon$   $R^{(n+r)}$ , com entrada  $u(k)$ , sujeito à disturbios  $\overline{w}(k+1)$  e w(k), cuja entrada de referência é  $y_r(k)$  e saída dada por e $(k)$ , o erro a ser regulado em zero; em va riaveis de estado tem-se:

$$
\begin{bmatrix}\n\underline{x}(k+1) \\
\underline{x}_{C}(k+1)\n\end{bmatrix} = \begin{bmatrix}\n\underline{A} & \cdot & \underline{BC}_{C}^{T} \\
-\underline{B}_{C} \underline{C}^{T} & \underline{A}_{C}\n\end{bmatrix} \begin{bmatrix}\n\underline{x}(k) \\
\underline{x}_{C}(k)\n\end{bmatrix} + \begin{bmatrix}\n\underline{B} \\
\underline{0}\n\end{bmatrix} u(k) + \begin{bmatrix}\n\underline{0} \\
\underline{B}_{C}\n\end{bmatrix} y_{\mathbf{r}(k)} + \begin{bmatrix}\n\underline{0} \\
-\underline{B}_{C}F\n\end{bmatrix} w(k) + \begin{bmatrix}\n\underline{I} \\
\underline{0}\n\end{bmatrix} \frac{\overline{w}(k+1)}{w(k+1)}
$$
\n(3.16.a)

$$
e(k) = \begin{bmatrix} -\underline{C}^T, & \underline{0} \\ \end{bmatrix} \begin{bmatrix} \underline{x}(k) \\ \underline{x}_C(k) \end{bmatrix} + Y_T(k) - Fw(k) \qquad (3.16.b)
$$

aplicando-se agora qualquer lei de controle de estabilização (com pensador estabilizante dado em (3.7)),

$$
u(k) = k \times (k) + k_c \times_c (k)
$$
 (3.17)

ao sistema aumentado (3.16), tem-se que o sistema em malha fechada descrito convenientemente por matrizes, é dado por,

$$
\begin{bmatrix}\n\underline{x}^{(k+1)} \\
\underline{x}_{c}^{(k+1)}\n\end{bmatrix} = \begin{bmatrix}\n\underline{A} + \underline{Bk}, & \underline{B}(\underline{C}_{c}^{T} + \underline{k}_{c}) \\
-\underline{B}_{c}\underline{C}^{T}, & \underline{A}_{c}^{*} \\
\end{bmatrix} + \begin{bmatrix}\n\underline{I}, & \underline{0}, & \underline{0} \\
\underline{0}, & -\underline{B}_{c}F, & \underline{B}_{c}\n\end{bmatrix} \begin{bmatrix}\n\overline{w}(k+1) \\
y_{r}(k)\n\end{bmatrix}
$$
\n(3.18.a)

$$
e(k) = \left[ -\underline{C}^{T} , \underline{0} \right] \left[ \frac{\underline{x}(k)}{\underline{x}_{C}(k)} \right] +
$$
  

$$
\left[ \underline{0}, -F, 1 \right] \left[ \frac{\overline{w}(k+1)}{\overline{w}(k)} \right]
$$
 (3.18.b)

ou ainda na seguinte forma simplificada,

$$
\begin{bmatrix}\n\underline{x}(k+1) \\
\underline{x}_{C}(k+1)\n\end{bmatrix} = \underline{A}_{L} \begin{bmatrix}\n\underline{x}(k) \\
\underline{x}_{C}(k)\n\end{bmatrix} + \underline{B}_{L} \begin{bmatrix}\n\overline{w}(k+1) \\
y_{C}(k)\n\end{bmatrix} \quad (3.19.a)
$$
\n
$$
e(k) = \underline{C}_{L}^{T} \begin{bmatrix}\n\underline{x}(k) \\
\underline{x}_{C}(k)\n\end{bmatrix} + \underline{D}_{L} \begin{bmatrix}\n\overline{w}(k+1) \\
\overline{w}(k) \\
y_{C}(k)\n\end{bmatrix} \quad (3.19.b)
$$

 $\overline{\text{onde}}$ ,

$$
\underline{A}_{L} = \begin{bmatrix} \underline{A} + \underline{B} \underline{k} & \underline{B} (\underline{C}_{c}^{T} + \underline{k}_{c}) \\ -\underline{B}_{c} \underline{C}^{T} & \underline{A}_{c} \\ -\underline{B}_{c} \underline{C}^{T} & \underline{A}_{c} \end{bmatrix} \begin{bmatrix} \underline{n} & (3.20.1) \\ \underline{n} & (3.20.2) \\ \underline{n} & (3.20.3) \end{bmatrix}
$$
\n
$$
\underline{B}_{L} = \begin{bmatrix} \underline{I} & \underline{I} & \underline{0} & \underline{I} & \underline{0} \\ -\underline{n} & \underline{n} & \underline{I} & \underline{I} \\ -\underline{n} & \underline{n} & \underline{n} & \underline{I} \\ \underline{n} & \underline{n} & \underline{n} & \underline{n} \\ \underline{n} & \underline{n} & \underline{n} & \underline{n} \\ \underline{n} & \underline{n} & \underline{n} & \underline{n} \\ \underline{n} & \underline{n} & \underline{n} & \underline{n} \\ \underline{n} & \underline{n} & \underline{n} & \underline{n} \\ \underline{n} & \underline{n} & \underline{n} & \underline{n} \\ \underline{n} & \underline{n} & \underline{n} & \underline{n} \end{bmatrix} \begin{bmatrix} \underline{n} & (3.20.1) \\ \underline{n} & (3.20.2) \end{bmatrix}
$$
\n
$$
(3.20.2) \tag{3.20.8}
$$

$$
D_{L} = \begin{bmatrix} 0 & | & -F & | & 1 \end{bmatrix} \tag{3.20. d}
$$

A partir de Chen<sup>(61)\*</sup> a equação dinâmica (3.19) - pode ser colocada na seguinte relação entrada-saída,

$$
e(k) = \left[ \underline{C}_{L}^{T} \left( \underline{I}q - \underline{A}_{L} \right)^{-1} \underline{B}_{L} + \underline{D}_{L} \right] \begin{array}{c} \frac{\overline{w}(k+1)}{w(k)} \\ \frac{\overline{w}(k)}{Y_{r}(k)} \end{array}
$$
(3.21)

com condições iniciais,

$$
e(0) = C_{L}^{T} \left[ \frac{\mathbf{x}(0)}{\mathbf{x}_{C}(0)} \right] + D_{L} \left[ \frac{\overline{\mathbf{w}}(1) \cdot \mathbf{x}}{\mathbf{w}(0)} \right]
$$

$$
e(1) = C_{L}^{T} \left[ \frac{\mathbf{x}(1)}{\mathbf{x}_{C}(1)} \right] + D_{L} \left[ \frac{\overline{\mathbf{w}}(2)}{\mathbf{w}(1)} \right]
$$

$$
e(n+r-1) = C_{L}^{T} \left[ \begin{array}{c} \underline{x}(n+r-1) \\ \underline{x}_{C}(n+r-1) \end{array} \right] + D_{L} \left[ \begin{array}{c} \overline{w}(n+r) \\ \overline{w}(n+r-1) \\ Y_{T}(n+r-1) \end{array} \right]
$$

sabendo que a inversa de uma matriz é dada por,

$$
\left[\underline{Iq} - \underline{A}_L\right]^{-1} = \frac{adj \left[\underline{Iq} - \underline{A}_L\right]}{det \left[\underline{Iq} - \underline{A}_L\right]}
$$
(3.22)

 $(*)$  pp: 115 a 116

(\*\*) O porquê de  $\overline{w}(1)$  e não  $\overline{w}(0)$  é consequência da notação convencionada no Capítulo 2. Esclarece-se ainda que os valores iniciais de  $\overline{w}(k+1)$  não afetam as condições de (3.21), devido  $\bf a$ estrutura da matriz  $D_L$  dada em (3.20.d).

e agora substituindo (3.22) em (3.21), vem

$$
e(k) = \left[\frac{C^{T}}{L} \frac{adj \left[\underline{Iq} - \underline{A}_{L}\right]}{det \left[\underline{Iq} - \underline{A}_{L}\right]} \underline{B}_{L} + \underline{D}_{L}\right] \begin{bmatrix} \overline{w}(k+1) \\ \overline{w}(k) \\ y_{r}(k) \end{bmatrix}
$$
(3.23)

Pré multiplicando ambos os lados de (3.23) por  $\det \left[ \underline{I}q^{-}\underline{A}_{L} \right]$ , tem-se  $\det \left[ \underline{\text{I}} \underline{\text{q}} - \underline{\text{A}}_{\text{L}} \right] = (\text{k}) = \left[ \underline{\text{c}}_{\text{L}}^{\text{T}} \quad \text{adj} \left[ \underline{\text{I}} \underline{\text{q}} - \underline{\text{A}}_{\text{L}} \right] \underline{\text{B}}_{\text{L}} \right] +$ 

+ det 
$$
\left[\underline{I}q - \underline{A}_{L} \underline{D}_{L}\right] \right] \left[\begin{array}{c} \overline{w}(k+1) \\ \overline{w}(k) \\ Y_{r}(k) \end{array}\right]
$$
 (3.24)

e ressalta-se que a matriz  $[\underline{Iq} - \underline{A}$ <sub>L</sub>] é dada por

$$
\underline{I}q - (\underline{A} + \underline{B}k), \qquad -B(\underline{C}_{\underline{C}}^T + \underline{k}_{\underline{C}})
$$
\n
$$
\underline{B}_{\underline{C}}\underline{C}^T, \qquad \underline{I}q - \underline{A}_{\underline{C}} \qquad (3.25)
$$

Agora investigar-se-á a equação de diferença (3.24), a qual relaciona o erro de rastreamento e(k) com as entradas distúr bios e referência; para isto passa-se a expressar o 29 membro desta equação por dois escalares  $T_1$  e  $T_2$  a saber:

$$
\det \left[ \underline{\text{Iq}} - \underline{\text{A}}_{\text{L}} \right] \cdot \left( k \right) = \text{T}_1 + \text{T}_2 \tag{3.26.a}
$$

$$
T_1 = det \left[ \underline{I}q - \underline{A}_L \right] \underline{D}_L \begin{bmatrix} \frac{\overline{w}}{w}(k+1) \\ Y_r(k) \\ Y_r(k) \end{bmatrix}
$$
(3.26.b)  

$$
T_2 = \underline{C}_L^T \text{ adj} \left[ \underline{I}q - \underline{A}_L \right] \underline{B}_L \begin{bmatrix} \frac{\overline{w}}{w}(k+1) \\ Y_r(k) \\ Y_r(k) \end{bmatrix}
$$
(3.26.c)

e então desenvolve-se ambos os escalares como se segue:

Da substituição de D<sub>I</sub> dada em (3.20.d) em (3.26.b), segue imediatamente que esta ultima igualdade torna-se

$$
T_1 = \begin{bmatrix} 0 & , & -F \det \begin{bmatrix} \underline{r}q - \underline{A}_L \end{bmatrix}, & \det \begin{bmatrix} \underline{r}q - \underline{A}_L \end{bmatrix} \end{bmatrix} \begin{bmatrix} \frac{\overline{w}(k+1)}{w(k)} \\ Y_r(k) \end{bmatrix} \quad (3.27)
$$

De  $(3.25)$  e  $(3.20.c)$ , conclui-se a partir das referências  $62*$  ou  $132$ ,

$$
\det \left[ \underline{I}q - \underline{A}_{L} \right] = -\underline{C}_{L}^{T} \quad \text{adj} \left[ \underline{I}q - \underline{A}_{L} \right] \underline{b}' +
$$
  
+ 
$$
\det \left[ \underline{I}q - \underline{A} - \underline{B}\underline{k} \right] \det \left[ \underline{I}q - \underline{A}_{C} \right]
$$
 (3.28.a)

 $\mathbf e$ 

-F det 
$$
\left[\underline{I}q-\underline{A}_{L}\right] = F \underline{C}_{L}^{T} \text{ adj } \left[\underline{I}q-\underline{A}_{L}\right] \underline{b}' -
$$
  
-F det  $\left[\underline{I}q-\underline{A}-\underline{B}k\right] \text{ det } \left[\underline{I}q-\underline{A}_{C}\right]^{*}$  (3.28.b)

onde b'é um (n+r)-vetor,

$$
\underline{\mathbf{b}}^{\mathbf{t}} = \left[ \begin{array}{c} 0 \\ 0 \\ \vdots \\ 1 \end{array} \right]
$$

 $(3.29)$ 

Capitulo III, pp. 11-12.  $(*)$ 

 $(**)$  Segue imediatamente de  $(3.28.a)$ , bastando multi plicar esta relação por -F.

A relação (3.27) fica,  
\n
$$
T_1 = \left[ \underline{0} , F \underline{c}_L^T \underline{adj} [\underline{I}q - \underline{A}_L] \underline{b} - \underline{A} \underline{1} \underline{3} - \underline{F} \underline{d} \underline{d} [\underline{I}q - \underline{A}_L] \underline{b} - \underline{A} \underline{1} \underline{3} - \underline{F} \underline{d} \underline{d} [\underline{I}q - \underline{A} - \underline{B} \underline{k}] \underline{d} \underline{d} [\underline{I}q - \underline{A}_C] - \underline{C} \underline{T} \underline{a} \underline{d} j [\underline{I}q - \underline{A}_L] \underline{b} + \underline{A} \underline{d} [\underline{I}q - \underline{A} - \underline{B} \underline{k}] \underline{d} \underline{d} [\underline{I}q - \underline{A}_C] \right] \left[ \begin{array}{c} \overline{w}(k+1) \\ w(k) \\ y_r(k) \end{array} \right] \tag{3.30}
$$

 $U \cdot 277.902$ 

44

ou

$$
\mathbf{T}_1 = \begin{bmatrix} 0 & \mathbf{T}_{12} & \mathbf{T}_{13} & 1 \end{bmatrix} \begin{bmatrix} \frac{\overline{\mathbf{w}}}{\mathbf{w}}(k+1) \\ \mathbf{y}_r(k) \\ \mathbf{y}_r(k) \end{bmatrix} \tag{3.31}
$$

b) Analise de T<sub>2</sub>

A substituição de  $\underline{B}_L$  dado por (3.20.b) em  $T_2$  da expressão (3.26.c), segue que,

$$
T_2 = C_L^T \text{ adj} \left[ \underline{I}q - \underline{A}_L \right] \begin{bmatrix} \underline{I} & 0 & \cdot & 0 \\ 0 & -\underline{B}_C F & \underline{B}_C \end{bmatrix} \begin{bmatrix} \frac{\overline{w}}{w}(k+1) \\ y(k) \\ y_r(k) \end{bmatrix} . \quad (3.32)
$$

porém

$$
B_{L} = \begin{bmatrix} 1 & 0 & 0 & 0 \\ 0 & \ddots & 1 & 0 & 0 \\ 0 & \ddots & 1 & 1 & 0 \\ 0 & 0 & 0 & 0 \\ 0 & 0 & 0 & 0 \\ 0 & 0 & 0 & 0 \\ 0 & 0 & 0 & 0 \\ 0 & 0 & 0 & 1 \end{bmatrix}
$$
 (3.33)

Por comodidade, representa-se  $B_L$  por,

$$
\underline{B}_{L} = \left[ \underline{B}^{(n)}, \underline{b}^{(n+1)}, \underline{b}^{(n+2)} \right]
$$
 (3.34)

onde

$$
\underline{B}^{(n)} = \left[ \underline{b}^{(1)}, \underline{b}^{(2)}, \dots \dots \underline{b}^{(n)} \right]
$$
 (3.35)

e  $\underline{b}^{(j)}$ , j = 1,2,... n+2, representa um vetor genérico de B<sub>L</sub> pertencente a coluna j com n+r linhas.

Substituindo (3.35) em (3.32), vem:

$$
T_2 = C_L^T \text{ adj} \left[ \underline{I}q - A_L \right] \left[ \underline{B}^{(n)}, \underline{b}^{(n+1)}, \underline{b}^{(n+2)} \right] \begin{bmatrix} \frac{\overline{w}(k+1)}{\overline{w}(k)} \\ \frac{y}{w}(k) \\ y_r(k) \end{bmatrix} (3.36)
$$

ou ainda,

$$
T_2 = \left[ \underline{c}_L^T \text{ adj} \left[ \underline{I} q - \underline{A}_L \right] \underline{B}^{(n)}, \underline{c}_L^T \text{ adj} \left[ \underline{I} q - \underline{A}_L \right] \underline{b}^{(n+1)},
$$

$$
\underbrace{c_{\mathrm{L}}^{\mathrm{T}} \text{ adj}[\underline{\mathrm{Iq}} - \underline{\mathrm{A}}_{\mathrm{L}}] \underline{\mathrm{b}}^{(n+2)}}_{\mathrm{T}_{\Omega \Omega}} \left] \begin{bmatrix} \frac{\overline{\mathrm{w}}(n+1)}{\mathrm{w}(k)} \\ \frac{\overline{\mathrm{w}}(k)}{\mathrm{y}_{\mathrm{r}}(k)} \end{bmatrix} \right] \tag{3.37}
$$

ou

$$
\mathbf{T}_2 = \begin{bmatrix} \mathbf{T}_{21} & \mathbf{T}_{22} & \mathbf{T}_{23} \end{bmatrix} \begin{bmatrix} \frac{\overline{w}}{w} & (\mathbf{k} + \mathbf{I}) \\ \mathbf{y}_r & (\mathbf{k}) \end{bmatrix} \tag{3.38}
$$

Reagrupando  $T_1$  e  $T_2$  dados respectivamente por (3.31) e  $(3.38)$  em  $(3.26.a)$ , vem

$$
\det \left[ \underline{\mathbf{I}} \mathbf{q} - \underline{\mathbf{A}}_{\mathbf{L}} \right] \mathbf{e} \left( \mathbf{k} \right) = \left[ \underline{\mathbf{0}} \cdot \mathbf{T}_{12} \cdot \mathbf{T}_{13} \right] + \left[ \underline{\mathbf{T}}_{21} \cdot \mathbf{T}_{22} \cdot \mathbf{T}_{23} \right] \right] \left[ \begin{array}{c} \frac{\overline{\mathbf{w}}}{\mathbf{w}} \left( \mathbf{k} + 1 \right) \\ \frac{\mathbf{y}}{\mathbf{w}} \left( \mathbf{k} \right) \\ \frac{\mathbf{y}}{\mathbf{r}} \left( \mathbf{k} \right) \end{array} \right] \tag{3.39}
$$

ou

$$
\det \left[ \underline{\text{Iq}}^{-\underline{A}}_{\underline{L}} \right] e(k) = \left[ \underline{\text{T}}_{21}, \ \underline{\text{T}}_{12} + \underline{\text{T}}_{22}, \ \underline{\text{T}}_{13} + \underline{\text{T}}_{23} \right] \left[ \begin{array}{c} \overline{w}(k+1) \\ \overline{w}(k) \\ \overline{y}_r(k) \\ \overline{y}_r(k) \end{array} \right] \tag{3,40}
$$

Por comodidade, analisa-se cada componente de (3.40) em separado, como se segue,

a) 
$$
\underline{\mathbb{T}}_{21}
$$
  
\n $\underline{\mathbb{T}}_{21} = \underline{\mathbb{C}}_L^T$  adj  $[\underline{\mathbb{I}}q - \underline{\mathbb{A}}_L] \underline{\mathbb{B}}^{(n)}$  (3.41)  
\nA partir de (3.35), tem-se,  
\n $\underline{\mathbb{T}}_{21} = \underline{\mathbb{C}}_L^T$  adj  $[\underline{\mathbb{I}}q - \underline{\mathbb{A}}_L] [\underline{\mathbb{b}}^{(1)}, \underline{\mathbb{b}}^{(2)}, \dots \underline{\mathbb{b}}^{(n)}]$  (3.42)

$$
\verb"ou ainda",
$$

 $T_{21}$ 

$$
\underline{\mathbf{r}}_{21} = \begin{bmatrix} \underline{\mathbf{c}}_L^T & \text{adj} \left[ \underline{\mathbf{r}}_q - \underline{\mathbf{A}}_L \right] & \mathbf{b}^{(1)}, \underline{\mathbf{c}}_L^T & \text{adj} \left[ \underline{\mathbf{r}} - \underline{\mathbf{A}}_L \right] \mathbf{b}^{(2)}, \\ \cdots, \underline{\mathbf{c}}_L^T & \text{adj} \left[ \underline{\mathbf{r}}_q - \underline{\mathbf{A}}_L \right] & \mathbf{b}^{(n)} \end{bmatrix} \tag{3.43}
$$

Comparando agóra as formas dos componentes do vetor com Desper et al.  $(62)$  \* ou Doraiswami et al.  $(132)$ , conclui-se,  $\underline{\mathbf{T}}_{21}$  = det  $[\underline{\mathbf{I}}\mathbf{q} - \underline{\mathbf{A}}_{\mathbf{C}}]$   $[-\underline{\mathbf{C}}^{\mathbf{T}}$  adj $[\underline{\mathbf{I}}\mathbf{q} - \underline{\mathbf{A}} - \underline{\mathbf{B}}\underline{\mathbf{k}}]$   $\underline{\mathbf{b}}^{(1)}$ ,  $-C^T$  adj $[Iq-A-Bk]b^{(2)}$ ,...,  $-C^T$  adj $[Iq-A-Bk]b^{(n)}$  (3.44)

b) 
$$
T_{12} + T_{22}
$$
  
\nA partir de (3.30) e (3.37), vem,  
\n $T_{12}+T_{22} = F C_L^T adj[Iq-A_L]b' - F det[Iq-A-Bk]det[I-A_C]$   
\n $+ C_L^T adj[Iq-A_L] b^{(n+1)}$  (3.45)

De acordo com  $\underline{b}$ ' e  $\underline{b}^{(n+1)}$  dados em (3.29) e (3.33), res pectivamente, tira-se que,

$$
\underline{\mathbf{b}}^{(n+1)} = -\mathbf{F}\underline{\mathbf{b}}^{(n+1)} \tag{3.46}
$$

$$
(*)
$$
 **CapItulo III, pp. 11-12.**

16

 $(3.42)$ 

logo

$$
T_{12}^{+T}T_{22} = -F \det \left[ \underline{Tq} - \underline{A} - \underline{Bk} \right] \det \left[ \underline{Iq} - \underline{A} \right]
$$
 (3.47)

e i svetlan i svetlan i svetlan i svetlan.<br>Svetlan i svetlan i svetlan i svetlan i svetlan i svetlan i svetlan i svetlan i svetlan i svetlan i svetlan i

c) 
$$
T_{13} + T_{23}
$$
  
\n
$$
T_{13}+T_{22} = -C_{L}^{T} \text{ adj}[\underline{Iq} - \underline{A}_{L}] \underline{b}' + \det[\underline{Iq} - \underline{A} - \underline{Bk}] \det[\underline{Iq} - \underline{A}_{C}] +
$$
\n
$$
\underline{C}_{L}^{T} \text{ adj}[\underline{Iq} - \underline{A}_{L}] \underline{b}^{(n+2)}
$$
\n(3.48)

A partir de 
$$
(3.29)
$$
 e  $(3.33)$ , conclui-se que

$$
\underline{\mathbf{b}}^{\dagger} = \underline{\mathbf{b}}^{\left(n+2\right)} \tag{3.49}
$$

# e (3.48) transforma-se em

$$
T_{13} + T_{23} = det \left[ Iq - A - Bk \right] det \left[ Iq - A_c \right]
$$
 (3.50)

Agora substitui-se os resultados  $(3.44)$ ,  $(3.47)$  e  $(3.50)$ na expressão (3.40), e obtém-se,

$$
\det[\underline{I}q - \underline{A}_{\underline{L}}] e(k) = \left[ \det[\underline{I}q - \underline{A}_{\underline{C}}] \left[ -\underline{C}^{\underline{T}} \operatorname{adj}[\underline{I}q - A - Bk] \right] b^{(1)} \right],
$$
  

$$
\cdots, -\underline{C}^{\underline{T}} \operatorname{adj}[\underline{I}q - \underline{A} - Bk] b^{(n)} \right] + -F \det[\underline{I}q - \underline{A} - Bk] \det[\underline{I}q - \underline{A} - Bk] \
$$

$$
\underline{\mathbf{Bk}} \,\,\underline{\mathbf{Bkt}} \,\,\underline{\mathbf{Iq}} - \underline{\mathbf{A}}_{\mathbf{C}} \,\,\underline{\mathbf{I}} \,\,\underline{\mathbf{I}} \,\,\left[\begin{array}{c} \frac{\mathbf{W}\,\left(\mathbf{k+1}\right)}{\mathbf{W}\,\left(\mathbf{k}\right)} \\ \mathbf{y}_{\mathbf{r}}\,\left(\mathbf{k}\right) \end{array}\right] \,\,\right] \tag{3.51}
$$

 $\label{eq:2} \frac{1}{2} \int_{\mathbb{R}^3} \left| \frac{d\mathbf{r}}{d\mathbf{r}} \right|^2 \, d\mathbf{r} \, d\mathbf{r} \, d\mathbf{r} \, d\mathbf{r} \, d\mathbf{r} \, d\mathbf{r} \, d\mathbf{r} \, d\mathbf{r} \, d\mathbf{r} \, d\mathbf{r} \, d\mathbf{r} \, d\mathbf{r} \, d\mathbf{r} \, d\mathbf{r} \, d\mathbf{r} \, d\mathbf{r} \, d\mathbf{r} \, d\mathbf{r} \, d\mathbf{$ 

ou ainda,

$$
\det \left[\underline{I}q - \underline{A}_{L}\right] e(k) = \frac{n}{j=1} \left[\underline{C}^{T} \operatorname{adj}\left[\underline{I}q - \underline{A} - \underline{B}k\right] \underline{b}^{(j)} \operatorname{det}\left[\underline{I}q - \underline{A}_{C}\right] \right]
$$
\n
$$
\frac{A}{C} \int \overline{w}_{j}(k+1) - F \det \left[\underline{I}q - \underline{A} - \underline{B}k\right] \det \left[\underline{I}q - \underline{A}_{C}\right] w(k) +
$$
\n
$$
+ \det \left[\underline{I}q - \underline{A} - \underline{B}k\right] \det \left[\underline{I}q - \underline{A}_{C}\right] y_{r}(k) \qquad (3.52)
$$

Aqui nota-se que o operador  $\texttt{det} \big[ \texttt{Iq-{\underbar{A}_c}\,} \big]$  está sendo  $\overline{w}_{i}$  (k+1), w(k) e  $y_{r}$ (k), então segue imediatamente aplicado em a de  $(3.5f)$  que

$$
\det \left[ \underline{I} \underline{q} - \underline{A}_{\underline{L}} \right] \underline{e} \left( k \right) = 0 \tag{3.53}
$$

O resultado (3.53) indica que o erro entre a saída desejada e a saída atual do problema de servomecanismo proposto na seção 2.3 (rastreamento somente nos instantes de amostragem) é regi do por uma equação de diferença autônoma, o que implica no fato de a função e(k) depender exclusivamente das raízes do polinômio det  $\lceil z_1 - A_1 \rceil$ . Por outro lado, as raízes deste polinômio são os po los do sistema aumentado em malha fechada, conforme a equação dinâmica (3.18), e desde que o par de matrizes dado em (3.10) é completamente controlavel, então torna-se possível localizar os autovalores da matriz A<sub>r</sub> em qualquer lugar do plano z. Assim, a regulação do erro e(k) é garantida, bastando somente localizar os polos  $em$ D(0,1), através da realimentação de estados.

Além do mais, da relação (3.21) deduz-se imediatamente que as condições iniciais pertinentes a equação de diferença (3.53) dependem dos valores iniciais de  $\underline{x}$  e $\underline{x}_c$ , o que sugere a seguinte con clusão, desde que os autovalores do sistema em malha fechada este jam em  $D(0,1)$ :

$$
\lim_{k \to \infty} e(k) = 0,
$$
 (3.54)

para qualquer  $\underline{x}(0)$  e  $\underline{x}_c(0)$ 

isto é: o rastreamento assintótico e a rejeição a distúrbios é ga rantido.

#### COROLARIO 3.1

Se todas as raízes do polinômio det  $\left[\right. z_1 - \underline{A}_L\left.\right]$  da expressão (3.53) são nulos (equivale a dizer que todos os polos do sistema aumentado em malha fechada descrito por (3.18) estão localizados na origem), então o erro de rastreamento e(k) é levado para zero no máximo em n+r iterações. Aqui diz-se que o sistema exibe uma resposta "deadbeat" (controle em tempo finito).

PROVA:

Se det  $[z_1 - A_L] = 0$  tem todas as raízes na origem, sua equação característica torna-se,

$$
\det \left[ z \underline{I} - \underline{A}_{\underline{L}} \right] = z \cdot z \dots z = z^{(n+r)} = 0 \tag{3.55}
$$

O resultado (3.55) é de grande importância, já que per mite representar imediatamente a relação (3.53), através do opera dor adiantador q, como

$$
q^{(n+r)} e(k) = 0
$$
 (3.56)

ou ainda,

$$
e(k+n+r) = 0 \tag{3.57}
$$

A equação de diferença (3.57) mostra que, se (3.55) é satisfeita, qualquer erro inicial de seguimento e(0) é reduzido para zero no máximo após n+r iterações.

#### COMENTÁRIO

Considerando-se o sistema (3.18) em malha fechada como autônomo (referência e distúrbio são zeradas), então através do resultado (3.53), segue imediatamente que

$$
\det \left[ \underline{q} - \underline{A}_{\underline{L}} \right] = 0 \qquad (3.58)
$$

o que indica que o estado completo do sistema, independente das con dições iniciais, é dirigido para zero no máximo em n+r iterações<sup>(14)</sup>. indesejāvel Isto na prática implica, geralmente, em comportamento do sistema entre os instantes de amostragem, ainda que os ganhos  $\underline{k}$ ,  $\underline{k}_c$  também são elevados.

#### 39) Propriedade da robustez

Assume-se agora que o ponto de funcionamento  $(\underline{A}, \underline{B}, \underline{C}^T)$  $\underline{B}_c$ ,  $\underline{C}_c^T$ ,  $\underline{k}$ ,  $\underline{k}_c$ ) é sujeito à perturbações, tal que o sistema em malha fechada permanece estável (os autovalores de A<sub>L</sub> estão contidos  $em$ D(0,1)), e que os novos valores são (<u>A</u> +  $\delta$ <u>A</u>, <u>B</u> +  $\delta$ B,  $\underline{C}^T$  +  $\delta\underline{C}^T$ , B<sub>C</sub>  $\delta_{B_C}$ ,  $C_C^T$  +  $\delta_{C_C}^T$ ,  $\underline{k}$  +  $\delta_{\underline{K}}$ ,  $\underline{k}_C$  +  $\delta_{\underline{k}_C}$ )\*, então o rastreamento assintótico e a rejeição à disturbios é garantido (a estrutura é robusta.).

**PROVA:** 

Devido a ação das perturbações nos parâmetros do siste ma, como consequência imediata a matriz A, toma a seguinte forma:

 $\underline{A}_{T}$  +  $\delta \underline{A}_{T}$ 

 $(3.59)$ 

(\*) Estas mudanças são variações nos parâmetros do sis tema e não mudança da estrutura da matriz. O exemplo abaixo elucida tal.proposição,

$$
\underline{A} = \begin{bmatrix} 0 & 1 & a_3 \\ a_4 & 0 & 3 \\ -1 & a_8 & a_9 \end{bmatrix} ; \quad \underline{A} + \delta \underline{A} = \begin{bmatrix} 0 & 1 & a_3 + \delta a_3 \\ a_4 + \delta a_4 & 0 & 3 \\ -1 & a_8 + \delta a_8 & a_9 + \delta a_9 \end{bmatrix}
$$

ou ainda,

$$
E_{L} + \delta \underline{A}_{L} = \begin{bmatrix} \frac{A + \delta A + (B + \delta B) (k + \delta k)}{2} , & (\frac{B + \delta B}{2}) (C_{C}^{T} + \delta C_{C}^{T} + k_{C} + \delta k_{C}) \\ - (B_{C} + \delta B_{C}) (C^{T} + \delta C^{T}) , & \underline{A}_{C} \end{bmatrix}
$$

 $(3.60)$ 

Como os polos do servocompensador descrito por  $(3.5)$ não foram alterados (lembre-se que a matriz A não sofreu perturbações), então o resultado (3.53) pode ser reescrito para o caso presente como,

$$
\det \left[ \underline{\text{Iq}} - \underline{\text{A}}_{\text{L}} - \delta \underline{\text{A}}_{\text{L}} \right] \leq (k) = 0 \tag{3.61}
$$

Por hipótese, os autovalores de  $\underline{A}_{L} + \delta \underline{A}_{L}$  (sistema  $com$ perturbação) conservam-se no disco D(0,1), o que leva concluir imediatamente que

$$
\lim_{k \to \infty} e(k) = 0 \tag{3.62}
$$

para qualquer classe de perturbação em (A, B,  $\underline{C}^T$ ,  $\underline{B}_C$ ,  $\underline{C}^T_C$ ,  $\underline{k}$ ,  $\underline{k}_C$ ), contando que a matriz  $A_L + \delta A_L$  permaneça estável.

O fato de a estratégia de controle conferir a propriedade da robustez ao processo é de grande importância para a imple mentação prática do sistema de controle. Assim pode-se ignorar as variações dos parâmetros do sistema (devido a por exemplo dissipa ção de energia), bem como dispensar o uso de algoritmos de alta pre cisão na identificação dos processos lineares.

3.3 - DISCUSSÕES COMPLEMENTARES

3.3.1 - A Estrutura do Controlador Robusto

No presente capítulo foram apresentadas condições sufi cientes para a existência do controlador robusto para um sistema li near (processo), discreto e invariante no tempo, monovariável, tal que ocorra o rastreamento assintótico ou (ou regulação  $em$ tempo finito-controle "deadbeat") independente da ação do disturbio e da perturbação nos parâmetros do sistema. Aqui foi mostrado que a intensidade da perturbação pode ser grande, desde que o sistema em malha fechada permaneça estável.

O controlador robusto caracteriza-se por dois disposi-

#### tivos:

um servocompensador tal como proposto em (3.5), o 19) qual é dirigido pelo erro de seguimento e com dinâmica idêntica as dos sinais a ser rastreados e bloqueados. O servocompensador ē realmente um compensador, diferentemente de um observador e corresponde a uma generalização do controle integral da teoria de controle clássico;

um compensador estabilizante, o qual estabiliza o  $29)$ sistema aumentado (processo seguido pelo servocompensador), tal como proposto em (3.7).

Salienta-se que uma vez obtido o sistema aumentado des crito por (3.16), ilustrado na figura 3.1, então qualquer lei de es tabilização (por exemplo, controle modal ou realimentação constante da saída) não alterará a resposta forçada\*  $y_{\boldsymbol{\tau}}(k)$  (referência a ser rastreada). O estabilizador modifica, somente neste caso, a respos

ta natural \*\*, ou seja: a localização dos polos do sistema aumentado é modificado.

Alguns alutores<sup>(17,62)</sup> não trabalham explícitamente com o vetor de saída  $\underline{c}_{\mathbf{c}}^{\mathbf{T}}$  do servocompensador, tal como definido  $em$ (3.5.e); no presente trabalho propôs-se o uso de  $\underline{C}_C^T$  com o seguinte intento:

Desde que  $\underline{C}_{C}^{T} = [ 1 0 ... 0 ]$ , garante-se a observabil<u>i</u>  $(\underline{\underline{C}}^T_{\underline{C}}, \underline{A}_{\underline{C}})$  e com isto tem-se que  $y_{\underline{r}}(k)$  é a solução parti dade do par cular (solução forçada) do problema do servomecanismo, ou seja, sem regular o sistema aumentado já está garantido  $y_r(k)$  como solução do problema (significa que  $y_r(k)$  é a solução particular da equação (3.16.a), independente do valor de u(k).

Com esta abordagem vê-se claramente que o papel do com pensador estabilizante (3.17) é tão somente o de regular o sistema, sem alterar a resposta forçada.

Este fato, dado que o servocompensador é uma cópia das referências e distúrbios, será provado rapidamente a seguir.

Considere-se o problema do servomecanismo ilustrado na figura 3.3, com as hipóteses:

(\*) De acordo com Lathi<sup>(123</sup>), a resposta forçada é a denominação técnica dada a solução particular de uma equação de diferença (ou diferencial).

 $(**)$  De acordo com Lathi<sup>(123)</sup>, a resposta natural  $\tilde{e}$ denominação dada a solução complementar de uma equação direrença (ou diferencial).

 $\overline{54}$ 

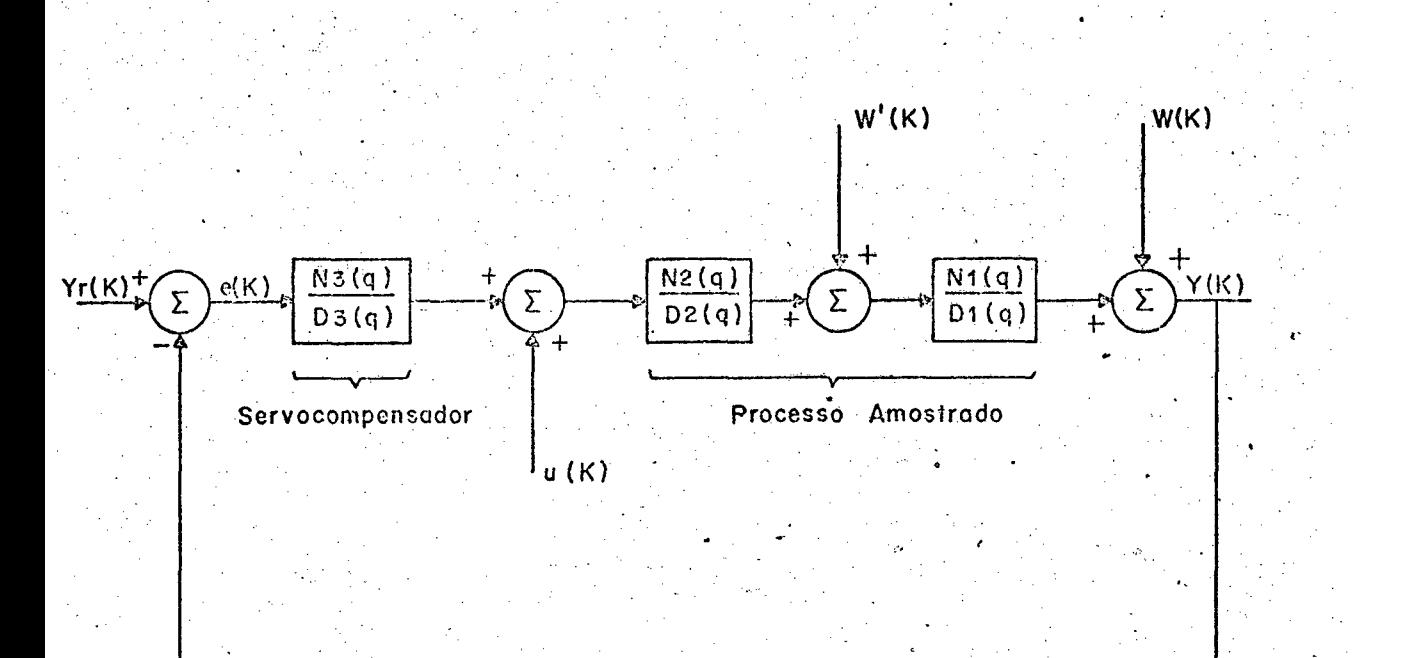

Fig.3.3 - A presence do servocompensador N3(q)/D3(q) garapte em regime permanente a resposta forçada  $Y(K) = Yr(K)$ .

a) 
$$
D_3(q) y_r(k) = 0
$$
 (3.63.a)  
b)  $D_3(q) w'(k) = 0$  (3.63.b)  
c)  $D_3(q) w(k) = 0$  (3.63.c)  
d) Não há cancelamento de polos-zeros (3.63.d)

então y(k) é a resposta forçada (solução particular).

# PROVA:

Pelo princípio da superposição os efeitos de  $Y_r(k)$ ,  $w(k)$ ,  $w'(k)$  e u(k) na saída y(k) é dado por,

$$
Y(k) = \frac{\frac{N_{1}N_{2}N_{3}}{D_{1}D_{2}D_{3}}}{\frac{N_{1}N_{2}N_{3}}{D_{1}D_{2}D_{3}}}
$$
 
$$
Y_{r}(k) + \frac{D_{1}D_{2}D_{3}}{D_{1}D_{2}D_{3}+N_{1}N_{2}N_{3}}
$$
  $w(k) + \frac{D_{1}D_{2}D_{3}+N_{1}N_{2}N_{3}}{D_{1}D_{2}D_{3}}$ 

$$
\frac{N_{1}}{D_{1}} \qquad \qquad W(K) + \frac{N_{1}N_{2}}{D_{1}D_{2}} \qquad \qquad W(K) + \frac{N_{1}N_{2}N_{3}}{D_{1}D_{2}D_{3}} \qquad \qquad W(K) + \frac{N_{1}N_{2}N_{3}}{D_{1}D_{2}D_{3}} \qquad \qquad W(K) + \frac{N_{1}N_{2}N_{3}}{D_{1}D_{2}
$$

ou ainda,

$$
(D_1 D_2 D_3 + N_1 N_2 N_3) y (k) = N_1 N_2 N_3 Y_r (k) +
$$
  
+  $D_1 D_2 D_3$  w(k) +  $N_1 D_2 D_3$  w'(k) +

+  $N_1N_2D_3u(k)$ 

 $(3.65)$ 

De acordo com as hipóteses a), b), c), d) e sabendo que os modos do sinal u(k) em regime permanente estão contidos no servo compensador  $(D_3(q) u(k) = 0)$ , vem que

$$
(D_1 D_2 D_3 + N_1 N_2 N_3) y(k) = N_1 N_2 N_3 Y_r(k)
$$
 (3.66)

agora propõe-se como solução particular de (3.66)

$$
y(k) = yr(k),
$$
  
(D<sub>1</sub>D<sub>2</sub>D<sub>3</sub> + N<sub>1</sub>N<sub>2</sub>N<sub>3</sub>)y<sub>r</sub>(k) = N<sub>1</sub>N<sub>2</sub>N<sub>3</sub>y<sub>r</sub>(k) (3.67)

$$
D_1(q) D_2(q) D_3(q) Y_r(k) = 0
$$
 (3.68)

o que é garantido pela hipótese (a). c.q.d.

¡.

#### \_ ~.:;,, 3.3.2 - Servomecanismo Robusto Versus PID\*

De acordo com Davison<sup>(17)</sup>, quando o servocompensador for apenas um integrador então se está diante do controle integral clássico. Acrescenta-se que no controle PID é usado realimentação constante da saída e a robustez da estrutura está grantida devidoao fato de o erro do sistema dirigir o servocompensador.

Das proposições anteriores, mostra-se a seguir que estrutura de controle PID para processos de 29 ordem\*\* com referên-

‹

(\*) Aquí tratar-se-ã de sistemas contínuos no tempo , mas a extensão para sistemas discretos é imediata.

(\*\*) O PID ë indicado para regular processos de 29 ordem e para estabílizar sistemas de ordem superiores, os quais podem ser aproximados por polos dominantes.
cia e distúrbio tipo degrau, pode ser considerado como um caso particular do controle robusto. A figura 3.4 elucida o caso, onde as funções de transferências indicam que o posicionamento dos polos é identico a ambas as estruturas (notar que PID gera zeros.).

# 3.3.3 - Robustez do Sistema e Perturbação na Dinâmica do Servo. compensador

A propriedade de robustez de um sistema está detalhada no Apêndice 4.

Davison<sup>(17)</sup> e Francis<sup>(30)</sup> mostraram que a condição ne cessária e suficiente para a existência da propriedade de robustez é que o servocompensador deve ser dirigido pelo erro de saída, ou seja, é do tipo de realimentação. Assim, de acordo com o item 3.3.2 anterior o PID enquadra-se como estrutura robusta.

Discute-se agora o efeito de perturbações na dinâmica do servocompensador (representada por  $A_{\alpha}$ ).

Foi mostrado que o controlador (3.5) estabelece um ras treamento assintótico e rejeição à distúrbio de uma maneira robusta para uma classe de perturbações que mantém o sistema em malha fecha da exponencialmente estável, isto se a perturbação não afetar a estrutura da dinâmica do controlador (não afeta a matriz A,).

Desoer & Wang<sup>(62)</sup> mostraram que uma pequena perturba ção na dinâmica do controlador pode ser tolerada, neste caso um pe queno erro de estado permanente aparecerá. Para uma perturbação maior o erro tende ao infinito.

Tais resultados são conferidos no capítulo 7, onde apresenta-se a simulação num computador digital do sistema de controle.

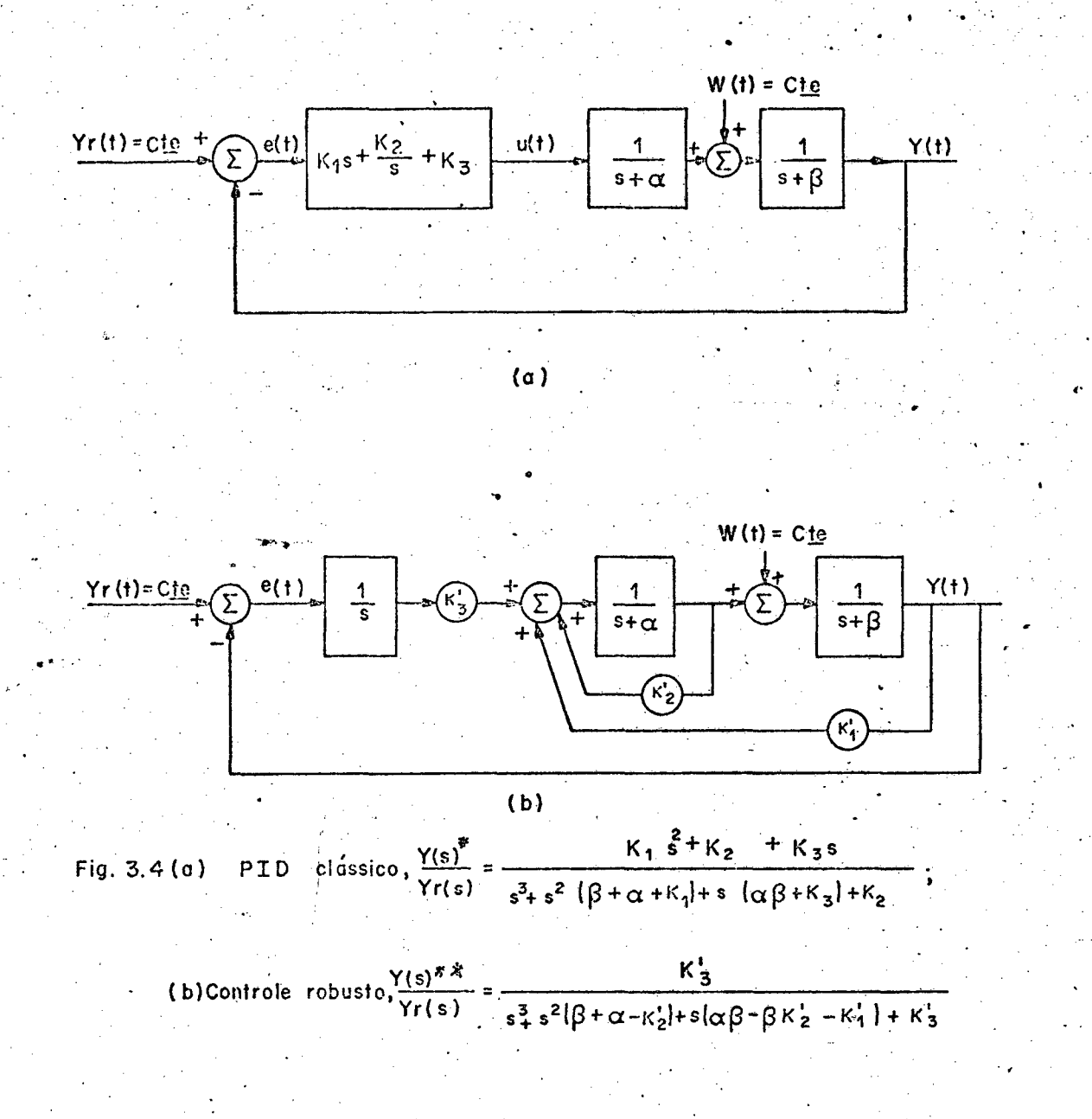

(\*) Usando o teorema do valor final, tem se imediatamente o Lim  $Y(t) = Yr(t)$ ,  $p \wedge \neg x \wedge K_1$ ,  $K_2$ ,  $K_3$ ,  $\beta \neg e \alpha$  (existe robustez), contando que o permaneça estável. sistema

(XX) Novamente, tem\_se que Lim Y(t)=Yr(t), p/  $\propto$  K'<sub>1</sub>,K'<sub>2</sub>,K'<sub>3</sub>,  $\beta$  e  $\alpha$  (ha robustez), desde que a estabilidade e garantida.

#### 3.3.4 - Rapidez do Processo - Controlador Estabilizante Tipo "deadbeat" (regulação em tempo finito)

Devido ao fato de o controlador estabilizante proposto em (3.17) poder posicionar todos os polos do sistema em malha fecha da na origem (ver corolário 3.1), tem-se de imediato que saida  $\mathsf{a}$ y(k) seguira a referência  $y_r(k)$  num tempo maximo de (n+r)T segundos. Neste caso diz-se que o sistema exibe uma resposta "deadbeat". Com isto a rapidez exigida do processo é garantida; porém esta velocida de rápida da resposta é geralmente acompanhada com altas amplitudes do sinal de controle<sup>(50,51</sup>), altos valores dos ganhos e comporta mentos indesejáveis nos transitórios<sup>(14)</sup>.

É evidente que na prática torna-se difícil realizar um controle "deadbeat", já que difícil também seria localizar todos os polos do sistema exatamente na origem (uma das razões seria a identificação do sistema com altíssima precisão). Porém, isto não deve ser usado como pretexto para se abandonar o controle em tempo finito, pois a localização dos polos nas proximidade da origem será sem pre possível, e a rapidez é então conseguida.

## 3.3.5 - Perda da Controlabilidade e Observabilidade Versus Periodo de Amostragem

Kalman<sup>(65)</sup> cita que um sistema contínuo no tempo, mono variável, completamente controlável e observável, tal como o proces so descrito em (2.1) manterá tais propriedade após a introdução da amostragem (T é o período) se e somente se,

Re  $\{s_i\}$  = Re  $\{s_j\}$ , implica em Im $\{s_i-s_j\} \neq a \pi /T$ .  $(3.69)$ 

onde s<sub>i</sub>, s<sub>i</sub> são os polos; i, j = 1, 2 ... n e a = inteiro positivo. Se a condição (3.69) é violada, o sistema discretizado, por exemplo descrito por (2.6) perderá a controlabilidade e observabilidade.

No Apêndice 5 este teorema é exemplificado.

A perda da controlabilidade é ainda investigada por Levis et all.  $(66)$ , Kuo $(67)$  e Chen $(61)$ .

Chen<sup> $(61)$ </sup> mostra que a condição (3.69) é necessária  $\epsilon$ suficiente para garantir a controlabilidade e observabilidade de um sistema discreto monovariável.

No capítulo presente foram apresentadas condições suficiência que resolvem o problema do servomecanismo robusto dis creto. O resultado (3.53), por exemplo, indica que nos instantes de amostragem kT, após a resposta alcançar seu regime permanente, terse-á o rastreamento, ou seja,

$$
\lim_{k \to \infty} e(k) = \lim_{k \to \infty} y_{r}(k) - y(k) = 0
$$
 (3.70)

Porém, é importante ressaltar que o processo em ques tão é um sistema contínuo, conforme descrito no capítulo 2. Portanto, na realidade trata-se de um problema de servomecanismo para sis

> Teorema C - 2, pp. 406 - 401  $(*)$

temas amostrados lineares\* onde tem-se interesse de anular  $\Omega$ erro contínuo e(t), como descrito em (2.2), e não simplesmente e(k), de  $acordo$  com  $(2.7)$ .

Ora, entre os instantes de amostragem, o processo evo lui de acordo com suas constantes de tempo (ver discussão complemen tar 2.4), de maneira tal que geralmente ter-se-a e(t)  $\neq$  0\*\* (e(t) = y (t)-y(t)). Isto é ruim, pois que o objetivo (2.2) não será alcançado.

Uma solução para o problema de servomecanismo robusto para sistemas amostrados é apresentada no capítulo 5. Lá propõe-se o uso de um gerador analógico dos modos da referência e distúrbio (g.a.m.r.d) a ser ligado em cascata com o processo, e então indepen dentemente da relação de amostragem / constante de tempo, ter-se-à sempre o erro contínuo regulado,

$$
\lim_{t \to \infty} e(t) = 0 \tag{3.71}
$$

Neste trabalho a denominação problema de servome- $(*)$ canismo para sistemas amostrados lineares indica que o rastreamento entre os instantes de amostragem de um processo contínuo controlado por um dispositivo digital com período de amostragem T, também deve ser alcançado. Assim garante-se que lim e(t) = 0, e não simplesmen te,  $lim e(k) = 0$ .  $k \rightarrow \infty$ 

(\*\*) Salvo se o período de amostragem for muito menor que a menor constante de tempo do processo.

e ainda mais a propriedade de robustez é conservada com uma restri- $\tilde{\text{c}}$ ão: não é admitida perturbações nos parâmetros do g.a.m.r.d, caso contrário, a condição (3.71) é violada, salvo evidentemente nos ins tantes de amostragem, pois (3.70) ainda é verdadeira.

### $3.4 - CONCLUSÃO$

Apesar de o problema aqui tratado corresponder ao problema do servomecanismo robusto para sistemas discretos, deve-se no entanto considerar o tratamento dado aos sinais referência e distúr bio, os quais são contínuos por natureza. Então foi mostrado que o seguimento e rejeição a estes sinais continuos ocorre para os ins tantes de amostragem, desde que o servocompensador digital contenha os seus modos da versão discreta.

#### $C$  A  $P$   $T$   $T$  U  $L$   $Q$   $4$

#### PROJETO DO COMPENSADOR ESTABILIZANTE,

USANDO A TEORIA DE OBSERVADORES

4.1 - INTRODUÇÃO

Ficou estabelecido no capítulo anterior (ver equação 3.7), que a regulação do sistema aumentado é sempre garantida pela realimentação de todos os estados\*. E com esta regulação é possí vel dar uma rapidez à resposta do processo (lembre-se que a rapidez é um objetivo a ser alcançado), bastando localizar todos os polos na origem (ver corolário 3.1). Daí torna-se evidente a construção de um compensador estabilizante tipo realimentação de estados.

Entretanto, o que ocorre na prática é o conhecimento de apenas alguns estados do sistema, enquanto outros permanecem não mensuráveis, ou por falta de equipamentos específicos ou pela pró pria natureza do estado. Então, quando o vetor de estado inteiro não é disponível para realimentação, usa-se um estimador (ou obser-

(\*) De acordo com Davison<sup>(17)</sup> esta estabilização pode ser feita pelos métodos padrões. Aqui citamos alguns: compensadores tipo PID (Proporcional - Integral - Derivativo), compensadores atraso-avanço ("LEAD-LAG"), realimentação constante da saída, obser vadores de Luenberger (usado neste trabalho), compensadores dinâmicos e outros.

vador), o qual funciona com saídas e entradas medidas. Ele é um ele mento adicional na dinâmica do sistema (um compensador.).

Esta proposta do uso do observador foi dada por Luenberger<sup> $68)$ </sup> em 1964.

No presente trabalho é mostrado que o observador de Luenberger aqui construído dispensa a inclusão do sinal de referência e da dinâmica do distúrbio, devido a existência do servocompensador. Assim, o rastreamento assintótico é obtido sem necessitar a estimação dos estados. O erro de estimação em regime permanente tem os modos da referência e dos distúrbios.

O "observador" de ordem completa, como o que será tratado aqui (estima todos os estados do sistema aumentado), é um sistema com estrutura semelhante a daquele que é observado e corrigido por um sinal proporcional ao erro entre as saidas.

O emprego do observador tem o efeito de adicionar seus polos aos polos do sistema (é um estabilizador.). Entretanto, desde que este seja chservavel os polos do observador podem ser escolhidos arbitrariamente<sup>(18,68)</sup> . Assim, com o objetivo de causar a mínima deteriorização da resposta do sistema os polos do observador são co. locados próximo a origem do plano z<sup>(14,19,22,41</sup>). Então o efeito  $(133, 68)$ do observador decai rapidamente

O estudo de observadores de estado para sistemas contí nuos e discretos, invariantes no tempo, tem merecido a atenção de muitos autores.

Costa<sup>(71)</sup> discute o uso do observador não-linear sujei to a ação do ruído e da incerteza sobre os parâmetros, para siste -

mas continuos.

Ferreira<sup>(70)</sup> apresenta o observador de ordem completa e reduzida para o problema do servomecanismo robusto contínuo.

As condições que fornecem a propriedade de robustez observadores continuos no tempo é investigada por Bhattacharyya<sup>741</sup>.

A abordagem de observadores discretos rápidos (tipo) "deadbeat") tem sido muito estudado na literatura<sup>(14, 39, 45)</sup>.

Chidambara & Wells<sup>('69)</sup> propõe um método numérico para estimar as variáveis de estado de um processo controlado por computa dor digital. A desvantagem deste algoritmo é devido ao fato dele não ser robusto quanto às variações dos prâmetros do processo.

Uma outra técnica de localizar os polos de um sistema consiste na construção de compensadores dinâmicos (125, 126, 129).

A regulação "deadbeat" através da realimentação constante da saida tem sido investigada por Seraji<sup>(16)</sup>.

Munro<sup>(127)</sup> examina o posicionamento de polos usando realimentação da saída ou realimentação de estados.

A organização deste capítulo é a seguinte: Na secção 4.2 é proposto e analisado um compensador estabilizante para regu lar o sistema aumentado discreto-amostrádo. Em 4.2.1 mostra-se que Luenberger<sup>"</sup> para regulador é o "observador de tal  $\circ$  $sis$ tema autônomo; enquanto mostrar-se-á em 4.2.2 que o referido compen sador funciona somente como estabilizador (não estima os estados. ) para o sistema aumentado não-autônomo. Aqui o compensador estabili zante tipo "observador de Luenberger" "deadbeat" é estudado. Na seção 4.3 são apresentadas discussões complementares e, finalmente as conclusões são abordadas em 4.4.

4.2 - ESTRUTURA DO "OBSERVADOR" DISCRETO

Seja o processo contínuo descrito por (2.1), cujo mode lo discreto juntamente com o servocompensador, designado de siste discreto-amostrado, é dado em (3.16) e repetido abaixo,  $ma$ 

$$
\begin{bmatrix} \underline{x} (k+1) \\ \vdots \\ \underline{x}_{C} (k+1) \end{bmatrix} = \begin{bmatrix} \underline{A} & \cdot & \underline{BC}_{C}^{T} \\ \vdots & \vdots \\ \vdots & \vdots \\ \vdots & \vdots \\ \vdots & \vdots \\ \underline{x}_{C} (k) \end{bmatrix} + \begin{bmatrix} \underline{B} \\ \vdots \\ \underline{0} \end{bmatrix} \quad u(k) + \cdots
$$

$$
\left[\begin{array}{c}\n0 \\
\vdots \\
\vdots \\
0\n\end{array}\right]Y_{\mathbf{r}}(k) + \left[\begin{array}{c}\n0 \\
\vdots \\
-\mathbf{B}_{\mathbf{C}}\mathbf{F}\n\end{array}\right]W(k) + \left[\begin{array}{c}\n\mathbf{I} \\
\vdots \\
\vdots \\
0\n\end{array}\right] \overline{W}(k+1)
$$
\n(4.1.a)

cuja saida rastreadora já definida em (3.11.b) é dada por,

$$
y(k) = \left[ \underline{c}^T, \underline{0} \right] \left[ \frac{\underline{x}(k)}{\underline{x}_c(k)} \right] + Fw(k)
$$
 (4.1.b)

Por outro lado, devido a necessidade da construção do compensador estabilizante para regular o sistema aumentado (obtendo assim o controle u(k)) é que define-se a seguir o vetor de sinais mensuraveis  $y_m(k)$  do sistema discreto-amostrado com componentes co mo sendo combinações lineares independentes de todos os estados aces síveis (no caso presente: todos os estados do servocompensador e os estados mensuráveis do processo), ou seja,

$$
y_{m}(k) = \begin{bmatrix} \underline{C}_{m}^{T} & 0 \\ \underline{0} & 0 \\ \vdots & \vdots \end{bmatrix} \begin{bmatrix} \underline{x}(k) \\ \underline{x}_{C}(k) \end{bmatrix} + \underline{G} \ w(k) \qquad (4.1.c)
$$

em que a saída seguidora (x) dada em (4.1.b), sem perdas de generalidades, é o primeiro elemento do vetor  $y_m(k)$  de ordem  $(n+r)$   $x_1$ , tal que:

$$
\underline{C}_{m}^{T} = \begin{bmatrix} \underline{C}^{T} \\ \vdots \\ \vdots \end{bmatrix} \varepsilon R^{n' \times n}
$$
(4.1.4)  

$$
\underline{G} = \begin{bmatrix} F \\ \underline{0} \end{bmatrix} \varepsilon R^{(n' + r) \times 1}
$$
(4.1.6)

onde

n': é o número de saídas do processo usadas para a estimação dos estados  $\frac{x}{2c}$ , é evidente que n' $_{max}$ =n. Pode-se ainda, para os propósitos do momento, represen tar o sistema discreto-amostrado como,

$$
\underline{x}_{a}(k+1) = \underline{A}_{a}\underline{x}_{a}(k) + \underline{B}_{a}u(k) + \underline{G}_{a}\underline{y}_{r}(k) + \underline{F}_{a}w(k) + \underline{E}_{a}\overline{w}(k+1)
$$
\n(4.2.a)

onde se deseja que o erro de seguimento,

$$
e(k) = C_R^T \times_a (k) + \gamma_T(k) - Fw(k)
$$
 (4.2.b)

anule-se, sabendo que o vetor de saídas mensuráveis vale

$$
\underline{y}_{m}(k) = \underline{c}_{a}^{T} \underline{x}_{a}(k) + \underline{c} \underline{w}(k) \qquad (4.2.c)
$$

ademais os pares  $(\underline{A}_{a}, \underline{B}_{a})$  e  $(\underline{C}_{a}^{T}, \underline{A}_{a})$  são assumidos ser controlável (ver item (19) do teorema principal do capítulo 3) e observável res

- pectivamente; acrescenta-se ainda que,

| A                                                                                                    | $\mathbf{A}$         |                      |
|----------------------------------------------------------------------------------------------------|----------------------|----------------------|
| \n $\mathbf{A}_a = \begin{bmatrix}\n \mathbf{A} & \mathbf{B} & \mathbf{C}^T \\  -\mathbf{B}_c & \mathbf{B}^T\n \end{bmatrix}\n \mathbf{A}_c$ \n       | \n $\mathbf{A}_c$ \n | \n $\mathbf{A}_c$ \n |
| \n $\mathbf{A}_a = \begin{bmatrix}\n \mathbf{B} \\  \mathbf{C} \\  \mathbf{A} \\  \mathbf{C} \\  \mathbf{A}\n \end{bmatrix}\n \mathbf{F}$ \n          | \n $\mathbf{A}_c$ \n |                      |
| \n $\mathbf{A}_a = \begin{bmatrix}\n \mathbf{I} & \mathbf{I} \\  \mathbf{I} & \mathbf{I} \\  \mathbf{I} & \mathbf{I}\n \end{bmatrix}\n \mathbf{F}$ \n | \n $\mathbf{A}_c$ \n |                      |
| \n $\mathbf{A}_a$ \n                                                                                                    | \n $\mathbf{A}_c$ \n |                      |
| \n $\mathbf{A}_a$ \n                                                                                                    | \n $\mathbf{A}_c$ \n |                      |
| \n $\mathbf{A}_a$ \n                                                                                                    | \n $\mathbf{A}_c$ \n |                      |
| \n $\mathbf{A}_a$ \n                                                                                                    | \n $\mathbf{A}_c$ \n |                      |
| \n $\mathbf{A}_a$ \n                                                                                                    | \n $\mathbf{A}_a$ \n |                      |
| \n $\mathbf{A}_a$ \n                                                                                                    | \n $\mathbf{A}_a$ \n |                      |
| \n $\mathbf{A}_a$ \n                                                                                                    | \n $\mathbf{A}_a$ \n |                      |
| \n $\mathbf{A}_a$ \n                                                                                                    | \n $\mathbf{A}_a$ \n |                      |
| \n $\mathbf{A}_a$                                                                                                    |                      |                      |

e o  $(n+r)$  - vetor de estado  $\underline{x}_a(k)$  do sistema aumentado vale,

$$
\underline{\mathbf{x}}_{\mathbf{a}}(\mathbf{k}) = \begin{bmatrix} \underline{\mathbf{x}}(\mathbf{k}) \\ \underline{\mathbf{x}}_{\mathbf{c}}(\mathbf{k}) \end{bmatrix}
$$

 $(4.2. j)$ 

 $68<sup>°</sup>$ 

 $(b)$ 

Desde que na prática nem todos os estados de xa são acessíveis, o que impossibilita o uso do regulador proposto inicial mente em (3.7) e repetido abaixo

$$
u(k) = k_2 x_a \tag{4.3.a}
$$

onde

$$
\underline{\mathbf{k}}_{\mathbf{a}} = \begin{bmatrix} \underline{\mathbf{k}} & \underline{\mathbf{k}} \\ \underline{\mathbf{k}} & \underline{\mathbf{k}} \end{bmatrix} \tag{4.3}
$$

k = n-vector de ganhos do processo amostrado;  

$$
k_c
$$
 = r-vector de ganhos do servocompensador digital;

é agora então que propõe-se regular o sistema discreto - amostrado descrito pelas relações (4.2) usando o seguinte compensador estabilizante digital  $(14)$ :

$$
\underline{\hat{x}}_{a}(k+1) = \underline{A}_{a}\underline{\hat{x}}_{a}(k) + \underline{B}_{a}u(k) + \underline{M}(\underline{y}_{m}(k) - \hat{\underline{y}}(k)) \qquad (4.4.a)
$$

de saídas

$$
\tilde{\mathbf{y}}(\mathbf{k}) = \underline{\mathbf{c}}_{\mathbf{a}}^{\mathrm{T}} \ \tilde{\mathbf{x}}_{\mathbf{a}}(\mathbf{k}) \tag{4.4.b}
$$

de tal forma que a lei de realimentação de estados é dada por,

$$
u(k) = \underline{k}_a \hat{x}_a(k) \tag{4.4.c}
$$

Realmente o compensador estabilizante proposto  $em$ (4.4) é um "observador\* de Luenberger" de ordem completa\*\* para o sis tema (4.2).

Ademais,

$$
\underline{\hat{\mathbf{x}}}_{a}(\mathbf{k}) = \begin{bmatrix} \hat{\mathbf{x}}(\mathbf{k}) \\ \hat{\mathbf{x}}_{c}(\mathbf{k}) \end{bmatrix}
$$

 $(4.4.d)$ 

é o  $(n+r)$ - vetor de estimação de  $x_a$ ; e  $M$ , é uma matriz (n+r)  $\mathbf x$ (n'+r) constante real a ser determinado, denominada de ganhos do compensador estabilizante.

O sistema aumentado com o compensador estabilizante (observador" e a implementação da lei de regulação) são apresentados na figura 4.1

Substituindo-se  $(4.2.b)$  e  $(4.4.b)$  em  $(4.4.a)$ , tem-se uma nova representação para o compensador estabilizante,

$$
\tilde{\underline{x}}_{a}(k+1) = (\underline{A}_{a} - \underline{M} \underline{C}_{a}^{T}) \tilde{\underline{x}}_{a}(k) + \underline{B}_{a} u(k) +
$$
  
+ 
$$
\underline{M}(\underline{C}_{a}^{T} \underline{x}_{a}(k) + \underline{G} w(k))
$$
 (4.5.a)

$$
^{\ast\ast}\tilde{\mathbf{y}}(\mathbf{K}) = \underline{\mathbf{C}}_{\mathbf{a}}^{\mathbf{T}} \tilde{\mathbf{x}}_{\mathbf{a}}(\mathbf{k}) \tag{4.5.b}
$$

Para proposta de análise, deve-se olhar o sistema au mentado (4.2) e o compensador estabilizante (4.5) como um sistema composto de dimensão  $2(n+r)$ ,

(\*) O compensador estabilizante proposto aqui é essencialmente um observador para o sistema autônomo originado de (4.2), já que ele não estimará os estados  $x_a(k)$  do sistema aumentado, quando neste atuarem os sinais externos referência e distúrbio (lembre-se que no modelo do compensador estabilizante não é in ciuído a referência e nem a dinâmica do distúrbio).

(\*\*) Apesar de os estados do servocompensador serem acessíveis por construção, no presente caso se está fazendo uma observação completa com a fi nalidade de tornar o observador mais robusto<sup>(74)</sup>, tornando-o mais viavel para  $\mathbf{o}$ uso.

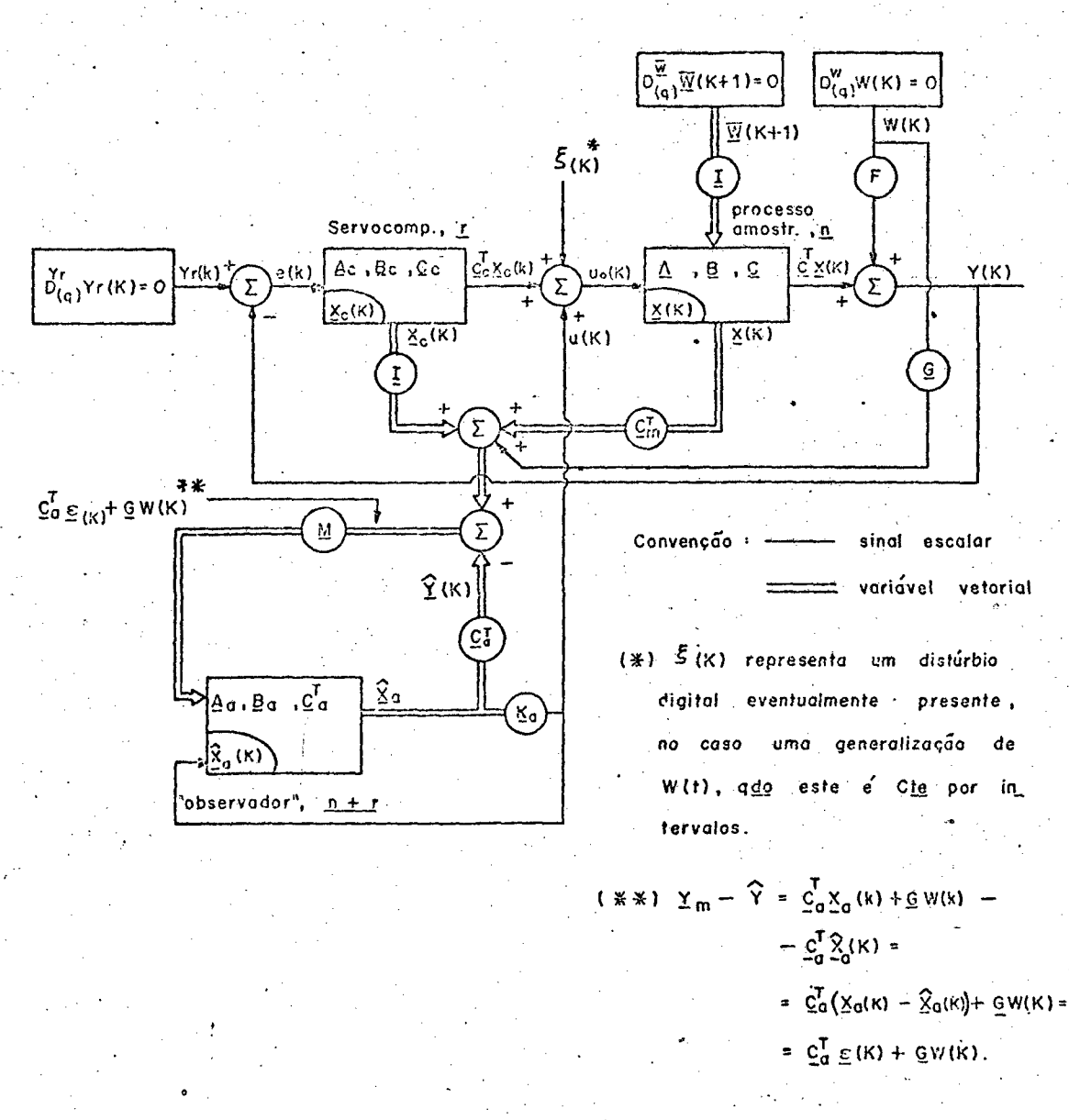

 $Fig. 4.1 - Regulação$  $\boldsymbol{d}\boldsymbol{o}$ sistema aumentado compensador estabilizante tipo atraves do "observador  $d\vec{v}$ Luen berger."

$$
\begin{bmatrix}\n\mathbf{x}_{a}^{(k+1)} \\
\hat{\mathbf{x}}_{a}^{(k+1)}\n\end{bmatrix} = \begin{bmatrix}\n\mathbf{A}_{a} & \mathbf{0} \\
\mathbf{M}\mathbf{C}_{a}^{T} & \mathbf{A}_{a}^{-} \mathbf{M}\mathbf{C}_{a}^{T}\n\end{bmatrix} \begin{bmatrix}\n\mathbf{x}_{a}^{(k)} \\
\hat{\mathbf{x}}_{a}^{(k)}\n\end{bmatrix} + \begin{bmatrix}\n\mathbf{B}_{a} \\
\mathbf{B}_{a}\n\end{bmatrix} u(k) + \begin{bmatrix}\n\mathbf{G}_{a} \\
\mathbf{0}\n\end{bmatrix} \mathbf{y}_{r}^{(k)} + \begin{bmatrix}\n\mathbf{E}_{a} \\
\mathbf{M}\mathbf{G}\n\end{bmatrix} w(k) + \begin{bmatrix}\n\mathbf{E}_{a} \\
\mathbf{0}\n\end{bmatrix} \frac{\n\mathbf{x}_{r}^{(k+1)}}{w(k+1)} \qquad (4.6)
$$

em que o posicionamento dos polos do sistema discreto-amostrado é realizado através de  $u(k) = k_a \hat{x}_a$ , dado em  $(4.4.c)$ , e assim  $(4.6)$  to ma a seguinte forma,

$$
\begin{bmatrix}\n\mathbf{x}_{a}^{(k+1)} \\
\hat{\mathbf{x}}_{a}^{(k+1)}\n\end{bmatrix} = \begin{bmatrix}\n\mathbf{A}_{a} & \mathbf{B}_{aka} \\
\mathbf{M} \mathbf{C}_{a}^{T} & \mathbf{A}_{a}^{-M} \mathbf{C}_{a}^{T} + \mathbf{B}_{a} \mathbf{K}_{a}\n\end{bmatrix} \begin{bmatrix}\n\mathbf{x}_{a}^{(k)} \\
\hat{\mathbf{x}}_{a}^{(k)}\n\end{bmatrix}
$$

$$
\left[\begin{array}{c}\nG_{a} \\
0\n\end{array}\right]_{Y_{r}(k)} + \left[\begin{array}{c}\nF_{a} \\
\vdots \\
\vdots \\
\frac{M}{\omega} \\
G\n\end{array}\right]_{W(k)} + \left[\begin{array}{c}\nE_{a} \\
\vdots \\
\vdots \\
\Omega\n\end{array}\right]_{W(k+1)} \tag{4.7}
$$

Neste ponto, é muito mais ilustrativo, no entanto, expressar o estado deste sistema composto (4.7) em termos do erro de estimação  $\underline{\epsilon}$ (k) em detrimento de  $\underline{\hat{x}}_a$ . Isto é facilmente visto pela

transformação abaixo,

$$
\begin{bmatrix} \underline{x}_a \\ \underline{\varepsilon} \end{bmatrix} = \begin{bmatrix} \underline{x}_a \\ \underline{x}_a - \underline{\hat{x}}_a \end{bmatrix} = \begin{bmatrix} \underline{I} & \underline{0} \\ \underline{I} & -\underline{I} \end{bmatrix} \begin{bmatrix} \underline{x}_a \\ \underline{\hat{x}}_a \end{bmatrix}
$$
(4.8)

de tal sorte que (4.7) torna-se,

$$
\left[\begin{array}{c}\n\underline{x}_{a}(k+1) \\
\underline{\varepsilon}(k+1)\n\end{array}\right] = \left[\begin{array}{ccc}\n\underline{A}_{a} + \underline{B}_{a} \underline{k}_{a} & \cdot & -\underline{B}_{a} \underline{k}_{a} \\
\underline{0} & \cdot & \underline{A}_{a} - \underline{M} \underline{C}_{a}^{T}\n\end{array}\right] \left[\begin{array}{c}\n\underline{x}_{a}(k) \\
\underline{\varepsilon}(k)\n\end{array}\right]
$$

$$
+\left[\begin{array}{c}\underline{G}_{a} \\ \underline{G}_{a}\end{array}\right]Y_{\Gamma}(k) + \left[\begin{array}{c}\underline{F}_{a} \\ \underline{F}_{a} - \underline{M} & \underline{G}\\ \underline{F}_{a} - \underline{M} & \underline{G}\end{array}\right]W(k) + \left[\begin{array}{c}\underline{E}_{a} \\ \underline{E}_{a}\end{array}\right] \underline{\overline{W}}(k+1) \qquad (4.9)
$$

Da relação (4.9) tira-se a equação de diferença que re ge o comportamento do erro estimação dos estados  $\in_{\mathsf{E}}(\mathsf{k})$  ,

$$
\underline{\epsilon}(k+1) = (\underline{A}_{a} - \underline{M} \underline{C}_{a}^{T}) \underline{\epsilon}(k) + \underline{G}_{a} y_{r}(k) + (\underline{F}_{a} - \underline{M} \underline{G}) w(k) +
$$
  
+ 
$$
\underline{E}_{a} \underline{\overline{w}}(k+1)
$$
 (4.10)

A expressão acima do erro de estimação  $\varepsilon$  (k) indica que ele é dirigido pelos sinais de entradas  $y_r(k)$ , w(k) e  $\overline{w}(k+1)$ .

Assim torna-se patente que e(k) não anular-se-á,  $\overline{O}$ que significa a não estimação dos estados x<sub>a</sub>, salvo se o sistema for autônomo  $(y_r(k), w(k)) \in \overline{w}(k+1)$  são anulados). Portanto, este compensador estabilizante, conforme mostrar-se-a a seguir, é apenas um regulador e eventualmente pode funcionar como estimador de estados\*, bastando incluir a dinâmica dos distúrbios e a referência, só  $\text{assign } \cdot \text{lim } \varepsilon(k) = 0$ 

 $k \rightarrow \infty$ 

Agora deve-se analisar a expressão (4.10), como se se

gue,

4.2.1 - O Sistema Aumentado Discreto-Amostrado (4.2) é autônomo

Neste caso w(k),  $\overline{w}(k+1)$  e  $y_r(k)$  são zerados e a equa ção de diferença (4.10) torna-se,

$$
\underline{\epsilon}(k+1) = (\underline{A}_{a} - \underline{M} \underline{C}_{a}^{T}) \underline{\epsilon}(k)
$$
\n
$$
\underline{\epsilon}(0) = \underline{\epsilon}_{0}
$$
\n(4.11)

então, desde que o processo é perfeitamente conhecido ( $\underline{A}_a$  e  $\underline{C}_a^T$ são conhecidos); os polos do compensador estabilizante, os quais são completamente determinados pela matriz de realimentação M podem ser colocados em qualquer lugar do disco D(0,1). Aqui estamos diante de um observador no seu sentido essencial, pois que agora,

$$
\lim_{k \to \infty} \underline{\epsilon}(k) = 0 \tag{4.12}
$$

Ainda mais, a partir de (4.9) vem que,

$$
\left[\begin{array}{c}\n\underline{x}_{a}(k+1) \\
\underline{\varepsilon}(k+1)\n\end{array}\right] = \left[\begin{array}{ccc}\n\underline{A}_{a} + \underline{B}_{a} \underline{k}_{a} & -\underline{B}_{a} \underline{k}_{a} \\
\underline{0} & \underline{A}_{a} - \underline{M} \underline{C}_{a}^{T}\n\end{array}\right] \left[\begin{array}{c}\n\underline{x}_{a}(k) \\
\underline{\varepsilon}(k)\n\end{array}\right] \tag{4.13}
$$

a estimação de estados é importante em muitas aplicações, co  $(*)$ mo por exemplo na monitoração para preservar a segurança de sistemas de poten $cia^{(71,130)}$ .

desde que o sistema (4.13) é exponencialmente estável\*, então

$$
\lim_{k \to \infty} \left[ \frac{x_a(k)}{\underline{\epsilon}(k)} \right] = \underline{0}
$$
 (4.14)

o que garante a regulação de sistema autônomo na origem.

4.2.2 - O sistema aumentado (4.2) deve seguir 
$$
y_r(k)
$$
 e rejeitar  
\nos distúrbios w(k) e  $\overline{w}(k+1)$ 

Agora para proposta de análise, deve-se representar ം sistema discreto-amostrado visto na figura 4.1 através do 2 (n+r)-ve tor de estado formado pelos estados do processo  $\underline{x}_a(k)$ , juntamente com os estados do erro de estimação  $\varepsilon$  (k) e define-se como saída erro de rastreamento e(k), então de (4.2.b) e (4.9) vem,

$$
\begin{bmatrix} \underline{x}_{a}(k+1) \\ \underline{\epsilon}(k+1) \end{bmatrix} = \begin{bmatrix} \underline{A}_{a} + \underline{B}_{a}\underline{k}_{a} & -\underline{B}_{a}\underline{k}_{a} \\ 0 & , \underline{A}_{a} - \underline{M} \underline{C}_{a}^{T} \end{bmatrix} \begin{bmatrix} \underline{x}_{a}(k) \\ \epsilon (k) \end{bmatrix}
$$

 $\left[\begin{array}{ccc} \mathbf{E}_a & \mathbf{F}_a & \mathbf{G}_a \\ \mathbf{E}_a & \mathbf{F}_a \mathbf{H} \mathbf{G} & \mathbf{G}_a \end{array}\right] \left[\begin{array}{c} \overline{\mathbf{w}}(k+1) \\ \mathbf{w}(k) \\ \mathbf{y}_r(k) \end{array}\right]$  $(4.15.a)$ 

(\*) Pois det  $\left[\begin{array}{ccc} \frac{A}{\omega} & \frac{B}{\omega} \\ \frac{C}{\omega} & \frac{C}{\omega} \end{array}\right]$  = det  $(\underline{A})$  det $(\underline{C})$ ; no caso pre sente os autovalores são localizados arbitrariamente no disco D(0,1).

$$
e(k) = \left[\begin{array}{c} \underline{C}_{R}^{T} & \underline{0} \\ \end{array}\right] \left[\begin{array}{c} \underline{x}_{a}(k) \\ \underline{\varepsilon}(k) \\ \end{array}\right] +
$$
  
+ 
$$
\left[\begin{array}{ccc} \underline{0} & \cdot & -F & \cdot & 1 \\ \end{array}\right] \left[\begin{array}{c} \overline{w}(k+1) \\ \overline{w}(k) \\ \end{array}\right]
$$
(4.15.b)

explicitando agora  $\underline{x}_a(k)$  em termos do estado do processo  $\underline{x}(k)$  e do servocompensador  $\underline{x}_{c}(k)$ , tem-se

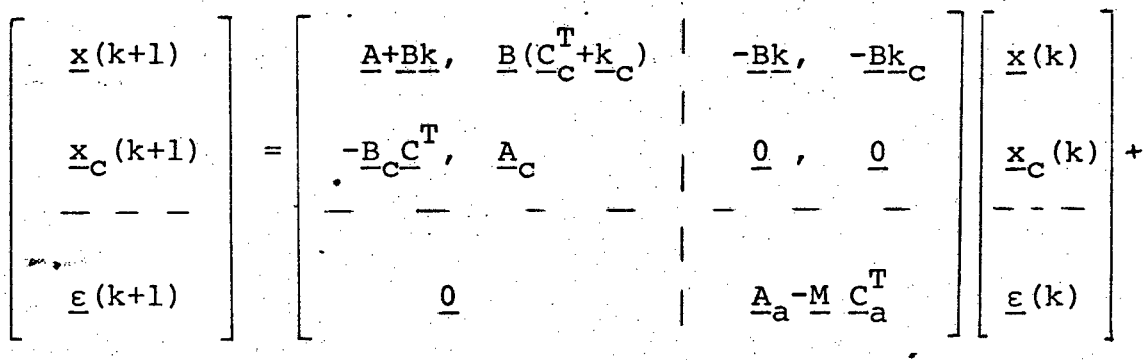

$$
+\left[\frac{\underline{E}_{a}}{\underline{E}_{a}}, \frac{\underline{F}_{a}}{\underline{E}_{a}}, \frac{\underline{G}_{a}}{\underline{E}_{a} - \underline{M}\underline{G}}, -\frac{\underline{G}_{a}}{\underline{G}_{a}}\right] \left[\frac{\overline{w}(k+1)}{w(k)}\right]
$$
\n(4.16.a)

$$
e(k) = \begin{bmatrix} -\underline{C}^{T}, & 0 & | & 0 \end{bmatrix} \begin{bmatrix} \frac{x}{x}(k) \\ -\frac{y}{z}(k) \\ \frac{z}{z}(k) \end{bmatrix}.
$$

+  $\left[\begin{array}{cc} 0 & -F \\ \end{array}\right]$ , -  $\left[\begin{array}{cc} 1 & \end{array}\right]$   $\left[\begin{array}{c} \overline{w}(k+1) \\ \overline{w}(k) \\ Y_{r}(k) \end{array}\right]$  $(4.16.b)$ 

para os propósitos presente, sugere - se permutar estados **OS** do vetor de estado de (4.16), de tal forma a obter-se,

 $76.$ 

$$
+\left[\begin{array}{c|c}\n\underline{L} & \underline{0} & \underline{0} \\
-\underline{F}_a & -\underline{F}_a - \underline{M}G \\
-\underline{F}_a & \underline{F}_a - \underline{M}G \\
-\underline{0} & -\underline{B}_cF\n\end{array}\right] \left[\begin{array}{c}\n\underline{\overline{w}}(k+1) \\
-\underline{w}(k) \\
\overline{w}(k)\n\end{array}\right]
$$
\n(4.17.a)  
\n
$$
\underline{B}_F
$$

 $\epsilon$  ) (

$$
e(k) = \begin{bmatrix} -c^T, & 0, & 0 \end{bmatrix} \begin{bmatrix} \frac{x(k)}{\epsilon(k)} \\ \frac{x_c(k)}{k} \end{bmatrix}
$$

k.<br>P

$$
\begin{bmatrix}\n0 & -F & 1 \\
\hline\n-\frac{D_F}{F}\n\end{bmatrix}\n\begin{bmatrix}\n\frac{\overline{w}(k+1)}{\overline{w}(k)} \\
\frac{\overline{v}(k)}{\overline{y}_r}(k)\n\end{bmatrix}
$$
\n(4.17.b)

ou ainda,

$$
\left[\frac{\underline{x}(k+1)}{\underline{\epsilon}(k+1)}\right] = \frac{\underline{A}_F}{\underline{\epsilon}(k)} \left[\frac{\underline{x}(k)}{\underline{x}_C(k)}\right] + \frac{\underline{B}_F}{\underline{B}_F} \left[\frac{\overline{w}(k+1)}{w(k)}\right] \qquad (4.18.a)
$$

$$
e(k) = \underline{C}_{F} \left[ \begin{array}{c} \underline{x}(k) \\ \underline{\epsilon}(k) \\ \underline{x}_{C}(k) \end{array} \right] + \underline{D}_{F} \left[ \begin{array}{c} \overline{\underline{w}}(k+1) \\ \overline{w}(k) \\ y_{r}(k) \end{array} \right] \qquad (4.18.b)
$$

$$
\left[-\frac{A_F}{2(n+r)}\right]_{2(n+r)} \left[1-\frac{B_F}{2(n+r)}\right]_{2(n+r)} \left[x(n+2)\right]
$$

onde

$$
\begin{bmatrix} C_F \\ 1 \end{bmatrix}
$$
 (1) x 2(n+r)  $\begin{bmatrix} D_F \\ 1 \end{bmatrix}$  (1) x (n+2)

Das relações (3.19) a (3.24) do capítulo 3, deduz-se imediatamente que,

$$
\det \left[ \underline{\mathbf{I}} \underline{\mathbf{q}}^{-} \underline{\mathbf{A}}_{F} \right] \quad \mathbf{e} \left( \mathbf{k} \right) = \left[ \underline{\mathbf{C}}_{F}^{T} \quad \text{adj} \quad \underline{\mathbf{I}} \underline{\mathbf{q}}^{-} \underline{\mathbf{A}}_{F} \quad \underline{\mathbf{B}}_{F} \right]
$$

$$
\det \quad \underline{\mathrm{Iq}} - \underline{\mathrm{A}}_{\mathrm{F}} \quad \underline{\mathrm{D}}_{\mathrm{F}} \quad \left] \left[ \begin{array}{c} \overline{\mathrm{w}} \left( \dot{\mathrm{k}} + 1 \right) \\ \overline{\mathrm{w}} \left( \mathrm{k} \right) \\ \underline{\mathrm{y}}_{\mathrm{r}} \left( \mathrm{k} \right) \end{array} \right] \right] \tag{4.19}
$$

ainda mais, comparando as matrizes  $\underline{A+Bk}$ ,  $\underline{B(C_C^T+k_C)}$ ,  $-\underline{B_C C}^T$  e  $\underline{A_C}$ da relação (3.20.a) com  $\left[\begin{array}{ccc} \frac{A+BK}{O} & \frac{-BK}{Aa-\mu C} \\ \frac{D}{O} & \frac{A-MC}{Aa-\mu C} \end{array}\right]$ ,  $\left[\begin{array}{c} B\frac{(C^{T}_{C}+K_{C})}{O} \end{array}\right]$  $\left[\begin{array}{cc} -B_C C^T & 0 \\ 0 & 0 \end{array}\right]$  e  $\underline{A}_C$  de (4.17.a); concomitantemente comparando  $\underline{B}_L$ ,  $\underline{C}_L^T$  e  $\underline{D}_L$  dados em (3.20.b,c,d) com  $\underline{B}_F$ ,  $\underline{C}_F$  e  $\underline{D}_F$  das relações (4.17), chega-se facilmente à relação (3.53), descrita agora como,

$$
\det\left[\underline{I}q - \underline{A}_{F}\right] \cdot (k) = 0 \qquad (4.20)
$$

A equação de diferença (4.20) do erro de rastreamento e(k) definido em (4.2.b) indica que a regulação do sistema aumentado descrito em (4.1) através do compensador estabilizante proposto em (4.4) dispensa a inclusão da dinâmica do distúrbio  $w(k)$ — (ou  $\overline{w}(k+1)$ ) e a referência no modelo do referido compensador. Se bem que o citado compensador estabilizante não estima os estados  $\mathbf{x}_{\mathbf{a}}(\mathbf{k})$ do sistema discreto-amostrado conforme a equação (4.10), a qual mos tra claramente que em regime c(k) não é nulo. Daí afirmar-se que

o compensador estabilizante (4.4) é um observador de Luenberger, no sentido fiel da palavra, somente para sistema autônomo originado de  $(4.1)$  - ver item  $4.2.1$ .

$$
\texttt{Ainda mais, de } (4.15.a), \texttt{conclude-se*},
$$

$$
\det\left[\begin{array}{cc} z\underline{I} - \underline{A}_F \end{array}\right] = \det\left[\begin{array}{cc} z\underline{I} - (\underline{A}_a + \underline{B}_a \underline{k}a) \end{array}\right] \det\left[\begin{array}{cc} z\underline{I} - (\underline{A}_a - \underline{M} \underline{C}_a^T) \end{array}\right]
$$
(4.21)

tal resultado é conhecido como a propriedade da separação (18,61), cu jos polos do sistema inteiro consistem de

os polos do regulador (os autovalores de  $A_A + B_A k_A$ ),  $a)$ determinados completamente pelo vetor de realimentação ka, e

os polos do compensador estabilizante (os autovalo b) res de  $\underline{A}_{a} - \underline{M} \underline{C}_{a}^{T}$ ), determinados completamente pela matriz de realimen tação M

O comportamento do vetor de estado é governado pelos polos em (a), e o erro de estimação do vetor pelos polos em (b).

Um caso de interesse especial ocorre quando os polos do sistema aumentado e do "observador" são localizados todos na origem. Assim, da relação (4.20) vem que

$$
\det \left[ z \underline{I} - \underline{A}_{F} \right] = z \cdot z \cdot z = z^{2(n+r)} \qquad (4.22)
$$

(\*) Ja que det  $\left[\frac{A}{0} \frac{B}{C}\right]$  = det  $\underline{A}$  det  $\underline{C}$ ; e quando permu<br>tamos filas de uma matriz, o determinante so altera de sinal; no c<u>a</u> so em foco ocorreram duas trocas.

 $(4.23)$ 

significando que (ver prova do corolário 3.1),

$$
q^{2 (n+r)} e(k) = 0
$$

ou ainda,

$$
e(k+2n+r) = 0
$$
 (4.24)

desde que (4.22) é satisfeita, então qualquer erro de rastreamento inicial e(0) é reduzido para zero no máximo após 2(n+r) iterações.

Usando a propriedade da separação, pode-se dizer que o compensador estabilizante reconstruira os estados  $\mathbf{x}_a(k)$  a menos  $\underline{\epsilon}$ (k) (estima  $\underline{\hat{x}}_{a}(k) = \underline{x}_{a}(k) - \underline{\epsilon}(k)$ ) no máximo em (n+r) iterade ções, onde o erro de estimação  $\varepsilon(k)$  em regime permanente contem so mente os modos dos sinais da referência e distúrbio, conforme a expressão (4.10). Após, o regulador levará o erro de rastreamento e(k) para zero (a saída y(k) rastreia a referência y<sub>r</sub>(k)) em mais no má ximo (n+r) passos. Neste caso, se está diante de um sistema de controle "deadbeat" com realimentação de estados, através do com pensador estabilizante tipo "observador Luenberger" "deadbeat".

#### 4.3 - DISCUSSÕES COMPLEMENTARES

### 4.3.1 - O Compensador Estabilizante

A cerca do compensador estabilizante tipo "observador de Luenberger proposto neste trabalho (ver expressão 4.4), faz-se ne cessário tecer as seguintes considerações adicionais:

- ele somente estabiliza o sistema aumentado  $(\nvee$ (4.20)); não estimando os estados conforme mostra a equação de dife

»z

(ver-4.20).

A primeira consideração é facilmente explicável pois que o ato do compensador não estimar os estados prende-se ao 1 fato da não inclusão da dinâmica dos distúrbios e da referência no modelo do referido compensador.  $\overline{\phantom{a}}$ u

\_ \_A segunda abordagem está fundamentada no resultado (4. 20); uma explicaçao para este resultado ê dado a seguir. "

Desde que a lei de regulação ë expressa por, \_

$$
u(k) = \underline{k}_a \hat{x}_a(k) = \underline{k}_a (\underline{x}_a(k) - \underline{\epsilon}(k))
$$
 (4.25)

- -»~' ' <sup>Í</sup>~!z' ..

então nota-se claramente que existe a parcela  $k_a \underline{\epsilon}$  (k) em excesso, res ponsável pela não estimação dos estado, pois quando o compensador atinge seu regime permanente (suas componentes modais anulam-se as sintõticamente), ainda assim  $\underline{\varepsilon}$ (k)  $\neq \underline{0}$  de acordo com a expressão (4. l0).~ Oras, deste mesmo resultado (4.l0)-conclue-se que os modos dof sinal  $\epsilon$ (k) estão incluídos no servocompensador. Desta forma o ser vocompensador bloqueará (k). Ou seja, o erro de crastreamento e(k) em regime permanente não será afetado pela parcela  $\bf{k}_{a}$ £(k). А figura 4.2 ilustra a discussão presente.

Da simulação do sistema de controle híbrido (capítulo 7) notou-se que o transitório do sistema inteiro era melhorado quan do realimentavam-se diretamente os estados do servocompensador digi tal ao invés daqueles estimados pelo\_compensador.

 $4.3.2 - Robustez$ 

O sevomecanismo deste capitulo é robusto com respeito a

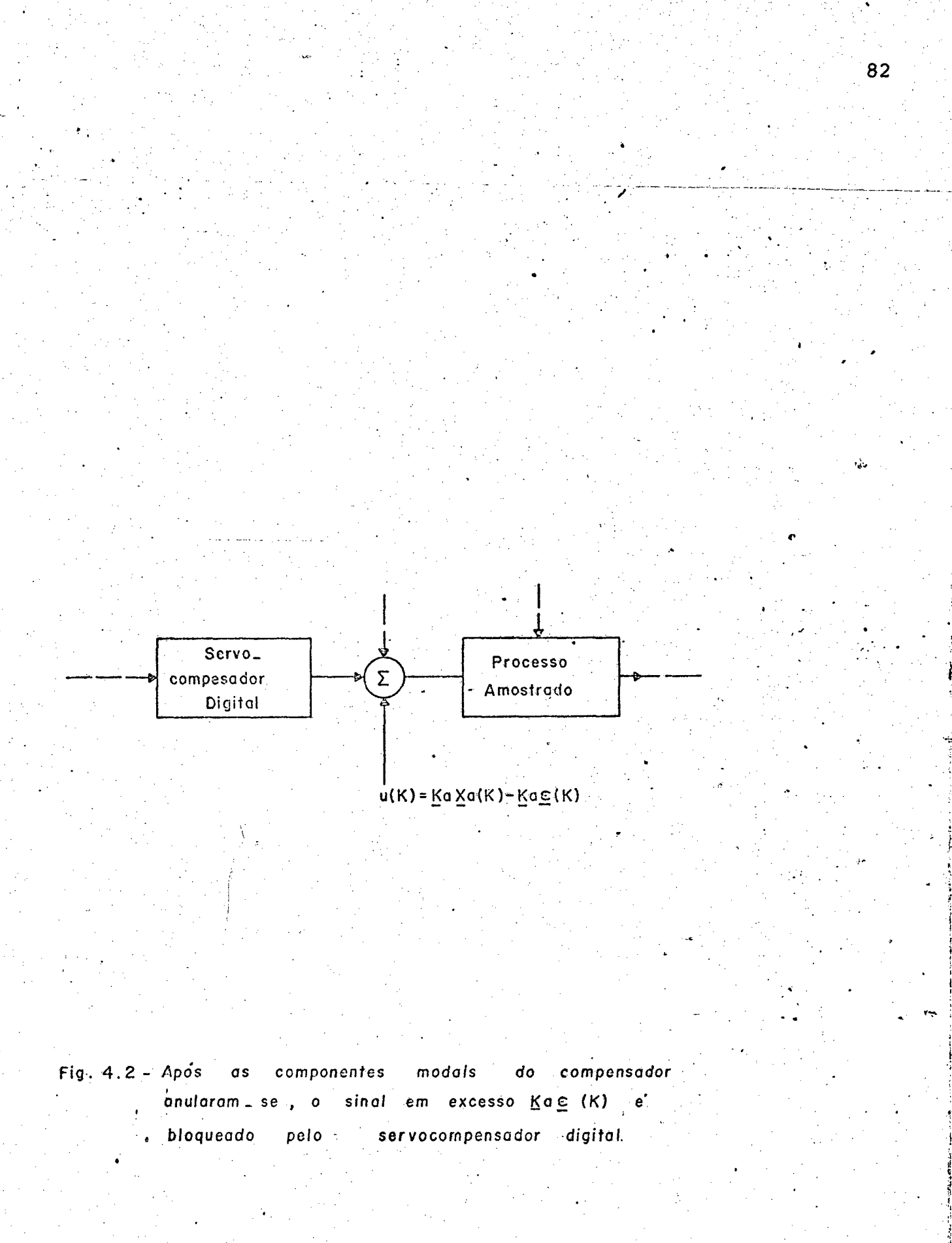

todos os parâmetros (incluíndo  $\underline{A}_a$ ,  $\underline{B}_a$ ,  $\underline{C}_a^T$  e M, do compensador estabilizante), exceto para  $A_{\alpha}$ .

Esta propriedade de robustez é facilmente explicável usando o ítem (39) do teorema principal do capítulo 3. Basta consi derar agora  $\underline{A}_F$  ao invés de  $\underline{A}_L$  e trabalhar com a expressão (4.20).

# 4.3.3 - Dimensões do compensador versus robustez e tempo de acomodamento

Neste trabalho foi proposto um compensador estabilizan te tipo observador de Luenberger" de ordem completa para o sistema aumentado, dirigido pelo erro de observação. Desde que os estados do servocompensador são por construção todos mensuráveis, então se está na realidade cometendo uma redutância, porém, Bhattacharyya<sup>(74)</sup> demonstra ser a redutância uma das condições necessárias para o observador ser robusto.

· Ferreira<sup>(70)</sup> propõe para o servomecanismo ora em estudo um observador de ordem completa somente para o processo, aqui a robustez novamente existe; porém à primeira vista acredita-se ser esta robustez inferior aquela obtida neste trabalho. E justifica se rapidamente: no trabalho presente as ordens das matrizes que definem o compensador são superiores (por exemplo a matriz de estado é de ordem (n+r) e não simplesmente n), então uma perturbação nos parâmetros do compensador acarretará o aparecimento de uma menor sensibilidade (maior robustez.) naquele proposto neste trabalho, pe lo menos é o que se espera.

Evidente que a adoção do "observador" de ordem completa  $(n+r)$  aumenta o tempo de acomodamento da saída do processo de  $(n+r)$  T

(ver corolário 3.1) para  $2(n+r)$ T sequndos, enquanto que àquele de ordem n aumenta simplesmente para (2n+r)T segundos, \_

Aqui um dilema ê-criado: uma alta robustez ê paga com um maior tempo de acomodamento. Então, dependendo do problema a ser resolvido (inclusive dos valores de n e r) a opção deve ser dada pelo engenheiro responsável pelo projeto.

Outras alternativas de estruturas para o observador de Luenberger são vista na figura 4.3 . Os observadores de ordem red<u>u</u> zidas, tal como discutido por exemplo por Kwakernaak & Sivan<sup>(14)</sup> apesar de ser rápidos perdem no entanto a propriedade. de robus tez $(74)$ . -

# 4.3.4 - É viável o uso de observadores para processos com con trole "deadbeat"?

Sem perdas de generalidade vamos supor aqui que o sistema a ser observado seja autônomo e o observador tenha a dimensão do sistema aumentado. .

De acordo com Luenberger<sup>(68)</sup> , o observador deve ser projetado tal que a dinâmica de seus elementos seja mais 'rápida daqueles do próprio sistema a ser observado, mas não tão rápido que acarrete características indesejáveis ao sistema.

No caso presente, em que um sistema de controle "deadbeat" é regulado através de um observador tipo "deadbeat", é relati vamente fácil de constatar a não rapidez deste observador sobre o o sistema observado. Assim, se o engenheiro projetista está interessado em observar os estados do processo durante o tansitõrio ~ (por exemplo investigar picos), terá uma decepção, já que o observador

1-

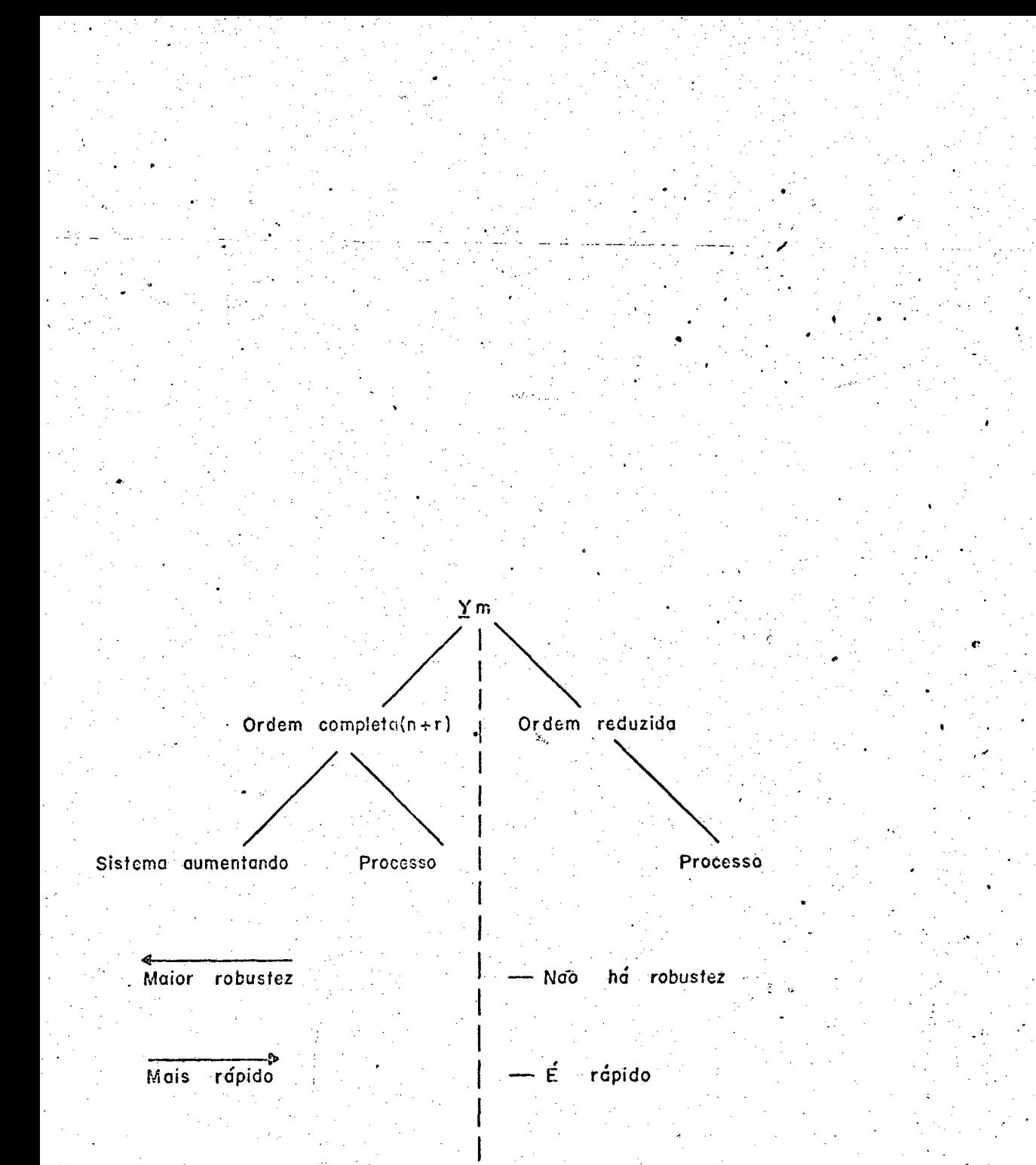

Fig. 4.3- Dimensoes possíveis do "observador" para o problema do servomecanismo aqui proposto versus a robus. tez e tempo de acomodamento. ·

somente tão rápido quanto o próprio processo. Desta forma a conver gência do erro de estimação ε(k) é demorada (ou seja: (n+r)T segundos), e como consequência o transitório é ignorado pelo observador. A figura 4.4 ilustra o fato.

Fica lúcido que o uso de observadores para processos rá pidos é viável somente para a estabilização do citado processo, e com propósitos de estimar as variáveis durante o transitório. nunca

### 4.3.5 - Rastreamento entre os instantes de amostragem

Conforme já enfatizado na seção 3.3.6 o resultado (4.20) garante somente o rastreamento da saída nos instantes de amostragem kT.

O seguimento entre os instantes de amostragem será abor dado no próximo capítulo.

### 4.4 - CONCLUSÕES

Foi mostrado que o compensador estabilizante tipo "observador de Luenberger" regula o sistema aumentado através da realimentação de todos os estado. Sendo assim possível realizar um controle em tempo rápido, desde que os polos em malha fechada sejam lo calizados bem próximos da origem.

Também mostrou-se que o modelo do compensador dispensa a inclusão da dinâmica dos distúrbios e da entrada do sinal de refe rência. Daí tal compensador não ser denominado de observador  $(no$ sentido fiel da palavra) pois que ele tão somente regula o sistema sem estimar os estado. É bem verdade que ele atua como observador

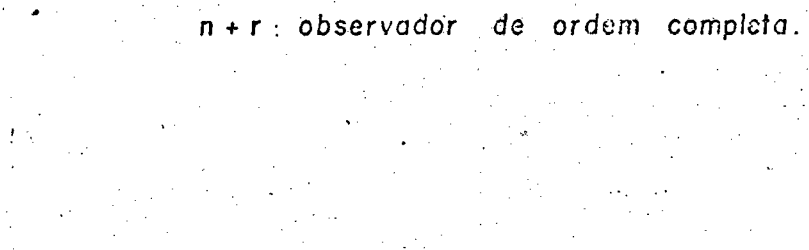

 $rio:$ 

**EEL/UFSC** 

 $x(k)$ .  $\bullet$   $\bullet$  $\hat{x}_{(k)}$  $\overline{O}$ T  $(n+r)T$  $2(n+r)T$  $\ast$ 

Fig. 4.4 - Uma ilustração simbólica de o fato do

observador não estimar o processo du

 $n:$  ordem do processo;

rante os (n+r)T segundos do transito\_

 $r:$  ordem do servocompensador;

para o sistema autônomo. Ainda mais a parcela que excede os esta dos estimados não afeta a regulação, porque os seus modos estão con tidos no servocompensador.

Não se deve esquecer, no entanto, que o compensador es tabilizante é um cópia do sistema aumentado e funciona com a saída do sistema original.

### CAPITULO 5

## O PROBLEMA DO SEVOMECANISMO ROBUSTO PARA SISTEMAS AMOSTRADOS LINEARES - RASTREAMENTO ENTRE OS INSTANTES DE AMOSTRAGEM

5.1 - INTRODUÇÃO

No presente trabalho a estratégia de controle é implementada por um computador digital (CDD), conforme ficou patente das discussões desenvolvidas no capítulo 1. Então a flexibilidade ("sof tware") e precisão são garantidas, ainda mais a interface de quanti zação computador - processo envolve um período T de amostragem.

Por outro lado existem muitas situações em que o perío do de amostragem é deveras grande quando comparado às constantes de tempo do processo <sup>(128)</sup>. Daí a necessidade de regular o erro de rastreamento também entre as amostragens, já que no presente caso os resultados (3.53) e (4.20) garantem tão somente a regulação nos instantes de amostragem, com e sem conhecimento de todos os estados, respectivamente.

Em suma, aqui se está interessado em anular o erro đe saída e(t) - ver expressão  $(2.2)$  - apesar de o controle ser imple mentado por um dispositivo digital. Assim é que no capítulo 2 fi cou estabelecido que o processo entre as amostragens é malha aberta e de comportamento dependente diretamente da ação do distúrbio contínuo eventualmente presente, bem como do sinal constante provenien te do sustentador de ordem zero (SOZ).

me '~ Portanto, o objetivo deste capítulo é apresentar uma estratégia de controle robusta para sistemas amostrados lineares tal que o erro de saída ê assintoticamente nulo não somente para os instantes de amostragem, como também entre estes instantes, indepen-. The contract of the contract of the contract of the contract of the contract of the contract of the contract of the contract of the contract of the contract of the contract of the contract of the contract of the contrac dente da presença de distúrbios contínuos e de perturbações nos parâmetros do sistema.

Este capítulo será organizado da seguinte forma: Um breve histõrico de trabalhos apresentado na ârea de rastreamento en tre as amostragens é apresentado na seção 5.2. Na seção 5.3 é proposto o uso do gerador analógico dos modos da referência e distür bios (abreviadamente g.a.m.r.d) como uma solução para garantir o se guimento da referência entre as amostragens. A descrição matemática do subsistema g.a.m.r.d. + processo ê vista em 5.4. Na\_ seção 5.5 é apreciada a robustez do sistema. Discussões complementares são enfocadas na seção 5.6. E finalmente os resultados principais  $s$ ão formalizados como conclusões na seção 5.7 .

#### 5.2 - <u>O QUE TEM SIDO FEITO PARA SEGUIR SINAIS ENTRE OS INSTANTES DE</u> AMOSTRAGEM? a.

A seguir são apresentados alguns trabalhos de autores preocupados com o rastreamento da referência entre os instantes de amostragem. \* `

Smith<sup>(72)</sup> discute um método para rastrear qualquer polinomial, com qualquer tipo de sustentador, entre as amostragens pa ra um sistema contínuo no tempo. -

Yih-Shuh Jan<sup>(20)</sup> propõe uma estratégia para rastrear qualquer polinomial, desde que o grau do polinêmio temporal não se-

..90

ja maior que a ordem do sistema linear.

Kuo<sup>(4)</sup> analisa o erro de estado permanente entre as amostragens, usando a transformada z modificada, e extende o estudo ao projeto de controle "deadbeat".

Kuo<sup>(67)</sup> discute o rastramento de degrau e rampa, mesmo entre as amostragens, sob o enfoque de controle ótimo do tempo com e sem realimentação dos estados.

Cadzow & Martens<sup>(24)</sup> desenvolvem algoritmos para ga rantir rastreamento com um número mínimo de iterações, para referên cias degrau e rampa.

## 5.3 - UMA SOLUÇÃO PARA O RASTREAMENTO ENTRE OS INSTANTES DE AMOSTRA GEM - SERVOMECANISMO ROBUSTO PARA SISTEMAS AMOSTRADOS LINEARES

Em geral, quando um sistema tem um erro de estado per manente nulo nos instantes de amostragem, e $(k) = 0$ , o erro para  $ou$ tros instantes não é necessariamente zero.

A figura 5.1 ilustra a resposta típica de um processo contínuo controlado por um dispositivo digital. A entrada do pro cesso é uma função escadaria devido a presença do sustentador de ordem zero, e ademais é suposto que a ordem de grandeza do período de amostragem é superior aquela da constante de tempo do processo, e então a evolução da resposta do sistema entre as amostragens está liga da diretamente às próprias dinâmicas de suas constantes de tempo. Daí a preocupação de anular o erro de saída contínua nos intervalos dos períodos de amostragem. Aqui prefere-se denominar tal problema de problema do servomecanismo robusto para sistemas amostrados li neares.

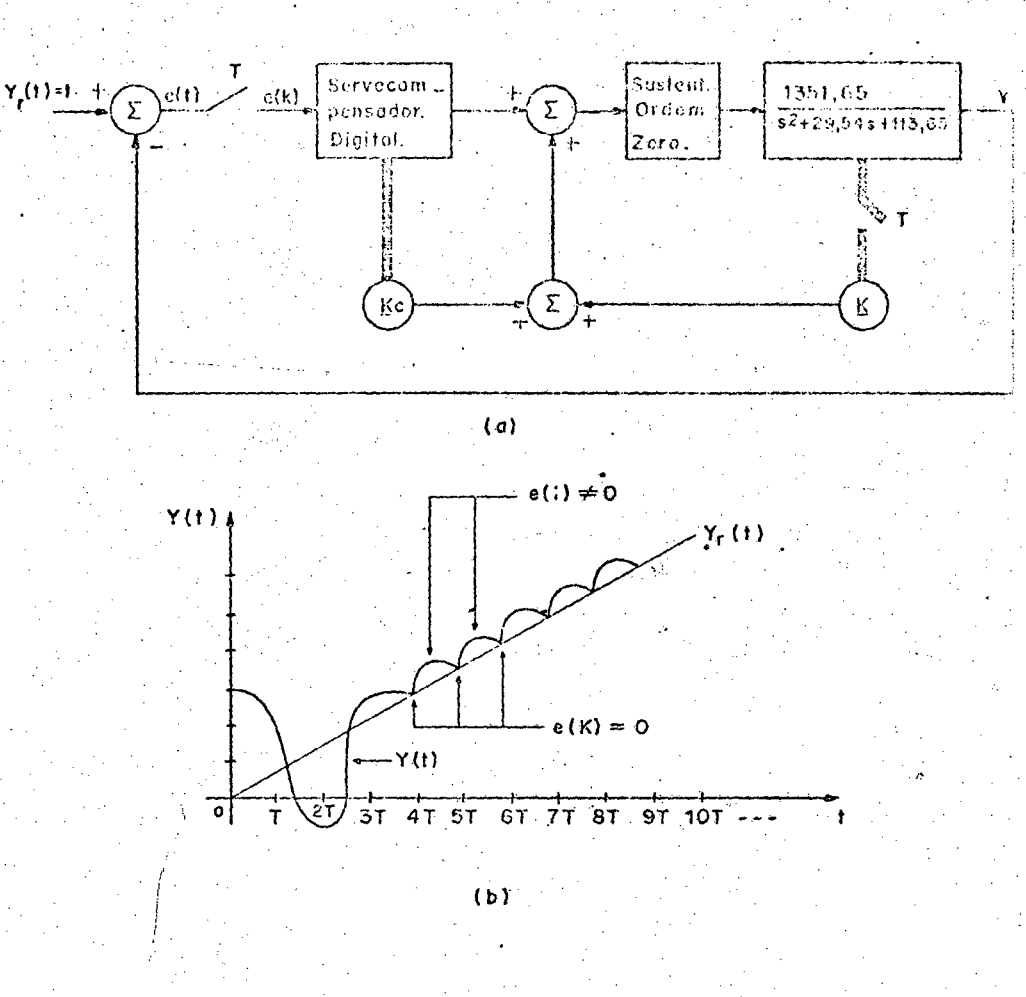

 $Fig. 5.1 - Sistema - linear - continuous$ controlado por  $\sim$  um. dispositivo digital, periodo de amostragem e T. (a) representação em de blocos ; (b) a saída Y (1) no domínio tempo diagrama  $p$ /, uma entrada tipo rampa constante de tampo  $\approx$  0,22 seg.,  $T = 0, 3 \, \epsilon \epsilon g$ .
$\frac{1}{\sqrt{2}}$ \_ Apesar de o problema do servomecanismo robusto para sistemas contínuos ou discretos ser amplamente tratado na literatura porém para sistemas amostrados não tem sido dado a atenção adequada. Na seção 5.2, por exemplo, ficou patente que os estudos do rastreamento entre as amostragens tem sido abordado somente para sinais' po linomiais e não ê considerado o efeito de distúrbios e perturbaçêes.

Neste trabalho será extendido tal estudo, onde será proposto uma soluçao para rastrear entre as amostragens qualquer en trada de referência que seja um sinal proveniente de sistemas linea res contínuos autônomos. ' "'

# 5.3.1 - Projeto do gerador para garantir o rastreamento entre as amostragens ·

Conforme ja enfatizado os resultados (3.53) e (4.20)g<u>a</u> rantem o desvanecimento assintótico do erro de saída somente e nos instantes de amostragem. -n

Para a saída y(t) seguir a entrada de referência  $y_r(t)$ , em regime permanente, propõe-se a inclusão de um compensador G(s) em cascata com o processo¡ denominado de gerador analógico dos modos da referência e distúrbio (g.a.m.r.d), onde G(s) é excitado ipela saída do sustentador de ordem zero e a sua saída ê agora a entrada t de la construction de la construction de la construction de la construction de la construction de la constru do processo." O g.a.m.r.d.contêm os modos dos sinais da referência e distúrbio, ambos contínuos. A tabela 5.1 explicita a função de transferência G(s)-para os diversos casos de referência e distúrbio. Ainda mais, a figura 5.2 ilustra o problema do servomecanismo robug to para sistemas lineares amostrados.  $\mathbb{S}^1 \subset \mathbb{S}^1$  $V_{\rm eff} = V_{\rm eff}$ 

Observando a tabela 5.1 constata-se que de uma forma

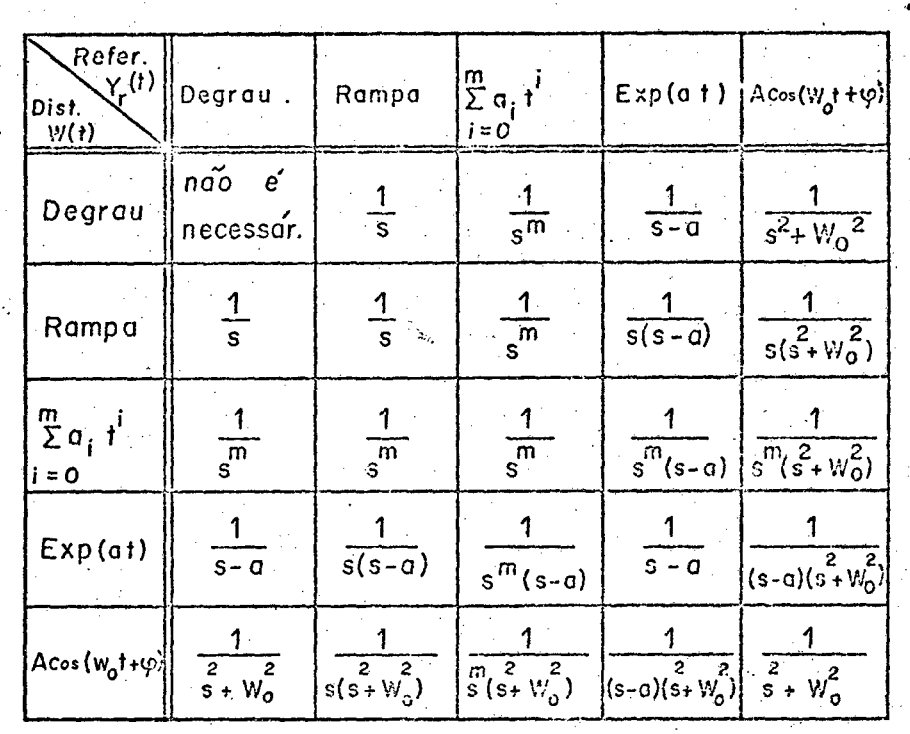

Tabela 5.1 - Função de transferência G(s) do gerador analógico dos modos da referência e dis\_ túrbio (g.a.m.r.d) para as combinações  $mais$ comuns destes sinais, considerando que. sustentador e de ordem zero.  $\mathbf{o}$ 

ROOMA .

EEL/UFSC

geral G(s) possui todos os modos da referência `e distúrbio. Apenas para os casos de sinais com polos na origem é que G(s) não precisa . . , . \_  $\mathcal{L}_\mathcal{I}$  , and the set of the set of the set of the set of the set of the set of the set of the set of the set of the set of the set of the set of the set of the set of the set of the set of the set of the set of th necessariamente conter a todos, e sim <u>um a menos.</u> A razão é devido a presença do sustentador de ordem zero. Mas se ainda assim for in cluído este modo instável no g.a.m.r.d., então a entrada do sustent<u>a</u>  $\mathcal{L}_\mathcal{A}$  , the contribution of the contribution of the contribution of the contribution of the contribution of the contribution of the contribution of the contribution of the contribution of the contribution of the dor serã levada para zero, indicando que o computador está livre in clusive para elaborar outras tarefas.

` Tenta-se agora explicar rapidamente o porquê deste ras treamento entre as amostragens: Na ausência do g.a.m.r.d, o contro . . z lador digital origina geralmente uma função escadaria tal que em re gime permanente lim e(k)=0 , graças a ação do servocompensador di $k \rightarrow \infty$  . The set of  $k \rightarrow \infty$ ' gital, mas e(t) continua de uma forma geral não nulo. Pois bem, ago ra com a inclusão do gerador analógico dos modos da referência e distúrbio o controlador digital ê tal que a saida do sustentador de ordem zero ê constante (inclusive zero.) em regime-permanente. Então o g.a.m.r.d gera internamente o distúrbio contínuo w(t) e o anu la-, ao mesmo tempo que garante a saida do processo ser o sinal de referência  $y_r(t)$ . Na figura 5.2 é mostrado os sinais nos ídiversos pontos quando Ó regime permanente ê alcançado: lim e(t)=0. Então  $\mathcal{L}$   $\rightarrow$   $\omega$ a inclusão do g.a.m.r.d determina que a saída do sustentador  $u_0(t)$ em regime permanente seja uma função constante, de tal modo que a saída do processo é simplesmente  $y_r(t)$  (sua resposta forçada.), pois que o g.a¬m.r.d contêm os modos da referência e do distúrbio. Ainda mais pode-se afirmar que a entrada  $u_0(k)$  do SOZ\* é um sinal de tal sorte que coloca as condições iniciais necessárias no sistema

-(\*) SOZ : Sustentador de Ordem Zero

av

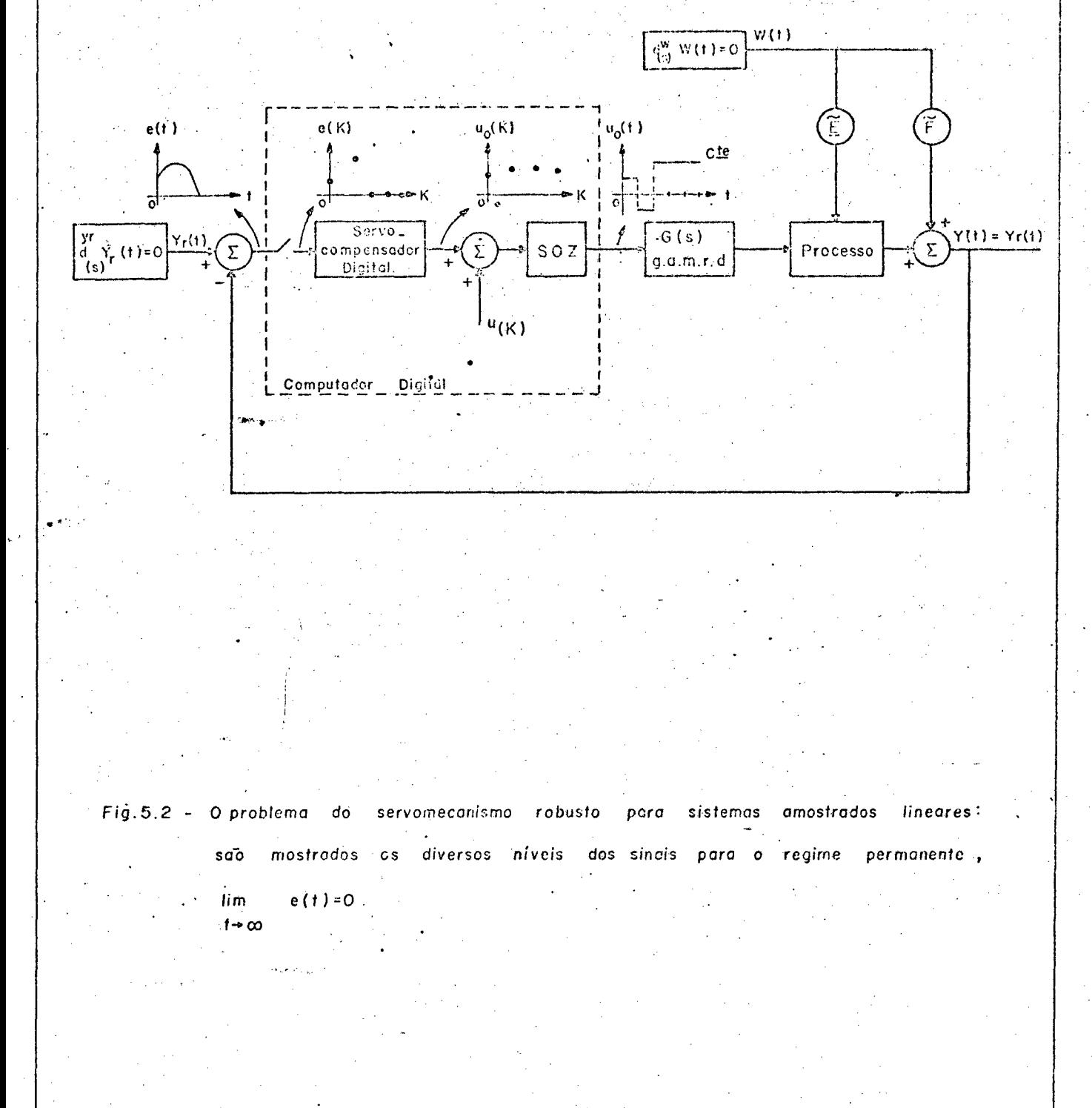

EEL/UFSC

**RGQUIO** 

fim de, lim e(t)=0. A figura 5.3 dá uma visão do fato. Aqui deve  $\pm$   $\rightarrow$   $\infty$ V -Ç ficar compreendido a ação individual de cada dispositivo:

«

- o servocompensador digital amarra a resposta y<sub>r</sub>(t) nos instantes de amostragem, tal que lim e(k)=0;

 $k \rightarrow \infty$  . The set of the set of the set of the set of the set of the set of the set of the set of the set of the set of the set of the set of the set of the set of the set of the set of the set of the set of the set of t

- já o g.a.m.r.d, por ser uma cópia analógica da refe-"rência e distúrbio (ver tabela 5.1), é então responsável pelo ras treamento entre as amostragens,  $lim e(t)=0$ , desde que exista o ser vocompensador;§ caso contrário ele somente filtrará a saída y(t). A figura 5.4. exemplifica o caso; o controlador é digital - analógico.

Doraiswami<sup>(128)</sup><sub>\*</sub>, apresenta as condições necessárias suficientes para a implementação da estratégia de controle que ga rante o rastreamento nos instantes e entre as amostragens.

Sob o ponto de vista de processamentos de sinais, se está na realidade reconstruindo um\_sinal amostrado. Pois que a re ferência y $_{\mathbf{r}}$ (t), sem perdas de informações, é reconstruída na saída do servomecanismo, ainda mais para qualquer período de amostragem\*. Então deve-se alertar que tal reconstrução não satisfaz o Teorema da Amostragem<sup>(73)</sup>, o que a priori poderia parecer um paradoxo. Na realidade a explicação é muito simples: a referência  $y_r(t)$  é recons \_ ` truída devido a presença do g.a.m.r.d (este contêm-os modos da refe rência.) e ainda mais do controlador digital (em particular o servo compensador) que gera as condições iniciais necessárias para sincrg nizar a.saída com a entrada.

(\*) Evidente que existe um compromisso entre este período e os instantes que os disturbios (ou mudanças das referências) ocorrem no sistema, sob pena de nunca se alcançar a solução de regi me. \*‹- '

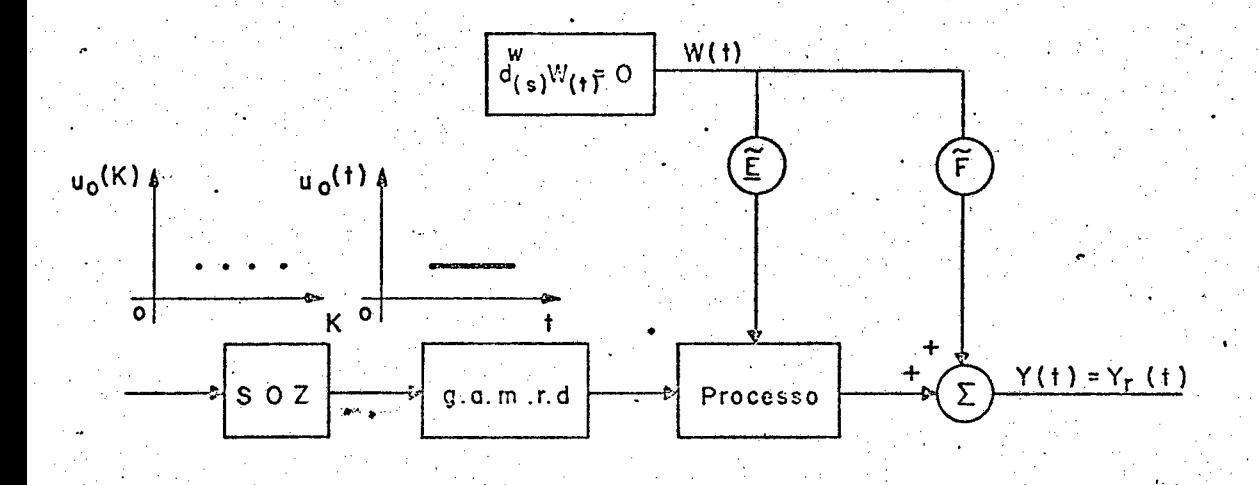

Fig. 5.3 - O sistema com o g.a.m.r.d. em regime permanente: a entrada do SOZ e um sinal constante oriundo do controle digital tal que  $Y(t) = Y(t)$ .

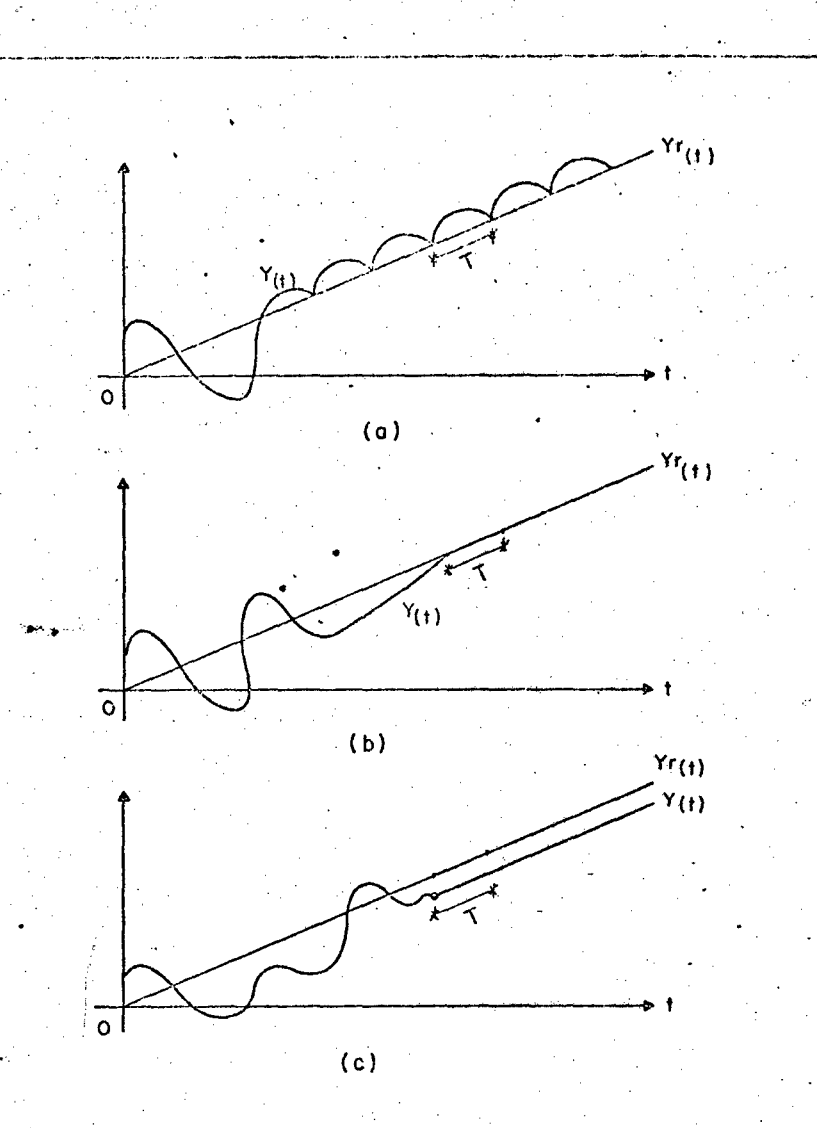

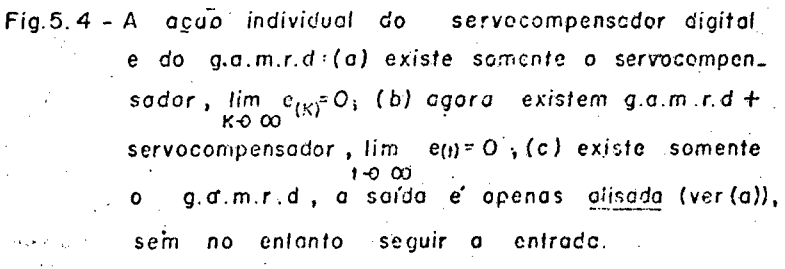

CONVENÇÕES :  $Y_r$  (t) : referência a ser rastreada, no caso  $\gamma_r(t)$  = rampa.

 $Y(t)$  i saída a seguir  $Y_t$  (t) em regime.

 $T = \pm$  período de amostracem.

5.4 - DESCRIÇÃO MATEMÁTICA DO NOVO SUBSISTEMA: PROCESSO SEGUIDO DO  $G.A.M.R.D.$ 

Da conveniência de se obter um rastreamento mesmo en tre os instantes de amostragem, houve então a necessidade de précompensar o processo através de um gerador analógico em cascata G(s), conforme ilustrado na figura 5.2.

Sob o ponto de vista do sistema de controle digital o novo processo a ser controlado através do algoritmo CDD é dado pelo processo original seguido do g.a.m.r.d.. É evidente que esta preocupação se prende ao fato de precisar-se regular o sistema aumentado agora incluindo o g.a.m.r.d, pois não existe nenhum interesse em rastrear qualquer saida do g.a.m.r.d..

O novo processo é visto na figura 5.5, onde o q.a.m.r.d. não sujeito a distúrbios é representado em variáveis de estado por,

$$
\underline{\dot{x}}_g = \underline{A}_g \underline{x}_g + \underline{B}_g u_0(t) \tag{5.1.a}
$$

cuja saída é dada por,

$$
y_g = \underline{c}_g^T \underline{x}_g \tag{5.1.b}
$$

onde

 $\underline{x}_{q} \in R^{V}$ , é o estado do g.a.m.r.d;  $u_0(t) \varepsilon$  R, é a saída do SOZ;  $y_{\sigma}$   $\epsilon$  R, é a saída do g.a.m.r.d e atua como entrada para

o processo;

Ademais,

$$
\underline{A}_{g} = \begin{bmatrix} 0 & & & & \\ 0 & & & \underline{I} & & \\ \vdots & & & & \\ -a_{v} & & -a_{v-1} & \cdots & -a_{1} \end{bmatrix} \varepsilon R^{V\underline{X}V} \qquad (5.1.c)
$$

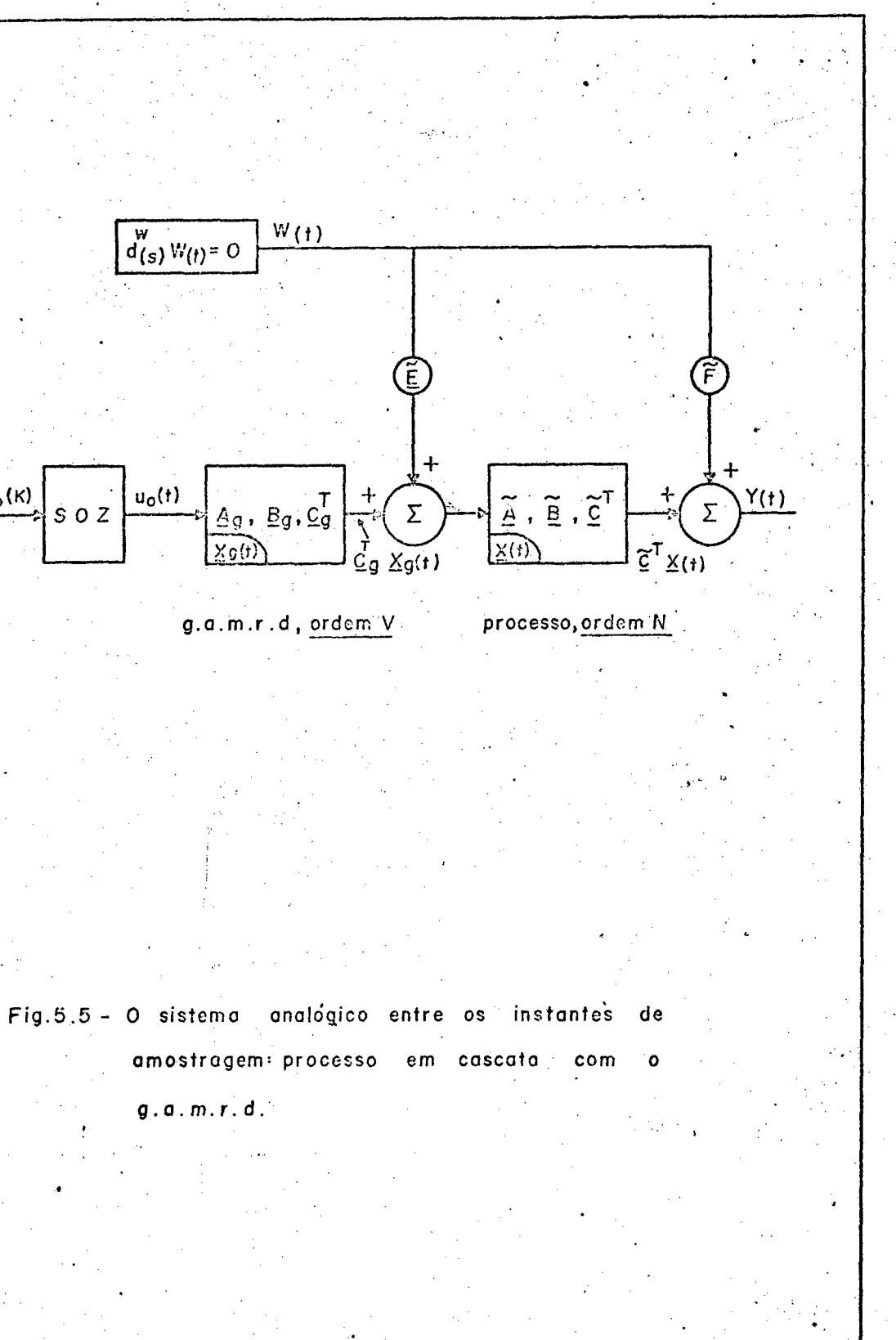

EEL/UFSC

 $u_0$  (K)

**USORIO** 

$$
\mathbf{B}_{g} = \begin{bmatrix} 0 \\ 0 \\ \vdots \\ 1 \end{bmatrix} \quad \mathbf{\varepsilon} \mathbf{R}^{V} \tag{5.1. d}
$$

$$
\underline{c}_{g}^{T} = [1 \ 0 \ \dots \ 0] \ \epsilon \ R^{V} \tag{5.1. e}
$$

$$
\det \left[ s \underline{1} - \underline{A}_g \right] = s^V + a_1 s^{V-1} + \dots + a_{V-1} s + a_V. \tag{5.2}
$$

cujas raizes satisfazem à tabela 5.1..

е

A partir de Chen<sup>(61)</sup>, a equação dinâmica da conecção cascata do g.a.m.r.d. dado por (5.1) com o processo descrito por  $(2.1)$  é dada por

$$
\begin{bmatrix} \dot{\underline{x}} \\ \dot{\underline{x}} \\ \dot{\underline{x}} \end{bmatrix} = \begin{bmatrix} \underline{\tilde{A}} & \cdots & \underline{\tilde{B}} & \underline{C}_q \\ 0 & \cdots & \underline{A}_q \end{bmatrix} \begin{bmatrix} \underline{x} \\ \underline{x}_q \end{bmatrix}^*
$$

 $+\left[\begin{array}{c} 0 \\ \frac{B}{B_{q}} \end{array}\right]$   $u_{0}(t) + \left[\begin{array}{c} \frac{E}{B} \\ \frac{0}{B} \end{array}\right]^{*}$  w(t)  $(5.3.a)$ 

(\*) Sem perdas de generalidades o vetor $\left[\frac{x}{x_g}\right]$  pode ser<br>visto como estado de um novo processo (processo original seguido do pode ser e então  $(5.3)$  se confunde com  $(2.1)$ .  $g.a.m.r.d)$ 

(\*\*) A estrutura deste vetor indica que o g.a.m.r.d não sofre a ação do disturbio w(t).

$$
y(t) = \left[\begin{array}{cc} \underline{C}^T & , & \underline{0} \end{array}\right] \begin{array}{ccc} \frac{\underline{X}}{2} & + \overline{F} & w(t) \end{array}
$$
 (5.3.b)

Desde que o subsistema (5.3) de entrada u<sub>0</sub> (t) e saída y(t) é monovariável, é sabido então que a condição necessária e suficiente para que o mesmo seja observável e controlável é que não n exista cancelamentos de polos e zeros<sup> $61$ </sup> \* . Pois tal observabili dade e controlabilidade são necessárias para a implementação do con trole digital proposto neste trabalho, conforme já enfatizado.

#### 5.5 - A ROBUSTEZ DO SISTEMA

Em se tratando de um problema de servomecanismo robusto para sistemas amostrados lineares (ou ainda servomecanismo robus to para sistemas híbridos) torna-se interessante discutir a robus tez sob dois enfoques:

Robustez quanto ao rastreamento da referência dis  $19)$  ${\tt y}^{\phantom{\dagger}}_{\tt r}(\rm k)$ creta

Conforme já enfatizado o subsistema processo + q.a.m.r.d. pode ser colocado na forma da expressão (2.1) e então se pode afirmar categoricamente que esta robustez é conservada (ver resultado 3.6.2 e seção 4.3.2). Assim desde que não se perturbe a matriz  $\frac{\mathbf{A}}{2}$ do servocompensador (ver secção 3.3.3), ter-se-á

> $\lim e(k) = 0$  $k+1$

 $(*)$  p.p. 364

Robustez quanto ao rastreamento da referência con 29) tínua y $_{r}$ (t) - seguimento entre os instantes de amostragem

Aqui o rastreamento à entrada de referência  $y_r(t)$  é as segurado contanto que não se perturbe os elementos da matriz de estado  $\underline{A}_{q}$  do g.a.m.r.d, já que esta contém os modos da referência do distúrbio (ver tabela 5.1 e expressão 5.2).

Portanto, se o par de matrizes  $\underline{A}_C$  e  $\underline{A}_C$  não é perturbado a robustez para o rastreamento entre as amostragens é garantida, assim

> $\lim e(t)=0$  $t\rightarrow\infty$

Ademais, se uma perturbação é dada em A<sub>g</sub>, o rastreamen to discreto não é violado (lim e(k)=0) mas o contínuo sim.

E se uma perturbação ocorre na matriz  $A_{c}$ , então ambos os rastreamentos são violados. Pois que teria-se imediatamente  $\circ$ lim e(k) ≠0. e logicamente ter-se-a lim e(t) ≠0, o que não e verdak→∞ deiro para o caso inverso (ou seja: se e(t)  $\neq$ 0 não implica em e(k)  $\neq$ 0.). Dai a importância do servocompensador digital, pois o fato de le amarrar a resposta nos instantes de amostragem ja garante uma boa precisão sob o ponto de vista de rastreamento contínuo.

Ambas as robustez são testadas no capítulo 7.

5.6 - DISCUSSÕES COMPLEMENTARES

 $5.6.1 - A$  inclusão do g.a.m.r.d.

Do capítulo 1 deste trabalho ficou determinado as várias vantagens do controle digital-"software" - em relação àquele

analógico. Agora com o uso do g.a.m.r.d. em cascata com o processo, se poderia pensar que tais vantagens seriam perdidas, mas isto não é verdade. Não é verdade porque o controle, exceto o rastreamento entre as amostragens, continua digital (o servocompensador é digi -Assim a referência é discreta (por exemplo gerado no computa tal). dor digital), as medições das saídas ainda são digitais e a regulação (usando observador ou não) é digital. Além disso é possívelain da implementar uma lei de controle rápida tipo "deadbeat".

É evidente que o rastreamento entre as amostragens fica dependendo da precisão conferida ao g.a.m.r.d.quando da sua cons trução. Ou se se prefere viabilizar a construção de um gerador dos modos da referência e distúrbios também digital, de tal forma que este operaria entre os instantes de amostragem com um intervalo de tempo de operação muito inferior aquele do processo. Assim todo  $\circ$ controle seria digital, porém o erro contínuo e(t) da saída não seria exatamente nulo entre as amostragens, devido ao intervalo de tem po de operação do gerador digital.

A inclusão do g.a.m.r.d de ordem v em cascata com o processo de ordem n, sob o ponto de vista do controle digital é tra duzido como um novo processo de ordem n+v; e evidentemente todos os resultados dos capítulos anteriores são válidos\* para este novo processo. Também é claro que a sua inclusão, por aumentar a ordem do sistema, implicará diretamente no retardo do tempo de acomodamen to da saída do processo (ver corolário 3.1 e resultado 4.24).

 $(*)$ Conforme ja salientado, o disturbio w(t) nao pode afetar diretamente a g.a.m.r.d.

5.6.2 - O periodo de amostragem T

 $19)$ Importância

A abordagem de controle via computador é uma realidade da década de sessenta.

Devido ao fato de muitos processos serem contínuos  $n \alpha$ tempo e o computador digital ser tipicamente um dispositivo discreto, é óbvio que o sistema de controle a computador é um sistema de controle hibrido envolvendo um período de amostragem T.

O projeto de sistemas lineares amostrados, invariante no tempo, depende explicitamente dos valores dos período de amostra Assim é que Tomovic & Bekey<sup>177,78</sup> desenvolvem algoritmos pa qem. ra o controle do período de amostragem e extendem métodos para analisar a sensibilidade dos sistemas discretos.

Liff & Wolf<sup>(79)</sup> discutem o efeito da sensibilidade do modelo discreto de sistemas contínuos na identificação digital como sendo uma função do período de amostragem T.

Levis et al. <sup>(66)</sup> analisam o efeito do periodo de amostragem no projeto de reguladores ótimos amostrados lineares, inva riantes no tempo.

É evidente que grandezas como "overshoot", tempo de acomodamento, ganhos de regulação, intensidade do controle,..., dependem da escolha do período de amostragem, conforme será mostrado no capítulo 7.

A relação período de amostragem/constante de tem-29) po e como obter o rastreamento entre as amostragens

Desde que o período de amostragem é envolvido no pro blema do servomecanismo e o rastreamento da referência contínua é desejado, então sugere-se a seguir alguns caminhos que garantam  $\circ$ rastreamento entre os instantes de amostragem:

a) arbitra-se quando possível o período de amostragem T muito menor que a menor constante de tempo do processo. Assim em regime permanente o erro e(t) se confunde com o erro de rastreamento discreto e(k): lim e(t) 20. Aqui se dispensa o uso do g.a.m.r.d. Porém tal solução nem sempre é viável, haja visto que os ganhos de regulação, amplitudes de controle ..., serão elevados, ainda mais em determinados casos uma razão de valor grande entre o período de amostragem e a constante de tempo é necessário, tais como:

- um computador central no controle de um sistema de potência com intervalo de tempo muito grande;

and mesmo computador digital controlando (observação, regulação, monitoração ...) vários processos, usando períodos dis tintos;

- quando a estratégia de controle exige algoritmos de soluções demoradas;

no controle de satélites\*;

- na medição digital de grandezas que variam lentamente, por ex. medidas de baixas velocidades de motores C.C. ;

> $(*)$ Fortmann & Hitz<sup> $(18)$ </sup>, pp. 618

portanto, a solução trivial de reduzir o período de amostragem nem sempre ê viãvel; A <sup>ã</sup> ' f " vz

.

ø

' ' '

o

b) tentar uma estrutura de controle do tipo da figura 5.6.» Aqui a precisão ê perdidal porque o servocompensador ê analõgico;

c) sugere-se incluir um pré-compensador analógico - em  $\mathbf{H} \in \mathbb{R}^{n \times d}$  , where  $\mathbf{H}$ cascata com o processo. Esta foi a`alternativa usada neste traba lho, onde foi proposto o uso do g.a.m.r.d, ja amplamente discutido. A grande vantagem desta estrutura <sup>ë</sup> o fato de o servocompensador di gital por si sõ amarrar a saída do orocesso nos instantes de amos tragem (o que não acontece com a estrutura da figura 5.6), conferi<u>n</u> do assim uma grande precisão ao rastreamento, pelo menos ao discreto.

### 5.7 - coNcLUsõEs

.»¿.~

. Foi mostrado que em muitas situações a razão período de amostragem/constante de tempo é deveras grande. Daí a recessidade  $\sim$   $\sim$ de rastrear também entre as amostragens, surgindo então o problema do servomecanismo robusto para sistemas amostrados lineares ou ainda um problema de controle híbrido.

'p No presente trabalho a solução proposta para o rastrea mento da referência entre os instantes de amostragem foi a inclusão de um gerador analógico, denominado de gerador analógico dos modos da referência e distúrbio (g.a.m.r.d), em cascata com o processo. Es te gerador contêm os modos dos sinais referência e distúrbios, gde acordo com a tabela 5.1. Além disso, a entrada do g.a.m.r.d é a saída do SOZ, e sua saída atua como entrada do processo.

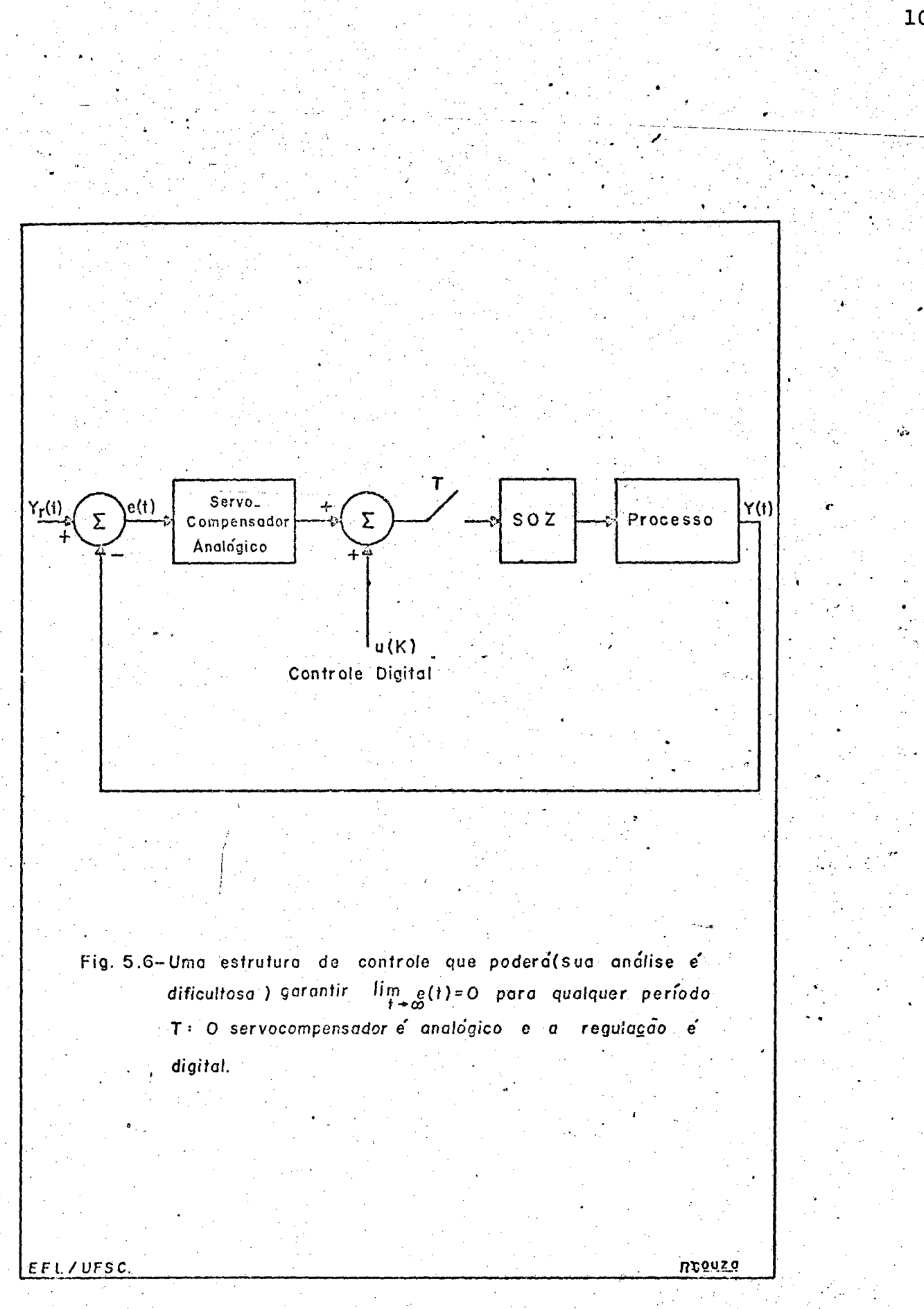

  $p_{\rm{max}}$  $E$  evidente que o uso do g.a.m.r.d - deve - ser  $-$ limitado para os casos necessários, já que a sua inclusão acarreta o aumento da ordem do sistema a ser controlado, o que implica diretamente no retardo do tempo de acomodamento. \_  $\mathcal{C} = \mathcal{C} \mathcal{C}$  $f_{\rm c}$  and  $f_{\rm c}$ 

,O uso do g.a.m.r.d leva a entrada uo(k) do SOZ para um sinal constante. Se este sinal cair para zero (o que é sempre possível - ver tabela 5.1), então o computador digital fica livre para efetuar outras tarefas que lhe são conferidas. "

Foi mostrado que a robustez, agora sob dois enfoque, é conservada. Assim ê que a robustez quanto ao rastreamento nos instantes de amostragem e sempre assegurada se a matriz  $\frac{A}{C_C}$  do servocom pensador não for perturbada. Por outro lado, a robustez pertinente ao rastreamento entre os instantes de amostragem ê garantida se alem da imunidade da matriz A<sub>c</sub> for garantido tambem que a matriz de estado <u>Ag</u> do g.a.m.r.d não sofre perturbações, caso contrário o o rastreamento contínuo é violado.

Discutiu-se ainda que a introdução do g.a.m.r.d não modifica o "software" do controle digital, se bem que ocasiona um "hardware" (construção do g.a.m.r.d, um dispositivo analógico), para garantir o seguimento da saída mesmo entre as-amostragens. O controle ê digital-analógico.

.n

v

### CAPITULO 6

#### SIMULAÇÃO NO COMPUTADOR DIGITAL SISTEMA DE CONTROLE HÍBRIDO DO

6.1 - INTRODUCÃO

Os resultados pertinentes ao problema do servomecanismo robusto e rápido para sistemas amostrados lineares nos capítulos anteriores serão agora testados com a ajuda do computador digital\*. Far-se-a um programa em linguagem "BASIC" que simulara digitalmente o sistema de controle híbrido, isto é: o processo + g.a.m.r.d + ser vocompensador digital + compensador estabilizante ("observador de Luenberger). Simulando assim o problema do servomecanismo robusto pa ra sistemas amostrados lineares.

Aqui é importante ressaltar que a parte do sistema for mado pelo servocompensador + "observador" é um dispositivo inerente mente discreto<sup>(73)</sup>. Por outro lado o processo + g.a.m.r.d é de natureza contínua, e aqui sim ocorrerá a integração dos estados entre os instantes de amostragem. Devido então a coexistência de partes discretas e contínuas nasceu a denominação sistema de controle hí -

 $(* )$ No presente caso o computador é um PDP 11/40, e a linguagem da programação é "BASIC/PTS". O referido computador está locado no laboratório do Departamento de Eletro da UFSC.

brido, conforme já mencionado em outros capítulos.

" ' Foi preferido adotaro termo simulação digital (todo o sistema é simulado no computador digital) ao invés de simulação híbrida pois esta ültima seria válida no caso de o processo ser repre sentado num computador analógico<sup>(26,28</sup>).

Neste trabalho o sistema formado pelo servocompensador digital juntamente com o processo + g.a.m.r.d, interfaceados via SOZ e CAD, será denominado de sistema-discreto~amostrado (sistema aumen tado).

A figura 6.1 ilustra simbolicamente a simulação digi tal do sistema de controle híbrido; O processo (parte: contínua) é controlado pelo computador em tempo real (parte discreta), determinando assim uma computação "in-line". »l .

A simulação digital presente consiste na solução de '\_ " equações diferenciais - diferenças. Entre os instantes de amostragem os estados da parte contínua serão obtidos a partir de uma inte gração numérica. No caso em questão-a equação diferencial de ordem n + v, sujeita â entrada degrau (proveniente do SOZ) e eventualmente ao distúrbio w(t), será integrada através do algoritmo numérico denominado de Método Transição de estado<sup>(24)</sup>.

O programa digital desenvolvido para representar <sup>t</sup>as equações diferenciais-diferenças do modelo do sistema, assim como para implementar a estratégia de controle proposta é apresentado no Apêndice 6. A linguagem do computador utilizada é "BASIC/PTS".

Cadzow & Martens<sup>(24)</sup> sugerem outros caminhos para de senvolver a simulação digital. . The set of the set of the  $\mathcal{O}_\mathcal{A}$ is a set of the set of the set of the set of the set of the set of the set of the set of the set of the set of

Este capitulo obedece a seguinte ordem: uma descrição qualitativa do sistema.de controle híbrido é apresentada\* na» seção

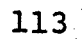

Agosto La Portugueza

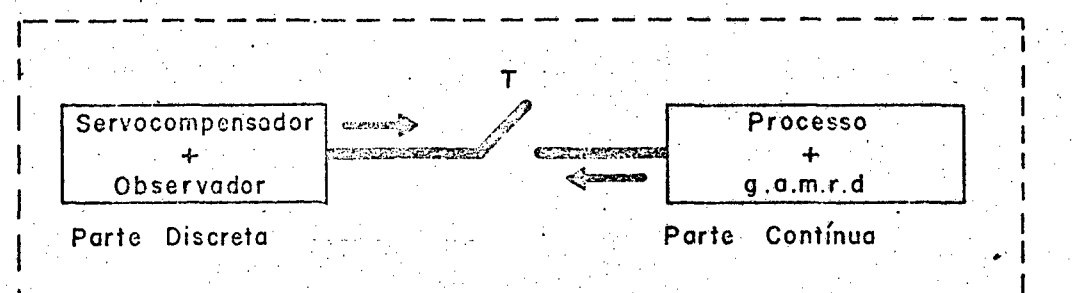

Computador - Digital

Fig. 6.1 - Simulação no computador digital do sistema de controle híbrido. O controle híbrido e caracterizado pelo fato de o processo + g.a.m.r.d. ser controlado pelo compu\_

tador, em tempo real, computação "IN LINE".

6.2. Na seção 6.3 é desenvolvido o fluxograma que origina o progra ma da simulação digital (SIA e STT) do problema do servomecanismo robusto para sistemas amostrados lineares.

## 6.2 - DESCRIÇÃO QUALITATIVA DO SISTEMA DE CONTROLE HÍBRIDO

O sistema de controle híbrido é formado pelo processo (a ser controlado) dado pelas relações (2.1.a,b) eventualmente pré compensado analogicamente (ver capítulo 5), seguido pelo servocom pensador digital (a interface cabe ao SOZ e CAD) proposto em (3.5) e regulado via compensador estabilizante tipo"observador de Luenberger" através do controle modal. A figura 6.2 dá uma visão geral deste sistema híbrido. Ela mostra essencialmente a estrutura que foi simulada (comparar a figura 6.2 com a figrua 4.1).

A partir desta figura é fácil de constatar que o con trole em malha fechada é feito usando o conhecimento somente de os estados para os instantes de amostragem KT.

A seguir, com a ajuda da figura 6.2, é feita uma des crição qualitativa deste sistema de controle, assim é que:

a saída do somador 1 é o erro de rastreamento dis  $19)$ creto e(k), o qual dirige o servocompensador digital de ordem r, que contém os modos da referência  $y_r(k)$  e do distúrbio w(k), ou seja: é uma cópia fiel das versões discretas dos sinais  $y_r(t)$  e w(t) - ver capítulo 2; ele é responsável pelo rastreamento e bloqueio dos si nais nos instantes de amostragem;

as entradas de somador 2 são a saída do servocom- $29)$ pensador, o controle de regulação u(k) e eventualmente o distúrbio

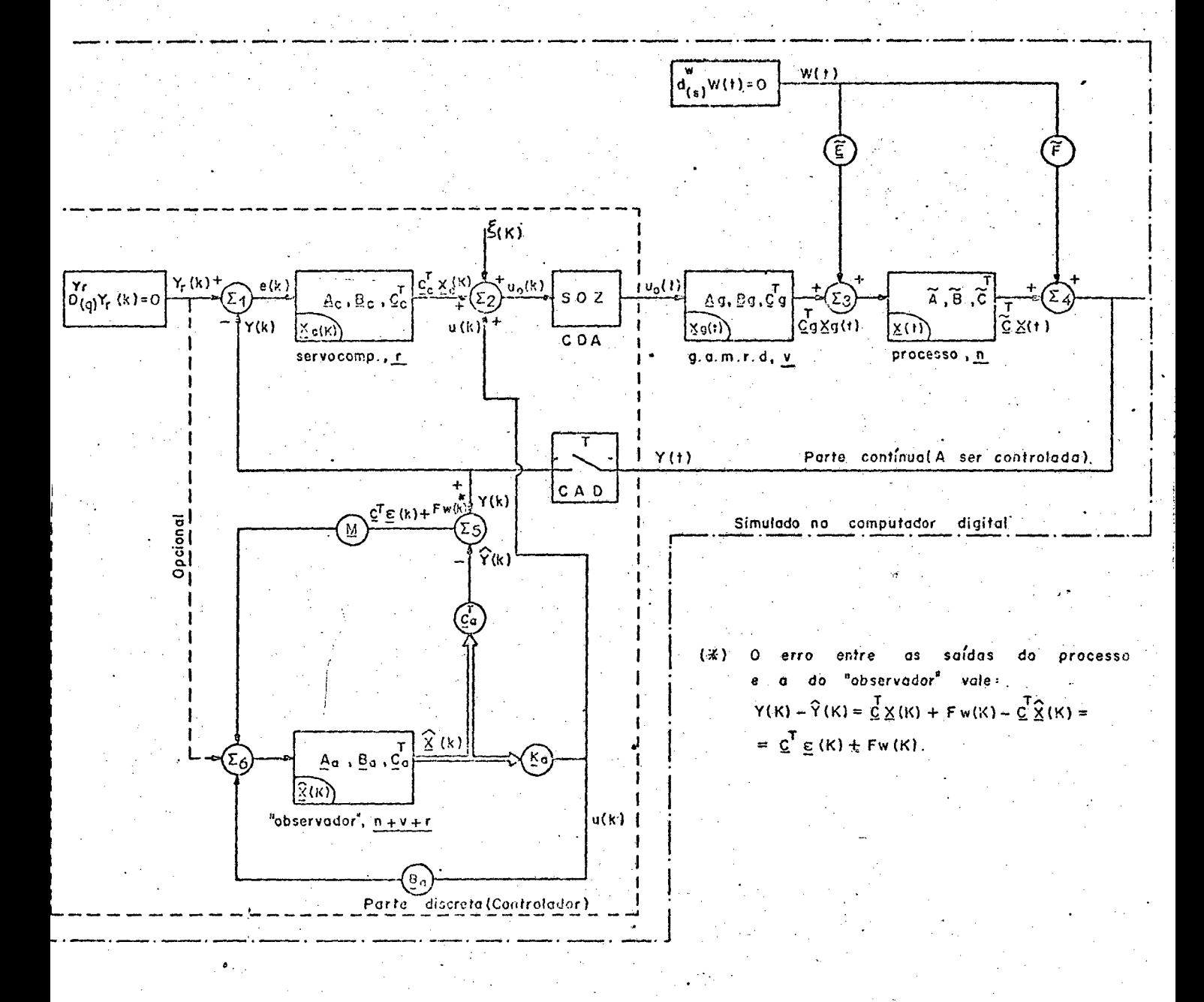

115

digital do controle híbrido (O problema do servomecanismo  $.6.2 -$ Simulação sistema de robusto para sistemas amostrados lineares): ambas  $-0.5$ partes contínua (g.a.m.r.d + processo)

e discreta (servocamp. + "bhservador") são simulados no computador digital.

discreto  $\xi$ (k). A saída u<sub>0</sub>(k) deste somador, oriunda do controle digital, é convertida numa função escadaria (função constante por - - -› . intervalos) de período igual ã amostragem da saída do processo, de vido a ação do SOZ (CDA). Este sinal escadaria  $u_0(t)$  excitará g.a.m.r.d, o qualê responsável pelo rastreamento da referência e pg lo bloqueio dos distúrbios entre os instantes de amostragem;

39) a entrada do processo ê formada pelo sinal vindo do g.a.m.r.d de ordem v e por eventuais distúrbios contínuos w(t);

49) a saída do processo y(t), por definição, é a combinação linear de seus estados juntamente com o efeito direto — do distürbio w(t), via o escalar Ê ‹Esta ação direta pode ser interpre tada como um erro na medição do escalar  $\underline{c}^T\underline{x}(t)$ , que é a saída do in teresse. Para a implementação da estratégia de controle basta o conhecimento da saída y(t) de tempo em.tempo, isto ê conseguido pelo conversor analógico digital (CAD) que a amostra periodicamente . Uma vez amostrada, o sinal  $y(k)$  é ralimentado para corrigir os er ros de rastreamento e de estimação dos estados;

59) a estimação dos estados é corrigida pela saída do somador 5. Notar que o único sinal mensurãvel vindo do processo  $\tilde{e}$  a sua própria saída y(k), quer dizer, a saída rastreadora.  $E$ . Es ta restrição já esclarecida no capítulo  $1$  se deve ao fato de o alg<u>o</u> ritmo de posicionamento de polos <sup>(28)</sup> (determinação dos ganhos <u>M</u> do observador, aqui no caso) ser válido somente para entradas escala res (caso monovariável). A seguir o erro das saídas do processo e "observador"é dosado pelos ganhos M dos n+v+r estados do "observador"e realimentado para a entrada do "observador"; ' A-' A-' A-' At  $\mathcal{A}^{\mathcal{A}}$  , and  $\mathcal{A}^{\mathcal{A}}$ 

69) na entrada do "observador" aparece um sinal que é  ${\tt contribui}$ ção da intensidade de regulação u(k), es realimentação do

erro existente entre as saídas do "observador" e processo e opcionalmente da referência y<sub>r</sub>(k) a ser rastreada. A decisão da inclusão ou não do sinal de referência fica dependendo do engenheiro proje tista. No capítulo 7 são apresentados vários resultados (fotogra fias) sem e com a inclusão da referência.

Ainda com respeito a simulação digital da estrutura de controle da figura 6.1, esclarece-se que:

- a regulação do erro de estimação ε(k) através do Ébservador"de ordem completa, ê feita usando apenas a saída rastrea dora do processo (além da saída do próprio observador", o que é evidente), indicando assim que  $y_m(k)$  da relação (4.1.c) assume o va lor, .  $\mathcal{L}_\text{max}$  is the contribution of the contribution of the contribution of the contribution of the contribution of the contribution of the contribution of the contribution of the contribution of the contribution of the

$$
y_{m}(k) = \begin{bmatrix} \underline{C}^{T} & 0 \\ \underline{0} & 0 \end{bmatrix} \begin{bmatrix} \underline{x}(k) \\ \underline{x}_{C}(k) \end{bmatrix} + \begin{bmatrix} F \\ \underline{0} \end{bmatrix} w(k) \qquad (6.1.a)
$$

ou simplificadamente,

$$
y_{m}(k) = y(k) = \underline{C}^{T} \underline{x}(k) + F w(k)
$$
 (6.1.b)

. .

então a saída a ser usada para regular o erro de estimação dos est<u>a</u> dos é um escalar, ou seja, a própria saída seguidora.

- aqui deve ficar claro que o"observador" (representado por A<sub>a</sub>, B<sub>a</sub>, C<sub>a</sub>) é uma cópia do subsistema continuo — formado — pelo g.a.m.r.d + processo discretizados para T segundos seguido do servo compensador discreto também projetado para o intervalo de tempo T. Assim o "observador" é um cópia do sistema aumentado discreto-amostra do, quer dizer: do sistema aumentado modelado para os instantes de

Ademais, a figura 6.3 ilustra o sistema aumentado dis creto-amostrado em malha fechada através do compensador estabilizan te tipo "observador de Luenberger" (controle modal), somente para os instantes de amostragem kT. Na realidade, deve ficar claro, que es ta é a estrutura sob o ponto de vista do controlador digital (por exemplo, computador), já que este é um dispositivo inerentemente di gital.

Nesta figura deve ficar entendido que o bloco formado  $\underline{A}$ ,  $\underline{B}$  e  $\underline{C}^T$  representa o subsistema constituído do pelas matrizes gerador analógico dos modos da referência e distúrbio seguido do processo, ambos amostrados para o período de T segundos.

A tradução matemática do sistema de controle apreciado na figura 6.3 é dado pela expressão (4.7).

# 6.3 - FLUXOGRAMA E PROGRAMAÇÃO DA SIMULAÇÃO DIGITAL (SIA E STT DO SISTEMA DE CONTROLE HÍBRIDO

Uma vez definida a estratégia de controle (ver figura 6.2), a qual por sua vez confere rapidez e precisão à saída do processo, além de ser flexível e atribuir robustez ao sistema; se tem agora a preocupação de elaborar um programa digital para implementá E assim testar estas propriedades. la.

Simulação somente para os Instantes de amos SIA:  $(*)$ tragem;  $STT:$ Simulação para Todos os Tempos

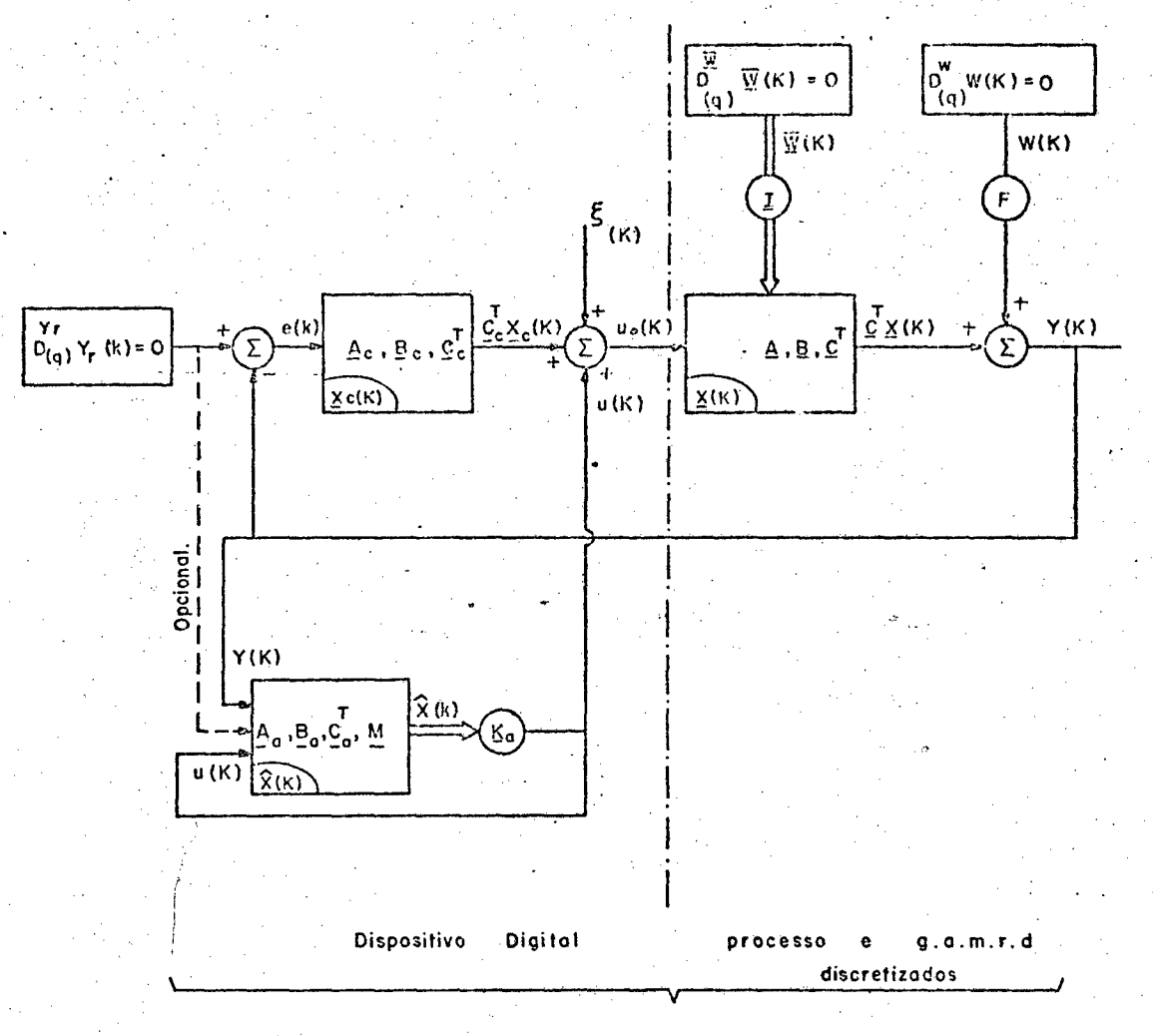

Simulado no computador digital.

- Fig. 6.3 Sistema aumentado visto do computador digital = 0 sistema. discreto amostrado em malha fechada através do compensador estabilizante (usando controle modal).
	- O bloco  $A_1, B_2, C^T$  representa o(g.a.m.r.d + processo) discretizada p/ o período de amostragem T.

Esta programação consiste em resolver numericamente equação de diferença (4.7) ou (3.18), correspondendo aos casos com e sem "observador", respectivamente. Então deve fazer o número de , where  $\alpha$  is the set of the set of the set of the set of the set of the set of the set of the set of the set of the set of the set of the set of the set of the set of the set of the set of the set of the set of the set iterações necessárias para atingir a solução de regime. Esta é a simulação somente para os instantes de amostragem\* (abreviadamente: SIA), de acordo com a figura 6.3.  $\mathcal{L}_\text{max}=\mathcal{L}_\text{max}=\mathcal{L}_\text{max}=\mathcal{L}_\text{max}$ 

 $\sim$ 

Porém a simulação não cessa aí, pois a parte contínua do sistema (ou seja: g.a.m.r.d + processo) evolui entre as amostragens, o que implica na necessidade de integrar numericamente a equa ção diferencial (5.3). Se está diante da <u>simulação para todos os</u> tempos (STT). Aqui a integração numérica necessária para encontrar os estados do processo + g,a.m.r.d ê feita usando o método-transi ção de estado<sup>(24)</sup>. Este método se presta para os casos em que a en trada pode ser representada adequadamente por uma função constante por intervalo (escadaria). Este ê o caso presente, já que a saida u<sub>0</sub> (t) do SOZ é constante por intervalos e além disso o efeito do distúrbio contínuo ê estudado considerando-se um passo de integração pem pequeno (principalmente em relação-ao período de amostragem de tal sorte que o distúrbio seja considerado também constante por intervalos (agora de integração) e assim simular realmente o efeito deste distúrbio. O apêndice 7 detalha esta integração.

Na realidade, a presente programação é preparada para o resolver equações diferenciais - diferenças, devido ao fato de se

. A series of the contract of the contract of the contract of the contract of the contract of the contract of

(\*) Aqui é importante ressaltar que não é possível es tudar o efeito do distúrbio continuo na saida do processo (evidente mente para os instantes de amostragem), salvo se ele permanecer cons tante entre as amostragens (ver Apêndice 7).

 $120$ 

`

estar trabalhando com sistemas amostrados (e não puramente discre tos ou diferenciais.) lineares.

Sem perdas de generalidades, as seguintes simplifica ções são adotadas quando da elaboração do programa da simulação digital:

a) o vetor de saída do subsistema contínuo dado  $em$ (5.3.b) assume a forma,

$$
\left[\begin{array}{cc} \mathbf{C}^{T*} & 0 \end{array}\right] = \left[\begin{array}{ccc} 1 & 0 & \dots & 0 \end{array}\right] \tag{6.2.a}
$$

significando que a saída de interesse\*\* do processo é a primeira com ponente do vetor de estado;

b) a partir de (3.5.d) o vetor de entrada do servocompensador digital vale,

$$
\underline{B}_{\underline{C}} = \begin{bmatrix} 0 & 0 \\ 0 & 0 \\ \vdots & \vdots \\ 0 & 0 \end{bmatrix} \tag{6.2.b}
$$

c) igualmente a partir de (3.5.e) o vetor de saída do servocompensador é,

$$
\underline{c}_{\mathbf{c}}^{\mathrm{T}} = \left[ 1 \ 0 \ \ldots \ 0 \ \right]; \tag{6.2.c}
$$

d) dado a existência do algoritmo do posicionamento de polos somente para o caso monovariável é que trabalhou-se com o seguinte vetor de saída mensuravel, proveniente da relação (4.1.c) jun tamente com  $(4.1.d)$  e  $(4.2.h)$ ,

(\*) De (2.12) tem-se  $\tilde{c}^T = c^T$ 

(\*\*) Na realidade o interesse maior  $\tilde{e}$  de rastrear  $\tilde{\underline{c}}^T \underline{x}(t)$ e não  $\tilde{\underline{c}}^T \underline{x}(t)$  +  $\tilde{F}$  w(t).

$$
\underline{C}_{\underline{a}}^{\underline{T}} = \left[ \begin{array}{ccc} \underline{C}^{\underline{T}} & \cdot & \underline{0} \\ \underline{0} & \cdot & \underline{0} \end{array} \right] = \left[ \begin{array}{ccc} \underline{C}^{\underline{T}} & \cdot & \underline{0}^{\top} \end{array} \right] = \left[ \begin{array}{ccc} 1 & 0 & \ldots & 0 \end{array} \right] \quad (6.2.3)
$$

indicando que a realimentação do erro de estimação é um sinal esca lar;

e) e finalmente, a inclusão da referência  $y_r(k)$  na entrada do "observador" fica a critério do projetista.

Agora com as simplificações anteriores e se partindo da equação (4.6) foi possível descrever esta equação de uma maneira mais ilustrativa. Assim é que a equação de diferença (6.3) descreve matematicamente o sistema completo para os instantes de amostragem. Ver figura (6.3). Notar que nesta representação são dadas as infor mações necessárias que definem completamente as formas das matrizes e vetores. Aqui as partes discreta e amostrada são evidenciadas.

E finalmente de posse da relação (6.3) e do Apêndice 7 foi então possível elaborar um fluxograma muito simplificado  $m$ ostrado na figura 6.4. Este fluxograma permite o entendimento das simulações SIA e STT, ja descritas anteriormente.

Baseado neste fluxograma foi então desenvolvido o programa digital que simula o sistema de controle híbrido (ver figura: 6.2), tal programa é apresentado no Apendice 6.

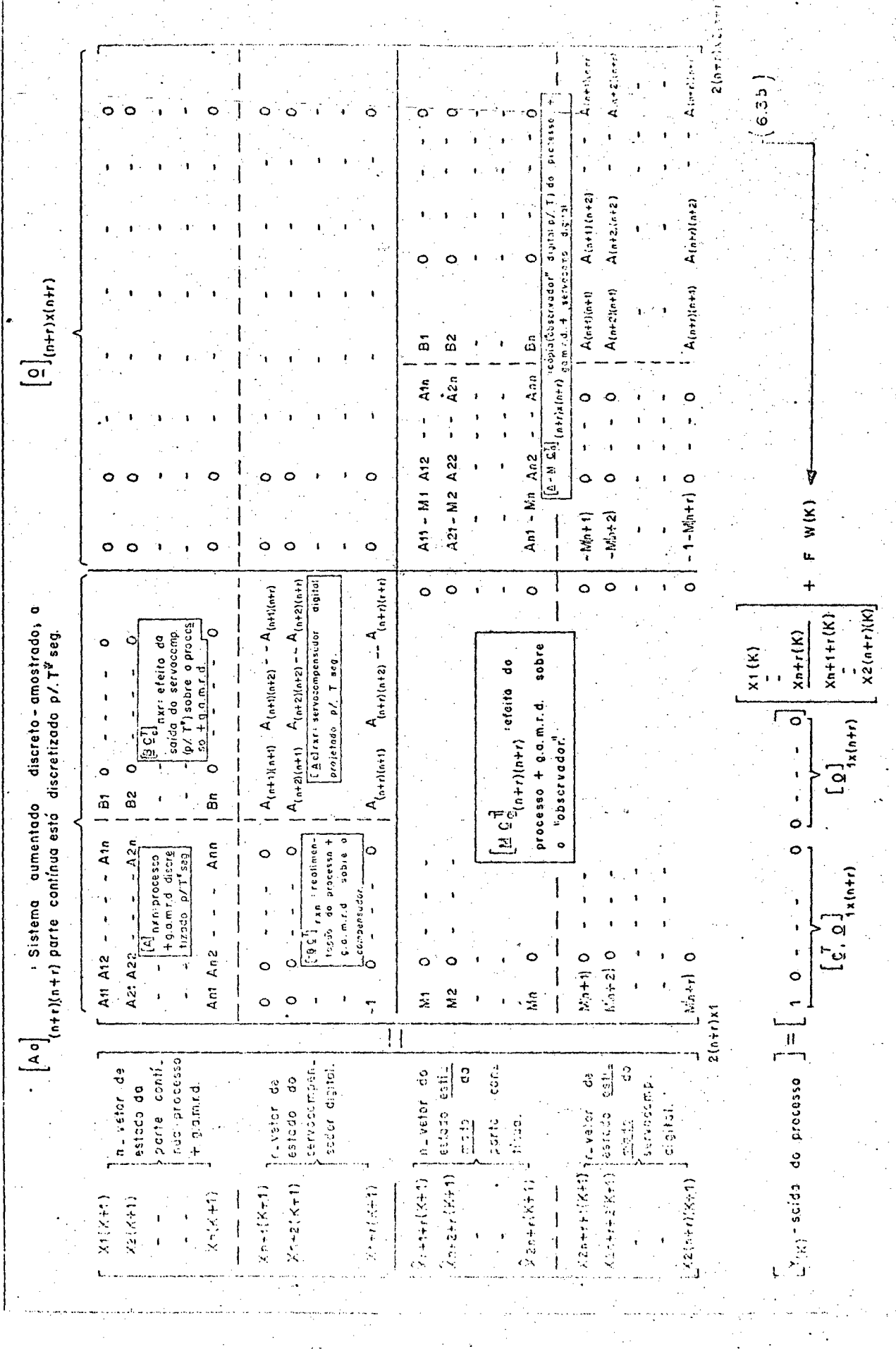

 $\frac{1}{2} \sum_{i=1}^{n} \frac{1}{2} \sum_{j=1}^{n} \frac{1}{2} \sum_{j=1}^{n} \frac{1}{2} \sum_{j=1}^{n} \frac{1}{2} \sum_{j=1}^{n} \frac{1}{2} \sum_{j=1}^{n} \frac{1}{2} \sum_{j=1}^{n} \frac{1}{2} \sum_{j=1}^{n} \frac{1}{2} \sum_{j=1}^{n} \frac{1}{2} \sum_{j=1}^{n} \frac{1}{2} \sum_{j=1}^{n} \frac{1}{2} \sum_{j=1}^{n} \frac{1}{2} \sum_{j=1}^{n$ 

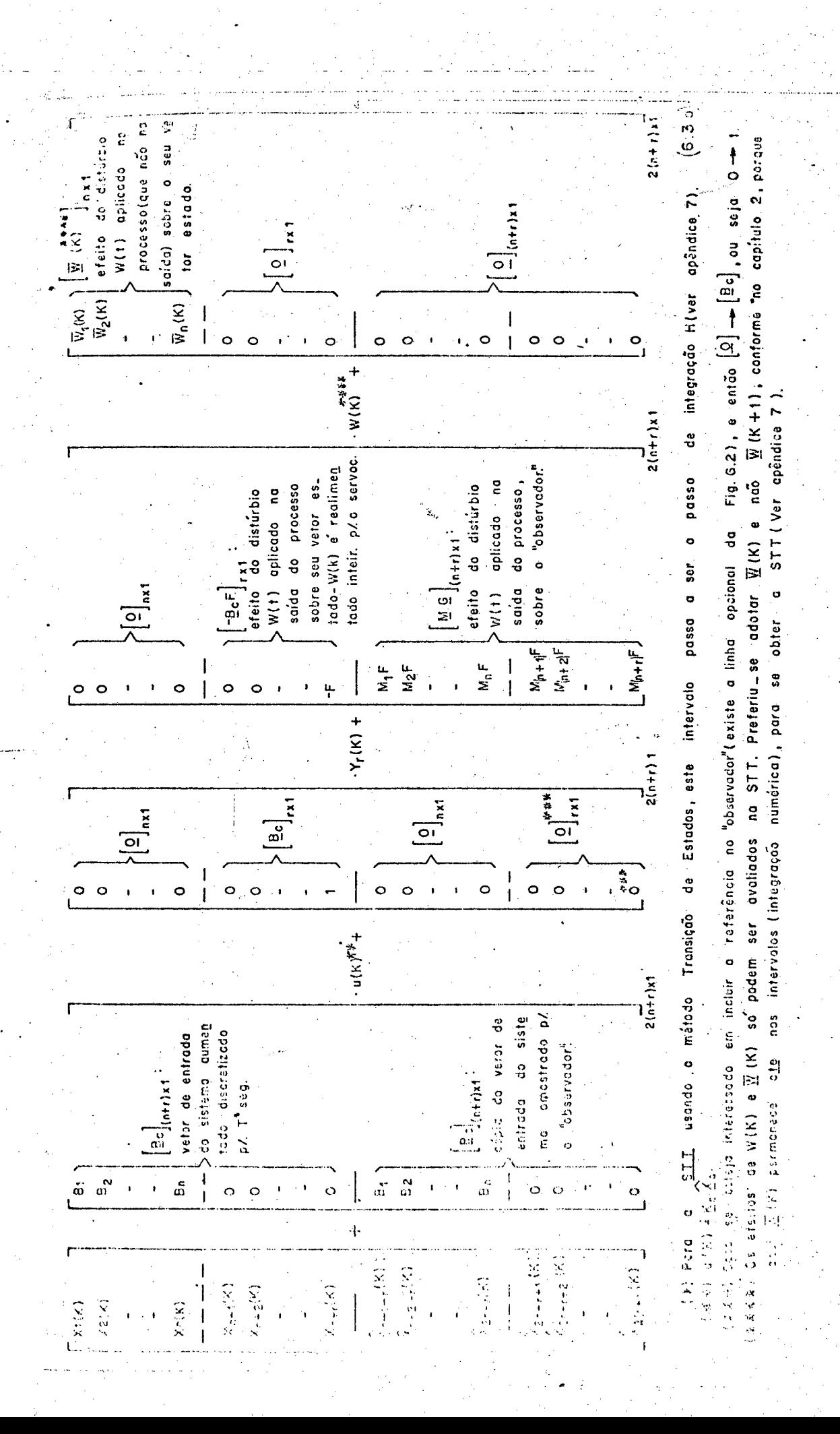

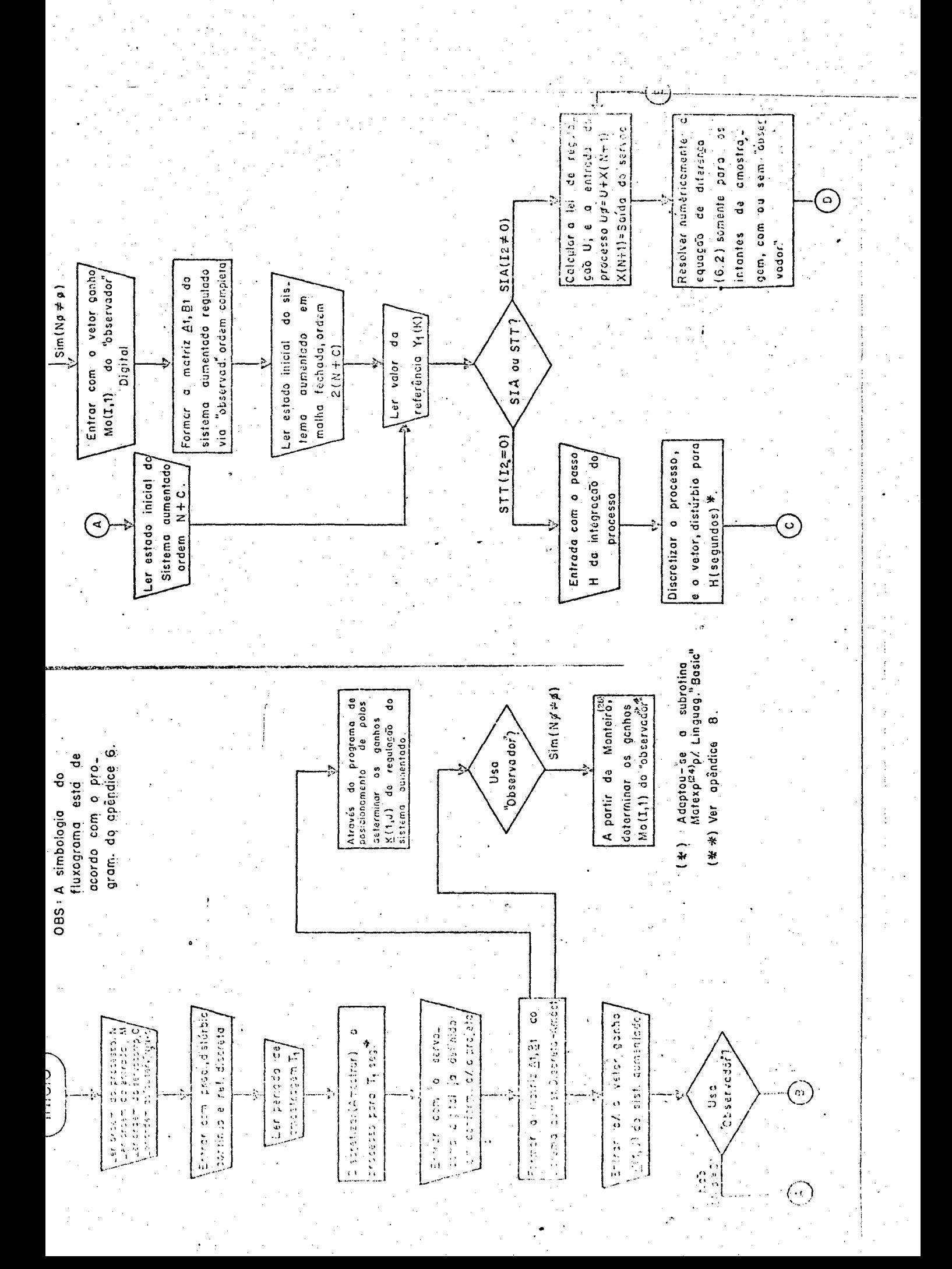

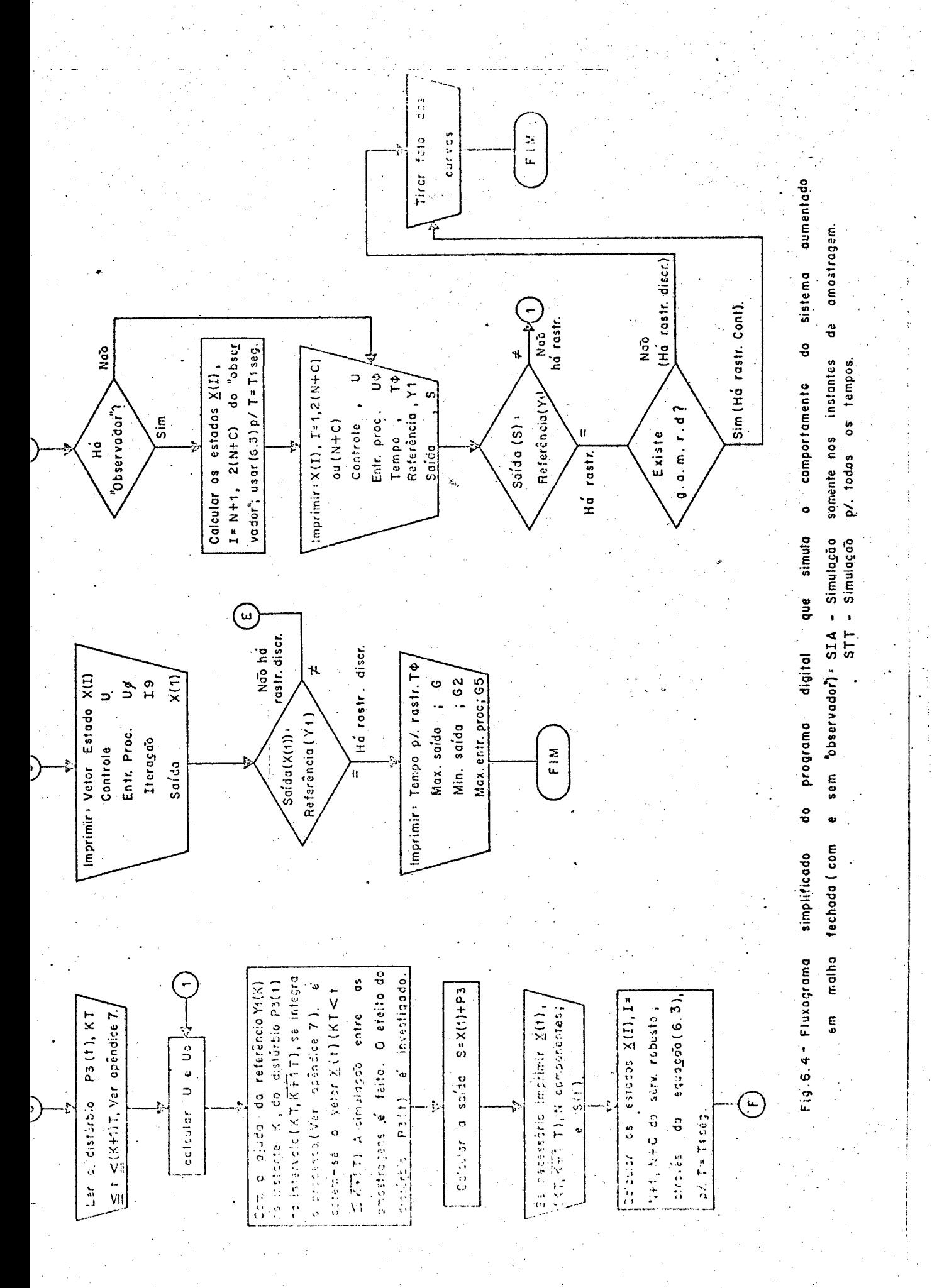

## CAPITULO

#### RESULTADOS DA SIMULAÇÃO DIGITAL DO SISTEMA

DE CONTROLE HIBRIDO

## 7.1 - INTRODUCÃO

Neste capítulo são apresentados e discutidos resulta dos provenientes da simulação digital do sistema de controle híbrido.

E oportuno lembrar que o programa digital, em lingua gem "BASIC", foi desenvolvido no capítulo anterior e se encontra formalizado no Apêndice 6.

O processo sob controle a ser simulado é o conjunto formado por um motor C.C. (motor de corrente contínua) controlado pe la armadura (e de excitação independente) acionado por um pulsador reversivel ("Chopper") que funciona nos quatro quadrantes do plano torque-velocidade; o mesmo conjunto usado no trabalho de Costa<sup>(26)</sup>.

Então foram implementadas várias estratégias de contro le dirigidas ao problema do servomecanismo robusto (e geralmente rá pido) para o sistema amostrado formado do motor C.C. acionado pelo conversor estático C.C.-C.C..

Os polos do sistema aumentado discreto-amostrado e do compensador estabilizante foram arbitrariamente localizados em vá rios pontos do plano Z.

O comportamento do processo para períodos de amostra gem distintos foi estudado.

O papel do g.a.m.r.d. no rastreamento da saída entre os instantes de amostragem foi investigado.

A influência do compensador estabilizante na dinâmica do processo também foi investigada.

A robustez do sistema de controle híbrido foi testada. Aqui são dadas perturbações nos parâmetros do processo, g.a.m.r.d., servocompensador digital e compensador estabilizante.

Ainda mais, com a ajuda da simulação digital ("Computeraided design")<sup>(117)</sup>, é possível obter uma estratégia de controle adequada, pois se carece de métodos analíticos para a elaboração com pleta do projeto desenvolvido neste trabalho. Assim é que, G. por exemplo, pode-se limitar as excursões do vetor de estado e da inten sidade de controle, já que o projeto original não estabelece os níveis de tais excursões.\*

Os resultados foram traçados (curvas) e impressos (números) com a ajuda do "display" e console, respectivamente.

O equipamento utilizado é descrito no Apêndice 9.

O capítulo presente segue a seguinte orientação: Uma história de trabalhos, descrição e modelo do processo a ser simulado é visto na seção 7.2. Já a seção 7.3 é pertinente a apresentação dos resultados. Então ela é subdividida em vários itens, cada qual tratando de uma estratégia de controle diferentemente implementada. Aqui os comentário e conclusões sucedem-se a cada política de con trole empregada ao processo formado de um motor C.C. acionado via conversor estático C.C.-C.C.. Finalmente a seção 7.4 trata de re sultados devido ao rastreamento da velocidade nominal com regula ção "deadbeat".

(\*) Caso contrário é aquele projeto que considera res trições sobre o estado e controle
# O PROCESSO A SER SIMULADO-HISTÓRICO DE TRABALHOS, DESCRIÇÃO E MODELO

### 7.2.1 - UM PEQUENO HISTÓRICO

Da seção anterior é sabido que o processo a ser contro lado é um motor C.C. alimentado por um conversor estático C.C.-C.C.

A seguir são citados alguns trabalhos envolvidos de uma maneira ou de outra, com o dito processo.

Assim é que Szabados et al, <sup>(80)</sup> apresentam uma aborda gem nova para definir os parâmetros elétricos de uma máquina C.C..

Szabados et al. <sup>(81)</sup> discutem ainda um novo modelo má temático para deduzir os parâmetros principais de um motor C.C..

Três modelos matemáticos distintos de motores C.C. con trolados pela armadura, para aplicações em controle é considerado por Sinha et al.  $(^{82})$ 

Lord & Hwang<sup>(83)</sup> apresentam uma técnica para a escolha do modelo de um motor C.C. com excitação independente, baseada nas respostas em corrente e velocidade angular, decorrentes de um  $de$ grau de tensão aplicado nos terminais de armadura, com o motor a vazio-Técnica de Pasek.

Lindsay<sup>(84)</sup> modela um motor C.C. pela analogia eletromecânica.

Tachibana et al <sup>(87)</sup> analisam o efeito das correntes harmônicas em sistemas de controle com conversor estático.

Berman<sup>(88)</sup> descreve um método totalmente em estado sólido para implementar um controle de acionamento de tração para máquinas C.C..

Um método para obter cum bom desempenho do acionamento e tração (acelerar e freiar) utilizando uma unidade simples de controle de potência e um simples motor de tração é descrito por Berman<sup> $(89)$ </sup>.

Reimers<sup>(90)</sup> com a ajuda do computador analógico, analí sa os motores acionados por "Chopper", em termos das constantes de tempo do sistema.

Parimelalagan & Rajagopalan<sup>(91)</sup> investigam o regime permanente de motores C.C. com excitação independente acionados por conversores estáticos C.C.-C.C..

Damle & Dubey<sup>(92)</sup> analisam motores C.C. serie aciona dos por "Chopper".

Le-Huy<sup>(93)</sup> descreve um sistema de controle de velocida de tiristorizado para motores C.C. usando o princípio "PLL" ("PHASE -LOCKED LOOP").

Nieniewski & Marleau<sup>(94)</sup> apresentam uma simulação digi tal de um motor C.C. alimentado por um "SCR" ("SILICON CONTROLLED RECTIFIER").

Seidel et al, (95) apresentam um controle tiristorizado de posição, construído e testado.

Parrish, J.R. & McVey<sup>(96)</sup> propõem um modelo linear a ser usado na determinação da estabilidade relativa, e resposta dinâ mica de um sistema "SCR" modulado em fase. O modelo é baseado na teoria de sistemas amostrados.

Abbott & Wheeler<sup>(97)</sup> desenvolveram uma simulação de conversores tiristorizado usando elementos de computação analógica e componentes lógicos para a execução do chaveamento.

130

De & Chattopadhyay<sup>(98)</sup> descrevem uma técnica tensor pa ra simular digitalmente a velocidade de um motor C.C. controlado por uma ponte monofásica "SCR".

Foch et al. (99) apresentam um programa de simulação no computador digital para conversores estáticos tiristorizados.

Um método descrevendo a simulação global de converso res estáticos a tiristor é proposto por Foch et al, (100).

Arhan & Barbaste<sup>(101)</sup> determinam a função de transfe rência de sistemas com tiristores. O método é aplicado para um motor C.C. de excitação independente, acionado por semicondutores.

Kusko & Knutrud<sup>(102)</sup> descrevem a utilização do circui to "Chopper"; o qual fornece uma alta frequência de chaveamento, pa ra aproveitar a resposta de um servomotor C.C. . Também é explicado a regeneração da linha de corrente alternada.

Ray & Datta<sup>(103)</sup> deduzem as expressões para comutar a corrente e tensão no capacitor, durante o período de comutação do tiristor principal e auxiliar do "Chopper", para um sistema de controle de motor C.C..

Krishnan & Ramaswami<sup>(104)</sup> descrevem o projeto, cons trução e teste de um sistema de malha fechada para controle de velo cidade de um motor C.C. excitado separadamente, acionado por um con versor reversivel.

7.2.2 - Descricão e modelo do processo

Na figura 7.1 é mostrado simplificadamente o processo a ser controlado (e consequentemente a ser simulado), então o motor C.C. alimentado pelo "Chopper" é visto. Este conjunto foi montado no Laboratório de Máquinas do Departamento de Eletricidade da UFSC.

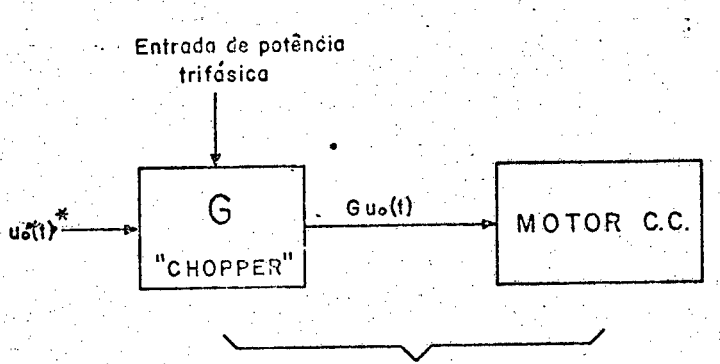

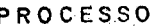

132

Figura 7.1 - Diagrama em blocos do motor acionado pelo pulsador reversível (o fluxo de potência é controlado por uo(t).): G é o ganho do conversor estático C.C.-C.C., uo (t) \* a saída do SOZ e Guo (t) a tensão de armadura do motor.

Supõe-se que não existe o gamrd.  $(*)$ 

O conversor estático C.C.-C.C., responsável pelo acionamento da máquina C.C., foi testado e analisado por Shonek<sup>(105)</sup>.

As não-linearidades e a dinâmica do pulsador não fo ram consideradas, e o mesmo passa a ser modelado simplesmente por um ganho G constante.

A máquina utilizada é um motor C.C. da Standard Electric Time Corp., 1HP, 1750 RPM (183, 26 RAD/s), 8A e 125 V nomi nais, acoplado a um gerador síncrono do mesmo fabricante, 2HP e 1700 RPM nominais.

Já o motor C.C., conforme mostra a figura 7.2, foi des crita pelo seu modelo linear muito simplificado  $\binom{82}{ }$ , onde as  $se$ quintes simplificações foram adotadas.

- o atrito estático é desprezível e o torque de atrito pode ser considerado diretamente proporcional a velocidade angular; a queda de tensão nas escovas é desprezível;

a reação de armadura é desprezível; e,

a resistência e indutância de armadura podem ser consideradas como constante; o que acarretou num modelo de 29 ordem.

Considerando o efeito do distúrbio o(t) (sinal externo) e, adotando a velocidade angular w(t) e a corrente de armadura i(t) como estado do sistema, tem-se em variáveis de estado a seguin te representação para o conjunto motor C.C. seguido do pulsador reversivel,

$$
\begin{bmatrix}\n\frac{dw}{dt} \\
\frac{d}{dt}\n\end{bmatrix} = \begin{bmatrix}\n-\frac{B}{J} & \frac{K}{J} \\
-\frac{K}{J} & -\frac{R}{L}\n\end{bmatrix} \begin{bmatrix}\n\cdot \\
w \\
\cdot\n\end{bmatrix} + \begin{bmatrix}\n0 \\
\frac{G}{L}\n\end{bmatrix} u_o(t)
$$

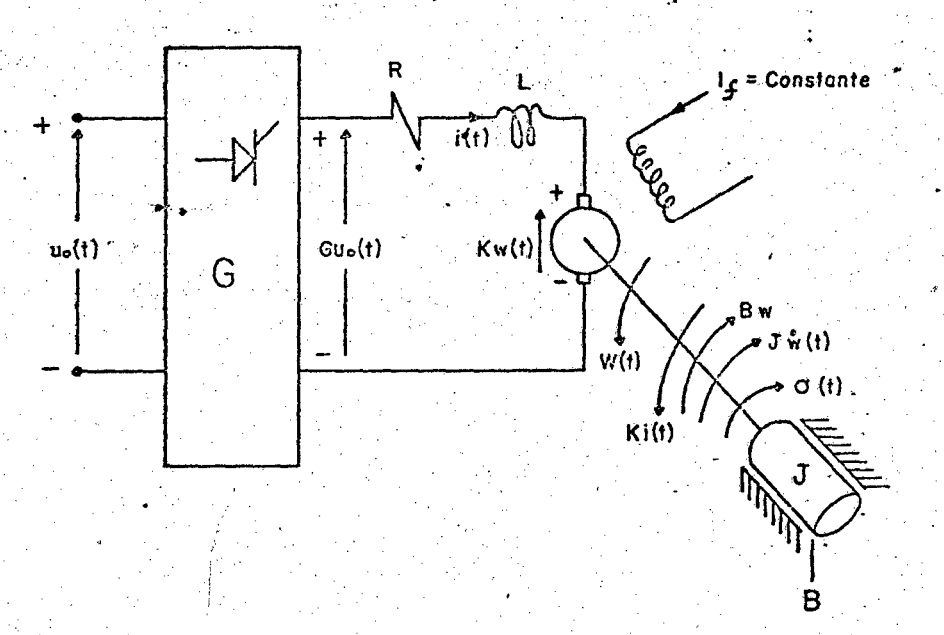

Figura 7.2 - Diagrama esquemótico do motor C.C. controlado pela armadura (com excitação independente) acionado pelo pulsador reversível: G é o ganho ... do conversor, O(t) representa um distúrbio. (sinal externo) eventualmente presente.

$$
\begin{array}{c}\n\mathbf{P_1} \\
\mathbf{P_2} \\
\mathbf{P_3}\n\end{array}\n\left|\n\begin{array}{c}\n\alpha(t) \\
\alpha(t)\n\end{array}\n\right|
$$

a saída, admitindo-se o efeito direto do distúrbio, é dada por

$$
y = \begin{bmatrix} c^{T} \end{bmatrix} \begin{bmatrix} w \ i \end{bmatrix} + F \sigma(t) \qquad (7.1.b)
$$

Por outro lado, os valores dos parâmetros acima foram determinados por Costa<sup>(26)</sup> e, são dados a seguir:

> $R = 1,23\Omega$ , resistência da armadura;  $L = 41,95$  mH, indutancia da armadura;  $K = 0,543$  Vs, constante da máquina;  $B = 2.07 \times 10^{-2}$  N.m.s. constante de atrito viscoso;  $J = 6.7 \times 10^{-2} \text{ N.m.s}^2$ , momento de inércia;  $G = 7$ , ganho do pulsador reversível.

A substituição destes parâmetros em (7.1) e admitindose a velocidade w(t) do motor como variável a ser rastreada, tem-se a seguir a nova representação para a equação dinâmica anterior,

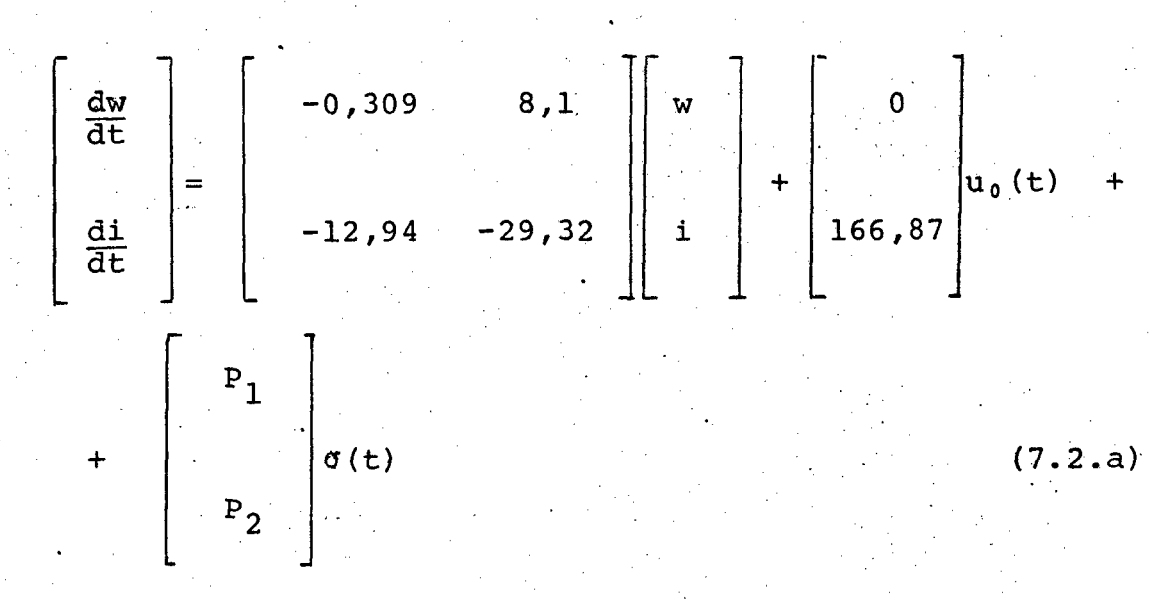

 $,a)$ 

A esta altura é de grande importância comentar fisicamente o significado do vetor de entrada do distúrbio  $\sigma(t)$ , assim  $é que:$ 

a)  $P_1 \neq 0$ ,  $P_2 = 0$  :  $\begin{bmatrix} P_1 \\ 0 \end{bmatrix}$ , representa um torque de carga externo aplicado ao eixo do moto

b)  $P_1 = 0$ ,  $P_2 \neq 0$  :  $\begin{bmatrix} 0 \\ P_2 \end{bmatrix}$ , representa uma variação na ten são de armadura, que não seja ocasionada pela variação da tensão de alimentação do "Chopper" (Por exemplo, uma fonte de tensão é ligada em série com a armadura). 'Esclarece-se que uma variação na tensão trifásica alimentadora do conversador estático C.C.-C.C., implica numa variação do parâmetro G, o ganho do pulsador.

Ademais o efeito de  $\sigma(t)$  na saída representa um erro na medição da velocidade w(t), já que w(t) é a saída de interesse, ou seja: <u>o sinal a ter de rastrear</u>. Aqui é bom lembrar que o sinal medido e realimentado para o servocompensador é w(t) + F o (t) e não w(t), e evidentemente é este primeiro que sequirá a referência, pois que o servocompensador não pode adivinhar a sujeira de contribuição  $\sigma(t)$ . Neste caso não será possível rastrear a velocidade do motor C.C..

Também se está admitindo taxativamente que o distúrbio w(t) é um sinal externo. Assim o fato de uma carga ser conectada ao eixo (por exemplo, no controle de posição de uma mesa) é aqui entendido simplesmente por um distúbio externo, quando for possi $vel(131)$ .

A partir da representação (7.2) do processo, foi então determinado seus polos\*, a saber,

> $(*)$ Ver apêndice 10.

 $s_1 = -4,53853$  $s_2 = -25,0905$ 

e adotou-se neste trabalho como constante de tempo <u>|</u> polo dominante æ i 1  $\mathcal{L}^{\text{max}}_{\text{max}}$  -  $\mathcal{L}^{\text{max}}_{\text{max}}$  -  $\mathcal{L}^{\text{max}}_{\text{max}}$  -  $\mathcal{L}^{\text{max}}_{\text{max}}$  $\rightarrow$   $\approx$  0,22s.  $\left| -4, 53853 \right|$ 

Hp

# 7.3 - APRESENTAÇÃO DOS RESULTADOS

Os sinais atuantes como referência e/ou distúrbio fo ram tomados como: degrau, rampa, exponencial e sinusoidal.

Por comodidade o servocompensador foi projetado\* para vários deles. Assim ê comum acontecer um servocompensador projetado, por exemplo para seno e rampa e, num determinado caso so mundo trear e/ou bloquear a rampa, ou seja: a parte do seno ficaria inati va (desnecessãria). . - .'

A determinação dos ganhos $\left[ k, k_c \right]$ e Mø do sistema aumentado discreto-amostrado e compensador estabilizante, respectivamente, foram realizados usando o programa desenvolvido por Montei- $\frac{r}{\sigma}$   $(2\overset{\circ}{\theta})$ 

i O programa digital da simulação do controle híbrido o equipamento utilizado são dados respectivamente nos Apêndices 6e 9.

(\*) 0 projeto do servocompensador E detalhado no Apën

.r . \_

dice 3.

¡

~

Perfodo de amostragem  $T_1 = 0$ , 3 segundos; Polos do sistema aumentado discreto-amostrado localiza dos na origem do plano Z (controle "deadbeat"):

$$
\begin{bmatrix} \mathbf{k} & \mathbf{k} \\ \mathbf{k} & \mathbf{0} \end{bmatrix} = \begin{bmatrix} -0.0278617 & -0.0123554 & -0.989997 \end{bmatrix}
$$

 $-0,0200727;$   $-0,245986$  $-0,122579;$ 

 $k =$  ganhos do motor C.C. + "Chopper"; ganhos do servocompensador digital  $k_{\alpha}$  =

A figura 7.3 ilustra a estrutura sob simulação. O ser vocompensador foi projetado para os sinais degrau, rampa sen  $(\frac{10\pi}{3}t + A\emptyset)$ . Sua dimensão é 4.

O passo da integração numérica foi 0,01 segundos.

FOTO 1\* - Regulação (referência nula) do motor C.C.

A velocidade do motor alcança a origem em 1,8 s. Ou se ja, anós 2+4 iterações, de acordo com a relação (3.53) do capítulo 3.

Igualmente a corrente de armadura se anula após 6 ite-

Para propósitos de simulação, todos os estados são  $(*)$ considerados nulos inicialmente, com exceção da velocidade que vale 0,5 rad/s, desde que nada seja dito em contrário.

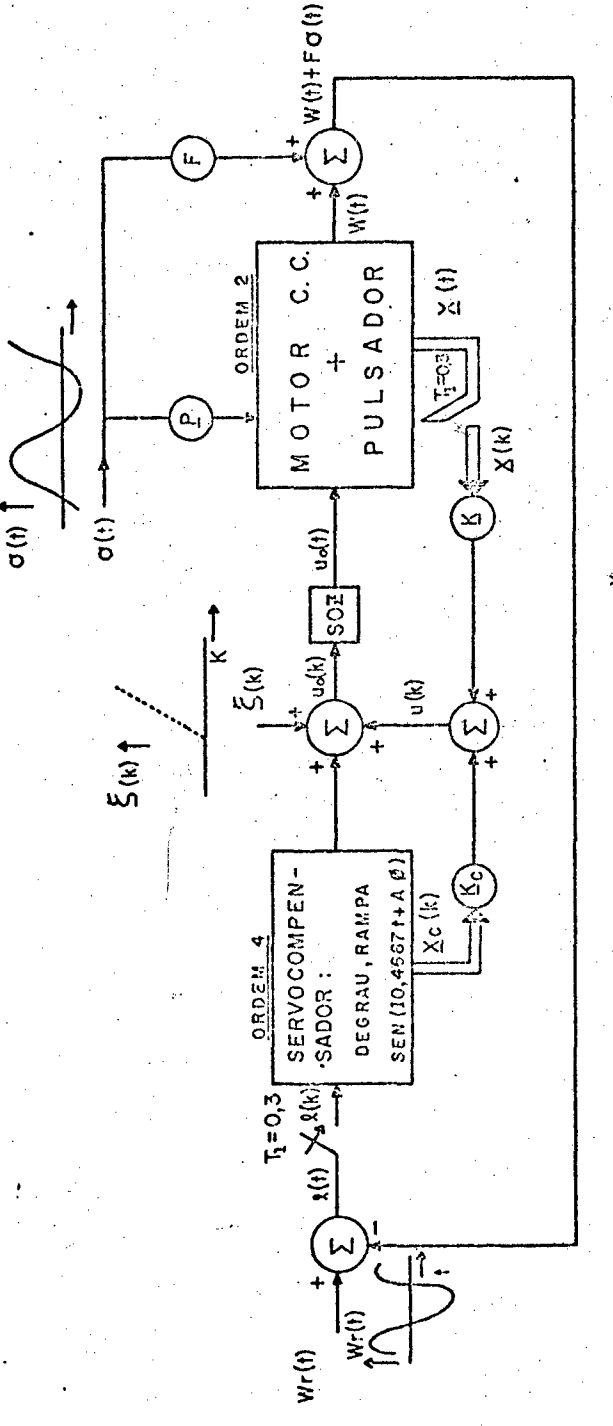

Figurá 7.3 - Rastreamento nos instantes de amostragem da velocidade W(t) do motor C.C. O sistema aumentado é regulado sob a condição de todos os estados serem acessíveis. Período de amostragem = 0,3 segundos.

(\*) É evidente que a velocidade W(t) (saída de interesse) so seguirá a referência Wr(t) se o escalar F for nulo (neste caso não ha distúrbio na saida) 139

 $\frac{1}{2}$ 

140

rações, resultado este em conformidade com a expressão (3.58). Aqui cabe registrar o comportamento da corrente. Então constatou-se que ela varia bruscamente, sempre que a tensão de armadura (Gu<sub>o</sub>(t)) tro ca de valor. Ainda mais, ela tende a completar l'ciclo dentro de um(1) intervalo de amostragem, isto acontece devido a dois fatos

o motor trabalha quase que a vazio; e,

a constante de tempo 0,22s é pequena quando compara da ao período de amostragem 0,3s.

Daí o comportamento da corrente entre os instantes de amostragem ser semelhante ao caso: resposta da corrente a um  $de$ grau de tensão na armadura com o motor a vazio.

A listagem All.1 (ver Apêndice 11) mostra primeiramente como dialogar com o programa digital e, a seguir são mostrados os resultados numéricos pertinentes a esta foto 1.

FOTO 2 - Ação do distúrbio degrau tipo tensão na regulação.

Novamente, a velocidade e corrente acomodam-se  $em$ 1,8s. No instante 2,1s atua o disturbio  $\mathfrak{g}(t)=1$  unidade,  $\mathbf{e}$ apõs mais 6 iterações\* a velocidade e corrente retornam a zero.

O vetor de entrada do distúrbio é $\begin{bmatrix} 0 \\ 50 \end{bmatrix}$  , o que represen ta uma variação na tensão de armadura, no caso um aumento  $(\sigma(t) > 0)$ . Tanto que a corrente e velocidade crescem rapidamente.

Em regime a entrada do processo  $u_0(t)$  vale  $t$  + 0, 3 Volts. · A partir de (7.2) pode-se mostrar a exatidão dos resul tados da simulação; desde que em regime w=i=0, vem

 $-166,87$  u<sub>0</sub> (t) = 50 ou  $\mathfrak{C}_0$  (t) = -0,3V

Ainda mais, agora a maquina funciona como gerador \*\* em determinados instantes.

FOTO 3 - Resposta ao degrau unitário

A velocidade segue a referência unitária após 6 iterações. A ultrapassagemé aproximadamente 100%. A corrente de regime é quase que nula; ainda mais da relação (7.2), vem que,

 $-0,309W = -8,1i : i = 0,0381A$ 

(\*) Sendo o disturbio de natureza contínua, fica claro que o seu conhecimento pelo controlador digital somente ocorrerá nos instantes de amostragem. "Assim, quando ele é aplicado em 2,1s (instante de amostragem), apesar de neste instante não alterar os es tados do processo, sequer do servocompensador, ainda assim sua presença ja e detetada para este instante de amostragem. A explicação deste acontecimento é dada com o auxílio da relação (2.14) do capítulo 2. Então é visto que w(k+1) em 2,1s é nulo. Ora , o conhecimento deste valor zero implica no conhecimento do ponto inicial da função w(k+1), significando que de fato o referido distúrbio é dete tado em 2,1s (poder-se-ia fazer uma analogia com a referência rampa apesar dela ser nula inicialmente (k=0), ainda assim o contro- $KT:$ lador a percebe neste instante). A partir dai, no máximo mais 6 iterações é necessário para reduzir o erro a zero, no caso:  $2, 1 +$  $1, 8 = 3, 9s.$ 

Por outro lado, se aplicado no intervalo  $(2,1; 2,4)$ , o bloqueio só ocorrerá após 6 iterações, a partir do instante 2,4 s (amostragem que percebe a presença do disturbio); assim o novo regime ocorre no tempo máximo de 2,4+1,8=4,2s.

Além do mais o controle u.(t) vale,

12,94 + 29,32 . 0,0381 = 166,87  $u_o(t)$ ;  $u_o(\frac{t}{2})$   $\approx$  0,08V

FOTO 4 - Resposta ao degrau unitário e bloqueio  $a^{\Omega}$ distúrbio rampa t.

No tempo 2,1s atua o distúrbio rampa tipo tensão com inclinação unitária.

Após 1,8s bu seja, em 3.9s) o rastreamento nos instantes de amostragem é obtido.

É importante notar que entre os instantes de amostra gem não ha rastreamento \*\*\* (ver capitulo 5).

O controle cresce negativamente para promover a anulação do efeito do distúrbio rampa.

FOTO 5 - Resposta a rampa e distúrbio rampa.

Em 2,1s é aplicado um distúrbio rampa de tensão  $com$ polaridade tal que aumenta a corrente de armadura e a velocidade  $w(t)$ .

 $(**)$ A figura abaixo ilustra os quatro quadrantes de operação da máquina C.C.. Os sentidos das variaveis são definidos na figura 7.2 *I* Tensão de armadura

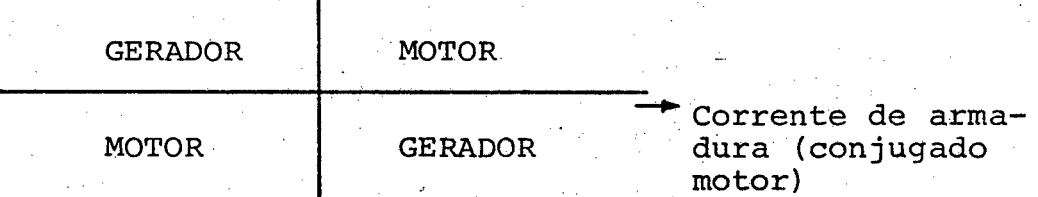

(\*\*\*) É possível visualizar o não-rastreamento entre as amostragens devido a grande relação período de amostragem/cons tante de tempo do processo, no caso: 0,3/0,22=1,36.

O controle cresce no sentido negativo e, anós mais f. iterações o rastreamento discreto é novamente obtido. Agora a má quina opera como gerador.

> $FOTO 6$  - Resposta a sen(10,4667 t+1) e disturbio</u>  $ram$

A tensão de armadura cresce negativamente.

FOTO 7 - Perturbação nos parâmetros do processo - Robustez.

Variou-se o elemento F(1,2) do processo (ver listagem All.1) de 8,1 para 11, ou seja:  $\delta F(1, 2) = 35,88$ .

De acordo com a foto, o rastreamento ao degrau ... ainda ocorrerá, agora em um tempo bem superior a 1,8s. O controle não é mais deadbeat". Vale observar, que mesmo com uma grande variação (35,8%), ainda assim a estabilidade foi preservada e o seguimento ocorreu.

Para elucidações teóricas recorrer à prova do Ítem 39). do teorema principal do capítulo 3.

A partir de  $(7.1)$  tem-se que  $F(1,2) = K/J$ , então fisicamente implica em aumentar a constante da máquina K (por exemplo, acréscimo da corrente de campo) ou ainda diminuir a inércia J do mo tor.

FOTO 8 - Robustez

pa.

Agora o elemento  $F(1,2)$  passou para o valor 15; os sis tema tornou-se instavel.

<u> FOTO 9</u> - Variação nos ganhos de regulação - Robustez. O ganho da velocidade  $k(1,1)$  foi perturbado de  $-0,0278617$  para  $-0,05$  (79,4%). O sistema, agora com saída não -"deadbeat", continua a rastrear a referência degrau.

- , \_

 $\omega$  , where  $\omega$  is a simple point of the simple state  $\omega$ 

. . .

 $\bullet$  of  $\bullet$ FOTO 10 - Robustez.' Agora o ganho da velocidade w(t) foi alterado para -0,09 (223%) e, o sistema ficou instável.

FOTO  $11$  - Perturbação na dinâmica do servocompensador-Robustez.

O elemento  $A(6,3)$  da matriz de estado do servocompensador digital foi perturbado de -1 para -1,3, em percentagem: 30%.

Então um pequeno erro de rastreamento em regime permanente é notado. Tal resultado é discutido na seção 3.3.3 do capít<u>u</u> lo  $3.$ 

'FOTO 12 - Robustez quanto ao servocompensador <sup>g</sup>

Agora  $A(6,3)$  muda do valor de projeto -l para -3(200%). O erro de rastreamento degenera-se. '- -

FOTO 13 - Distúrbio rampa tipo tensão e regulação.

No instante 3,9s ocorre o rastreamento discreto, mesmo sob a ação da rampa.  $\bullet$  . The contract of the contract of the contract of the contract of the contract of the contract of the contract of the contract of the contract of the contract of the contract of the contract of the contract of the co  $\sim$ 

E evidente o fato de não ocorrer rastreamento entre as amostragens. ' >" <sup>A</sup>- › -

FOTO l4 - Regulação e ação do distúrbio €(k) discreto rampa.

A entrada do distúrbio  $\xi(k)$  discreto é ilustrado na figura 7.3.

No caso presente ele é uma sequência rampa com inclina ção unitária, ou seja: 0,3(k-7), deslocada de 2,1 segundos da ori gem.

Deve-se observar que agora existe seguimento mesmo entre as amostragens\*. Comparar com a foto 13.

FOTO 15 - Regulação e distúrbio  $0,5 \cos[10,4667]$  $0,3(k-7) +1$ ]

Novamente o efeito do distúrbio discreto é totalmente bloqueado pelo servocompensador digital.

A velocidade e corrente anulam-se em regime.

 $(*)$ No Apêndice 12 tal fato é demonstrado.

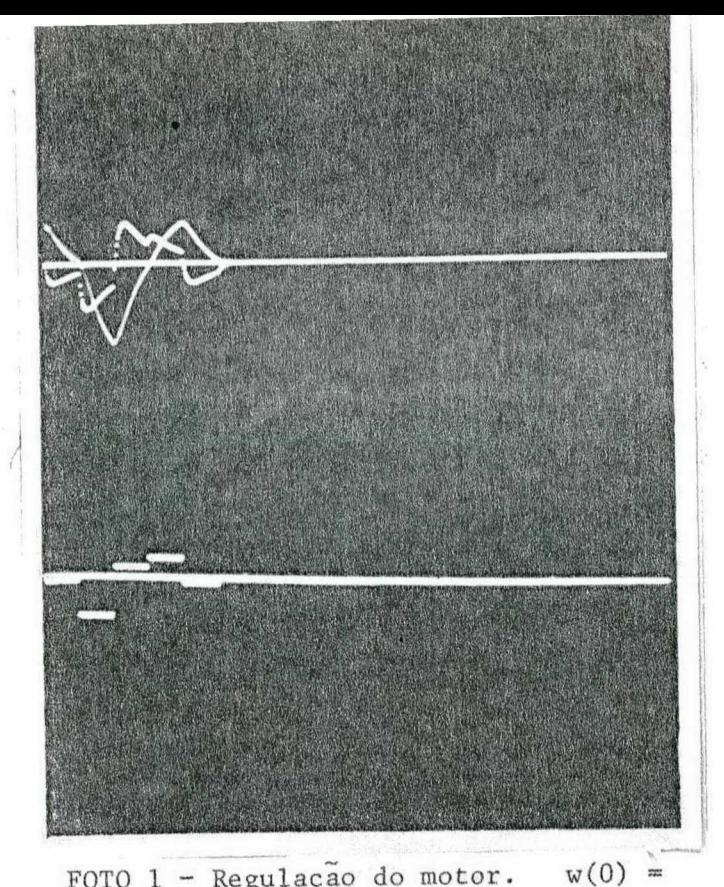

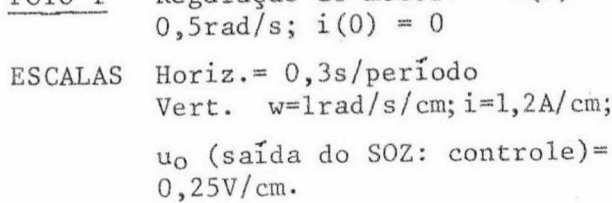

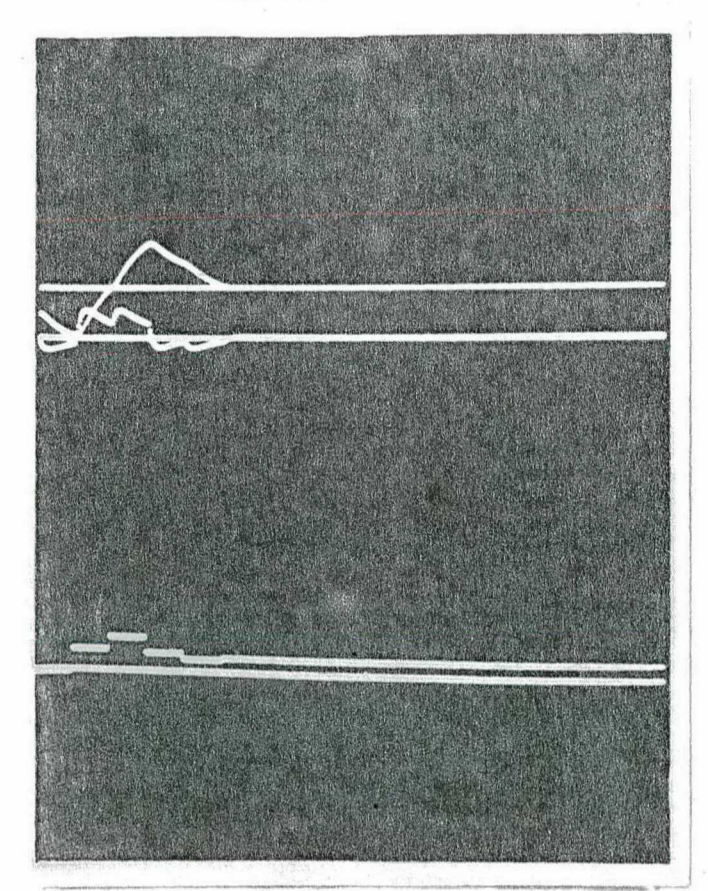

FOTO 3 - Resposta ao degrau unitário.  $w(0)=0,5rad/s; i(0)=0$ 

 $Horiz = 0, 3s/periodo$ ESCALAS Vert.  $w=1,67 \text{ rad/cm}$ ; i=2a/cm  $u_0 = 0,5V/cm.$ 

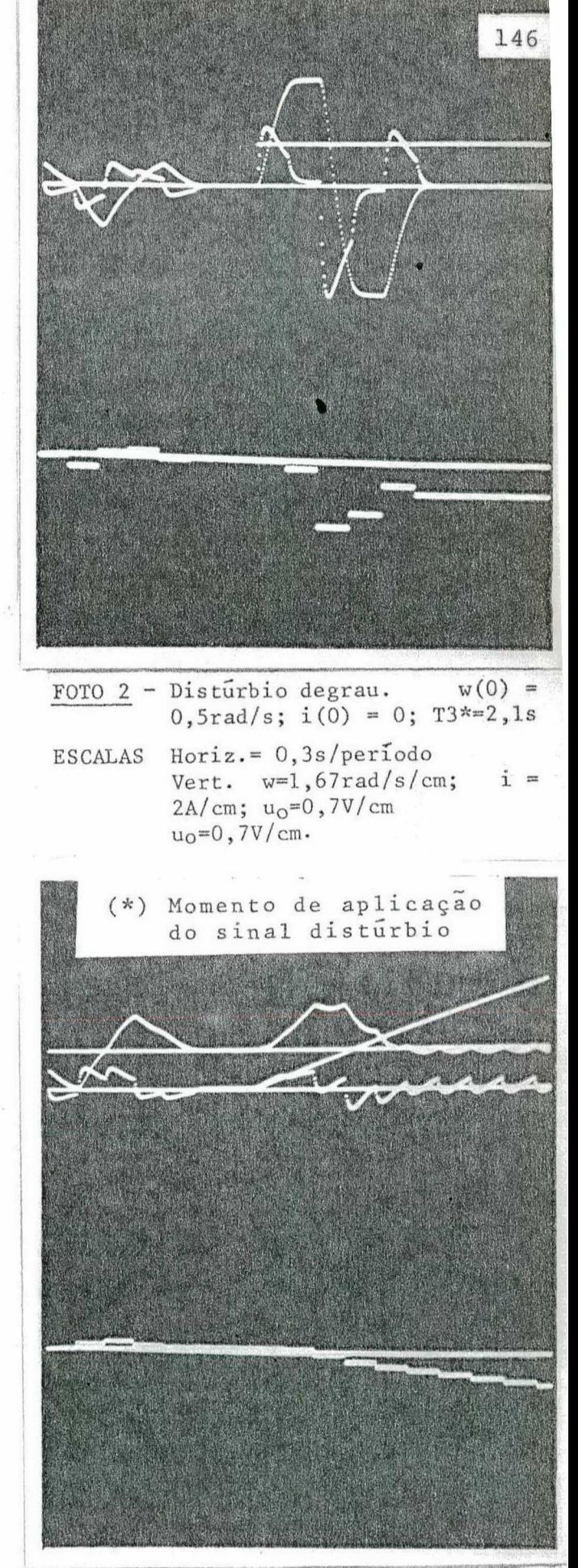

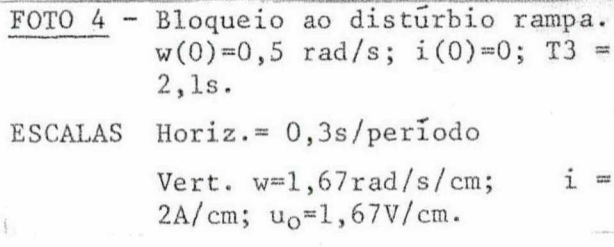

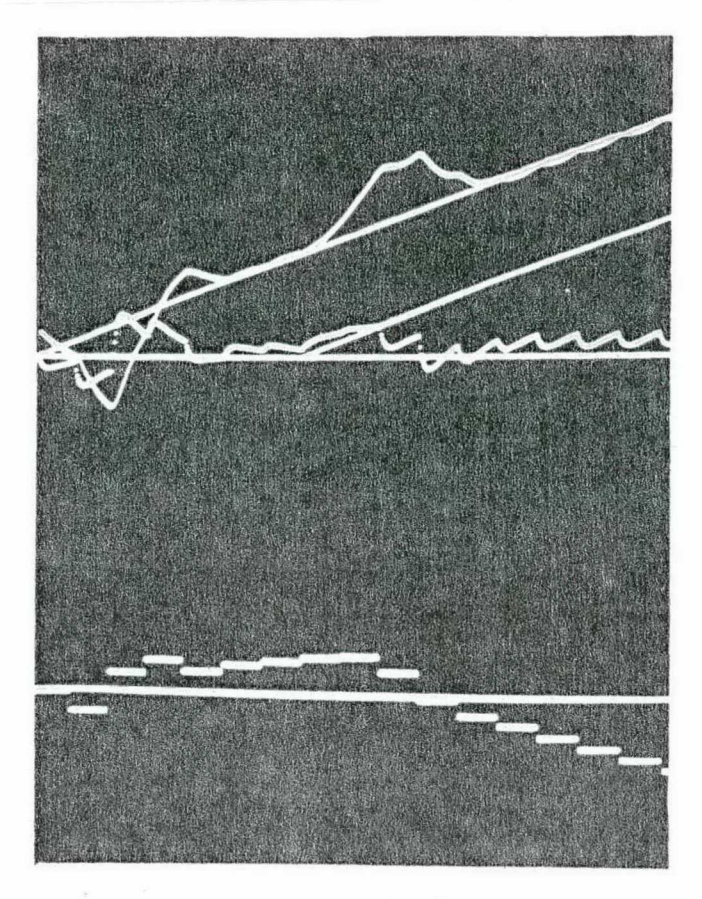

- FOTO 5 Efeito do disturbio rampa.  $w(0)=0,5rad/s; i(0)=0; T3 =$  $2, 1s.$
- ESCALAS Horiz. = 0,3s/periodo Vert.  $w=1,67rad/s/cm;$  $i =$  $2A/cm$ ;  $u_0=0$ ,  $5V/cm$ .

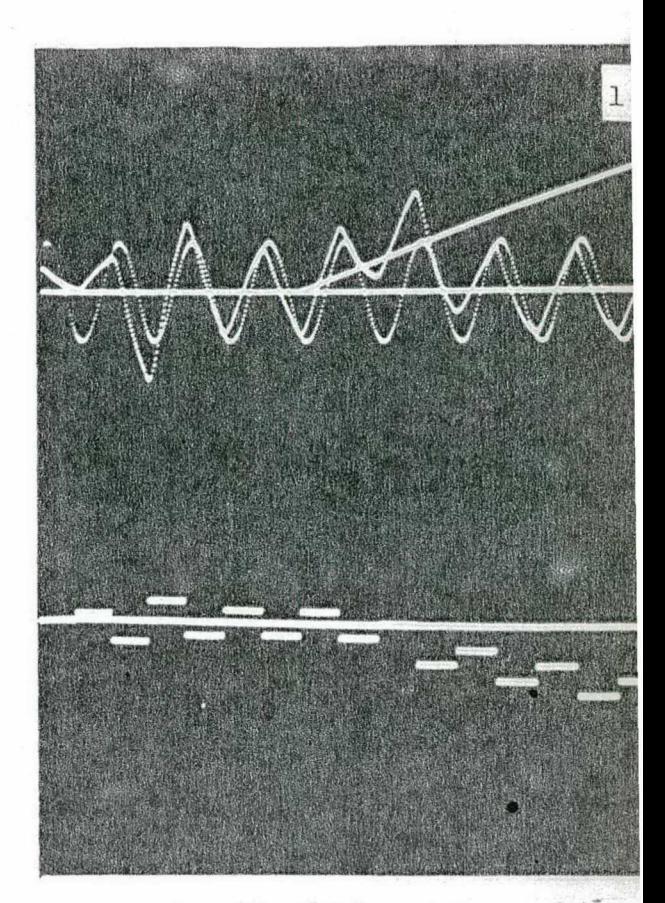

FOTO 6 - Distúrbio rampa.  $w(0)^* =$  $0, 5rad/s; T3=2, 1s.$ Horiz. 0,3s/periodo **ESCALAS** Vert. w=1,67rad/s/cm  $\ddot{\phantom{1}}$  $u_0 = 1V/cm$ 

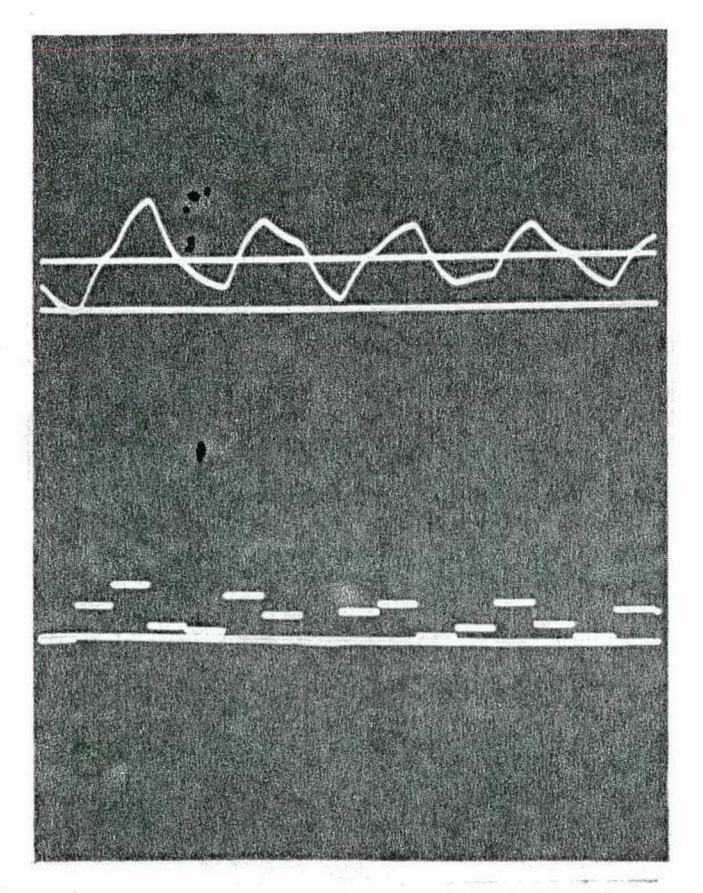

FOTO  $7$  - Robustez.  $w(0)=0,5rad/s$ Horiz.  $= 0, 3s/periodo$ **ESCALAS** Vert.  $w=1,67rad/s/cm$ ;  $u_0=0$ , 34V/cm.

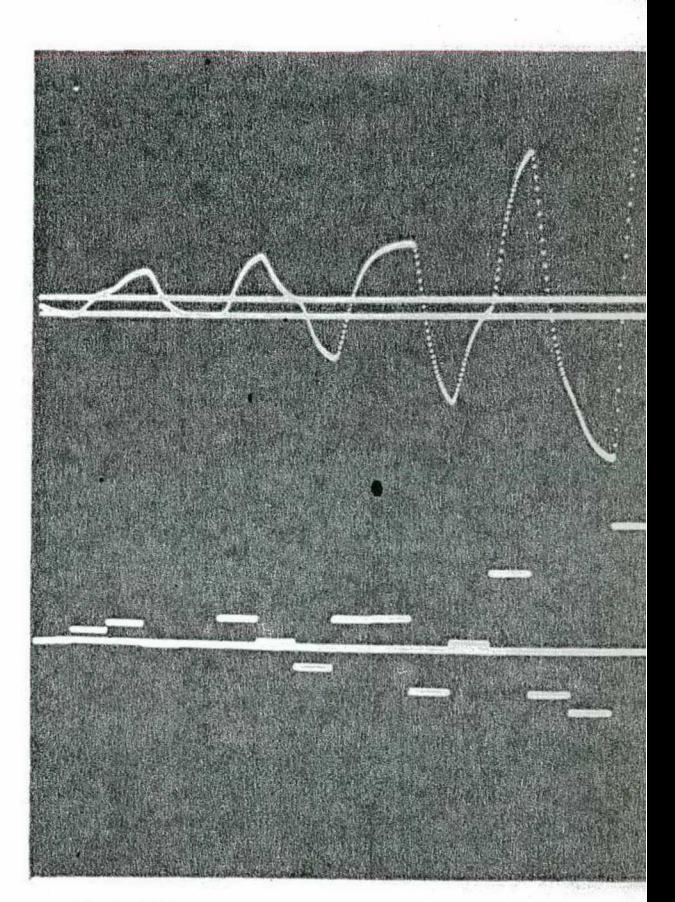

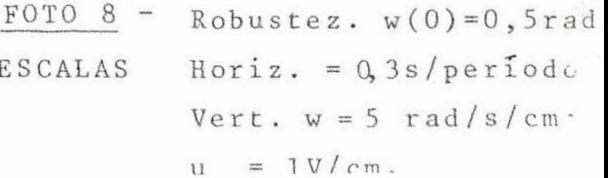

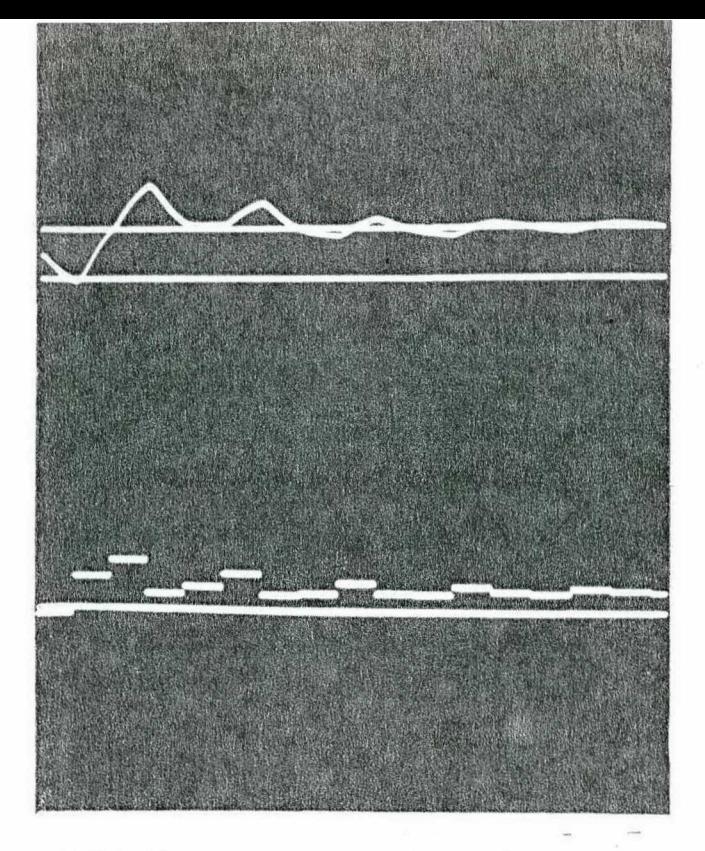

 $FOTO 9 -$ Robustez.  $w(0)=0,5rad/s$ . Horiz.=0,3s/periodo **ESCALAS** Vert.  $w=1,67 \text{ rad/s/cm}$ ;<br>u<sub>O</sub> = 1V/cm

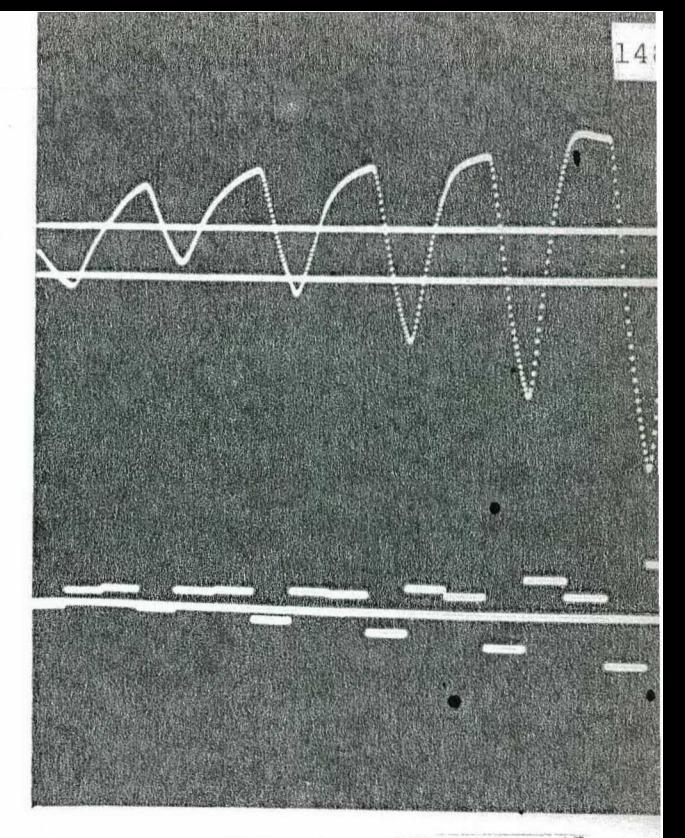

FOTO 10 - Robustez  $w(0)=0,5rad/s$ . ESCALAS idem foto 9

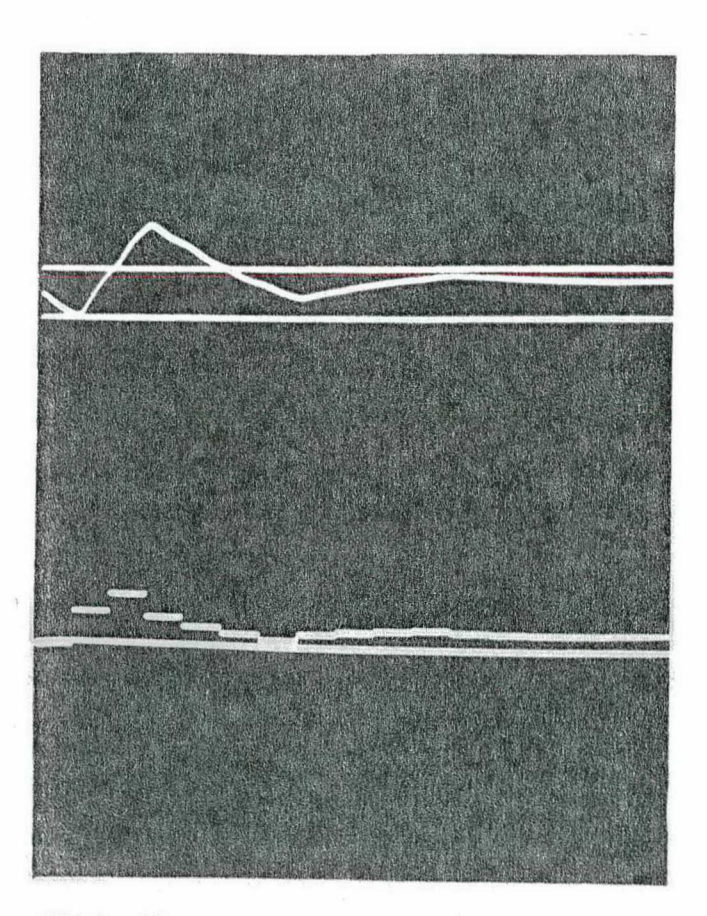

FOTO  $11$  - Robustez.  $w(0)=0$ , 5rad/s **ESCALAS**  $Horiz = 0, 3s/periodo$ Vert.  $w=1,67rad/s/cm$ ;  $u_0 =$  $0,34V/cm.$ 

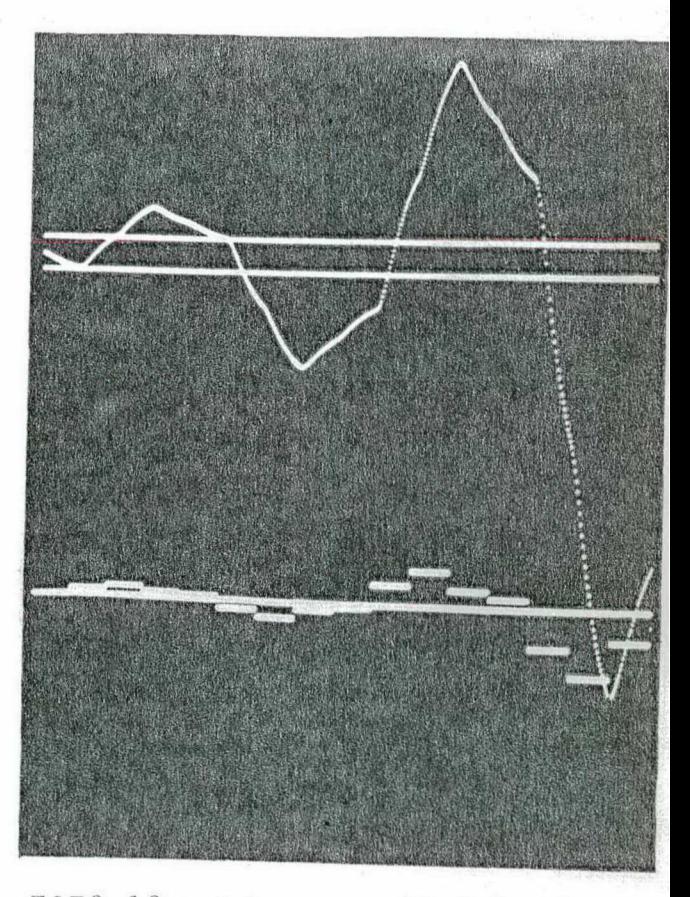

 $FOTO 12$  - Robustez.  $w(0)=0$ , 5rad/s</u> ESCALAS Horiz. =  $0,3s/per\bar{1}$ odo Vert.  $w=2,5rad/s/cm;$  $u_0$  =  $1,67V/cm$ 

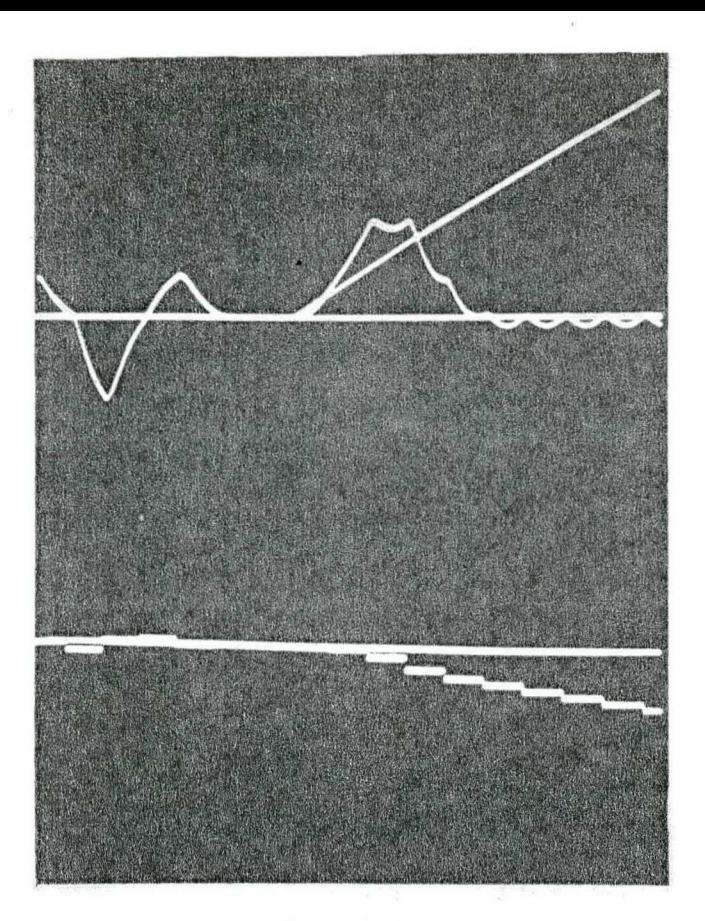

- FOTO 13 Distúrbio rampa.<br> $w(0)=0,5rad/s;$  T3=2,1s
	- Horiz.=0,3s/periodo<br>Vert. w=1rad/s/cm; ESCALAS  $u_0 = 1$ , 25V/cm

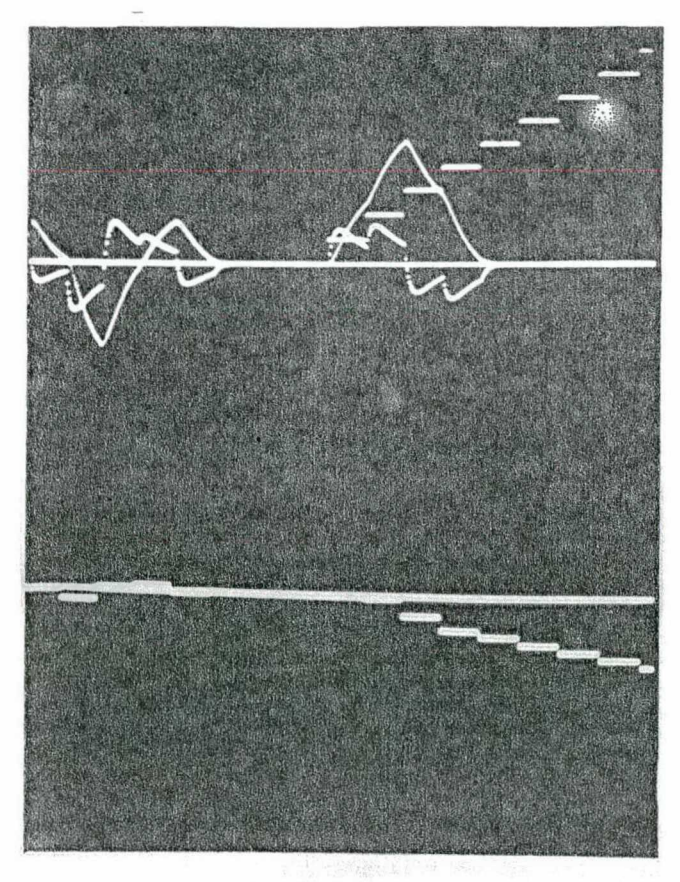

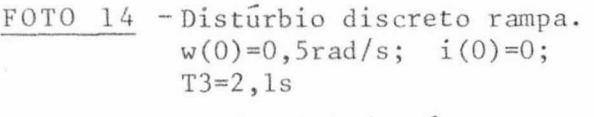

 $Horiz.=0,3s/per\overline{1}dodo$ **ESCALAS** Vert.  $w=1 rad/s/cm;$ <br>i=1,2A/cm;  $u_0=1 V/cm$ 

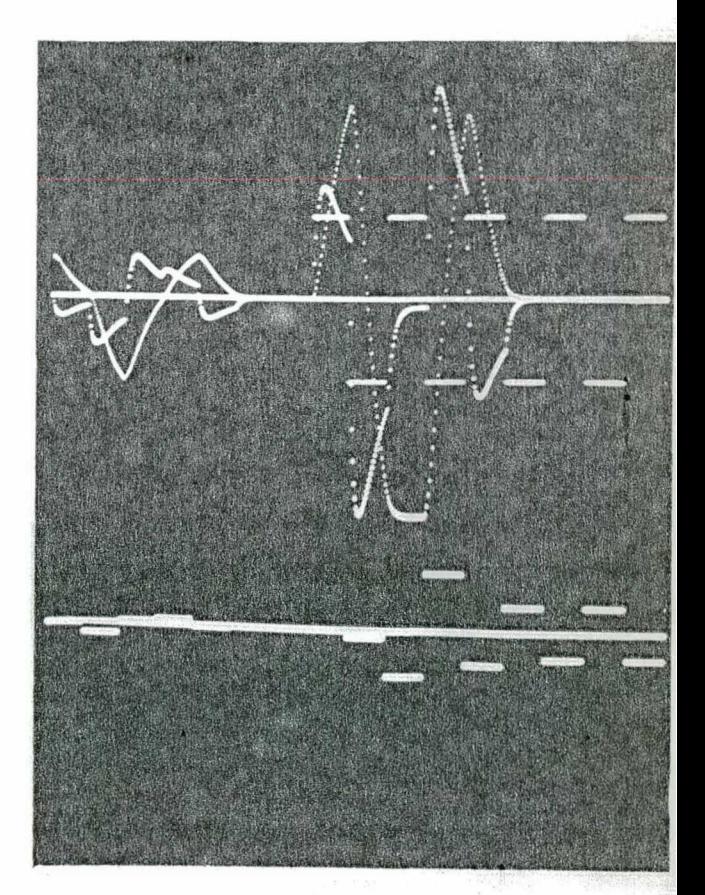

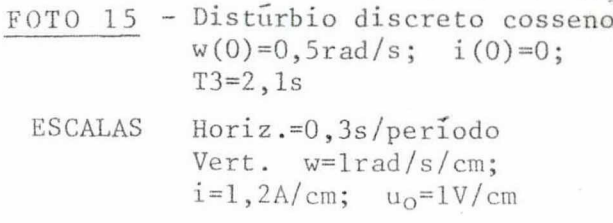

## 7.3.2\*- Sistema aumentado regulado através de %bservador de ii".  $estado$ <sup> $\overline{\phantom{a}}$ </sup>

Polos do sistema aumentado ainda na origem. A figura 7.4 ilustra a estratégia de controle a ser si

ó

 $\ddot{\phantom{0}}$ 

mulada. <sup>~</sup>

 $\mathbb{R}^{n}$ ,  $\mathbb{R}^{n}$  .

Período de amostragem T1 = 0,3 segundos. Polos do observador" de ordem completa também na origem ;  $[M\emptyset] = [ 0, 256783; -0, 200133; 0, 245986; -0, 0200732;$ o,3õ93§3; -1,o3o14J

Se está diante de um sistema de controle "deadbeat" com realimentação de estados, através do compensador estabilizante tipo äbservador de Luenbergef' deadbeat".

Além disso, a partir de (4.24) o erro de rastreamento anular-se-ã no máximo apõs 2(2+4) iterações. Ou ainda l2x0,3=3,6s.

FOTO 16 - Regulação do motor C.C. via realimentação de todos os estados do observador de Luenberger.\*\*

(\*) Sem ser dito algo em contrério, se esta admitindo (para efeito de simulação) todas as condiçöes iniciais nulas; exceto a da velocidade rea1'(para distinguir da estimada) do motor, a qual vale:  $w(0)=0,5$  RAD/s.

›¬.

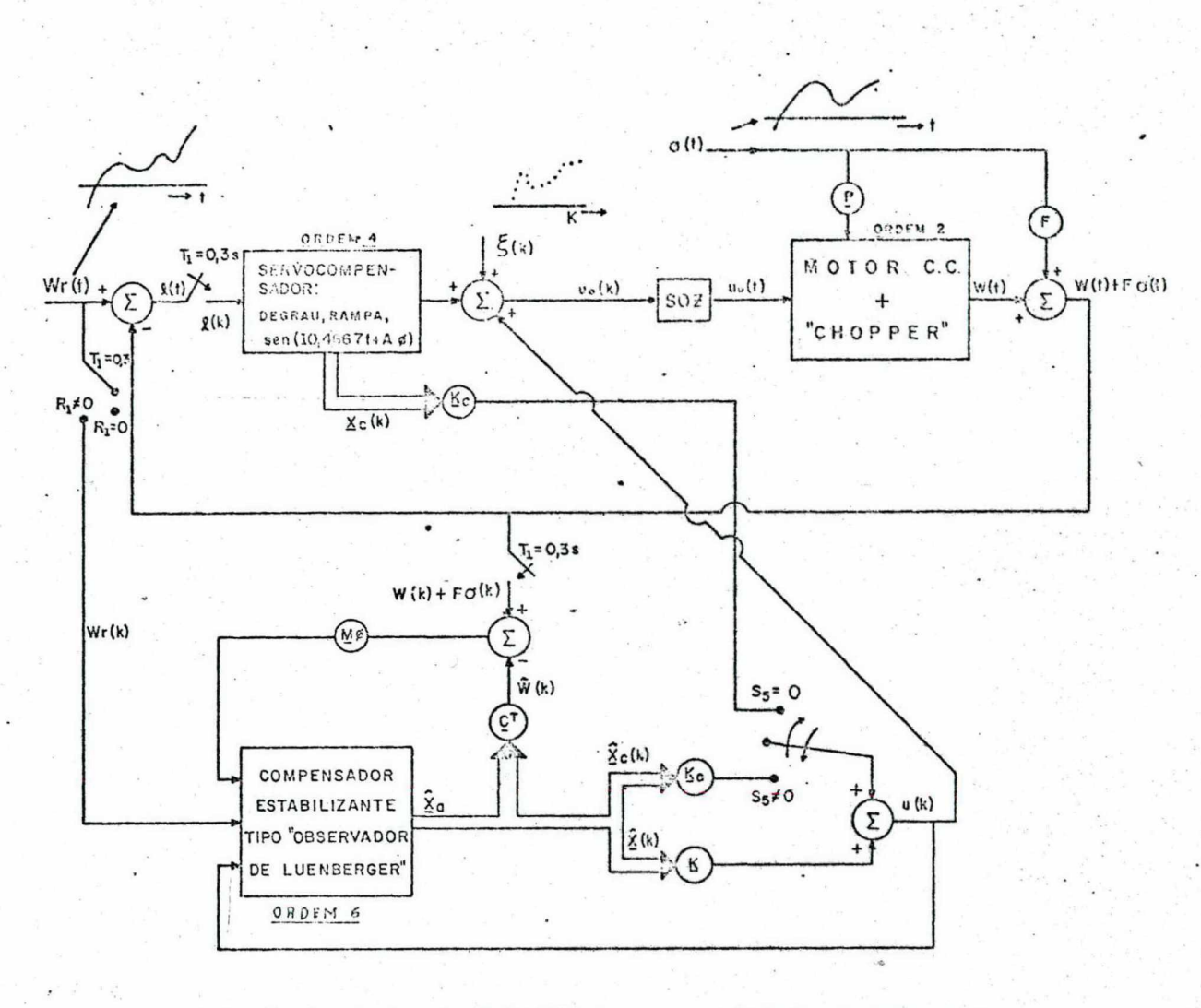

Figura 7.4 - Seguimento da velocidade W(t) do motor nos instantes de amostragem. O sistemo aumentado é regulado via "observador de Luenberger":

> - Chave na posição  $S_5 = O_1$  os estados do servo compensador são realimentados diretamente, u(k) =  $K$   $\hat{x}$ (k) +  $K_c$   $X_c$ (k),

- Chave na posicão S<sub>5</sub>  $\neq$  O<sub>5</sub> todos os estados são realimentados via<br>"observador", u(k) = <u>K</u>  $\bar{x}$ (k) + K<sub>C</sub>  $\bar{x}$ <sub>C</sub>(k).

Chave em R1 = O; referência da velocidade não entra no observador;

Chave em R1 #0; o sinol de reforência é incluído diretamente no "observador."

151

A velocidade alcança a origem em 3,6s. Isto ê, apõs ~ 2(2+4) iteraçoes,de conformidade com a relaçao (4.l4) do capítulo 4. Portanto, o tempo de acomodamento dobrou em relação ao caso sem observador.

Comparando com a foto 1, conclue-se imediatamente que a inclusão do observador elevou em muito a ultrapassagem, além de modificar consideravelmente o comportamento da velocidade.

A tensão de armadura também ë elevada;

A listagem All.2 confirma o resultado já demonstrado no capítulo 4 (propriedade da separação), assim ê que: no instante 1,8s ocorre a regulação do erro de estimação ε (k) (no caso, estado real=estado estimado) e, após mais 1,8s a velocidade anula-se.

FOTO l7 - Regulação via observador de Luenberger.

\_ (\*\*) Para propõsitoš do trabalho ora apresentado, faz~\_ se necessãrio fixar a seguinte convenção terminolõgíca:

- o termo regulação via realímentação de todos os esta dos do observador de Luenberger" será empregado no caso de todos os estados do servocompensador e do processo serem realímentados atravës de seus valores estimados (vía bbservadof); importa na chave re versora da figura 7.4 na posição S<sub>5</sub>≠0; `

- enquanto que o termo regulação via observador de Luenberger" é reservado para o caso em que <u>somente</u> os estados do pr<u>o</u> cesso são realimentados através do "observador"; significa a chave r<u>e</u> versora na posição S<sub>5</sub>=0.

Novamente a velocidade ë zerada em 3,6 segundos.

Neste caso os estados do processo são realimentados via  $\ddot{\phantom{0}}$ observador enquanto.que os do servocompensador são realimentados di retamente (a chave reversora da figura 7.4 está na posição  $S_5=0$ , on de S5 ê uma notação do programa digital). ,

Esta política de controle não altera a solução de regi me, jā que os polos do sistema aumentado em malha fechada não se m<u>o</u> dificam. Modificando, isto sim, o desempenho do regime transitõrio. A parte (a) do Apêndice 13 ilustra o fato.

Ainda mais, ao longo da simulação, pode ser visto que o uso desta estratégia reduntou em diminuições da ultrapassagem do controle ... . Ou seja, a evolução da velocidade do motor (e co<u>r</u> respondentemente a tensão e corrente de armadura) foi deveras melho rada. Por exemplo, compare os resultados desta foto com a anterior.

O <u>porquê</u> então da construção do <u>observador" de ordem</u> <u>completa</u> é discutido na seção 4.3.3

As fotos 18 a 21 são pertinentes a resposta ao degrau unitário, em que o motor é sujeito a distúrbios também degrau (in tensidade 0,3) tipo torque de carga. O vetor de entrada do distúr- $\overline{e}$  -50  $\frac{1}{200}$  [ 0 ].

FOTO 18 - A regulação ê via'bbservador"sem a inclusão da referência no referido compensador estabilizante.\*

Dado que o torque é resistente (se opõe ao torque mo tor), então logo apõs a introdução dele no eixo do motor, a velocidade decresce, enquanto a corrente aumenta para anular o efeito do referido distúrbio.

:-

<sup>(\*)</sup> Sem algo em contrãrio, considerar-se-ã que o sinal de referência w<sub>r</sub>(k) entra diretamente no observador (chave reversora da figura 7.4 ma posição R<sub>1</sub>#0). Então, na ausência de disturbios, o erro de estimação vai para ze ro (ver discussao da foto 49) e, o uso de aspas no termo observador, neste casonão serã necessãrio.

A partir das escalas da foto, constata-se que em regime o valor do controle é 0,4V e, a corrente assume 1,89A. Tais resultados são confirmados pelas relações teóricas (7.2),

> $-0,309.1 + 8,11 - 50.0,3 = 0$ ; i = 1,89  $-12,94.1 - 29,32i + 166,87u_0(t) = 0$ ;  $u_0(t) = 0,4V$

FOTO 19 - Regulação através do "observador"

Agora com a inclusão do degrau unitário no compensador estabilizante, é notório que o transitório devido a ação da referên cia é deveras melhorado.

O controle diminui, basta comparar com a foto 18.

A ultrapassagem da velocidade é cerca de 66,67%.

FOTO 20 - Regulação via realimentação de todos os estados do observador.

Notar que os transitórios apresentam maiores picos quando comparados com as fotos anteriores.

FOTO 21 - Regulação via realimentação de todos os es tados do "observador", sem inclusão da referência.

O comportamento do processo é consideravelmente prejudicado.

COMENTÁRIO : da comparação das quatro fotos anterio res, conclue-se:

- a realimentação direta (sem uso do observador) dos estados do servocompensador digital confere um melhor comportamento à velocidade, corrente e controle;

- a resposta a uma dada referência é acentuadamente me lhorada, quando esta é <u>incluída no modelo do compensador estabili -</u> zante. Sem contudo, evidentemente, modificar o transitõrio devido a ação do distúrbio. Por exemplo, compare os pares de fotos 20, 21 e $-18, 19.$ '~\*

Em suma, a realimentação direta dos estados do servo compensador e, a inclusão da referência no observador" acarretam um melhor desempenho do sistema, pelo menos para o caso em questão. Pen sando assim, é que as simulações a seguir foram feitas geralmente \_. com adoçao desta estratégia.

 $FOTO 22$  - Resposta ao degrau (via observador), e blo - $P^{\prime\prime}$ ,  $\lambda$ queio a  $\xi(k)$  discreto:  $0,3(k-14)$ 

E importante notar que o distúrbio discreto'não afeta a solução de regime, quer nos instantes, quer entre as amostragens.

As fotos 23 a 27 dizem respeito a.resposta ao degrau , com regulação via observador.

FOTO 23 - Perturbação nos parâmetros do processo\* - Rg bustez

O elemento F(1,2) do processo foi alterado para  $11(δF(1,2)=35,8%$ .

O sistema tornou-se instável. Porém, esta mesma varia ção foi dada ao processo, em que este era regulado via controle modal, sem o uso de observador; conforme ilustra a foto 7 . E lã o sistema continuou estável. O que nos leva a concluir que o uso do observador foi o responsável pela degeneração da resposta. Signifi ca também que aqui a propriedade da decomposição não é mais é válida,

(\*) Com esta perturbação, torna-se patente que agora o observador <u>não é mais cópia fiel</u> do sistema aumentado.

jã que o observador não ë mais uma cõpia fiel do processo (Ver parte b) do Apêndice 13).

Portanto, com o uso do observador, a perturbação no processo ficou restrita a uma faixa menor de excursão. Tal fato é discutido por Doyle & Stein<sup>(64)</sup>.

FOTO  $24$  - idem foto  $23$ .

 $^{\circ}$ 

Agora F(l,2) passou para 8,3. O sistema permaneceu e§ tável e o rastreamento foi obtido (o tempo de acomodamento cresceu), ~ de acordo com a seçao 4.3.2 do capítulo 4.

FOTO 25 - Variação dos ganhos de regulação - Robustez

0 ganho da velocidade k(1,1) foi alterado para -0,05. A velocidadë"ainda segue a referência. O sistema aumentado não ê mais "deadbeat", embora o observador ainda seja. ,

FOTO 26 - Perturbação nos parâmetros do observador" -Robustez

' O elemento A(7,7) passou do seu valor de projeto 0,052lO2l (ver listagem All.l) para 0,2(284%). O rastreamento, em bora demorado, não foi violado.

FOTO 27 - idem foto 26

Agora a perturbação foi de 667%, assim A(7,7) assumiu o valor de 0,4. A instabilidade aconteceu.

OBS: O parâmetro F(l,2) foi alterado de 8,1 para l0 , constatou-se,

- quando da regulação através de todos os estados do observador, o sistema instabilizou-se; e, ¬

- quando da regulaçao via observador, o rastreamento foi obtido.

Felizmente a parte b) do Apêndice 13 esclarece ocorrido.

# COMENTÁRIOS:

- É notório que a inclusão do observador danifica comportamento do processo, causando por exemplo: altas ultrapassagens e controles, aumento do tempo de acomodamento, diminuição da faixa possível de variação dos parâmetros do processo,....

- Melhores resultados foram obtidos pela adoção de duas medidas: realimentar do "observador" somente os estados do processo e incluir no modelo dele a referência.

- O distúrbio discreto ξ(k) não altera a solução de re . gime, enquanto que o contínuo modifica o comportamento da saída entre os instantes de amostragem.

 $\Omega$ 

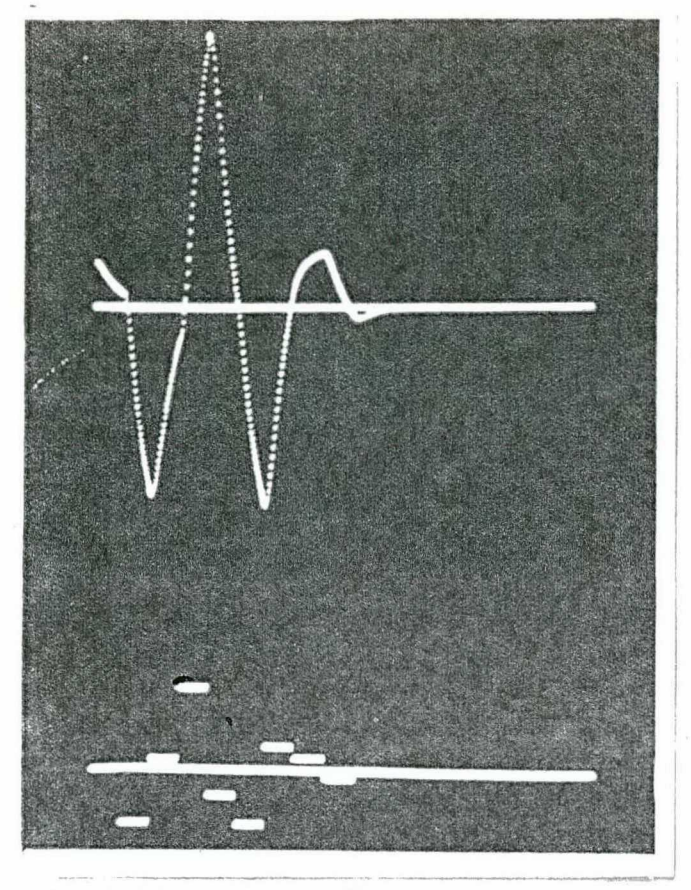

FOTO  $16$  - Regulação. w(0)=0,5rad/s Horiz.=0,3s/periodo<br>Vert.  $w=1,25rad/s/cm$ ;<br> $u_0=0,41V/cm$ ESCALAS

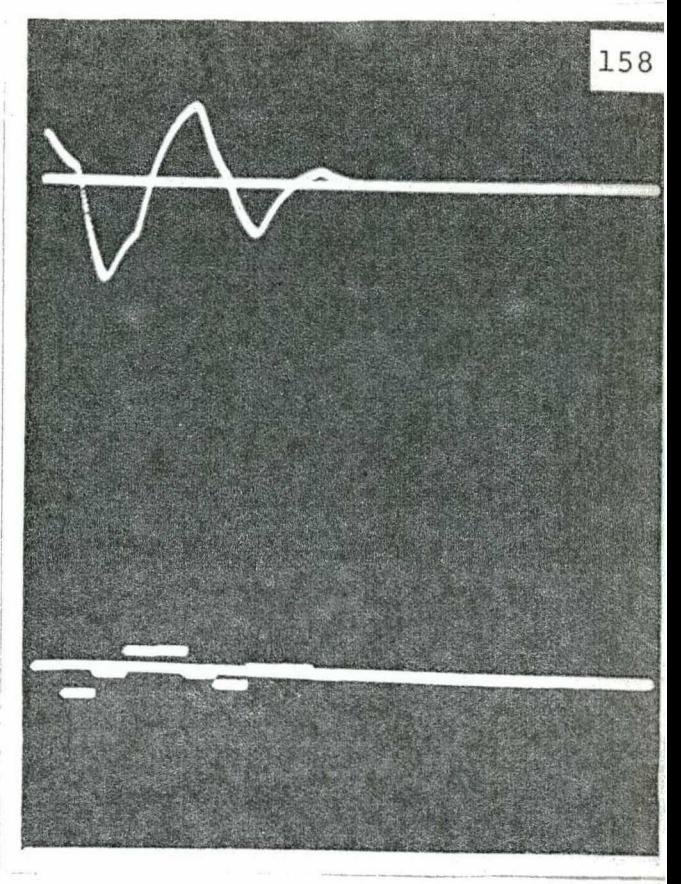

 $\frac{\text{FOTO}}{17}$  - Regulação. w(0)=0,5rad/s **ESCALAS** idem foto 16

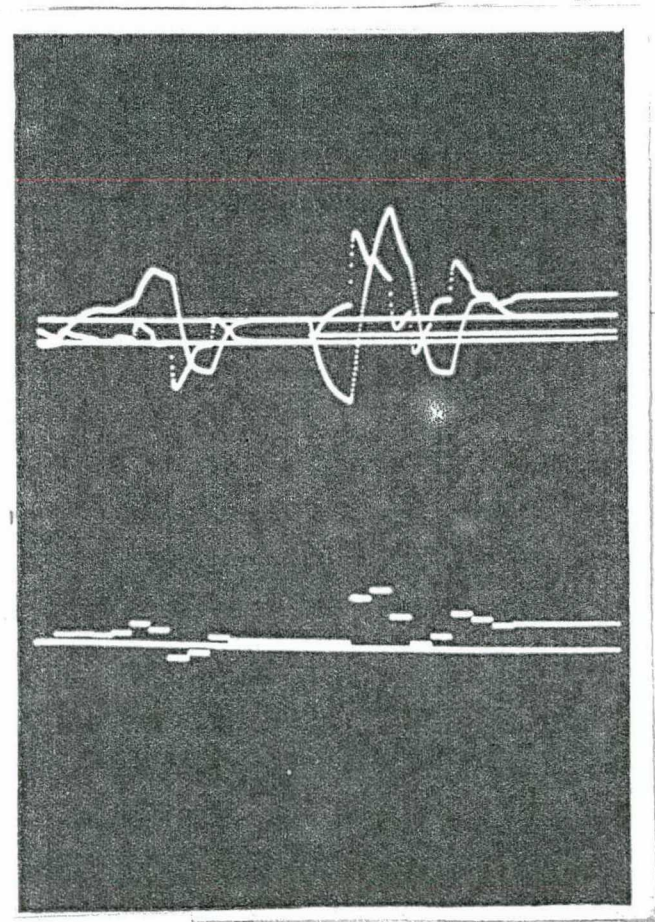

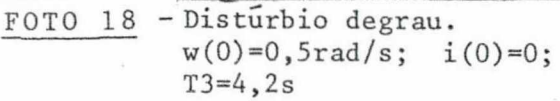

 $Horiz.=0,3s/período$ ESCALAS Vert.  $w=3$ , 3rad/s/cm;  $i=2,66A/cm$ ;  $u_0=0,92V/cm$ 

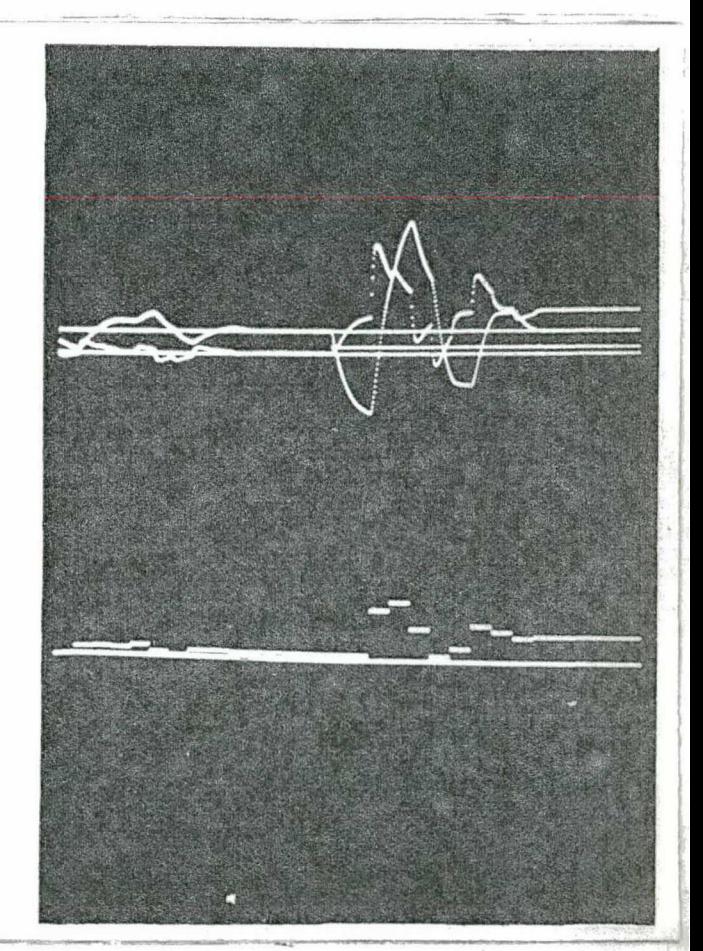

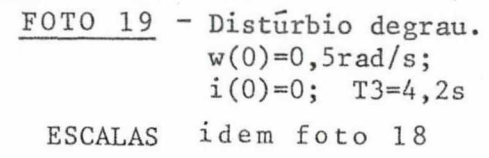

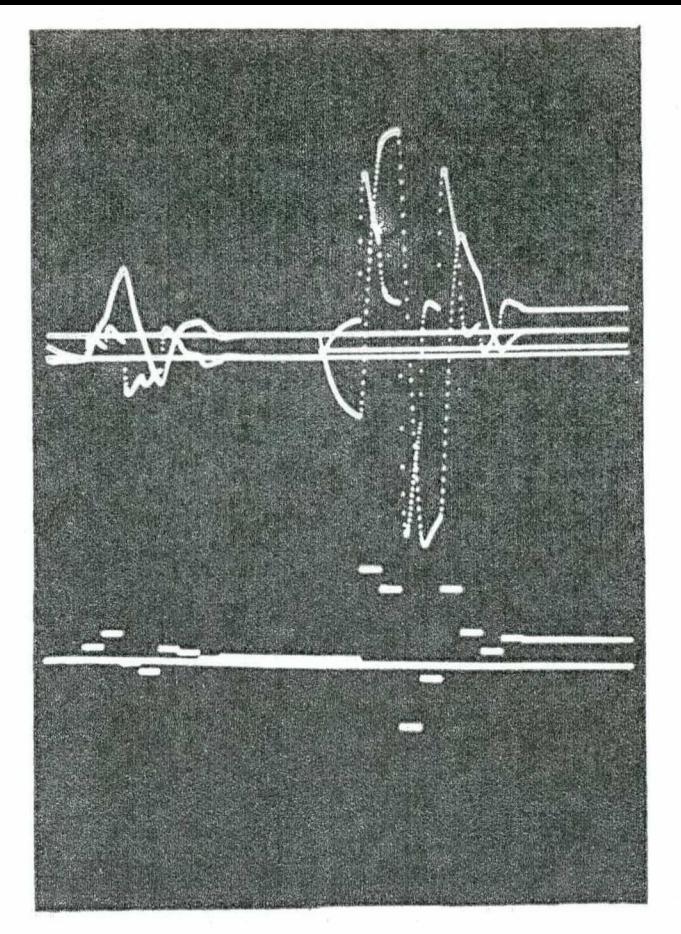

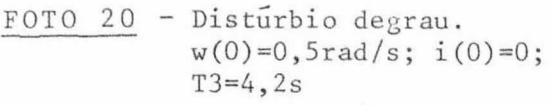

idem foto 18 **ESCALAS** 

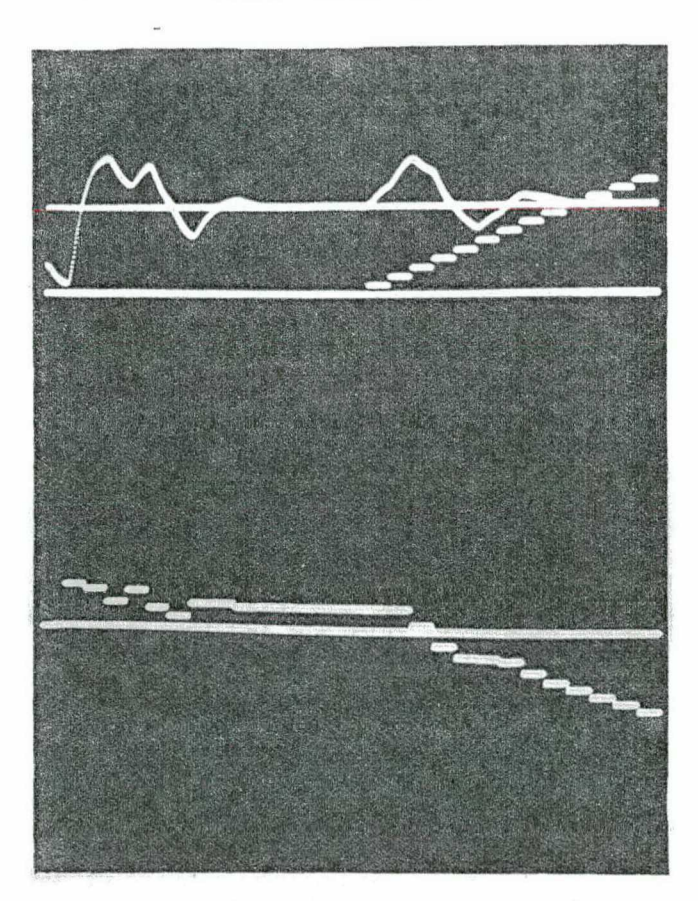

FOTO 22 - Distúrbio rampa discreto.  $w(0)=0,5rad/s;$  T3=4,2s

 $Horiz.=0,3s/per\overline{1}odo$ **ESCALAS** Vert.  $w=1,43rad/s/cm;$  $u_0=0$ , 6V/cm

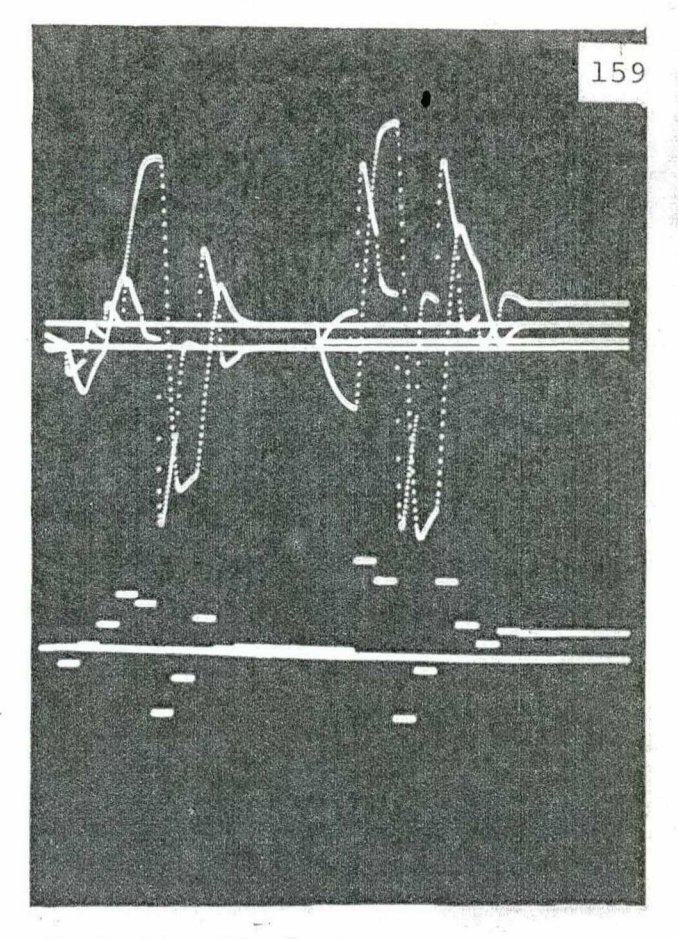

FOTO 21 - Disturbio degrau.  $w(0)=0,5rad/s; i(0)=0;$ <br>T3=4,2s

**ESCALAS** idem foto 18

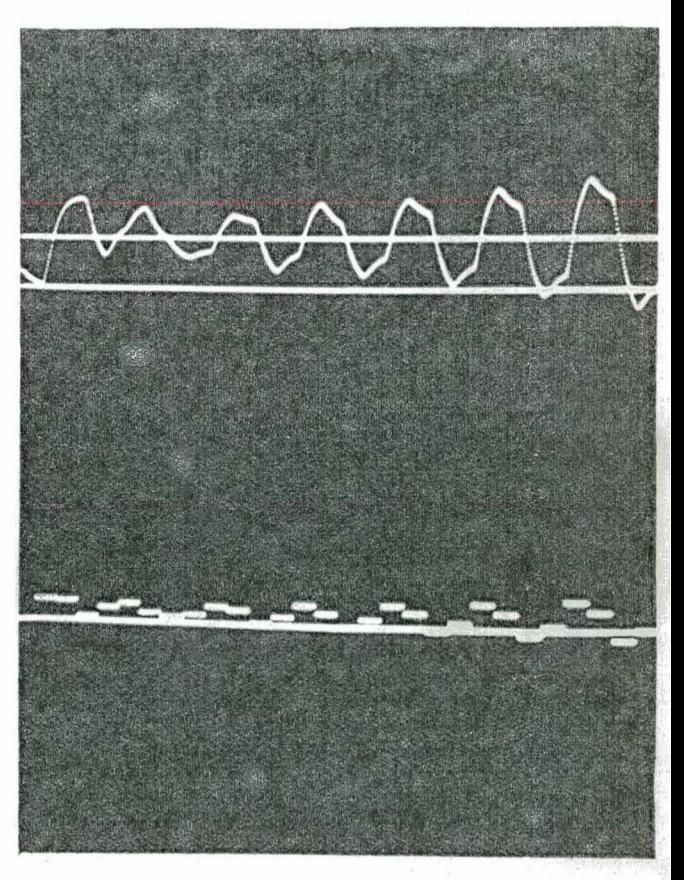

FOTO 23 - Robustez.  $w(0)=0,5rad/s$ **ESCALAS** Horiz.=0,3s/periodo Vert.  $w=2,5rad/s/cm;$  $u_0 = 1, 2V/cm.$ 

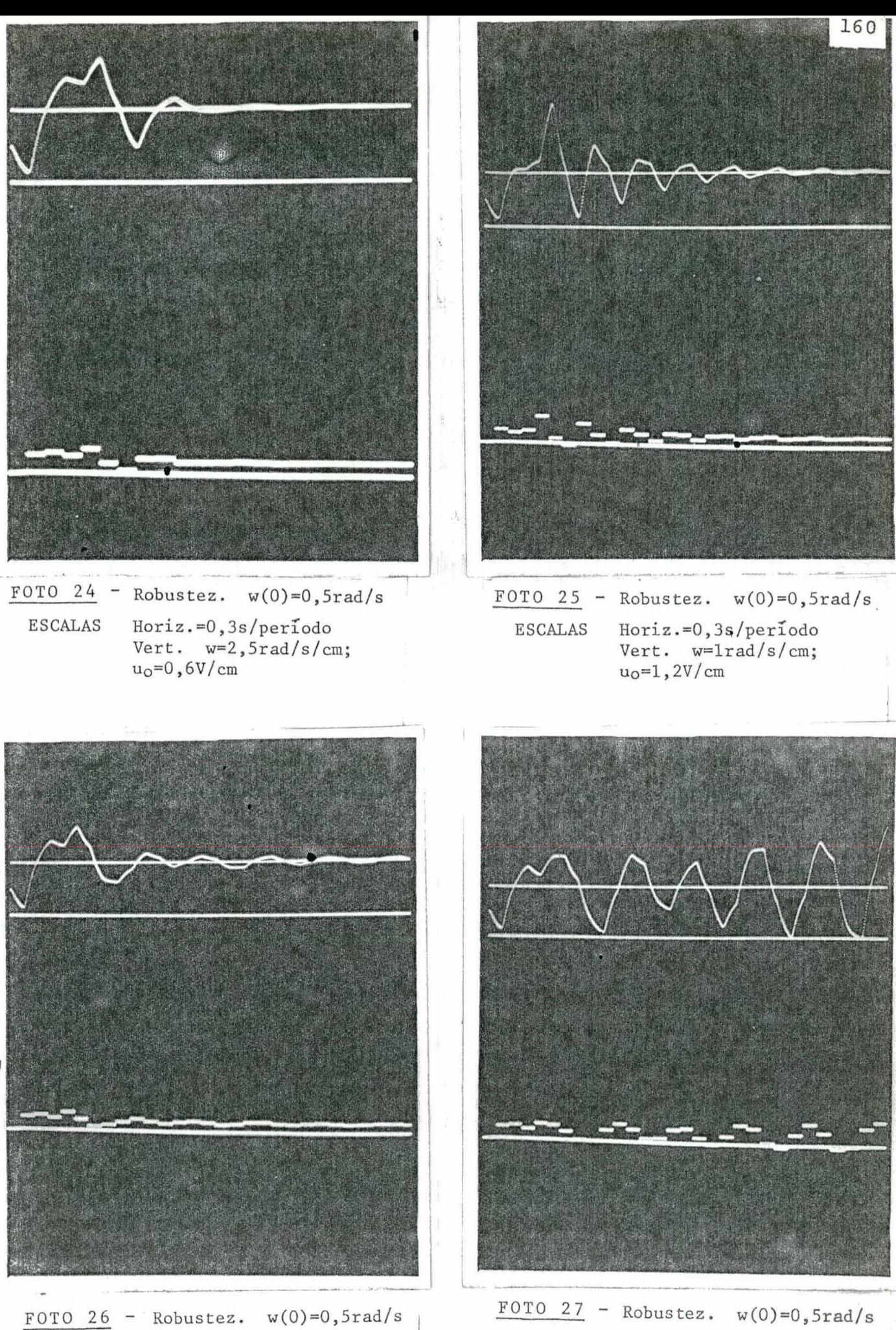

idem foto 24  $\sim$ **ESCALAS** 

idem foto 24

ESCALAS

## 7.3.3 - Desempenho do processo versus\_período de amostragem com e sem observador .

Nesta.seção o período de amostragem foi variado dentro de uma faixa e, foi possível avaliar o comportamento do processo (mo tor + pulsador) para estes diferentes intervalos.

o

A faixa de variação ficou compreendida entre 0,025s O,3s (este jã simulado), em que a constante de tempo do motor\_0,22s foi tomada como um valor médio. Aqui cabe esclarecer dois fatos,

19) para períodos inferiores a 0,025s, o vetor ganho assumia valores que proporcionavam o aparecimento de grandes ultra passagens (acima de 2000%), daí não se considerar tais períodos;

29) para intervalos superior a  $0,3s$  (por exemplo  $0,5$ ), a subrotina MATEXPf2") não discretizava o processo com exatidão, o que ocasionava incoerências durante o desenvolvimento da simulação. Neste ponto, recomenda-se, por exemplo, o algoritmo descrito por z Loan<sup> $(63)$ </sup>. . ".  $\mathcal{L} \times \mathcal{L}_{\text{max}}$  and  $\mathcal{L} \times \mathcal{L}_{\text{max}}$ 

Esclarece-se por último que o servocompensador ê o mes mo das seçoes anteriores, assim está projetado para degrau, rampa e sinusoidal (este para diferentes frequências)

As fotos 28'a 29 referem-se ao período de amostragem  $T1=0,025s.$ 

A frequência sinusoidal ê 314 RAD/s (Período=0,02s). Ambos, sistema aumentado e observador possuem seus polos na origem do plano Z.

Os ganhos "deadbeat" do sistema aumentado e observa dor são respectivamente,

 $\left[\begin{array}{c} \underline{k} \end{array}\right] = \left[-6, 66088; -0, 416 \begin{array}{c} -4, 85367; 4, 9532; -2, 4563; 3, 04236 \end{array}\right]$ 

 $\begin{bmatrix} \underline{M\beta} \end{bmatrix} = \begin{bmatrix} 3,43475; 14,904 \end{bmatrix}$  3,04236; 3,65262;  $6,15438; 6,24956$ 

FOTO 28 - Resposta ao degrau unitário

Após 6 iterações (6.0,025=0,15s) a velocidade segue a referência degrau. Seu pico máximo é de 3,15 RAD/s; o que equivale a um aumento de 60% se comparado com T1=0,3s (foto 3).

A corrente atinge valores enormes, com seu pico em 27A. amplitudes prende-se ao fato da grande rapidez exigida (0,15s.). Tais

A tensão de armadura tem seu máximo em 13 Volts, para o tempo 0,075s.

FOTO 29 - Resposta ao degrau via observador

Aqui o transitório é totalmente deteriorado. O acomodamento é retardado para 0,3s (12.0,025).

A velocidade e corrente tem seus máximos em 29,7 RAD/s e 300A, respectivamente.

OBS - Para o período 0,025s foi notado que, ao contrário dos demais casos, melhores resultados aparecem quando a regulação do sistema aumentado usa todos os estados estimados pelo observador de Luenberger (incluindo portanto, o servocompensador).

As fotos 30 a 31 são pertinentes ao período de amostra gem T1=0,05s.

A frequência do sinal sinusoidal é de 31,4 RAD/s (pe  $rfodo=0,2s)$ .

T

Os ganhos para o posicionamento na origem dos polos

$$
\begin{bmatrix}\n\underline{k} | \underline{k}_C\n\end{bmatrix} = \begin{bmatrix}\n-2,15215; -0,186597 | -2,32147;\n\end{bmatrix}
$$
\n1,74371; -0,904613; 1,063\n
$$
\underline{M}\emptyset = \begin{bmatrix}\n3,0822; 5,90775 & 1,063;\n\end{bmatrix}
$$
\n1,221; 2,06; 1,482

FOTO 30 - Resposta ao degrau

 $s\tilde{a}o,$ 

- O rastreamento ocorre em 0,3s (6.0,05s)
- $\hat{A}$  ultrapassagem  $\hat{e}$  de 200% ( $W_{MAX}$  = 3 RAD/s).

A tensão máxima é 3,61V para 0,15s.

FOTO 31 - Rastreamento ao degrau via observador

A solução de regime é alcançada em 12.0,05=0,6s.

O transitório é ruim.

As fotos numeradas de 32 a 33 referem-se ao período de amostragem  $0,$ ls.

Os ganhos "deadbeat" são dados por:

 $\left[\underline{k} \, \underline{k}_c\right] = \left[-0, 12866; -0, 0751\right] -0, 8712; -0, 33725;$  $-0, 28414; 0, 743969$ 

 $\begin{bmatrix} \underline{M\beta} \end{bmatrix} = \begin{bmatrix} 0,716523; -0,99262; 0,743969; -0,28414; \end{bmatrix}$  $1,15; -1,4395$ 

A frequência sinusoidal foi mantida em 31,4 RAD/s.

FOTO 32 - Resposta ao degrau

Aqui o seguimento ocorre em 0,6s. A ultrapassagem é de 80%, ou seja:  $W_{MAX} = 1.8$  RAD/s.

FOTO 33 - idem a foto 32, com observador

O tempo de acomodamento é dobrado: 1,2s.

As fotos 34 a 35 correspondem aos resultados com perío do de amostragem 0,2s.

Os polos do sistema aumentado e "observador" são colocados na origem através dos ganhos,

> $\left[\begin{array}{c}\n\underline{k} \\
> \underline{k} \\
> \end{array}\right] = \left[\begin{array}{ccc}-0.220605 & -0.0258871 & -1.14031\n\end{array}\right]$  $-0,0241079; 0,164025; 0,143122]$  $\begin{bmatrix} M\end{bmatrix} = \begin{bmatrix} 1,42199; 0,194321 \end{bmatrix}$  0,143122;  $0,3082; 0,284255; -0,714321$ A sinusoide oscila com 41,89 RAD/s (periodo=0,15s)

FOTO  $34$  - Resposta ao degrau

No instante 1,2s a velocidade do motor permanece igual a 1RAD/s. O pico máximo é de 2,2RAD/s, equivalente a uma ultrapassagem de 120%.

A amplitude da tensão de armadura cai sensivelmente.

FOTO 35 - idem foto 34, com observador

### COMENTÁRIOS:

Quando o período de amostragem aumenta e, mantendo-se os polos do sistema na origem (controle "deadbeat" com observador "deadbeat" ), notou-se que

- os valores dos ganhos do sistema discreto- amostrado e observador tendem a diminuir;

- é evidente que o tempo de acomodamento aumenta;
- os transitórios da corrente e velocidade são melhora dos, porém a ultrapassagem da velocidade nem sempre diminui;

- as amplitudes dos controles diminuem flagrantemente.

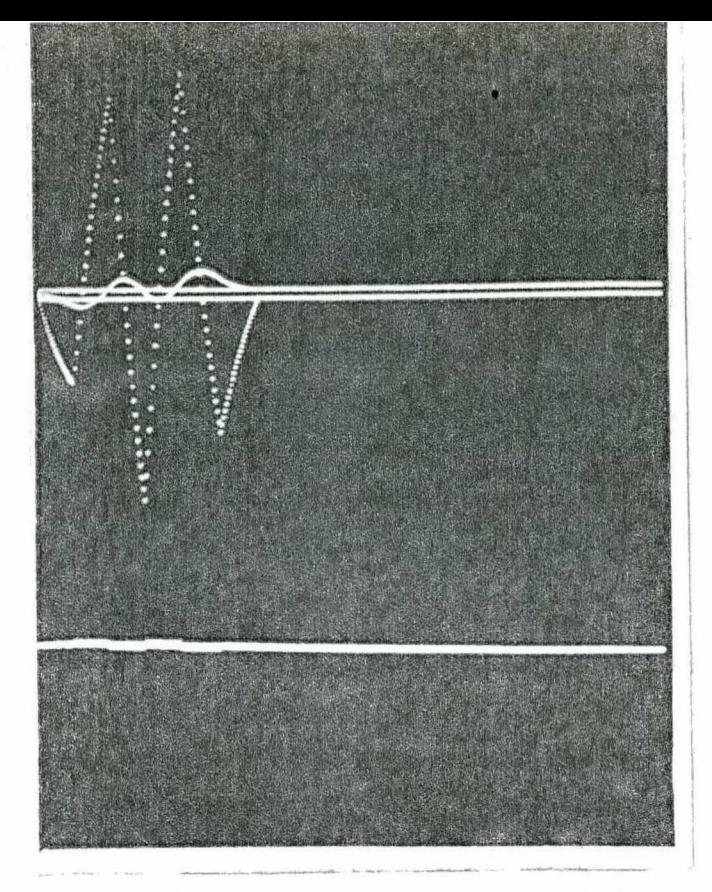

- FOTO 28 Resposta ao degrau unitario.  $w(0)=0,5rad/s;$ <br>i(0)=0
	- Horiz.=0,025s/periodo **ESCALAS** Vert.  $w=9$ , Orad/s/cm;  $i = 9A/s$ ;  $u_0 = 600V/cm$

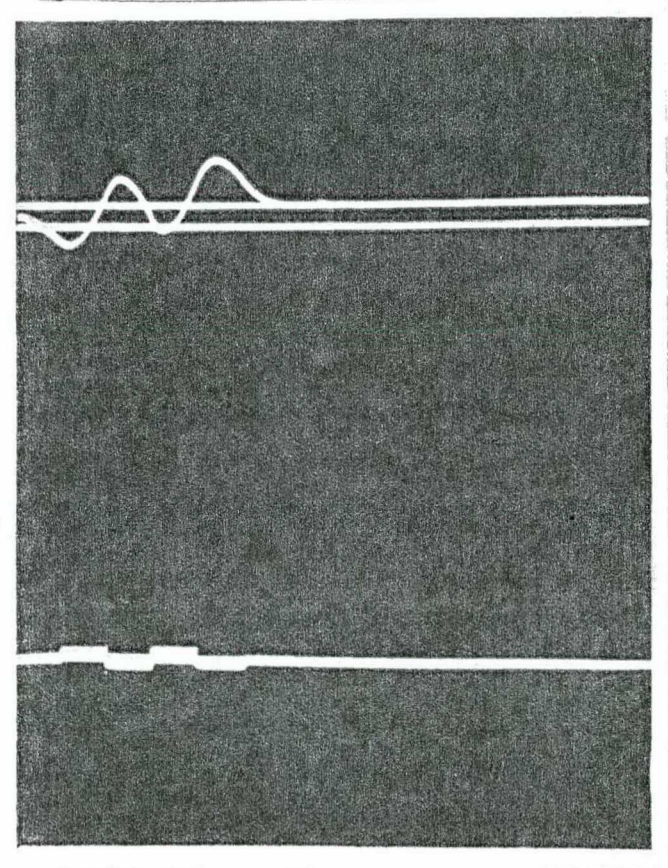

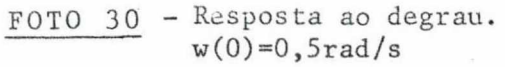

Horiz.= $0,05s/per\bar{1}odo$ <br>Vert. w= $3,34rad/s/cm$ ; **ESCALAS**  $u_0 = 60V/cm$ 

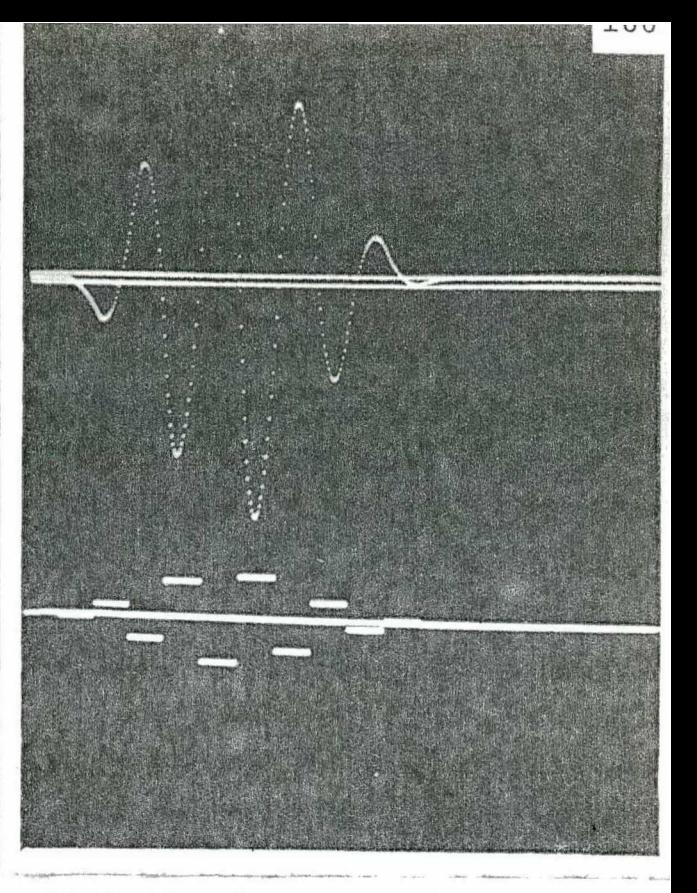

 $FOTO 29$  - Resposta ao degrau.  $w(0)=0,5rad/s;$ idem foto 28 **ESCALAS** 

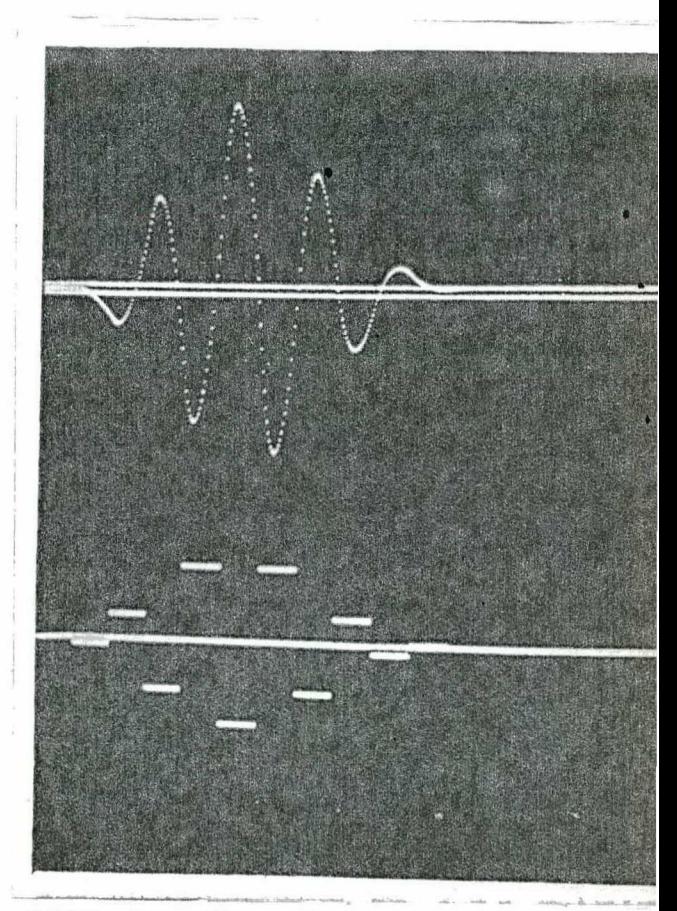

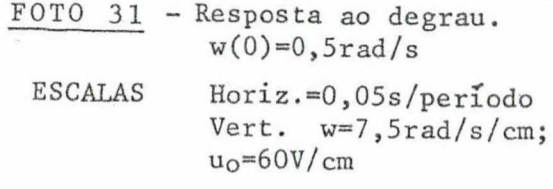

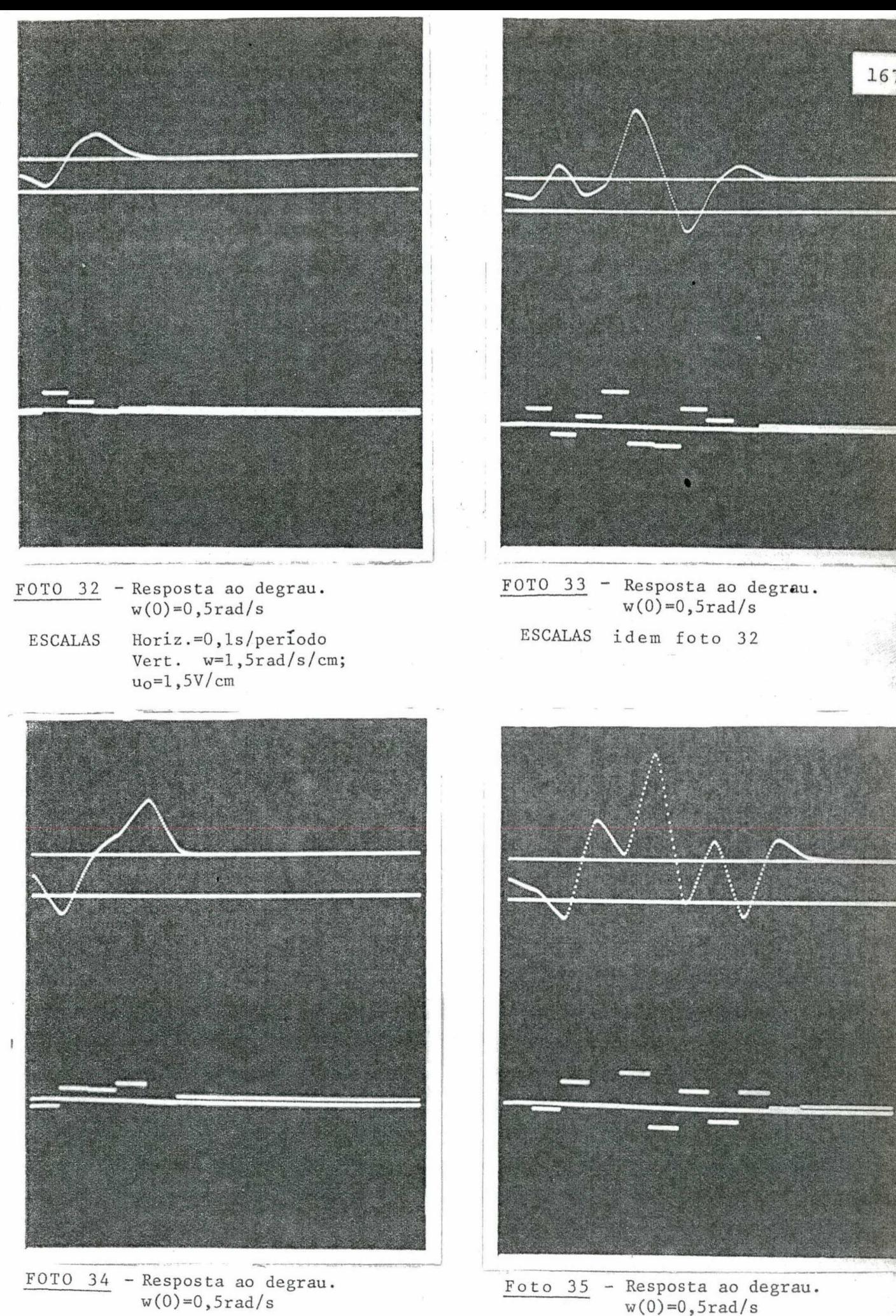

Foto 35 - Resposta ao degrau.  $w(0)=0,5rad/s$ **ESCALAS** idem foto 34

Horiz.=0,2s/periodo<br>Vert.  $w=1$ , lrad/s/cm; **ESCALAS**  $u_0 = 1V/cm$ 

Aqui o período de amostragem ê 0,3s. ,

 $\ddot{\phantom{0}}$ 

so.

Os autovalores da matriz de estado do sistema formado pelo processo discretizado + servocompensador são posicionados fora da origem, enquanto os do observador são preservados neste ponto.

Significa que o observador é mais rápido que o proces-

A dimensão do servocompensador ainda ê quatro (4).

 $,A$  foto  $36.$  corresponde aos seis polos localizados em 0,05. Neste caso, os ganhos valem,

> $\left[ \begin{array}{cc} \mathbf{K} & \mathbf{K_c} \end{array} \right] = \left[ \begin{array}{cc} 0,00891; & -0,0123531 & -0,953229; \end{array} \right]$  $-0,122491; -0,09455; 0,253583$ ]

. <u>FOTO 36</u> - Resposta ao degrau via observador"

A foto de número 37 diz respeito ao caso do posicionamento de todos os polos em 0,1,

.Na presente estratégia, os ganhos são,

$$
\begin{bmatrix} \underline{k} & \underline{k}_{\mathrm{c}} \end{bmatrix} = \begin{bmatrix} 0,0456845, -0,0123393 & | & -0,916499; \\ -0,122024, -0,171616, 0,270371 \end{bmatrix}
$$

<u>FOTO 37</u> - Resposta ao degrau via observador

A foto seguinte 38 corresponde a todos os polos localizados em 0,2.

Os ganhos são:

$$
\begin{bmatrix} \underline{k} & \underline{k}_c \end{bmatrix} = \begin{bmatrix} 0,119174; & -0,0121304 & -0,843558; \\ -0,117344; & -0,340866; & 0,331479 \end{bmatrix}
$$

. ›-.

FOTO 38 - Seguimento ao degrau com observador

A foto 39 è pertinente ao caso de os polos estarem em 0,3.

Os ganhos valem,

 $\lfloor k \rfloor$   $\lfloor k \rfloor$  =  $\lfloor 0, 192383; -0, 0104619 \rfloor$  -0,77295  $-1,00297$ ;  $-0,542516$ ; 0,429098]

FOTO 39 - Seguimento ao degrau via observador

A foto 40 corresponde a todos os polos localizados em  $0, 5$ .

Desta feita os ganhos são:

$$
\begin{bmatrix} \mathbf{k} & \mathbf{k}_{\mathbf{c}} \end{bmatrix} = \begin{bmatrix} 0,33478; & 0,00511 & | & -0,657694; \\ 0,0301969; -1,10161; & 0,730881 \end{bmatrix}
$$

FOTO 40 - Resposta ao degrau via observador

 $\bullet$ A foto de número 41 : é · relativa ao caso do posicionamento dos polos em 0,1; 0,2; 0,3; 0,4; 0,5 e 0,6.

Aqui os ganhos de regulação do sistema aumentado valem,

 $\left[ \begin{array}{cc} \mathbf{K} & \mathbf{K_C} \end{array} \right] = \left[ \begin{array}{cc} 0,229074; & -0,0106743 & -0,737159; \end{array} \right]$  $-0,0928283; -0,644211; 0,481054$ 

 $FOTO$   $41$  - Resposta ao degrau via observador

## COMENTÁRIOS:

À medida que o posicionamento dos polos do sistema aumentado discreto-amostrado se afasta da origem (conservando-se so bre o eixo real), foi então observado que:

"

- a percentagem da ultrapassagem' cresce (geralmente); - cresce também o tempo de acomodamento;

- o vetor ganho tem um comportamento não definido, ou \ seja, nem cresce ou diminui continuamente.

a

Então, neste caso (polos sobre o eixo real) não se vê vantagens imediatas, quando comparado â estratégia de controle tipo "deadbeat" (lembre-se que nesta subsecção somente o observador é do ~\_ . tipo "deadbeat").

 $~\ddot{}$ 

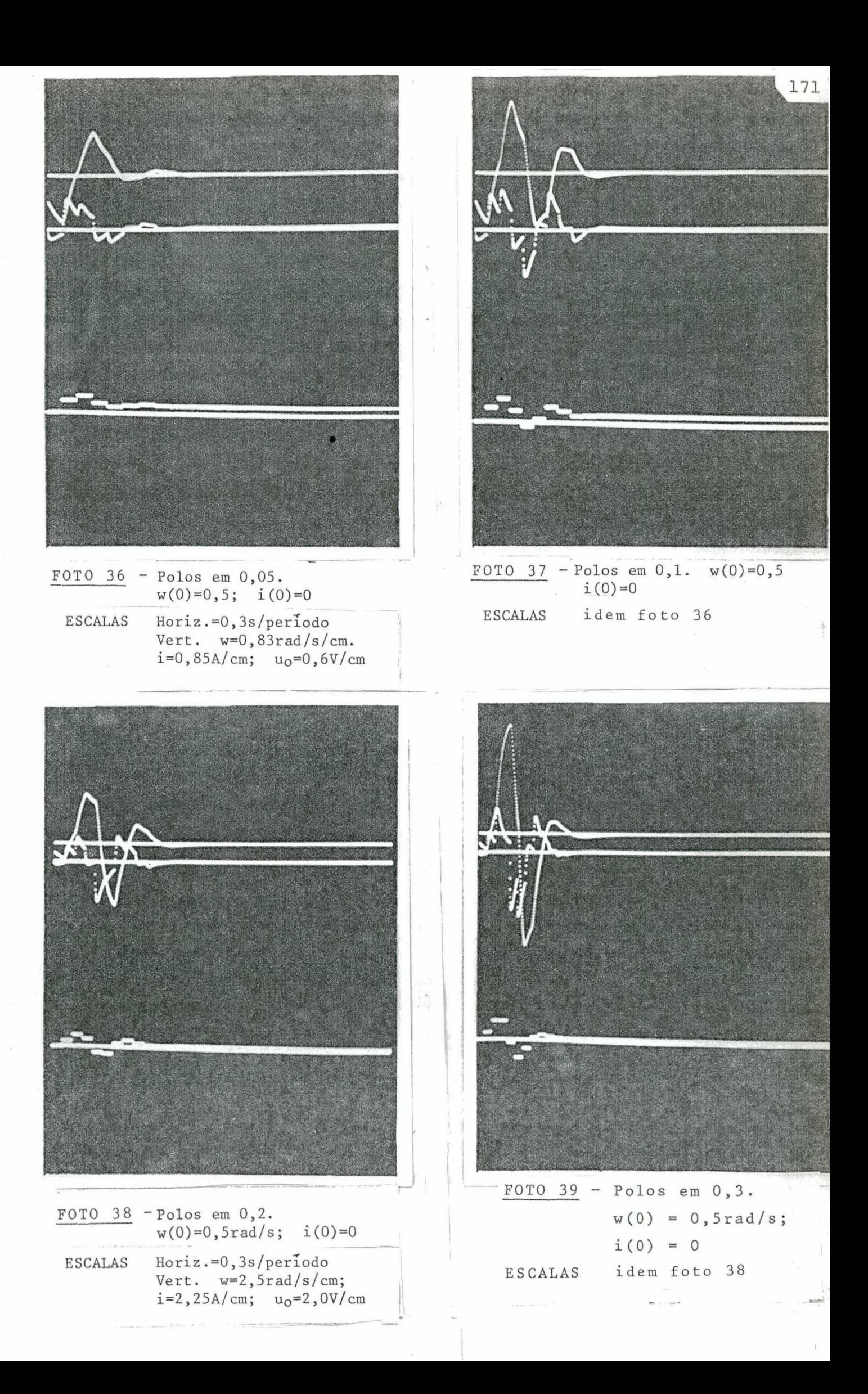

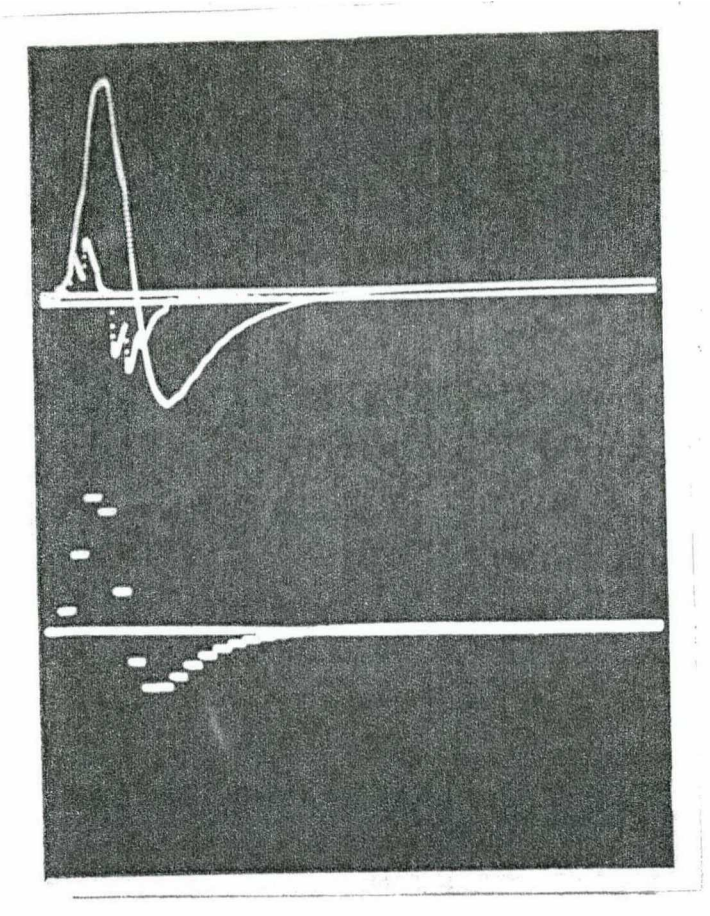

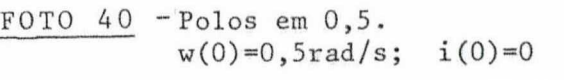

Horiz.=0,3s/periodo<br>Vert.  $w=10 \text{ rad/s/cm}$ ;<br>i=9A/cm;  $u_0=2V/cm$ . **ESCALAS** 

 $\mathbf{I}$ 

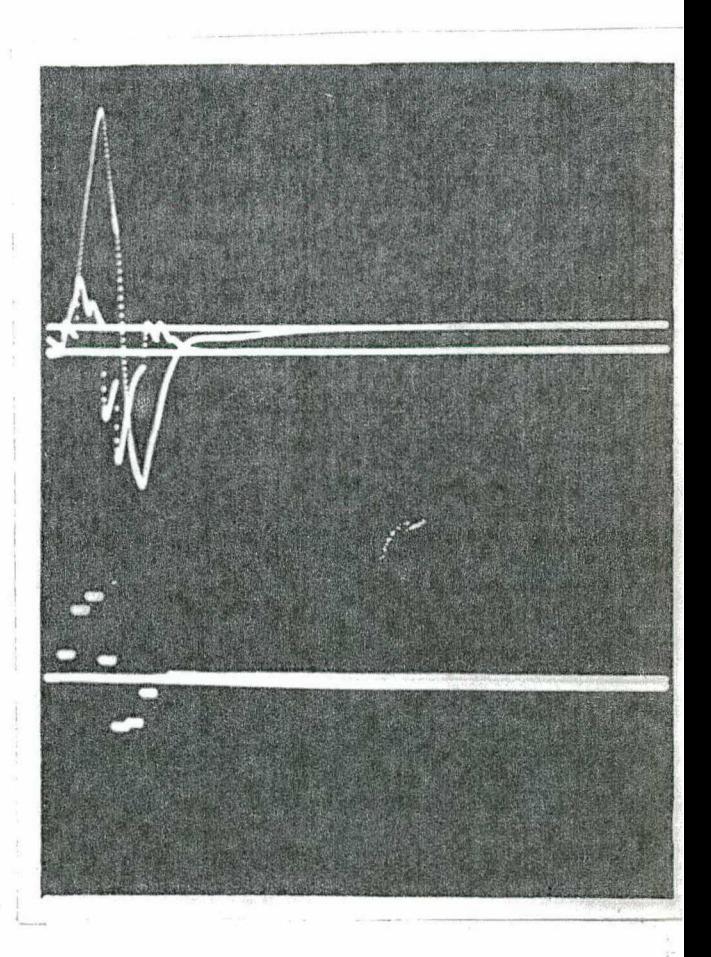

 $\frac{\text{FOTO 41}}{0,4; 0,5; 0,6}.$  TOTO 41 - Polos em 0,1; 0,2; 0,3; 0,4; 0,5; 0,6.<br>w(0)=0,5; i(0)=0

**ESCALAS** 

Horiz.=0,3s/periodo<br>Vert. w=3,34rad/s/cm;  $i=3A/cm$ ;  $u_0=1, 2V/cm$ 

7.3.5 - Posicionamento dos polos do observador fora da origem (o sistema aumentado em malha fechada, agora é dead beat")

O período de amostragem é mantido em 0,3s.

Agora os autovalores do observador são deslocados da origem (mantendo-se ainda sobre o eixo real); enquanto o controle ainda é "deadbeat".

Neste caso o observador é deveras lento e, evidente mente, o seu uso prestar-se-á somente para estabilizar o sistema aumentado, e nunca para estimar os estados durante o regime transi tório.

O servocompensador tem sua ordem conservada em 4.

As fotos a seguir descrevem o desempenho do processo frente a referência degrau unitário, sujeito ainda ao efeito do dis túrbio rampa tipo tensão.

FOTO  $42$  - O "observador" tem os seus 6 polos em 0,2

Os ganhos do "observador" não-"deadbeat" são,

 $\begin{bmatrix} M\emptyset \end{bmatrix} = \begin{bmatrix} -0,943217; -0,546339 & 0,331479; \end{bmatrix}$  $-0,340867; 0,545614; -1,52529$ 

A ultrapassagem da velocidade atinge o valor 66,67%. coincidindo com o caso do uso de observador "deadbeat" (foto 19).

Aqui, a intensidade de controle e o tempo de acomoda mento são bem maiores.

No instante 3,6s é aplicado o distúrbio rampa de inclina  $c\tilde{a}$ o 0,7.

O novo regime só segue nos instantes de amostragem.

Os ganhos são,

$$
\begin{bmatrix} M\varnothing \end{bmatrix} = \begin{bmatrix} -2, 74322, & -0, 688998 & 0, 730881 \end{bmatrix}
$$
  
-1, 10161; 1, 49196; -2, 86092]

A ultrapassagem não se altera, o transitório sim. O tempo de acomodamento passa para cerca de 5,4s.

FOTO  $44 -$  Polos em 0,7

Os ganhos valem,

$$
\begin{bmatrix} \underline{M}\emptyset \end{bmatrix} = \begin{bmatrix} -3,94322; & 0,863028 & | -1,16067 \end{bmatrix}
$$
  
-1,96536; 2,77162; -4,57622]

A solução de regime ocorre em 7,8s. É interessante es clarecer que o observador só estimará os estados em 16,2s.  $\overline{\phantom{a}}$  Dai afirmar-se que a função dele é apenas de estabilizador.

FOTO  $45$  - Observador com polos em  $0,8$ 

Agora os ganhos são

$$
\begin{bmatrix} \underline{M}\emptyset \end{bmatrix} = \begin{bmatrix} -4,54322; & 3,1158 \\ -2,54735; & 3,68242; & -5,81727 \end{bmatrix}
$$

O acomodamento ocorre somente no tempo 16,2s. FOTO 46 - Polos em 0,1; 0,2; 0,3; 0,4; 0,5; e 0,6. Ganhos,

$$
\begin{bmatrix} \underline{M}\emptyset \end{bmatrix} = \begin{bmatrix} -1,84322; & -0,777294 & 0,481053; \\ -0,644212; & 0,869279; & -2,05559 \end{bmatrix}
$$

O regime é obtido em 4,2s.

` Da listagem destà foto, é interessante notar que para 4,2s o observador ainda não acomodou-se (ainda não estimou os es tados, no caso presente), apesar de o processo já teratingido a solução de regime. O papel de estabilizador do observador ë salienta do. `

. Foi constatado ainda que na implementação via realimen tação de todos os estados do observador acontecia o seguinte: pri meiramente os estados eram estimado e, apõs mais 6 iterações, o ras treamento ao degrau acontecia.

## COMENTÃRIQS

Quando afastam-se os polos do "observador" da origem, foi notado que,

- a ultrapassagem permanece quase que constante;

-- o tempo de .acomodamento cresce.

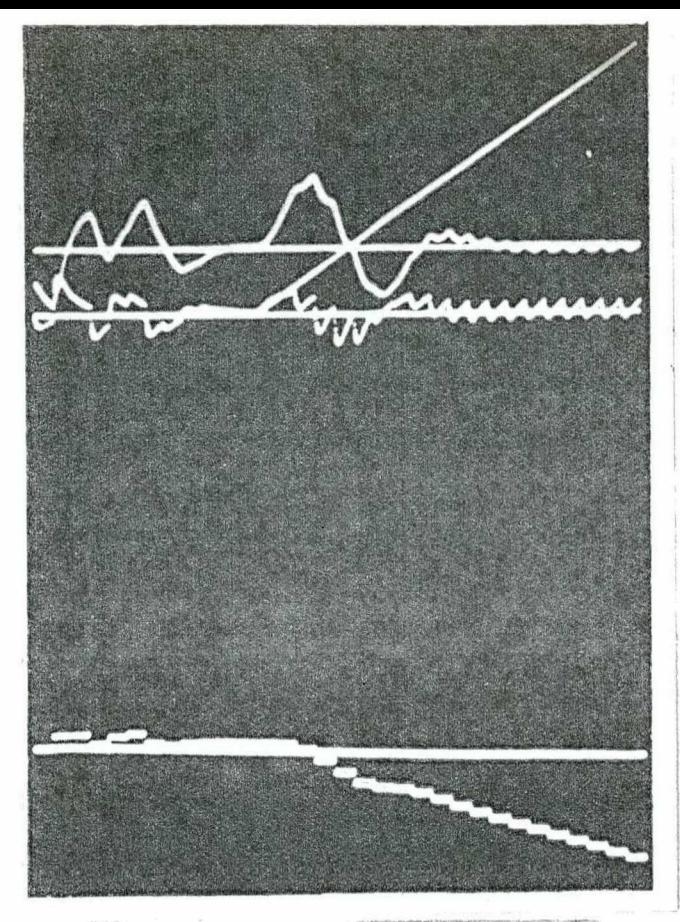

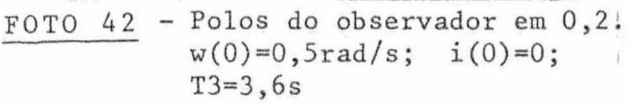

**ESCALAS**  $Horiz.=0,3s/cm$ Vert.  $w=1,25rad/s/cm;$  $i = 1A/cm; u_0 = 1,5V/cm$ 

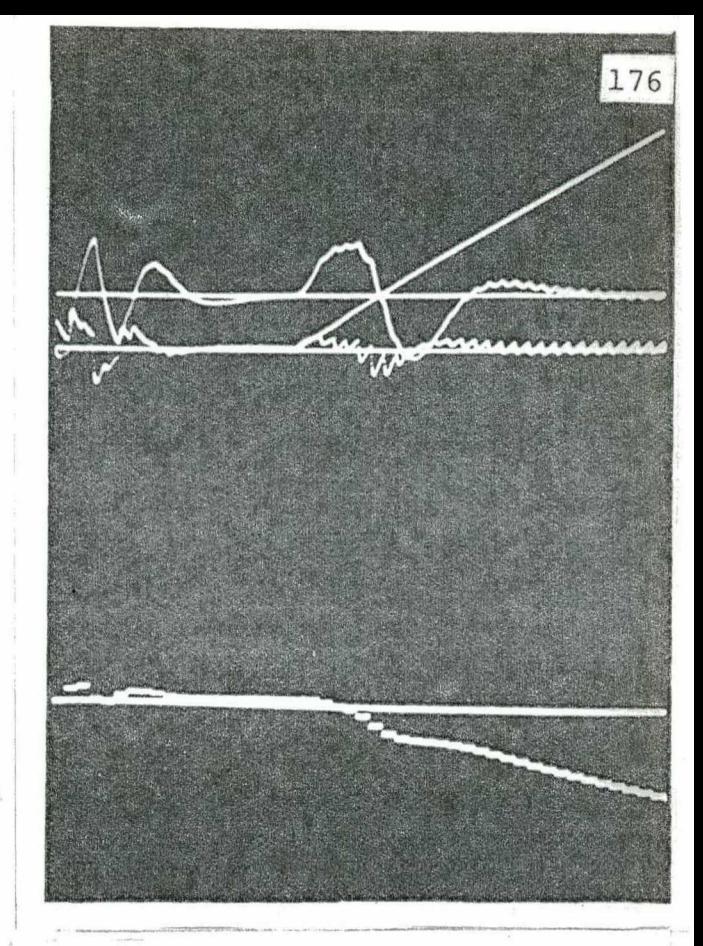

FOTO 43  $-$  Polos em  $0,5$ .  $w(0)=0,5rad/s; i(0)=0$  $T3 = 5, 7s.$ 

**ESCALAS** Horiz.=0,3s/periodo Vert.  $w=1,25rad/s/cm;$  $i=1A/cm$ ;  $u_0=2V/cm$ 

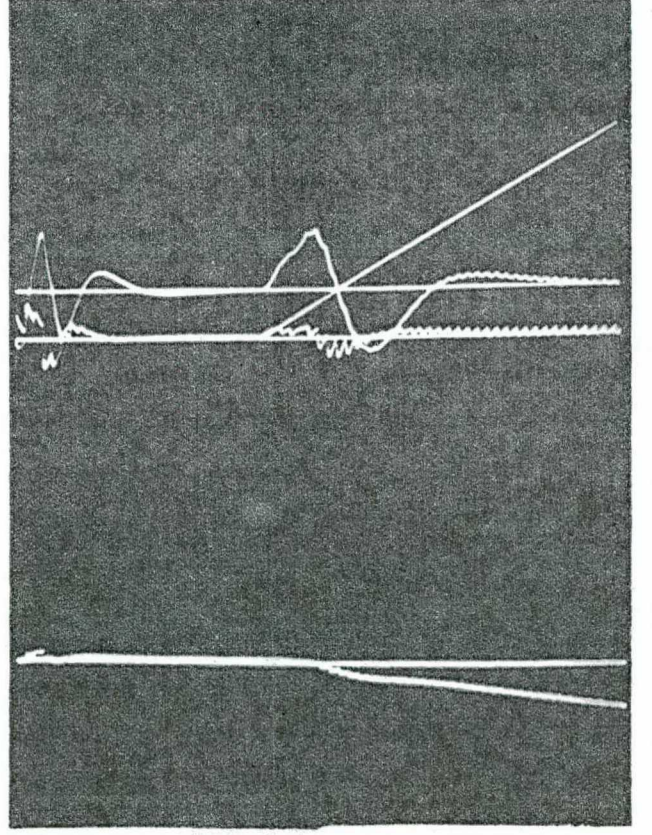

FOTO 44  $-$  Polos em  $0, 7$ .  $w(0) = 0, 5rad/s;$  $i(0) = 0; T3 = 8, 1s$ Horiz.=0,3s/periodo<br>Vert.w=1,67rad/s/cm;<br>i =1,33A/cm; u = 3V/cm ESCALAS

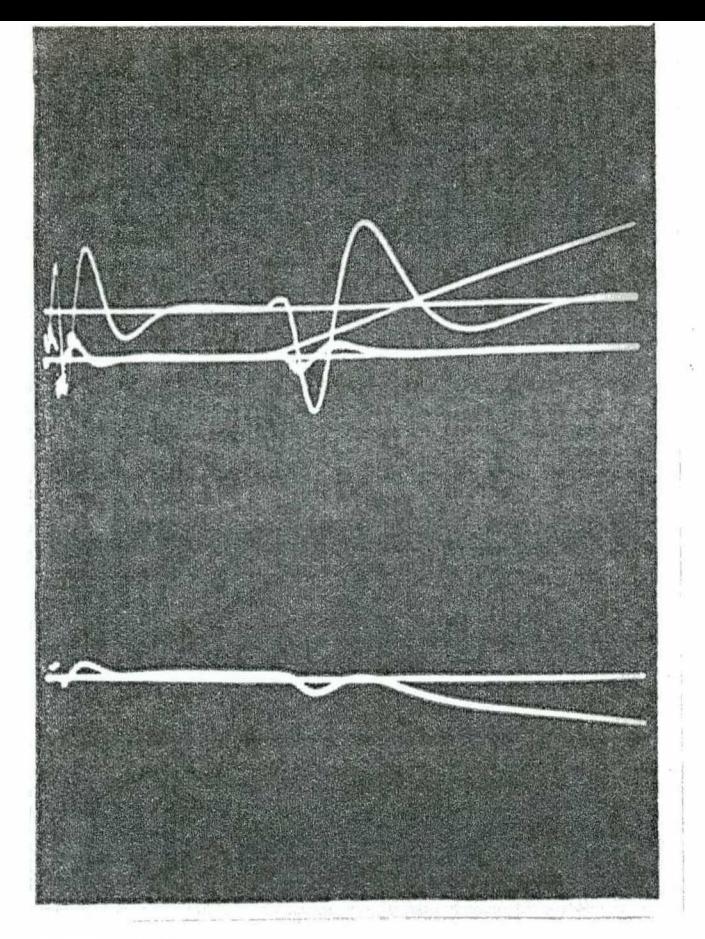

- FOTO 45 Polos em 0,8.<br>  $w(0)=0,5rad/s; i(0)=0$ <br>
T3=16,2s
	- Horiz.=0,3s/periodo<br>Vert. w=1,67rad/s/cm;<br>i=1,33A/cm; u<sub>o</sub>=1,5V/cm **ESCALAS**

 $\mathbf{I}$ 

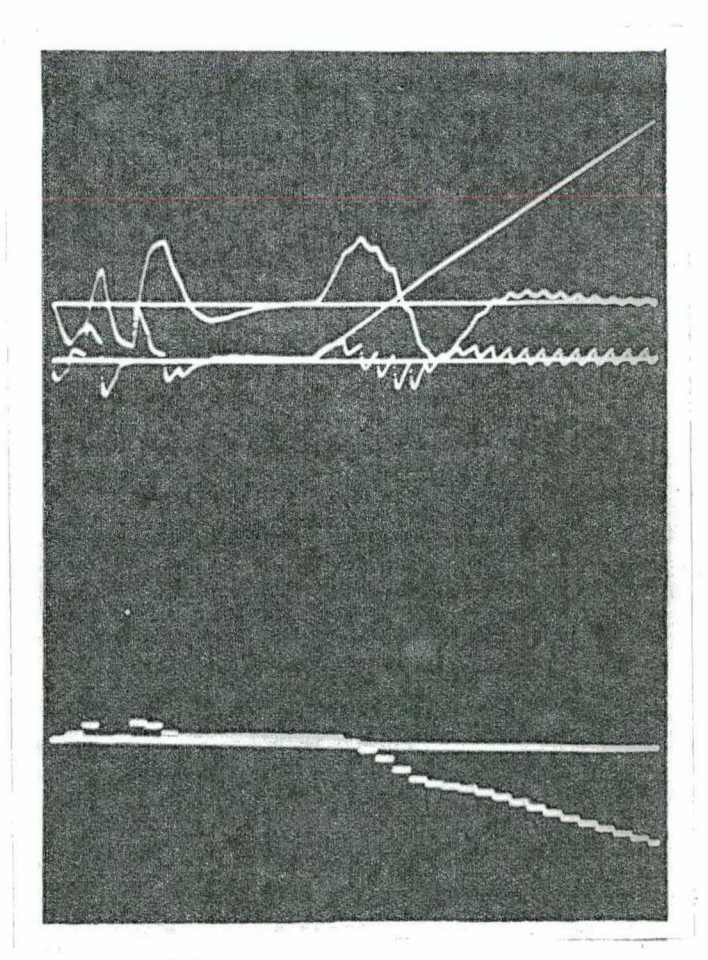

FOTO 46 -Polos em 0,1; 0,2; 0,3;<br>0,4; 0,5; 0,6.  $w(0)=0,5rad/s; i(0)=0$  $T3=4,8s.$ 

idem foto 43 ESCALAS

## 7.3.6 - Transitõrio versus mudança da referência, em particu and the same of the series of the series of the series of the series of the series of the series of the series of the series of the series of the series of the series of the series of the series of the series of the series

O período de amostragem ê Tl=0,3s.

 $\ddot{\phantom{0}}$ 

O controle é "deadbeat" e, no caso de uso do observa dor, este também será "deadbeat".

O processo ainda é motor + pulsador e, o servocompensa dor continua projetado com dimensão 4.

A frequência do sinal sinusoidal é de 10,4667 RAD/s.

A. foto. seguinte. 47 . corresponde: ao caso da regulação sem uso do observador"

FOTO 47 - Mudança de rampa para degrau

' O rastreamento a rampa somente nos instantes de amos tragem ê observada.

A seguir é aplicado a referência  $u(t-4,2)$ ; e em 6s\* o novo regime é alcançado.

A foto. 43 corresponde â regulação via'bbserva- <u>dor", em que a referência não está incluída no seu modelo.</u>

FOTO 48 - A rampa passa para o degrau

A foto 49 refere-se â regulação via observa dor, em que a referência está incluída no observador.

(\*) Como a referência ë discreta, então o controlador digital ja a sente no instante em que E aplicada, no caso: 4.25.

FOTO 49 - Rampa para degrau .

 $\cdot$ 

Em 3,6s o rastreamento discreto ao seno ocorre.

.

-\_

A referência degrau aparece no tempo 4,2s e, então o transitório comporta-se como se não existisse o observador. Basta comparar com os resultados da foto 47. Notar que o tempo de acomo-۰ damento para o novo regime ê l,8s (6 iterações) e não 3,6s (12 iterações). \_

A explicação teórica pode ser dada baseada na equação (4.l0) do capítulo 4. Se a referência ê incluída no observador, o termo  $\underline{G}_a$  Y<sub>r</sub>(k) cai desta expressão. Ora , desde que não existe di<u>s</u> türbio, então o erro de estimação §(k) ë um vetor nulo independente da mudança de referência ou não. Ou seja, tudo se passa como mão  $\ddot{\phantom{0}}$ existisse observador.

No caso da não inclusão das referências, o transitõrio devido ao cambio destas é deteriorado, como pode-se observar por exemplo na \_foto 48 . Lã, ainda mais, o tempo de acomodamento para o novo regime ê aumentado para 3,6s.

#### COMENTÁRIOS:

Para o processo em regime, uma mudança na referência ocasiona um comportamento do transitõrio, que ë o mesmo com ou sem observador, desde que a referência esteja incluída no modelo deste último.

Assim, para processos regulados via observador, ê de grande importância a inclusão das referências neste último, desde que uma mudança sistemática da referência seja uma tônica presente.

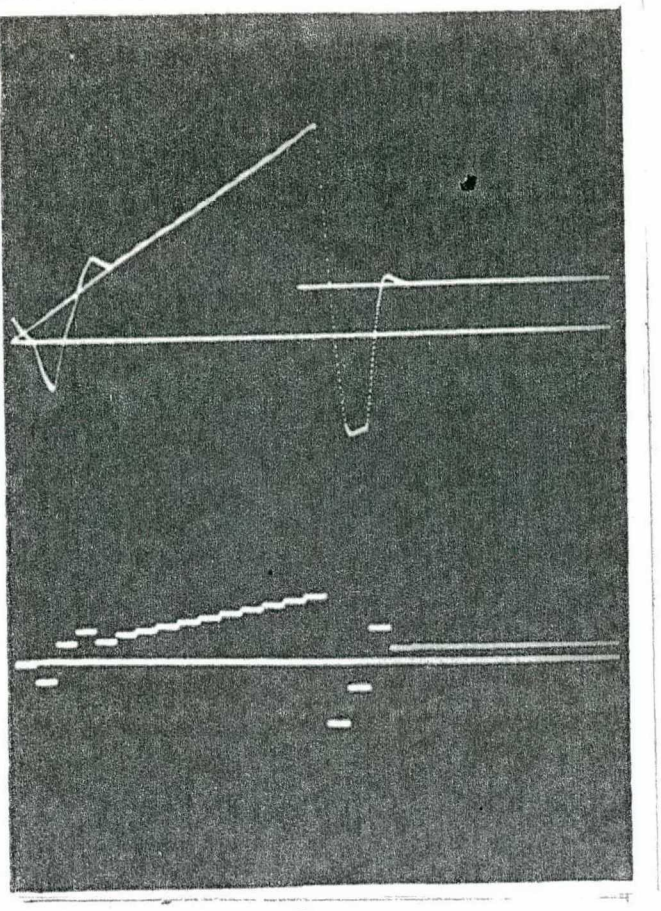

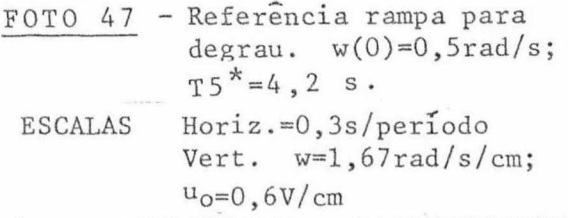

 $\mathbf{I}$ 

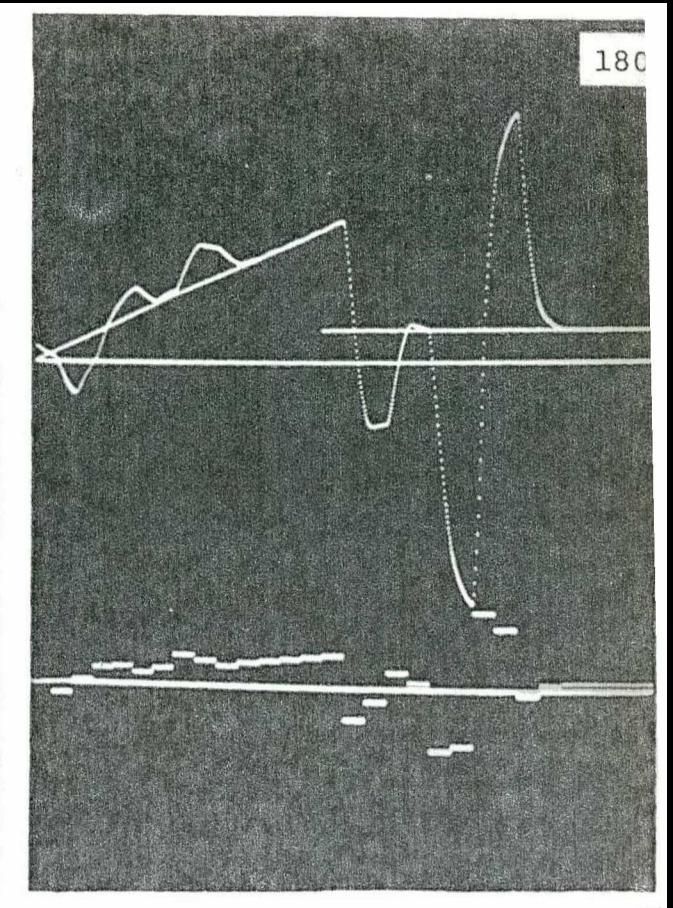

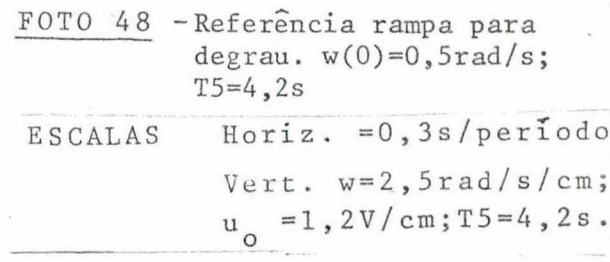

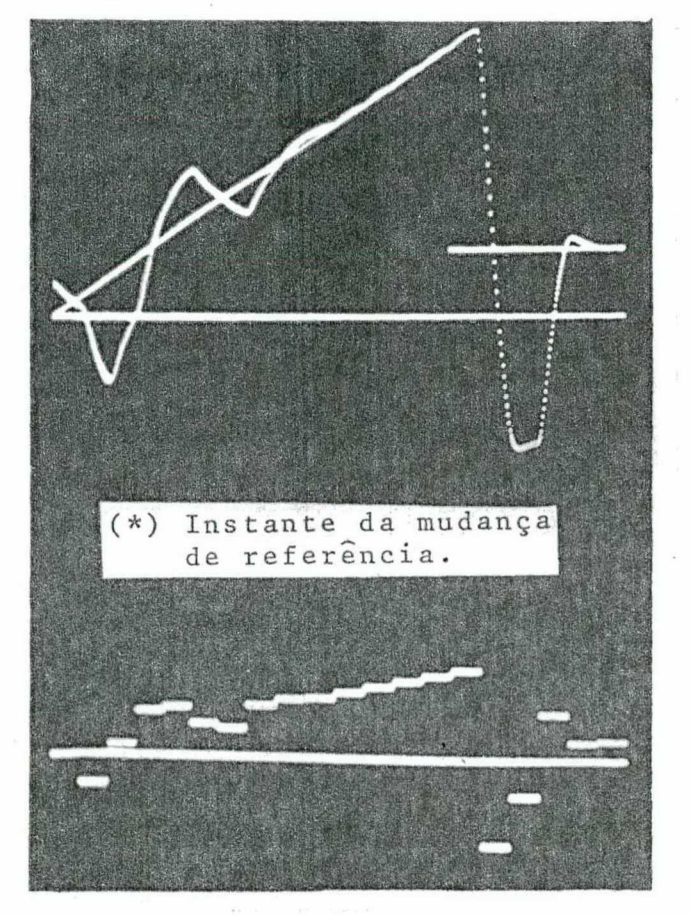

FOTO 49 - Referência rampa para<br>degrau.  $w(0)=0,5rad/s$ ;<br>T5=4,2s

Horiz.=0,3s/periodo<br>Vert. w=lrad/s/cm; **ESCALAS**  $u_0 = 0$ , 4V/cm

## OBSERVAÇÃO GERAL:

Esta claro que até o momento o sistema de controle digital somente, é incapaz de promover o rastreamento assintótico e re jeição a distúrbios entre os instantes de amostragem, após o regime ser obtido.

Ver-se-á a seguir uma solução para garantir o rastreamento e rejeição a distúrbio, mesmo entre as amostragens.

# 7.3.7 - A inclusão do gerador analógico dos modos da referên cia e distúrbio (g.a.m.r.d.) - o rastreamento entre as amostragens.

Agora é incluído o q.a.m.r.d em cascata com o processo motor + pulsador, e então o rastreamento da velocidade é obtido para todos os tempos, após evidentemente alcançar o regime. O capitu lo 5 elucida teoricamente o caso.

A figura 7.5 ilustra os detalhes da nova estrutura ana lógica (o novo processo sob o ponto de vista do controlador digi tal). Notar que o g.a.m.r.d é colocado no nível de baixa potência, (lembre-se que ele atua como um compensador), isto é, antes do conversor estático C.C.-C.C. (após o SOZ).

O período de amostragem é mantido em 0,3s.

O passo da integração dos estados entre as amostragens  $e$  de  $0,02s$ .

O projeto de g.a.m.r.d obedece a tabela 5.1.

No caso presente o g.a.m.r.d é projetado para possibi litar o rastreamento contínuo dos sinais rampa e sen (12,5664t\*) е. sua representação em variaveis de estado\*\* é (ver relação 5.1),

$$
\dot{\underline{x}}_{g} = \begin{bmatrix} 0 & 1 & 0 \\ (-12, 5664)^{2} & 0 & 1 \\ 0 & 0 & 0 \end{bmatrix} \underline{x}_{g} + \begin{bmatrix} 0 \\ 0 \\ 1 \end{bmatrix} u_{\bullet}(t)
$$
  
y\_{-} = \begin{bmatrix} 1 & 0 & 0 \end{bmatrix} x\_{-}

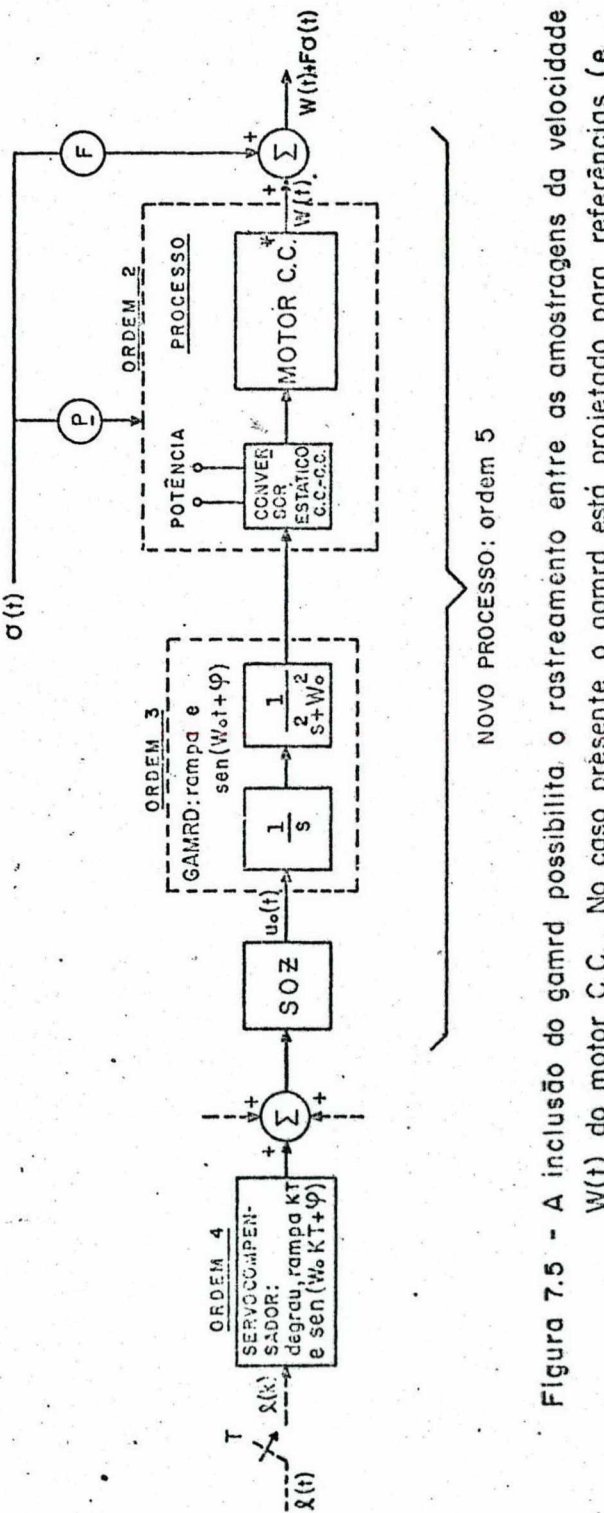

ņ

W(t) do motor C.C.. No caso présente o gamrd está projetado para referências (e distúrbios) rampa e sen (Wot+9). A ordem do novo processo (sob ponto de vista do controlador digital) é 5, e do sistema aumentado, 9. (\*) A tensão de armadura não e mais G. uo (t), G = ganho do pulsador; e sim a saída do oscilador amplificada de G. 183

A presença da frequência sinusoidal na dinâmica do g.a.m.r.d, indica que o rastreamento contínuo só será possível para este valor.

O efeito do distúrbio sobre o g.a.m.r.d não é considerado\*\*\*.

A dimensão do compensador analógico é 3, acarretando uma ordem 9 para o sistema aumentado.

Os polos do sistema aumentado e "observador" são posicio nados na origem.

As fotos 50 a 60 referem-se ao caso da regulação sem o uso de observadores".

Assim, o tempo de acomodamento vale,

$$
9.0,3 = 2,7s.
$$

Com a inclusão do oscilador, então da seção 3.3.5  $(x^*)$  $\frac{1}{2}$  sabido que T1  $\neq \frac{n\pi}{w_0}$ , ou  $w_0 \neq \frac{n\pi}{0,3}$ ; no caso optou-se por  $W_{\sigma}$  =  $4\pi$ RAD/s ( $12,5664$ ), assim  $4\pi \neq n$  /0,3, pois  $4 \neq n/0,3$ . Aqui recomenda-se também a leitura do Apêndice 5.

(\*\*) Esta representação está de acordo com o diagrama em blocos da figura 7.5, assim a saída do SOZ é primeiramente integrada e a seguir excita o oscilador sinusoidal, Também deve ser no tado que a controlabilidade e observabilidade existem.

(\*\*\*) Ver comentários no fim desta seção.

O posicionamento dos 9 polos na origem do sistema discreto-amostrado foi realizado através do seguinte vetor ganho,

> $\left[\begin{array}{c} \mathbf{k} \end{array}\right] = \left[\begin{array}{ccc} -103,312; & 3,22883; & -199,17; & 61,6961; \end{array}\right]$  $1,00686$   $-114,256$ ; 79,9834; 121,719;  $-71,9611$ }

O vetor de distúrbio vale

$$
\begin{bmatrix} 10 \\ 10 \\ -7 \\ 0 \\ 0 \\ 0 \\ 0 \end{bmatrix}
$$

FOTO 50 - Regulação da velocidade e ação do distúrbio rampa.

Após 9 iterações a velocidade e corrente anulam-se.

Em 3,5s é aplicado o distúrbio -  $(t-3,5)$ , agora a cor rente cresce positivamente e, a regulação da velocidade é novamente obtida. Isto ocorre para 6,3s\*.

É importante salientar que a velocidade permanece  $em$ zero nos instantes e entre as amostragens, esta última graças a pre sença do g.a.m.r.d (a parte do oscilador).

Compare este resultado com o da foto 13.

(\*) De acordo com discussões anteriores, é sabido que o controlador digital sentira a presença do disturbio somente еm 3,6s (aqui ha amostragem.), dai 3,6+2,7=6,3s.

O controle  $u_0(t)$  em regime é aproximadamente 43,7Volts. Notar que ele é constante e seus valores são deveras superiores  $\mathbf{a}$ aqueles da foto 20 (sem o g.a.m.r.d)

Além do mais, a tensão de armadura, é a saída do oscilador sinusoidal amplificada com o ganho G do pulsador reversível ; e não mais o simples produto Gu, (t).

FOTO 51 - Ação do distúrbio cos 12,5664 (t-3,5) na re gulação do motor.

Novamente a regulação entre as amostragens é preservada, ou seja: o distúrbio sinusoidal é bloqueado totalmente.

O controle u<sub>0</sub> (t) anula-se, e por conseguinte é o g.a. m.r.d o responsável pela excitação do "chopper", que por sua vez alimenta o motor C.C..

Ainda mais, dado que u<sub>0</sub> (t) é zero, significa que  $\circ$ computador digital está livre para outras tarefas (dependendo do pe ríodo de amostragem e de abalos que venham cambiar a solução de regime da velocidade w(t)).

## FOTO 52 - Resposta e bloqueio ao sinal rampa

No instante 2,7s o rastreamento contínuo da velocidade é obtido. O sinal de controle permanece constante (a inclusão de mais um intergrador no g.a.m.r.d, fatalmente levara o sinal  $u_0(t)$ para zero).

O novo regime, devido a ação do sinal indesejável 0,7(t-3,5), também é caracterizado pelo rastreamento em todos os tempos. Assim o g.a.m.r.d (a parte integradora 1/s), bloqueia to talmente o referido distúrbio contínuo.

Comparar tal foto com os resultados da foto 5.

FOTO 53 - Sequimento a rampa com bloqueio  $\overline{\mathbf{a}}$  $\cos 12, 5664 \, (t-3, 5)$ 

O rastreamento entre os instantes de amostragem é reiterado.

FOTO 54 - Rastreamento a sen (12,5664t) sem e com dis $túrbio - t(-3,5)$ .

Novamente o problema do servomecanismo robusto para sistemas amostrados lineares é resolvido: o seguimento é obtido para qualquer tempo, a partir da solução de regime.

Inicialmente o controle é nulo e, depois assume o va - $\cdot$ lor de 48V.

Comparar com o resultado da foto 6.

FOTO 55 - Resposta e bloqueio ao sinal sinusoidal Aqui o controle é sempre nulo em regime.

FOTO 56 - Resposta a sen  $(8, 37733t)$ 

A frequência 8,37733 RAD/s só esta projetada para servocompensador digital\*, e então apenas o rastreamento discreto é obtido.

FOTO 57 - Resposta a rampa e efeito de cos 8,37733 (t- $3, 5)$ 

 $(*)$ Do Apêndice 3, é sabido que o servocompensador fun ciona para toda frequência 12,5664  $\pm \frac{2\pi n}{0,3}$ , ora, para n=1, vem  $12,5664^{\frac{+}{2}}2\pi/0$ , 3 = -8,37733, ou ainda, 8,37733.

Primeiramente, o rastreamento contínuo a rampa 0,7t é observado. O controle ê constante diferente de zero.

u

Após a ação do distúrbio sinusoidal, cuja frequência não está no não está no g.a.m.r.d., e então observado apenas o rastreamen \_\_\_<del>\_\_\_\_\_\_\_\_\_</del> to discreto da rampa. O controle ainda é constante.

FOTO 58 - Variação nos ganhos da regulação - Robustez

0 ganho k(1,1) da velocidade é perturbado de -103,312 para -100. O rastreamento contínuo ainda ê obtido e o tempo de acg modamento cresce para % 5, 1s.

FOTO 59 - Perturbação nos parâmetros do processo - Rg bustez

O elemento F(1,2) passa para o valor 9. O sistema per manece estável e, o seguimento ë obtido.

FOTO 60 - Perturbação na dinâmica do g.a.m.r.d - Ro **bustez** 

Alterou-se o elemento F(4,3) do oompensador analõqico de -157,914 para -165 (na realidade, o g.a.m.r.d agora não está mais projetado para l2,5664 RAD/s.). A seguir o sistema foi excitado por  $sen(12,5664t)$ .

Então, a estabilidade foi preservada, mas o rastreamen to entre as amostragens não aconteceu, e sim somente nos instantes. A seção 5.6 comenta o ocorrido.

Além do mais, o controle  $u_{\rho}(t)$  deixa de ser constante em regime.

As prõximas fotos 61 a 65 referem-se ao caso da regu lação via "observador" "deadbeat". I'

Aqui o tempo de acomodamento aumenta para,

$$
18.0, 3 = 5, 4s.
$$

Os ganhos necessários para posicionar os 9 polos do "observador" na origem valem,

> $\begin{bmatrix} \underline{M}\cancel{0} \end{bmatrix} = \begin{bmatrix} 0,0205879; 1,45642; 0,362839; 3,27475; \end{bmatrix}$  $31,972$  -71,9606; 94,2418; 27,0027;  $-14,9104$ ]

FOTO 61 - Regulação e bloqueio ao distúrbio rampa

A velocidade inicial 0,5 RAD/s é anulada em 5,4s. O observador estima os estados em 2,7s (9 iterações) e, após mais 2,7s o controle "deadbeat" leva o processo para a origem.

Em  $6, 3s$  é aplicado o distúrbio rampa -  $(t-6, 3)$ . No mãximo de 11,7s o novo regime é obtido. Novamente é visto que a va riavel regulada, no caso a velocidade, permanece nula mesmo entre as amostragens.

O sinal de controle u<sub>o</sub> (t) assume valores altíssimos, no caso em questão, o seu pico ocorre em 2,1s e vale -1913,31V.

FOTO  $62$  - Efeito do distúrbio  $cos(12,5664t-6,3)$  na re gulação da velocidade.

FOTO 63 - Resposta e bloqueio a rampa

O rastreamento entre as amostragens é claro.

O controle em regime é constante e diferente de zero.

FOTO 64 - Resposta ao seno e bloqueio a rampa

Novamente, o problema do servomecanismo robusto para sistemas amostrados é resolvido: o rastreamento entre as amostra gens é obtido.

O controle de regime é distinto de zero e constante.

FOTO 65 - Rastreamento e bloqueio ao cos(12,5664t) A saída do SOZ sempre é nula em regime.

## COMENTÁRIOS:

A inclusão do g.a.m.r.d em cascata com o processo possibilitou o rastreamento da referência mesmo entre as amostragens, bem como o bloqueio ao distúrbio. As explicações teóricas encon tran-se no capítulo 5.

Do uso deste gerador analógico, é possível ainda lis tar os seguinte fatos:

o tempo de acomodamento, a ultrapassagem , e o sinal de controle aumentam sensivelmente;

- em regime, o controle u<sub>0</sub> (t) é sempre constante, po dendo ser sempre zero, dependendo apenas do projeto do g.a.m.r.d.. Neste caso o computador ficaria livre para desempenhar outras ativi dades;

- os valores do vetor ganho de regulação são considera velmente aumentados; assim como o do "observador";

- uma perturbação na dinâmica do g.a.m.r.d implica na perda do rastreamento contínuo para aqueles sinais atingidos por es ta alteração de parâmetros;

- embora não mostrado nas fotos, é de grande valia comentar o efeito do distúrbio diretamente sobre o g.a.m.r.d (o vetor de perturbação não é mais nulo nos seus 3 últimos elementos).  $En$ tão foi observado que para sinais degrau e rampa, o rastreamento en tre as amostragens era preservado, assim tal distúrbio era totalmen te bloqueado. Porém, para um sinal indesejável sinusoidal, foi constatado que o seu efeito não era morto entre as amostragens  $\mathbf{r}$ 

--- assim apenas lim e(k)=0 .-0-rastreamento continuo é violado. 机内性  $k \rightarrow \infty$ 

- a robustez é conservada e, dois enfoques são dados:

- a) caso contínuo
- b) caso discreto

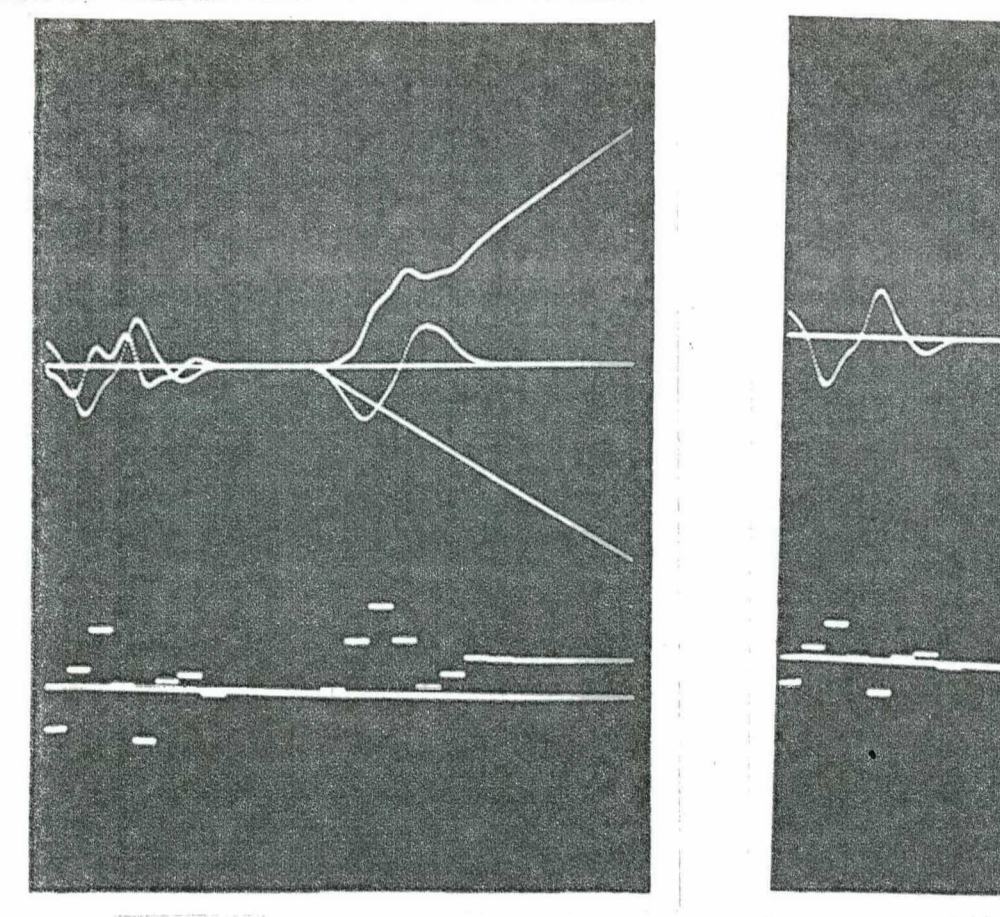

|  | FOTO 50 - Regulação e distúrbio   |
|--|-----------------------------------|
|  | rampa.<br>$w(0)=0,5rad/s; i(0)=0$ |
|  | $T3=3.5s$                         |

Horiz.=0,3s/periodo<br>Vert. w=1,67rad/s/cm;<br>i=1,33A/s; u<sub>o</sub>=95V/cm. **ESCALAS** 

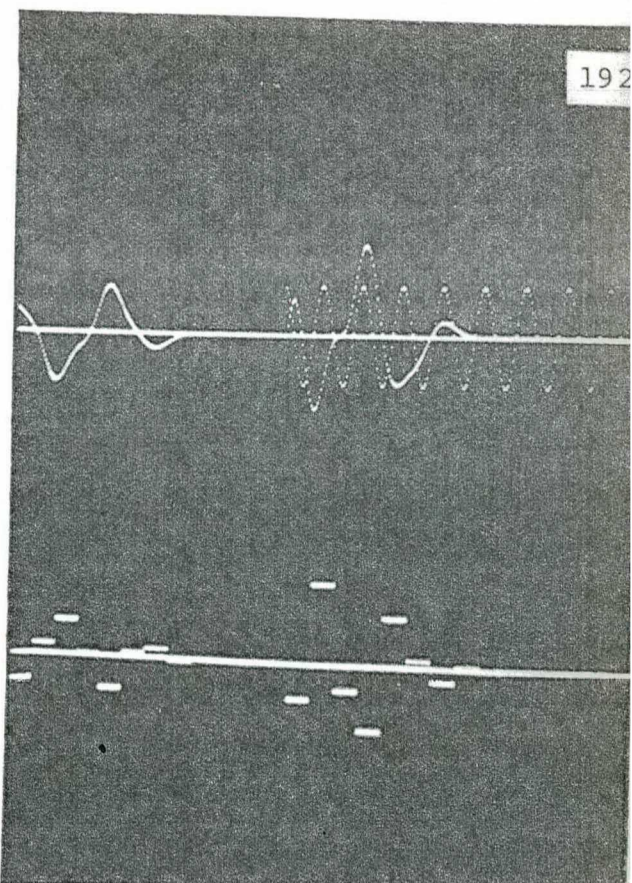

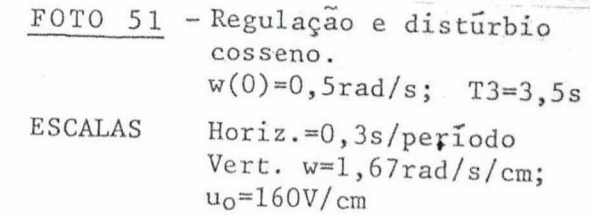

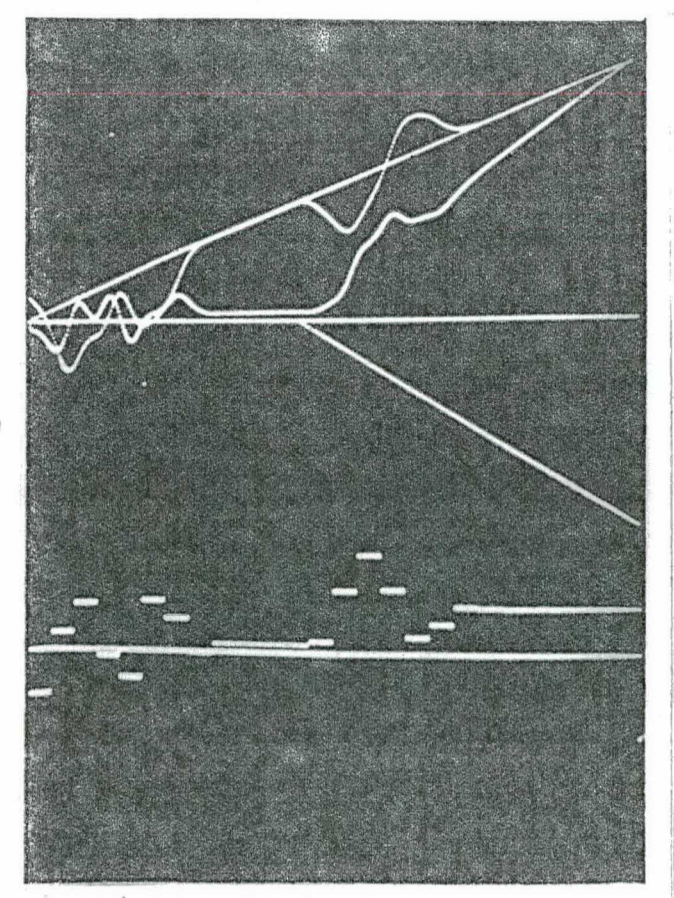

FOTO 52 - 0 sinal rampa.<br>  $w(0)=0,5rad/s; i(0)=0$ <br>
T3 = 3,5s.

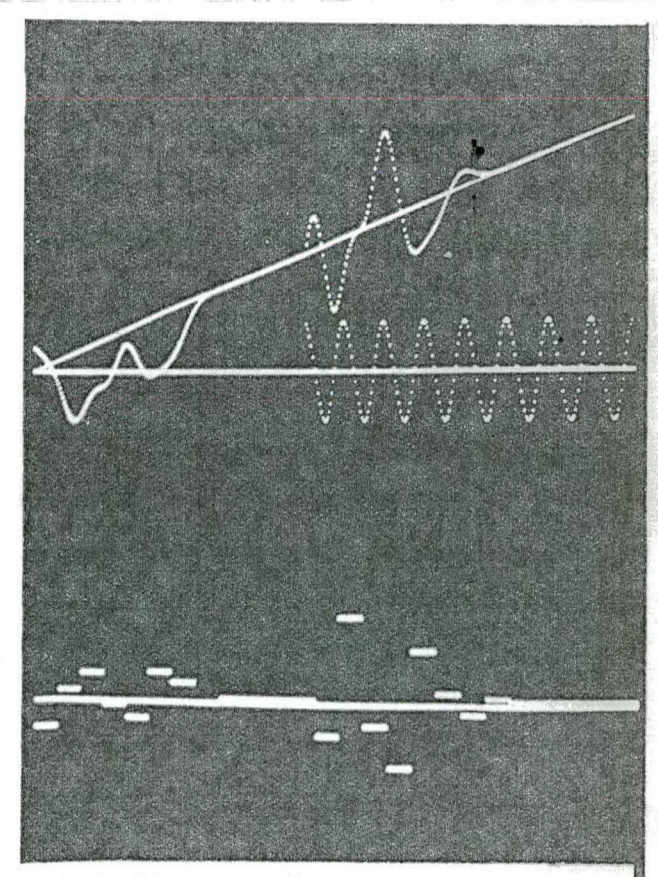

FOTO 53 - Disturbio cosseno.<br> $w(0)=0,5rad/s$ ; T3=3,5s **ESCALAS** idem foto 51

ESCALAS idem foto 50

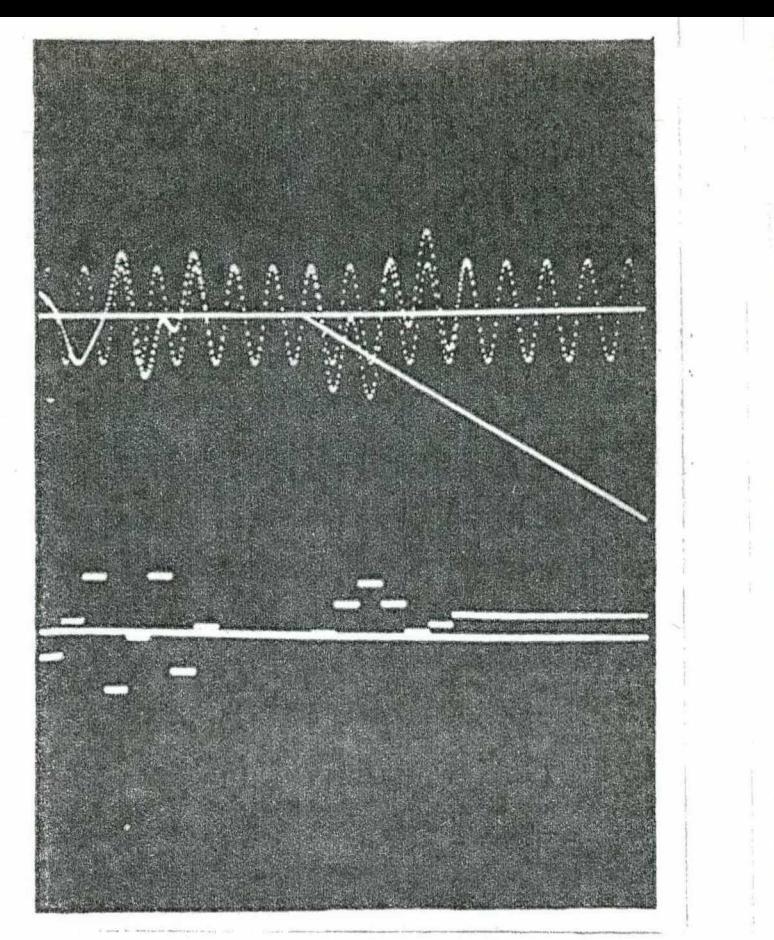

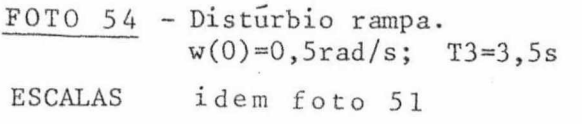

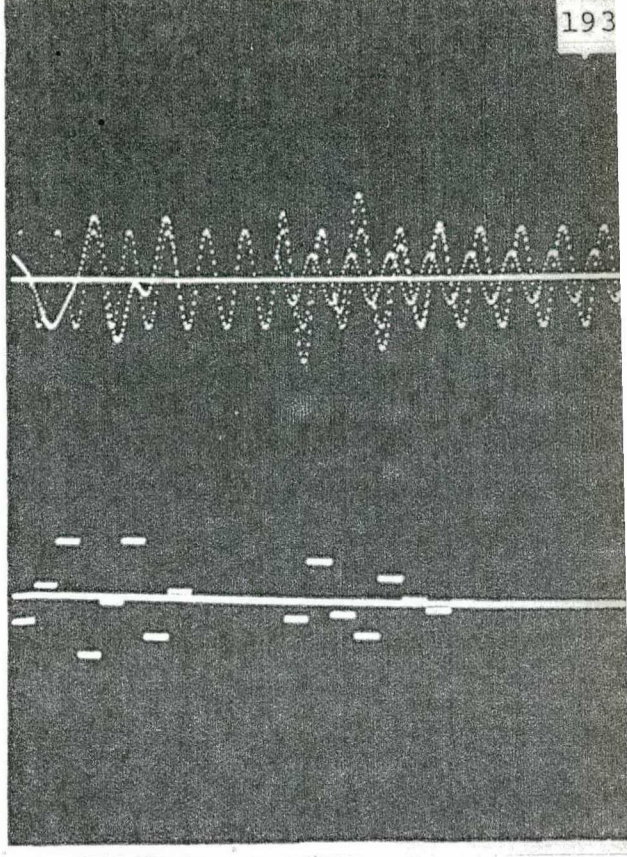

FOTO 55 - 0 sinal sinusoidal.<br> $w(0)=0,5rad/s;$  T3=3,5s **ESCALAS** idem foto 51

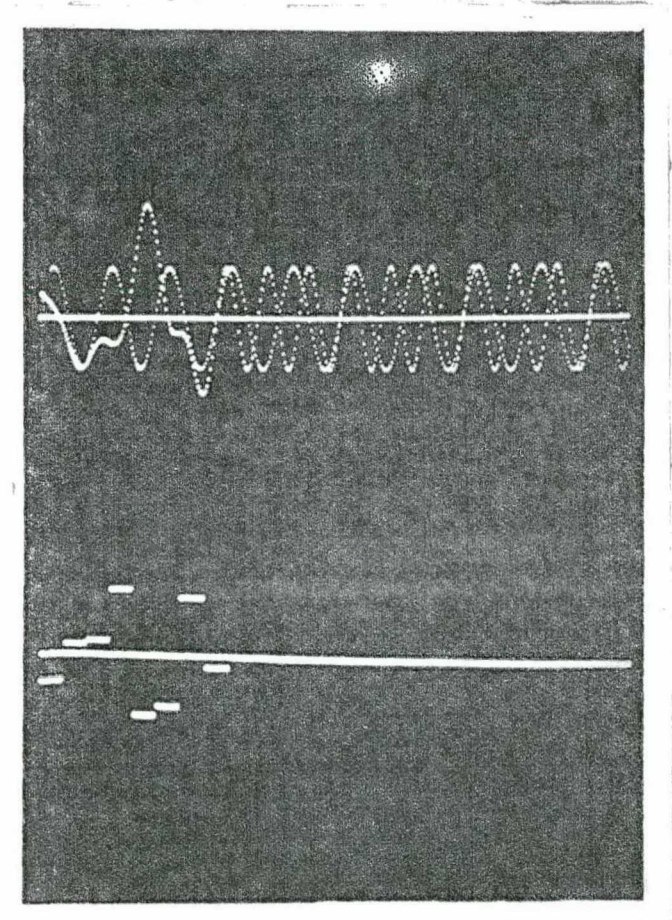

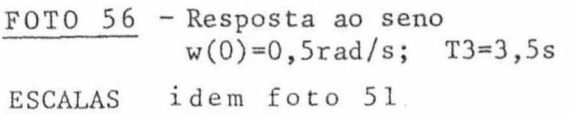

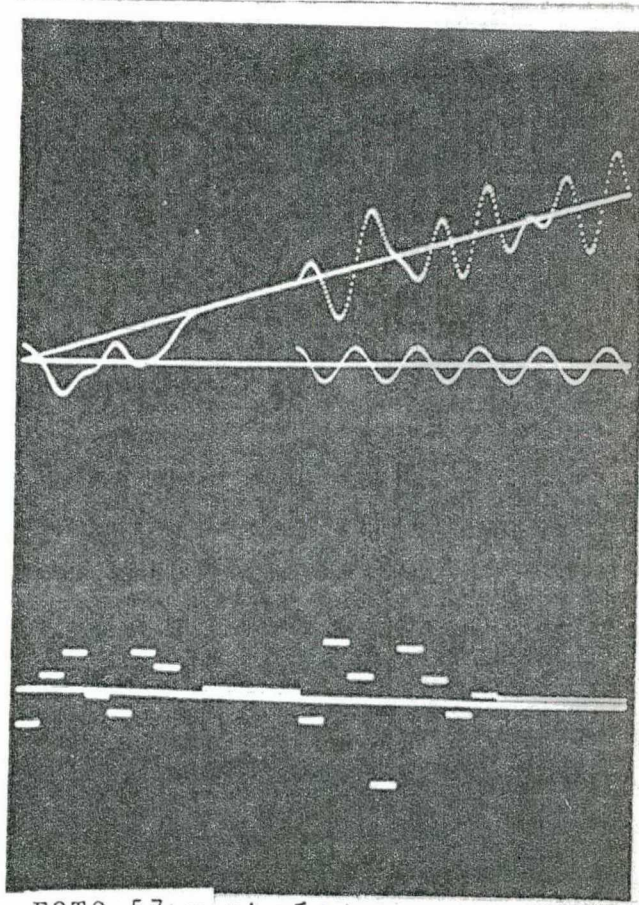

Disturbio cosseno. FOTO 57  $w(0)=0,5rad/s;$  T3=3,5s Horiz.= $0, 3s/perfodo$ <br>Vert.  $w=2, 5rad/s/cm;$ <br> $u_0=119V/cm$ ESCALAS

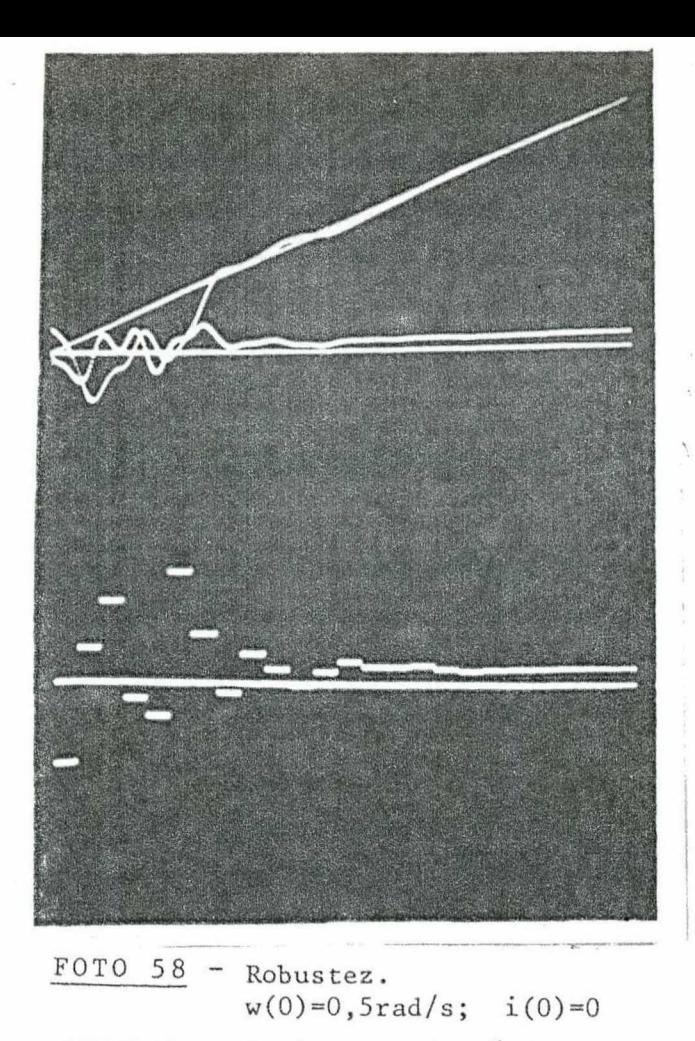

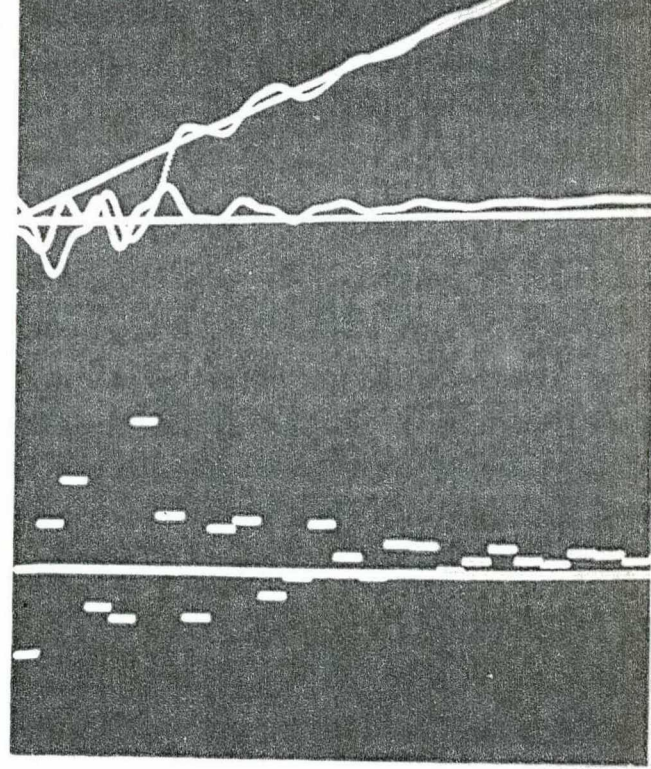

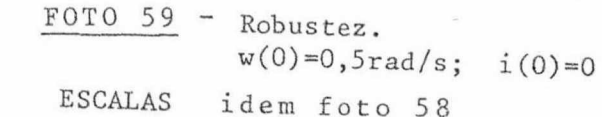

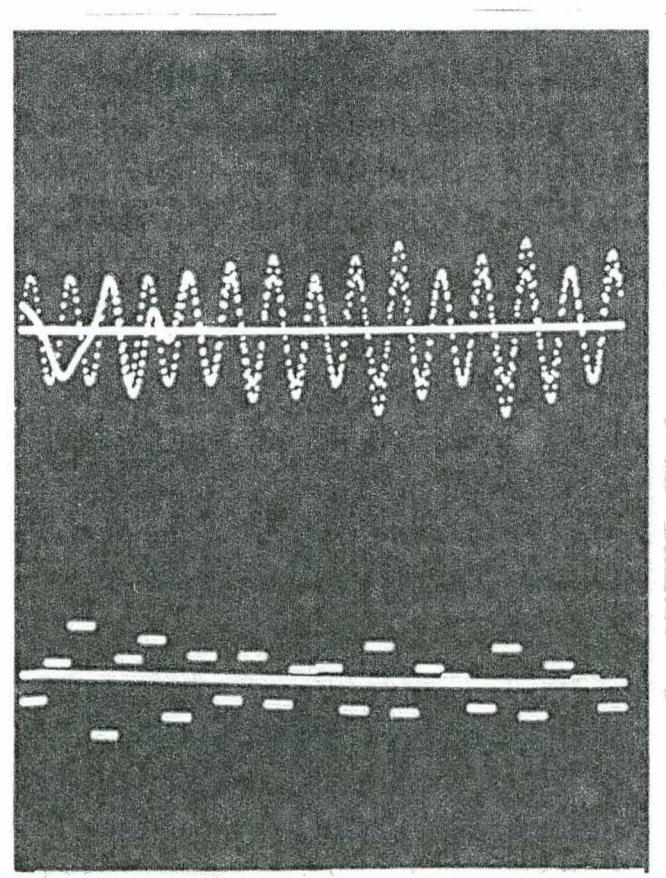

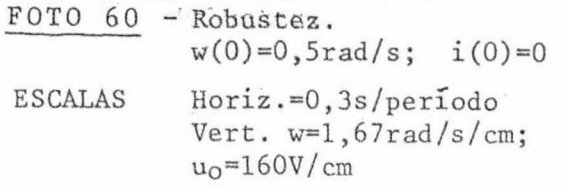

ESCALAS

Horiz.= $0,3s/p$ eríodo<br>Vert. w= $1,67rad/s/cm$ ;<br>i= $1,33A/cm$ ; uo= $47,5V/cm$ 

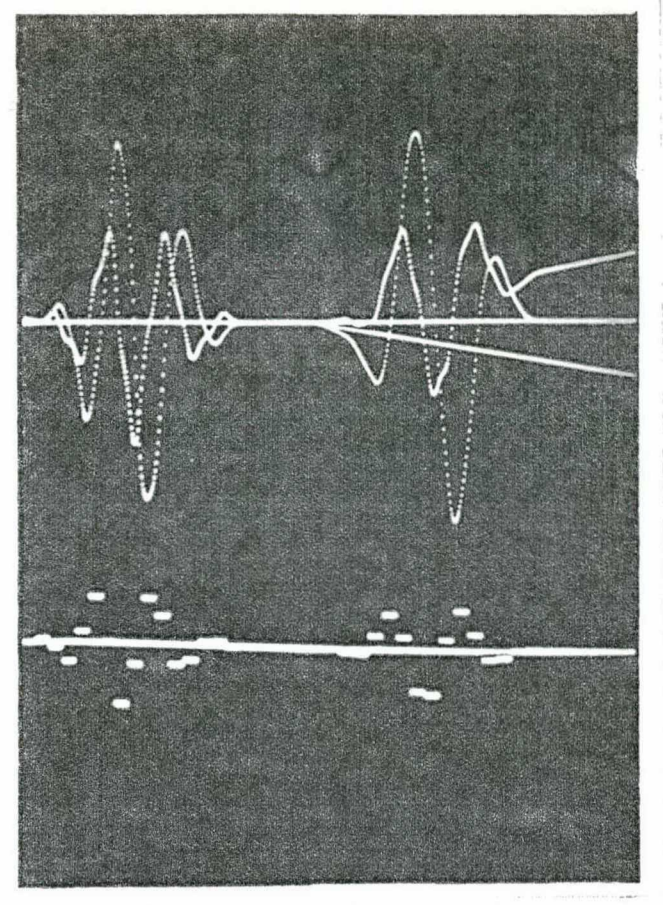

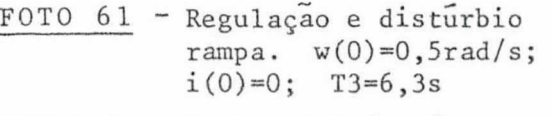

**ESCALAS** 

Horiz.=0,3s/periodo<br>Vert. w=10rad/s/cm;<br>i=8A/cm; u<sub>0</sub>=2391V/cm

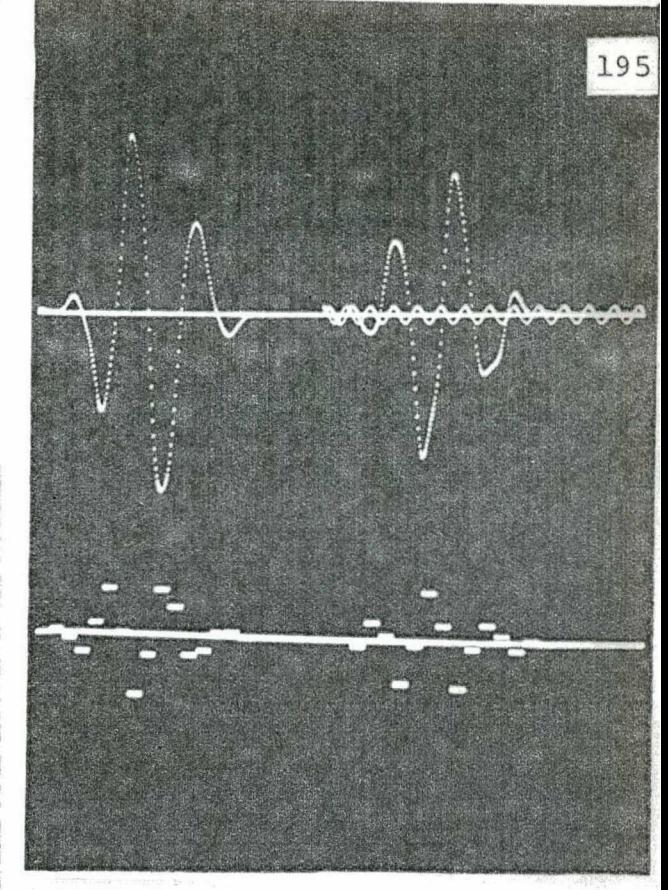

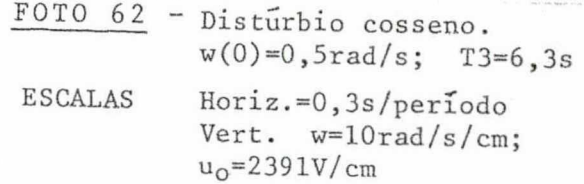

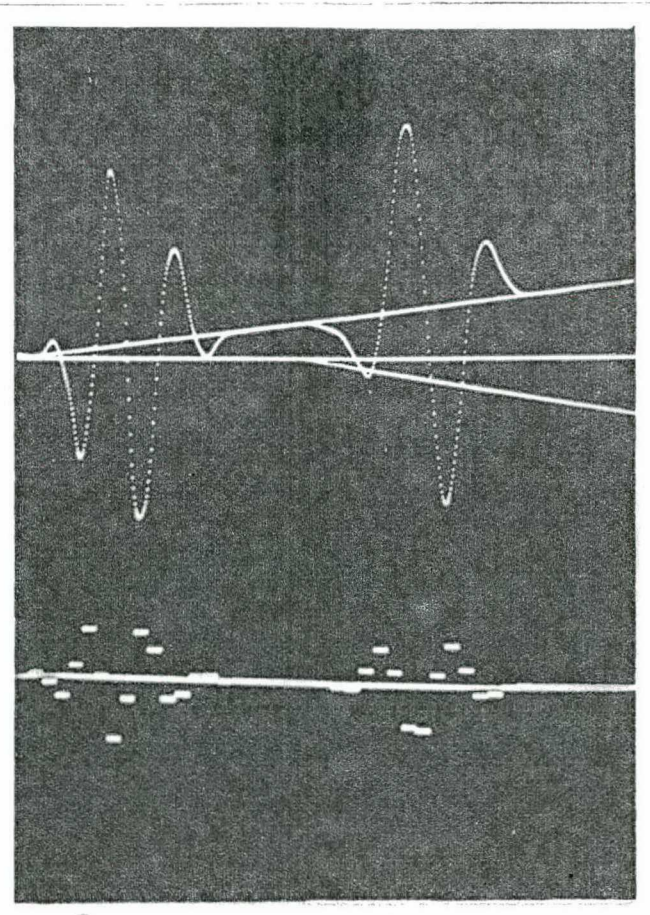

FOTO 63 - 0 sinal rampa.<br> $w(0)=0,5rad/s;$  T3=6,3s **ESCALAS** idem foto 62

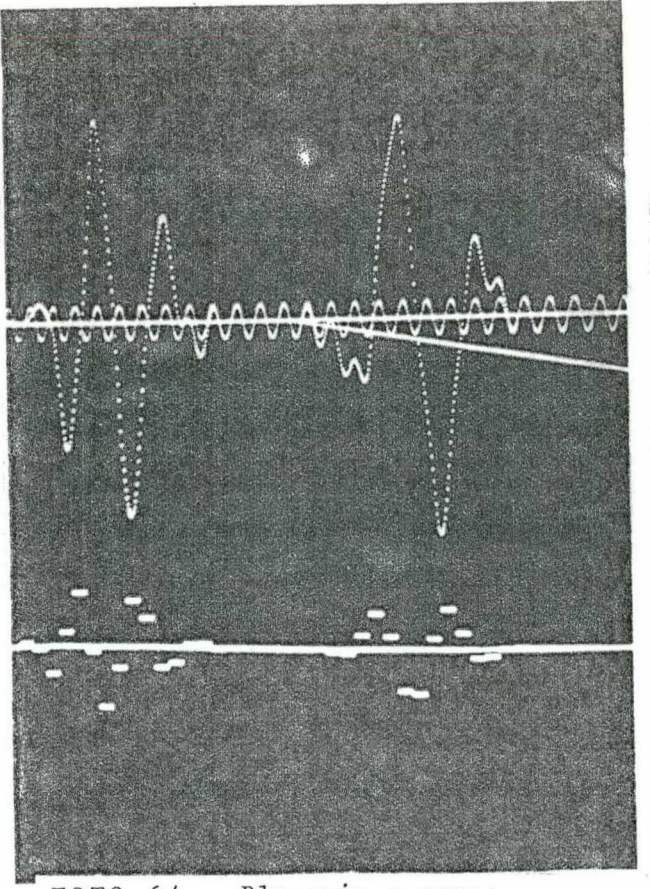

Bloqueio a rampa<br> $w(0)=0,5$ rad/s;<br>T3=6,3s FOTO 64  $\qquad \qquad \blacksquare$ 

ESCALAS idem foto 62

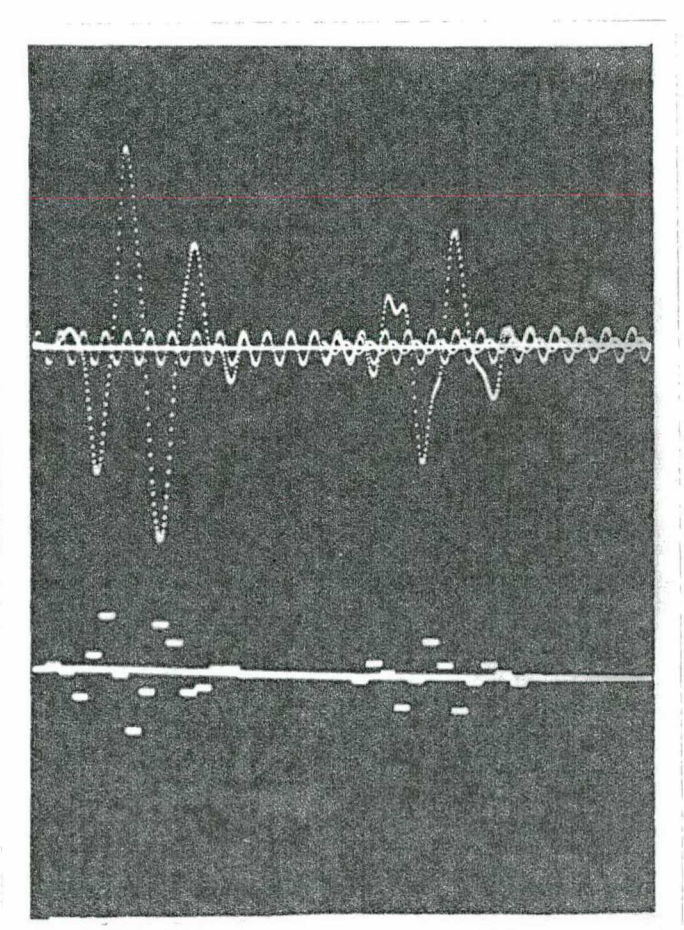

FOTO  $65 - 0$  sinal sinusoidal.  $w(0)=0,5rad/s;$ <br>T3=6,3s

ESCALAS idem foto 62 7.3.8 - Efeitos da ação e da retirada do distürbio diretamen te na saída\* (na velocidade) e, na entradá\*\* do processo.

 $\overline{a}$ 

,

Nesta seção as seguintes considerações foram feitas: - Período de amostragem Tl=0,3s;

- Polos do sistema discreto-amostrado e "observador" na origem;

- Servocompensador ainda projetado para os sinais de grau, rampa e sen(l0,4667t+Ao).

As fotos <sup>66</sup> a <sup>67</sup> correspondem à política de controle a qual não usa o g.a.m.r.d, nem "observador".

FOTO 66 - Regulaçao e bloqueio ao distúrbio degrau na saída

No tempo l,8s a velocidade ê anulada e, o controle de regime ë nulo.

No instante 2,ls ê aplicado diretamente na velocidade, o distúrbio degrau unitário. Eisicamente corresponde ã medição des ta velocidade alterada de um nível continuo de valor igual ao dis türbio.

‹ (\*) Importa no escalar F da figura 7.3 ser diferente de zero;'aqui ele sera considerado unitãrio.

(\*\*) É o caso tratado atë o presente; significando que o distúrbio é multiplicado pelo seu vetor de entrada e, logo apos integrado pelo processo.  $\mathbb{F}^{\prime}$ 

I

Durante o intervalo 2,1 a 2,4s, a velocidade e corrente não se alteram, ja que suas dinâmicas neste periodo independem <sup>e</sup> da presença do referido distúrbio (é bom lembrar que o processo está em malha aberta). Assim tanto a-velocidade como a corrente permanecem nulas.

' Jã o controle  $u_0(t)$  no instante 2,4s assume o valor -0,24V (ou seja, o valor de ganho k(l,6).), porque <sup>a</sup> sujeira degrau altera os estados de servocompensador (no caso, o estado número 6). Então, a partir. de 2,4s, os estados do processo modificam-se. Para maiores detalhes, verificar a listagem Al4.1.

A nova solução de regime acontece em 3,9s  $(2,1 + 1,8)*$ com um importante resultado: a velocidade agora vale -lRAD/s, dizen do-nos que já não está mais regulada em zero. Este resultado era esperado, devido ao fato de a saída w(t) +  $\sigma$ (t) ter de anular-se :  $w(t) + \sigma(t) = 0$ , dai  $w(t) = -\sigma(t)$ , no caso,  $w(t) = -1$ !

(\*) O controlador digital tomarã conhecimento do dis tūrbio, apenas quando das amostragens, não se importando com o tempo que ele ocorre. Dois casos podem acontecer:

\_\_ \_ .,

a) se aplicado entre as amostragens, por exemplo, em 2,2s, então o servocompensador sã o perceberã em 2,45 (o proximo instante de amostragem). A partir daí, no máximo mais 6 iterações le varã o erro discreto da saída a zero, em nosso caso:  $2,4+1,8 = 4,2$ s.

b) quando aplicado exatamente nos instantes de amostragem, por exemplo 2,1s, como ele atua diretamente na saída, significa então que jã neste instante o controlador digital deteta <sup>o</sup>seu aparecimento. Apos no mãximo 6 iteraçoes (no caso: 2,l+l,8 = 3,9s), o bloqueio ao disturbio e efetivado.

198

- Assim, a saída de interesse w(t) não se acomoda no valor desejado, já que o servocompensador enxerga o sinal w(kT)  $\ddot{}$ G(kT) e não simplesmente w(k).

Ainda mais, se o distúrbio  $\sigma(t)$  atuante na saída for sempre nulo nos instantes de amostragem, aí o rastreamento para a saída de interesse ocorrerá, pois  $w(k) + \sigma(k) = w(k) + 0 = w(k)$ 

 $FOTO 67 - Aplicação* e retirada do distúrbio degrau$ 

O vetor de entrada do distúrbio ê  $\lfloor \, \cdot \, \rfloor$ .

O primeiro regime ê devido a referência degrau unitâ -

rio.  $\mathbf{r}$  's and 's and 's and 's and 's and 's and 's and 's and 's and 's and 's and 's

'

Em 2,1s é aplicado o distúrbio  $u(t-2,1)$ , o novo regime ocorre no tempo 3,9s.

1."

Em seguida, no instante 4,5s, o distúrbio ë anulado , então a corrente torna-se novamente próxima de zero, enquanto que a velocidade excursiona e volta ao seu valor de regime.

A foto 68 refere-se a regulação via observador" (não hã o g.a.m.r.d).

FOTO 63 - Regulação e ação do distúrbio degrau na velocidade "

A velocidade do motor, em regime, atinge o valor IRAD/s . A foto 69 corresponde ao processo cascatea do via g.a.m.r.d (sem "observador").

Aqui o valor inicial da velocidade ê w(o) = lRAD/s.

(\*) Se nada for dito em adição, supõe-se o distúrbio aplicado na entrada do processo.

P

'

FOTO 69 - Rastreamento a rampa e bloqueio ao degrau aplicado diretamente na velocidade w(t)

Em 2,7s o rastreamento contínuo é obtido.

Para 3,6s a medição da velocidade é alterada continuamente de  $-0,5$  RAD/s.

No novo regime a velocidade não rastreia a referência, a menos de um nível contínuo: o valor do distúrbio.

## COMENTÁRIOS:

- Se a velocidade é medida erradamente e realimentada assim ao servocompensador, então o rastreamento desta grandeza não mais ocorrera. Uma explicação simples é entender que o servocompen sador não pode separar o valor real da velocidade com a, sujeira "presente nela.
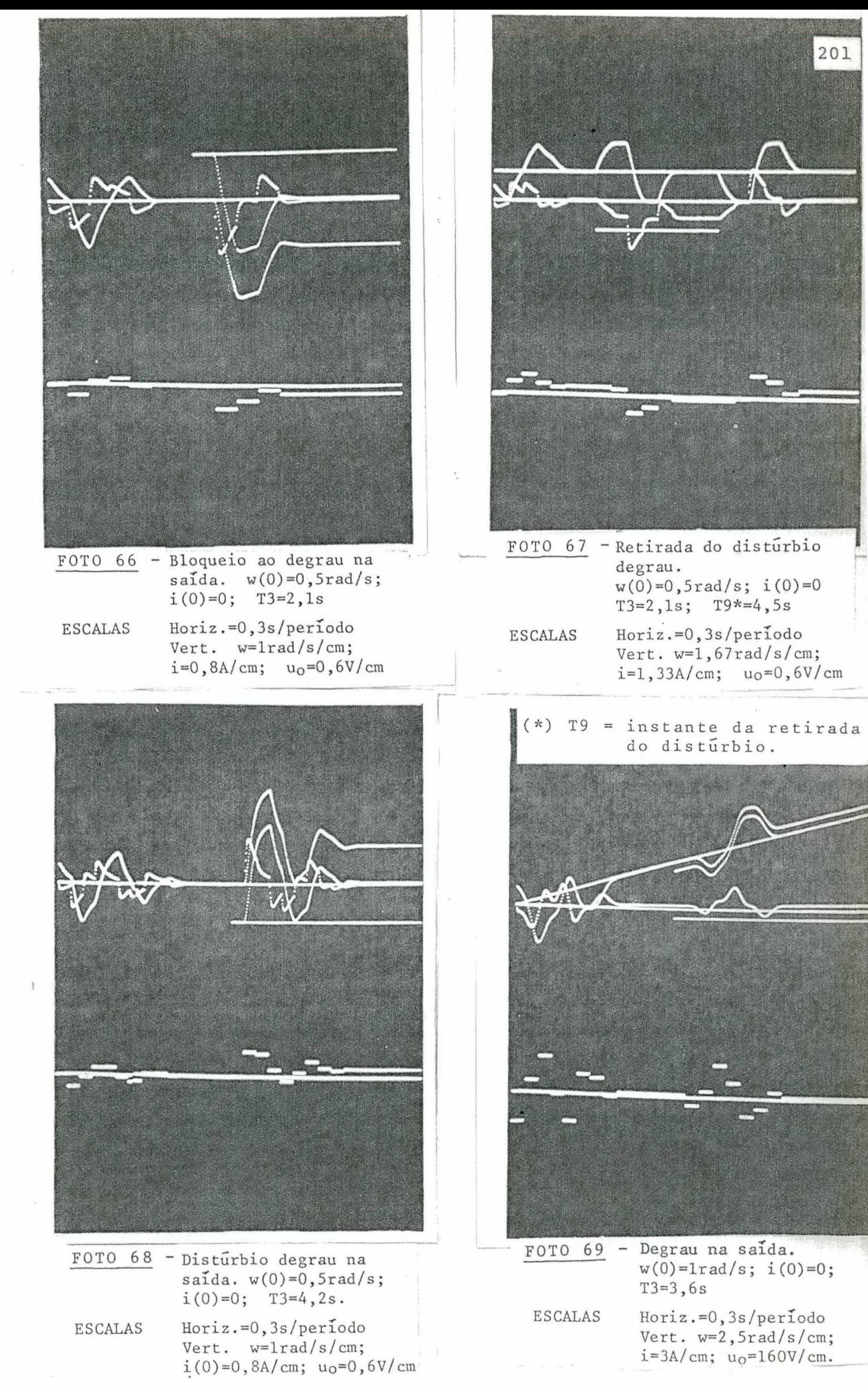

 $\frac{1}{2}$ 

7.3.9 - Sistema aumentado (com e sem g.a.m.r.d) regulado supondo-se todos os estados acessíveis - o servocompen sador tem dimensão 3.

Período de amostragem Tl=0,3s.

O servocompensador é projetado somente para o degrau e sen (12,56637t + AØ). Sua ordem agora é 3.

O vetor distúrbio de entrada é dado por  $\begin{bmatrix} 5 \\ 0 \end{bmatrix}$ , indicando que um torque externo de carga é aplicado ao eixo do motor.

A foto corresponde à estratégia que 70 não usa o g.a.m.r.d..

\*Aqui os ganhos do sistema aumentado com todos os polos na origem valem,

 $\left[\begin{array}{c} \underline{k} \ \underline{k} \ \underline{k} \end{array}\right] = \left[\begin{array}{ccc} 0,0478997; & -0,0123534 & -1,08576; \\ 0,0695124; & 0,129583 \end{array}\right]$ 

. Então qualquer erro inicial de rastreamento é levado para a origem em 3+2 iterações, ou ainda em 5.0,3=1,5s.

FOTO 70 - Resposta e bloqueio ao degrau

Em 2,1s é aplicado um torque de carga constante, no mesmo sentido da velocidade. Esta aumenta e retorna ao seu valor de regime.

Ja a corrente cresce negativamente, no afã de reduzir a velocidade, enquanto o controle oscila e fica um pouco acima do zero.

A maquina passa a funcionar como gerador.

A foto 71 · corresponde à estratégia anterio re com a inclusão do g.a.m.r.d, no caso o oscilador  $1/(s^2+(12,56637)^2)$ 

Agora os ganhos "deadbeat" assumem os valores,

 $K_c$ ]=[15,218; -2,56488; 29,3772; -16,2734}  $-24,080\frac{1}{1}$ , 15,817; 12,2105

O acomodamento se dá após 3+4 iterações, no caso 2,1s. FOTO 71 - Resposta ao degrau 0,48 e distúrbio cosseno. No regime, apõs a aplicação do distúrbio, ë notõrio o

rastreamento ao degrau, mesmo entre as amostragens.

#### **COMENTÁRIOS**

\_- Deve ficar entendido que o uso do g.a.m.r.d torna as componentes do vetor ganho de regulação extremamente grandes, se comparado ao caso sem q.a.m.r.d.

- Esclare-se ainda que dependendo do valor do -torque aplicado ao eixo da máquina, esta estando funcionando como motor , então o novo regime pode situar-se em quaisquer dos quatro quadrantes torque x velocidade, ou seja: motor C.C. ou gerador C.C.

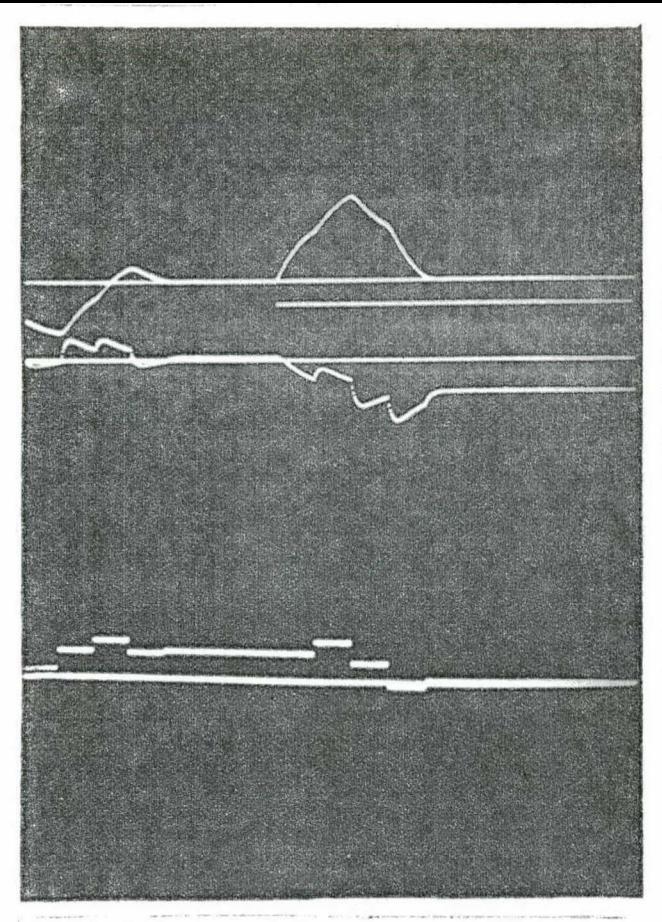

FOTO 70 - Referência e distúrbio degrau. w(0)=O,5rad/s;  $i(0)=0;$  T3=2, 1s

ESCALAS Horiz.=O,3s/período Vert. w=1rad/s/cm; 1=0,8A/cm; u<sub>o</sub>=0,25V/cm

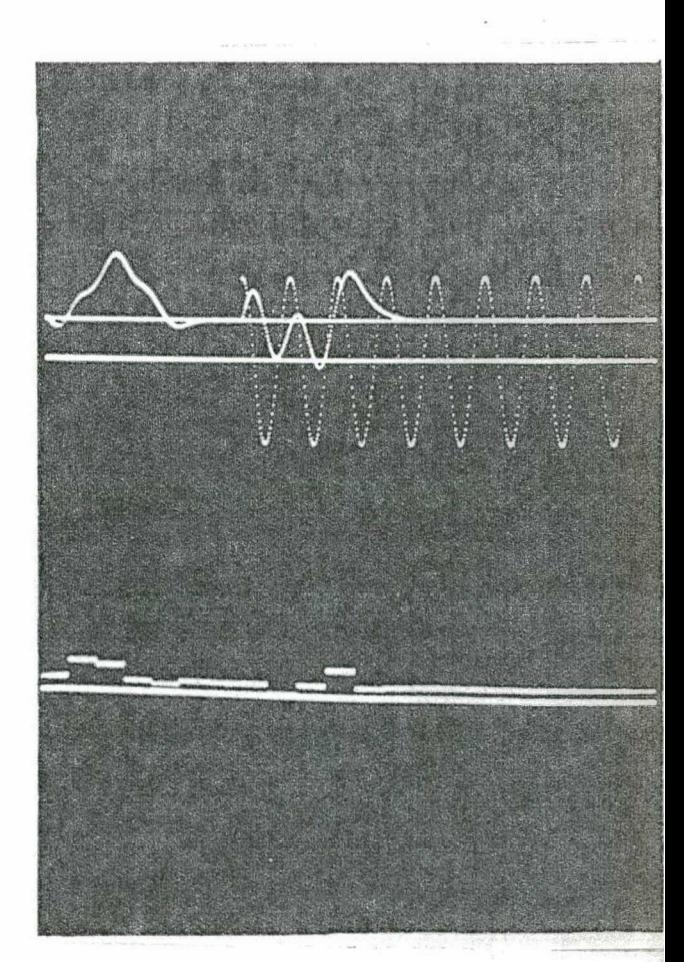

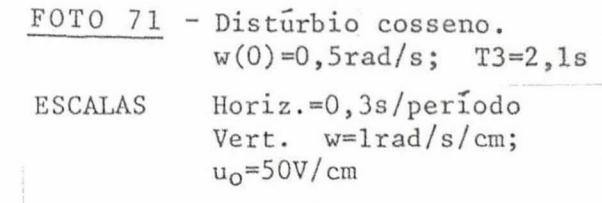

#### 7.3.10 - Rastreamento e bloqueio ao sinal exponencial  $(sem)$ uso do "observador")

Período de amostragem: 0,3s.

O servocompensador digital é projetado somente para a exponencial e<sup>0,75t</sup>; sua dimensão é l.

O vetor distúrbio da entrada é dado por  $\begin{bmatrix} -15 \\ 0 \end{bmatrix}$ .

O escalar F responsável pela ação do distúrbio na saída ainda é unitário.

O valor inicial da velocidade é 2RAD/s.

O passo da integração do processo entre as amostragens vale 0,01s.

Os autovalores do sistema aumentado discreto-amostrado em malha fechada estão todos na origem.

A foto 72 refere-se ao rastreamento a expo nencial, sem o uso do g.a.m.r.d.

Os ganhos "deadbeat" são,

 $\left[\begin{array}{c|c} \mathbf{k} & \mathbf{k} \\ \hline \mathbf{k} & -0.18143 \\ \hline \end{array}\right]$  =  $\left[\begin{array}{c|c} -0.18143 \\ \hline \end{array}\right]$  -0.0121737  $\left[\begin{array}{c|c} -0.81851 \\ \hline \end{array}\right]$ 

A anulação do erro discreto da saída é feita em 3 iterações, ou  $3.0,3 = 0,9s$ .

A figura 7.6.a. ilustra o caso

FOTO 72 - Resposta e bloqueio a  $e^{0.75t}$ 

Para ambos os regimes permanentes, o rastreamento nos instantes de amostragem está claro.

A próxima foto 73 corresponde ao rastreamen to da exponencial para todos os tempos - o g.a.m.r.d é incluído.

É introduzido em cascata com o processo o compensador

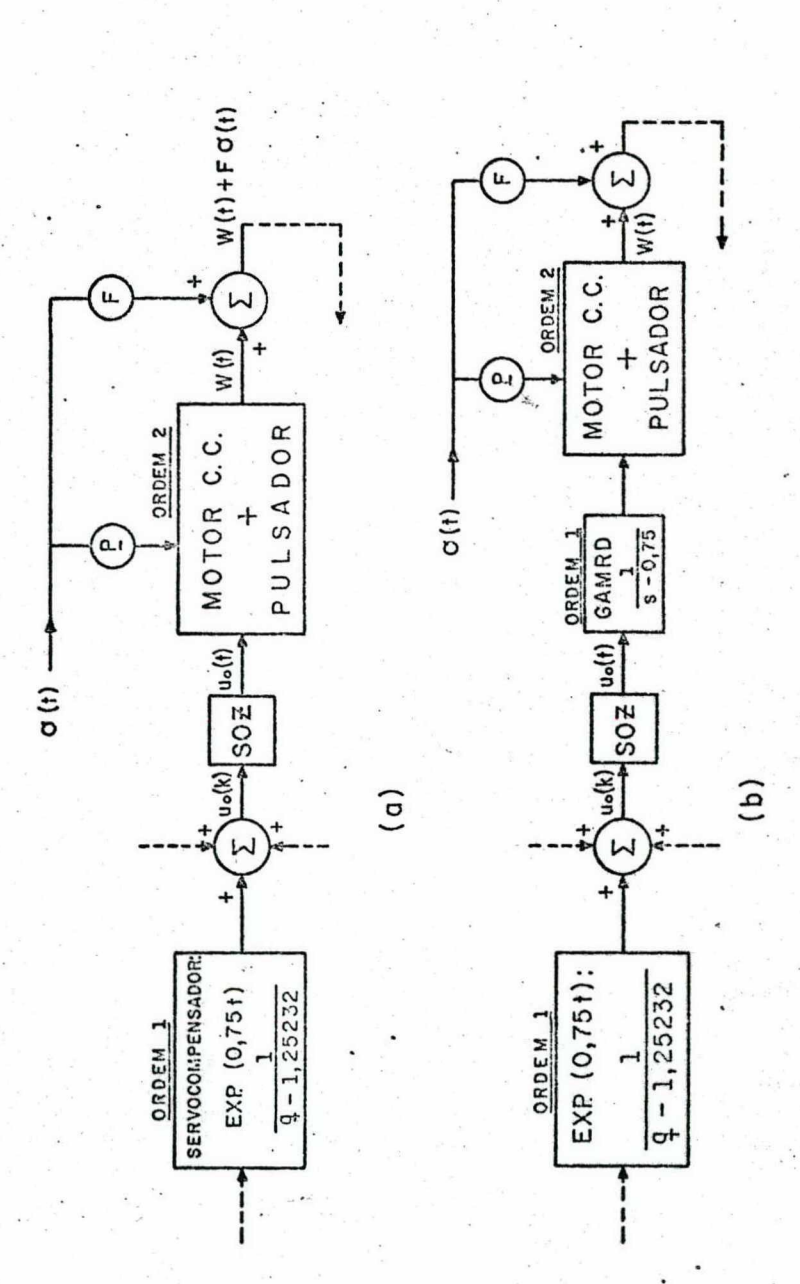

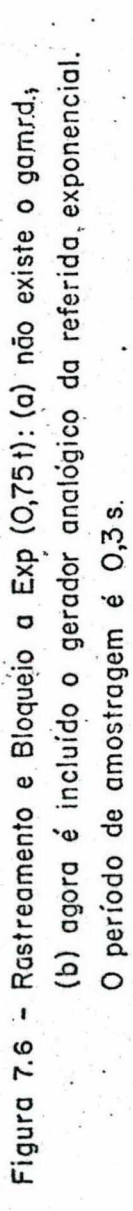

206

ŵ

analógico 1/(s-0,75). A figura 7.6.b. mostra a estrutura.

Os ganhos "deadbeat" são modificados para,

 $\left[\begin{array}{c} \underline{k} \\ \underline{k} \end{array}\right] = \left[\begin{array}{ccc} -0,610124 & -0,0446295 & -5,52762 \end{array}\right]$  $\therefore$  -0,407184]

O acomodamento do processo é efetuado em 4 iterações (ao fim de  $1,2s$ ).

FOTO 73 - Referência e distúrbio  $e^{0.75t}$ .

O rastreamento entre as amostragens é notório. Comparar com a foto 72.

### **COMENTÁRIOS:**

Novamente o efeito de g.a.m.r.d foi salientado.

Ainda mais, constatou-se (embora não mostrado aqui) que a aplicação do distúrbio exponencial diretamente no g.a.m.r.d, leva va ao não-rastreamento da referência entre as amostragens. Este não-bloqueio do distúrbio entre as amostragens, conforme já discuti do anteriormente, também aconteceu para os sinais sinusoidais.

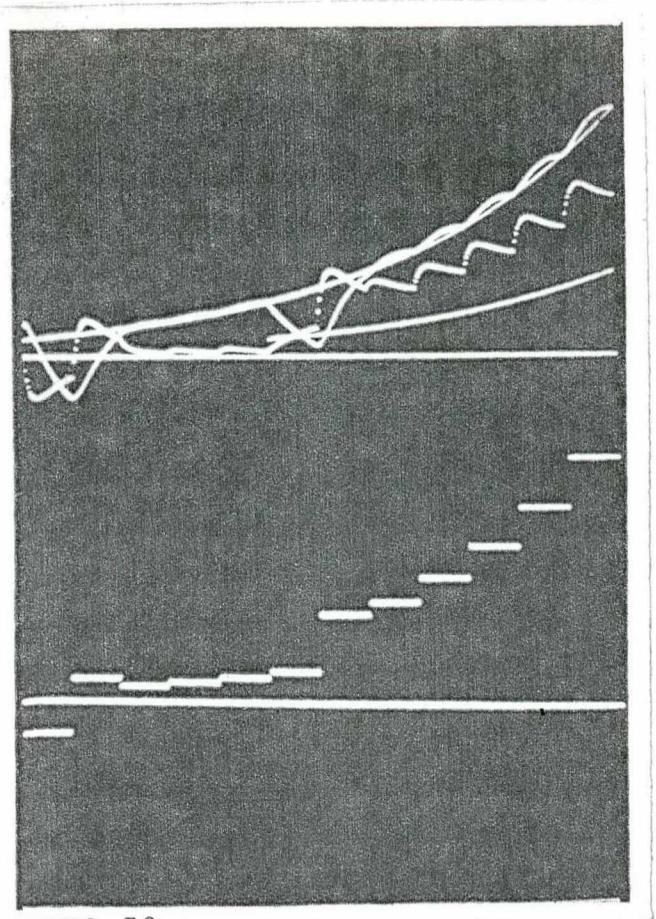

FOTO 72 0 sinal exponencial<br> $w(0)=2rad/s$ ; i(0)=0;<br>T3=1,5s.  $\overline{\phantom{0}}$ 

**ESCALAS** 

Horiz.=0,3s/periodo<br>Vert. w=5rad/s/cm;<br>i=6A/cm; u<sub>0</sub>=0,9V/cm

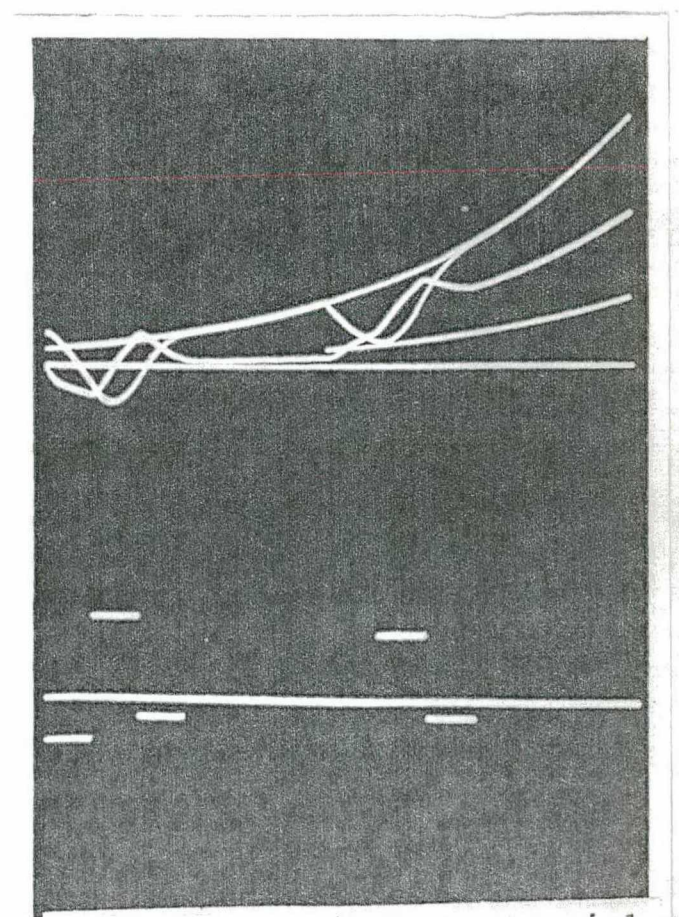

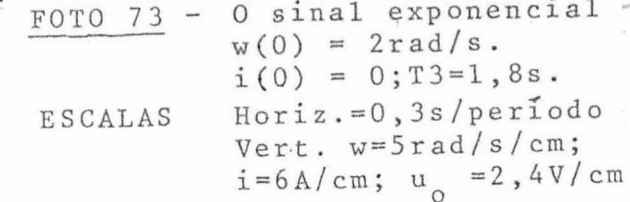

# 7.4 - RASTREAMENTO DA VELOCIDADE NOMINAL COM REGULAÇÃO "DEADBEAT" (SEM OBSERVADOR)

A literatura atribui frequentemente ao controle "deadbeat" algumas desvantagens, tais como: altas amplitudes de controle, transitórios indesejáveis, ..., em vista de sua rapidez.

Esta seção visa exemplificar a ocorrência destas des vantagens. Para tanto será simulado o rastreamento da velocidade nominal (resposta ao degrau) do motor em questão, com regulação "deadbeat". Com a máquina funcionando em seu ponto de operação nominal de velocidade, é então possível visualizar as amplitudes de todas as grandezas aqui envolvidas.

Agora, o servocompensador é constituído de somente um somador (polo em 1), o qual permite o rastreamento à sinais  $de$ graus. Sua dimensão é unitária.

O periodo de amostragem é 0,3s.

Não é usado observador, pois que corrente e velocidade são acessíveis.

Portanto, o sistema aumentado tem ordem 3 e, o acomoda mento ocorre em 3.0,3=0,9s, já que os ganhos são "deadbeat".

 $\left[\begin{array}{c|c} k & k \\ k & 0 \end{array}\right] = \left[\begin{array}{c|c} -0.150508 & -0.012132 & -0.886664 \end{array}\right]$ 

Ainda mais, a partir dos dados de placa da máquina C.C., é sabido que os seus valores nominais são,

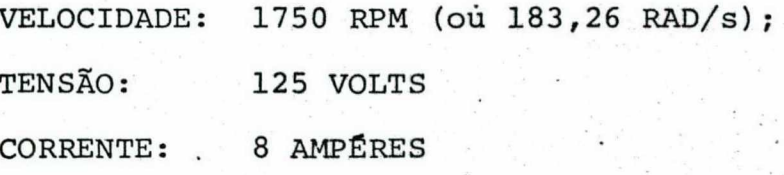

Então o sistema é agora excitado pelo sinal de amplitude 183,26RAD/s. O rastreamento da velocidade nominal é apresenta -do na listagem Al5.l, com estado inicial nulo.\_'

›

Desta listagem apura-se que,

 $\mathcal{L}^{\mathcal{L}}$  ,  $\mathcal{L}^{\mathcal{L}}$  ,  $\mathcal{L}^{\mathcal{L}}$  ,  $\mathcal{L}^{\mathcal{L}}$ - o acomodamento é feito em 0,9s; o que sequivale 'a aproximadamente quatro constantes de tempo da mâquina em malha aber ta, já que esta é de 0,22s; '" '

'

.,

.

\* '\* ó szerint a szerint a szerint a szerint a szerint a szerint a szerint a szerint a szerint a szerint a sze

- a porcentagem da ultrapassageme nula;

nm-' a corrente de armadura tem o seu máximo em 96,45A ou seja: ll05,6% além da nominal; - ^» <sup>s</sup>'i

=›`~ f - a tensão de armadura atinge 145,39 volts, no caso l6,3% acima da nominal.  $\mathcal{C} \subset \mathcal{C}$  , we can expect that ¿

<sup>a</sup>Além disso, a.listagem Al5.2 registra a resposta ao de grau 183,26 RAD/s, agora com a velocidade inicial w(0)=20RAD/s (191 RPM). ' " u'

#### COMENTÁRIOS:

A corrente assume altos valores; é o preço pago à rapi dez dada ao sistema.' '  $\mathcal{F}_\mathrm{c}$  and  $\mathcal{F}_\mathrm{c}$  and  $\mathcal{F}_\mathrm{c}$ 

### COMENTÁRIO FINAL:

\_ Após a implementação de várias políticas de controle: com e sem observador, com e sem g.a.m.r.d, variação do período de amostragem, posicionamento dos polos fora e na origem ...; uma pergunta neste instante pode surgir: qual delas favorece a um desempenho aceitável do sistema de controle híbrido? Aqui deve-se responder por partes : a) primeiramente é necessário tomar conhecimento do processo e definir os objetivos que o mesmo deve alcançar, as sim ê possível ter conhecimento, por exemplo, do lugar do posiciona mento dos polos, da faixa de variação do período de amostragem, douso ou não do observador e g.a.m.r.d, b) a seguir, com o auxilio do próprio computador digital, são então implementadas inúmeras estratégias de controle e, por fim a escolha deve recair naquela cu jos resultados sejam os mais favoráveis para o projeto em questão.

#### CAPITULO  $\mathbf{R}$

### CONCLUSÕES, COMENTÁRIOS E INDICAÇÕES PARA

FUTUROS TRABALHOS

#### 8.1 - CONCLUSÕES E COMENTÁRIOS

Sob o ponto de vista do computador digital, o processo de natureza contínua é visto somente nos instantes de amostragem  $\ddot{r}$ então foi desenvolvido o modelo discreto para um processo sujeito à distúrbios na saída e, em outros lugares que não a saída, com sinal de controle escadaria. Aqui o distúrbio atuante é representado por dois modelos e, ambos satisfazem a mesma equação de diferença.  $Re$ corda-se que o conhecimento do modelo discreto do processo  $\tilde{e}$ de grande interesse para projetos via computador digital como controla dor.

Foi apresentado e feito uma rápida comparação dos ti pos dos problemas de servomecanismo robusto quanto à natureza dos sinais envolvidos, daí surgiram: o problema do servomecanismo para sistemas contínuos ou discretos e finalmente para sistemas híbridos. Os dois primeiros já foram resolvidos por Davison<sup>[17]</sup> (apesar de abordar somente o caso contínuo, por extensão é possível chegar - se ao discreto). Ainda assim, no trabalho ora apresentado, foram da das as condições de suficiências para o problema do servomecanismo robusto discreto. Aqui, no entanto, foi dada uma contribuição, pois mostrou-se que o rastreamento assintótico e rejeição à distúrbios,

para os instantes de amostragem, acontecia mesmo considerando - se ambos sinais referência e distúrbio como contínuos no tempo. Bas tando somente o servocompensador digital conter os modos das versões discretas destes sinais contínuos (ver lemas A2.1 e A2.2). Já os distúrbios discretos eram totalmente bloqueados.

O terceiro caso, não amplamente discutido na literatura, mereceu neste trabalho uma abordagem adequada. Assim foi pro posto o uso do gerador analógico dos modos da referência e distúr bios (g.a.m.r.d) junto ao processo, dando uma solução para o proble ma do servomecanismo híbrido. É sabido que Doraiswami (128), a pos teriori, formalizou as condições necessárias e suficientes para tal problema.

O g.a.m.r.d. contém os modos da referência e distúr bio contínuos e, assegura o rastreamento entre as amostragens.  $\Omega$ controle ainda é digital, salvo a parte analógica do referido gerador. Se está diante de um controle digital-analógico.

O uso do compensador estabilizante tipo "Observador de Luenberger", necessário para dar rapidez ao processo, tem sua equação de erro de estimação (4.10) dirigida pelas referência e distúrbios. Ele somente estimará os estados para o sistema autônomo. Ain da assim, o termo "observador" foi preferido para denominar tal estrutura.

A reduntância dada à dimensão do "observador" é necessária para assegurar a robustez<sup>(74)</sup>.

Ainda mais, é inválido o uso do "observador" para controle "deadbeat", com o intuito de observar o transitório, e sim so mente como regulador.

Da programação digital, várias estratégias de controle foram simuladas para o processo motor C.C. acionado por um conver sor estático C.C.-C.C. e, vários resultados foram extraídos.

 $\tilde{a}$  ,  $\tilde{a}$  ,  $\tilde{a}$  ,  $\tilde{b}$  ,  $\tilde{c}$  ,  $\tilde{c}$  ,  $\tilde{c}$  ,  $\tilde{c}$  ,  $\tilde{c}$  ,  $\tilde{c}$  ,  $\tilde{c}$  ,  $\tilde{c}$  ,  $\tilde{c}$  ,  $\tilde{c}$  ,  $\tilde{c}$  ,  $\tilde{c}$  ,  $\tilde{c}$  ,  $\tilde{c}$  ,  $\tilde{c}$  ,  $\tilde{c}$  ,

»

O uso do algoritmo digital desenvolvido por Montei- $\text{ro}^{(28)}$ , possibilitou perceber o aparecimento de altos ganhos de con trole a medida que o período de amostragem diminui (ou a rapidez cresce).  $\bullet$  . The contract of the contract of the contract of the contract of the contract of the contract of the contract of the contract of the contract of the contract of the contract of the contract of the contract of the co "

Também ficou claro que a diminuição do período de amos tragem favorecia ao surgimento de altas amplitudes do sinal de controle e de comportamento indesejável do processo, fatos estes já de nunciadcs pelas referências 14, 18 e 23; ainda mais, estes ocorri dos limitam a aplicação do controle "deadbeat" na prática usual.

Foi comprovada a perda de controlabilidade do processo depois de amostrado para T segundos; de acordo com o teorema de Kalman<sup>f65</sup>)

' A regulação do sistema via realimentação de todos estados do "observador" provocava uma deterioração do transitório (altas ultrapassagens, controles...), basta comparar, por exemplo, as fotos l6`e l.` Então, melhores resultados foram obtidos pela rea limentaçao direta dos estados do servocompensador e com a' inclusao da referência no seu modelo. A "~ » <sup>i</sup>'.

Quando o "observador" não é cópia fiel do sistema au mentado, a propriedade da separação é violada e, a faixa de varia ção paramétrica decai; comparar fotos 7 e 23.

, O posicionamento dos polos fora da origem (ainda sobre o eixo real) acarretava maiores tempos de acomodamento e, as demais variáveis tinham comportamento indefinido.

214

A mudança de referência, para o processo já em regime, provocava um transitório igual com ou sem observador, desde que. a referência era incluída no modelo deste último; compare as fotos 47 e 49.

.

 $\bullet$ 

**o** . The second contract of the second contract of the second contract of the second contract of the second contract of the second contract of the second contract of the second contract of the second contract of the secon

Também ficou patente que o controlador digital sozinho (servocompensador e regulador) possibilitava o rastreamento assintë tico e rejeição à distúrbios de sinais contínuos (ou ainda discre,tos), somente para os instantes de amostragem.

A inclusão do g.a.m.r.d. veio promover o rastreamento e bloqueio â distúrbios, agora também entre as amostragens, apõs o re \_ , \_ <sup>I</sup> gime; ê suficiente comparar as fotos 50 e 13. A sua inclusão deter minou ainda»aumentos do tempo de acomodamento, da ultrapassagem, do sinal de controle e, dos vetores ganhos de regulação e "observador". Àlëm disso, agora a entrada do sustentador de ordem zero (SOZ), em regime, e sempre constante, inclusive zero, neste caso significando que o computador está livre para outras tarefas, observar foto 51.

"' o aistürbiø`âe origem digital era totalmente bloqueado em regime, de acordo com as fotos 14 e 22,por exemplo.

Jã o distúrbio contínuo merecelduas`anãlises,

- sem o g.a.m.r.d;, seu efeito era desastroso entre as amostragens, ver por exemplo fotos 4 e 13;

- com o g.a.m.r.d., sua ação entre os instantes a de amostragem era agora anulada; a foto 50 exemplifica." .

\_ Além do mais, o distúrbio na saída, o que representa uma leitura errônea da velocidade do motor, determinava o não-ras treamento desta última, conferir com as fotos 66 e 69, por exemplo. A robustez do sistema de controle híbrido foi testada, conforme fotos 58, 59, 24, 27, 7 e ll, por exemplo,

215

`

Também foi mostrado que o uso da política de controle "deadbeat" no rastreamento da velocidade nominal do motor implicava em altos valores da corrente de armadura.

Finalmente, a escolha de uma determinada estratégia de controle, pode ser feita com o auxilio do próprio computador digi tal, tal como sugerido pela referência 117.

#### 8.2 - ALGUMAS INDICAÇÕES PARA FUTUROS TRABALHOS

Como seguimento deste trabalho, deixam-se os seguintes problemas a serem abordados:

Uma implementação prática da estratégia de contro-1. le proposta neste trabalho (controle "deadbeat" com ou sem compensa dor estabilizante tipo "observador de Luenberger" também "deadbeat"). Como referência recomenda-se o trabalho realizado por Costa<sup>(26)</sup>

2. Carece-se da definição, se possível, de um parâmetro que defina o grau de robustez de um dado sistema.  $\mathbf{A}$ sequir aplicar-se-ia tal definição aos observadores usados e citados neste trabalho: ordem completa do sistema aumentado e ordem completa so mente para o processo.

Neste trabalho foi usada a subrotina MATEXP<sup>(24)</sup> co  $3.$ mo algoritmo de discretização do processo. Porém, dado a sua impre cisão para períodos grandes, sugere-se a elaboração de outros algoritmos e, como passo inicial o estudo daquele desenvolvido por Loan  $(63)$ .

Considerar, no projeto da estratégia de controle, 4. restrições de estado e controle.

Uma abordagem considerando processos não-lineares, 5. resolvendo assim o problema de servomecanismo robusto para sistemas não-lineares amostrados.

 $6.$ Extender o problema do servomecanismo robusto de sistemas amostrados para o caso multivariável.

7. Estudar detalhadamente o distúrbio, no sentido de considerã-lo um sinal externo ou efetivamente uma alteração nos parametros do sistema. -  $\mathcal{S}=\{x_1,\ldots,x_n\}$ 

v

 $\bullet$   $\qquad \bullet$   $\qquad$ 

8. Propor um estudo minucioso da estrutura de contro-. ~ le da figura 5.6.

9. Na teoria aqui abordada não foi considerado nenhum tempo de atraso entre a amostragem dos estados e a entrega do con trole pelo computador. Sugere-se um estudo neste sentido.

. <sup>Í</sup>LO. Viabilizar a construçao do chamado g.a.m.r.d. digi talmente. Van San San San San San San Sa

11. Neste trabalho os ganhos do "observador" foram de-'j›-››'... terminados somente com a ajuda da saída monovariável do processo , devido a restrição do algoritmo de posicionamento de polos <sup>(28)</sup>. Sugere-se aqui a elaboração de um algoritmo multivariãvel.

-.

## APENDICE 1

#### SISTEMA CONTÍNUO COM ENTRADA ESCADARIA E DISTÚRBIO QUALQUER  $\mathsf O$ MODELO AMOSTRADO

Seja o sistema linear contínuo de ordem n, invariante no tempo, monovariável, sujeito ao distúrbio w(t), com saída y(t) ; descrito em variáveis de estado por

$$
\underline{\tilde{x}}(t) = \underline{\tilde{A}} \underline{x}(t) + \underline{\tilde{B}} u_0(t) + \underline{\tilde{E}} w(t) \underline{y}(t_0) = \underline{x}_0 \qquad (A1.1)
$$
\n
$$
y(t) = \underline{\tilde{C}}^T \underline{x}(t) + \tilde{F} w(t) \qquad (A1.2)
$$
\nA solvingão de (A1.1) é,

\n
$$
\underline{x}(t) = e^{\underline{\tilde{A}}(t-t_0)} \underline{x}(t_0) + f^t_{t_0} e^{\underline{\tilde{A}}(t-\xi)} \underline{\tilde{B}} u_0(\xi) d\xi + f^t_{t_0} e^{\underline{\tilde{A}}(t-\xi)} \underline{\tilde{B}} w(\xi) d\xi \qquad (A1.3)
$$

$$
u_0(t) = u_0(kT), kT \le t < (k+1)T
$$
 (A1.4)

A condição inicial para o início do intervalo  $(kT,$  $\overline{k+1}$ T)  $\epsilon$ .

$$
\underline{x}(t_0) = \underline{x}(kT) \tag{A1.5}
$$

Para determinar x(t) no final deste intervalor substitui-se em (Al.3)

$$
t_0 = kT
$$
  

$$
t = (k+1)T
$$

e obtém-se

$$
\underline{x}(\overline{k+1}T) = e^{\underline{\tilde{A}}T}\underline{x}(kT) + f_{kT}^{(k+1)T} e^{\underline{\tilde{A}}(\overline{k+1}T-\xi)} \underline{\tilde{B}} u_{0}(kT) d\xi + f_{kT}^{(k+1)T} e^{\underline{\tilde{A}}(\overline{k+1}T-\xi)} \tilde{E} w(\xi) d\xi
$$
 (A1.6)

Desde que u<sub>o</sub>(t) é constante durante o intervalo de integração, e fazendo-se ainda a mudança de variaveis  $\zeta = \overline{k+1}T-\xi$ , vem

$$
\underline{x}(\overline{k+1}T) = e^{\underline{\tilde{A}}T}\underline{x}(kT) + f_{\circ}^{T} e^{\underline{\tilde{A}}\zeta} \tilde{B}d\zeta u_{\circ}(kT) + f_{\circ}^{T} e^{\underline{\tilde{A}}\zeta} \underline{\tilde{E}} w(\overline{k+1}T-\zeta) d\zeta
$$
\n(A1.7)

Agora, denominando

$$
e^{\underline{\tilde{A}}T} = \underline{A}(T) = \underline{A}
$$
 (A1.8)

$$
\int_{0}^{T} e^{\frac{\tilde{A}}{\tilde{A}}\zeta} \tilde{B} d\zeta = \underline{B}(T) = \underline{B}
$$
 (A1.9)

an Palawa<br>Manazarta

vem

$$
\underline{x}(\overline{k+1}T) = \underline{A} \underline{x}(kT) + \underline{B} u_0(kT) + \cdots + \int_0^T e^{\underline{\tilde{A}}\zeta} \underline{\tilde{E}} w(\overline{k+1}T-\zeta) d\zeta
$$
 (A1.10)

Já que w(K+Ir-
$$
\zeta
$$
) (ou seja: w(t)) não é constante no in  
tervalo (0, T), então não é possível colocá-lo na forma de (Al.9) ;  
e por simplificação define-se

$$
\overline{\underline{w}}(k+1) = f_{\overrightarrow{O}}^{T} e^{\underline{\tilde{A}}\zeta} \underline{\tilde{E}} w(\overline{k+1}T-\zeta) d\zeta
$$
 (A1.11)

onde  $\overline{w}(k+1)$  é um n-vetor.

E finalmente tem-se,

$$
\underline{x}(\overline{k+1}T) = \underline{A} \underline{x}(kT) + \underline{B} u_0(kT) + \overline{w}(k+1)
$$
 (A1.12)

com a equação de saída (Al.2) tornando-se (é considerado que a saída está sincronizada com a entrada  $u_0(kT)^{(14)}$ ,

$$
y(k) = CT \underline{x}(kT) + Fw(k)
$$
 (A1.13)

onde

 $\underline{C}^T = C^T$  $(A1.14)$  $\tilde{F}$  =  $F$  $(A1.15)$ 

### APENDICE 2

#### **LEMAS**

LEMA A2.1 - Dada a função contínua r(t) como solução da equação diferencial d(s) r(t)=0\* com raízes da equação característica  $\alpha_i$  (i=1, 2, ... n) - ditos modos de r(t) - então D(q) r(kT)=0, com raízes  $\beta_i$  (i= 1,2, ... n), de tal sorte que  $\beta_i = e^{\alpha i T}$ . A sequência r(kT) é r(t) para t = kT(k=0,1,2 ...; T > 0), e T é chamado de período de amostra gem.

As figuras Al.1 e Al.2 ilustram as funções.

FIGURA Al.1 - 0 sinal  $r(t)$  contínuo satisfaz a equação dife rencial  $d(s)$   $r(t) = 0$ .

FIGURA Al.2 - A função  $r(kT)$  = =  $r(t)$   $\Big|_{t=kT}$  satisfaz a equação de diferença  $D(q)$   $r(kT) = 0$ .

X

(\*) d(s) é o polinômio operador mínimo.

Assim, a sequência r(kT) satisfaz a equação de diferença D(q) r(kT) = 0; D(q) será chamado de versão discreta de d(s).

#### **PROVA**

A função r(t) pode ser modelada pela seguinte equação de estado,

$$
\underline{\dot{x}}(t) = \underline{A} \underline{x}(t) \qquad ; \qquad \underline{x}(t_0) = \underline{x}_0 \tag{A2.1}
$$

$$
r(t) = \underline{C}^{T} \underline{x}(t) \qquad (A2.2)
$$

onde  $\underline{x}(t) \in R^{n}$  e o par  $(\underline{c}^{T}, \underline{A})$  é observável, ainda mais, é sabido que os autovalores de  $\underline{A}$  e  $\alpha_i$ .

A solução de (A2.1) é,

$$
\underline{x}(t) = e^{\underline{A}(t-t_0)} \underline{x}(t_0)
$$
 (A2.3)

O valor de x no final do intervalo ( $kT < t < \overline{k+1}T$ )  $com$  $t_0$ =kT, vale

$$
\underline{x}(k+1) = e^{\underline{A}T}\underline{x}(k)
$$
 (A2.4)

$$
\mathbf{r}'(\mathbf{k}) = \underline{\mathbf{C}}^{\mathrm{T}} \underline{\mathbf{x}}(\mathbf{k}) \tag{A2.5}
$$

Então r(k) é a saída do sistema com matriz de estado

$$
A_d \triangleq e^{\underline{A}T} \tag{A2.6}
$$

cujos autovalores são  $\beta_i = e^{\hat{\mu} i T^*}$ 

Portanto, existe um operador  $D(q)$  tal que  $D(q)$  r(k) = 0, de modos  $\beta_i$ . Diz-se que D(q) é a versão discreta de d(s). c.q.d.

LEMA A2.2-É dado  $x(t) = \tilde{A} x(t) + \tilde{E} w(t)$ , de dimensão n<sub>j</sub>o qual estā periodicamente sujeito a amostragem de T segundos.

> Ver referência 60, pp. 482, comentário 10.2.13.  $(*)$

Sabe-se ainda que a função w(t) é um escalar satisfa zendo a equação diferencial d(s) w(t)=0. Então provar-se-á que  $D(q)$   $\overline{w}(k+1)=0$ , onde  $D(q)$  é a versão discreta de d(s) (ver lema  $A2$ . 1) e  $\overline{w}(k+1) = \int_{0}^{T} e^{\frac{\overline{A} \zeta}{L}} \sqrt{K+1} T - \zeta d\zeta$  (ver Apéndice 1).

#### PROVA

A expressão (Al.11) é repetida abaixo,

$$
\overline{w}(k+1) = \int_{0}^{T} e^{\underline{\tilde{A}}\zeta} \tilde{E}w(\overline{k+1}T - \zeta) d\zeta
$$
 (A2.7)

Agora define-se o seguinte operador,

$$
q_{\alpha} x (kT) = x (kT), \quad 0 \le \alpha \le 1 \tag{A2.8}
$$

assim, tal operador desloca o variável x(k) de um número fracioná rio do período de amostragem.

Em (A2.7), é sabido que  $w(k+1T-\zeta)$  existe para  $0 < \zeta < T$ ; definindo agora

$$
\zeta = \beta^{\top} \mathbf{T}, \quad 0 \leq \beta^{\top} \leq 1 \tag{A2.9}
$$

vem,  $w(\overline{k+1}T-\beta' T)$ , ou  $w(\overline{k+1-\beta'}T)$ , chamando  $\beta \triangleq 1-\beta'$ , tem-se

$$
w(\overline{k+\beta}T), \quad 0 \leq \beta \leq 1 \tag{A2.10}
$$

Aplicando o operador dado em (A2.8) expres na são (A2.10), esta ultima torna-se,

$$
w(\overline{k+}\beta T) = q_{\rho}w(kT)
$$
 (A2.11)

Substituindo agora  $(A2.11)$  em  $(A2.7)$ , vem

$$
\overline{\underline{w}}(k+1) = f_{\text{O}}^{\text{T}} e^{\overline{A}\zeta} \underline{\tilde{E}} q_{\beta} w(k\text{T}) d\zeta
$$
 (A2.12)

Neste instante, aplica-se a polinomial  $D(q)$ , definida no lema A2.1, a ambos os membros de (A2.12),

Desde que  $D(q)$  e  $q_{\beta}$  são operadores lineares, sua comutação é permitida, assim é que,

$$
D(q) \quad \overline{w}(k+1) = f_Q^T \quad e^{\underline{\tilde{A}}\zeta} \quad \underline{\tilde{E}} \quad q_g \quad D(q) \quad w(k) \, d\zeta \tag{A2.14}
$$

Porém, o lema A2.1 garante que  $D(q)$  w(k) = 0, segue imediatamente de (A2.14),

$$
D(q) \quad \overline{w}(k+1) = 0 \tag{A2.15}
$$

Ainda mais, sendo D(q) minimo para w(k), então  $D(q)$ também é mínimo para w(k+1), assim todas as n-componentes deste vetor possuem os mesmos modos; então seja,

$$
D' (q) \neq D(q) \tag{A2.16}
$$

Aplicando em (A2.12), chega-se a

$$
D' (q) \overline{w}(k+1) = \int_{0}^{T} e^{\underline{\tilde{A}}\zeta} \underline{\tilde{E}} q_{\beta} D'(q) w(k) d\zeta
$$
 (A2.17)

Ora, por hipótese D'(q) w(k)  $\neq$  0., a menos que D'(q) contenha os modos de w(k), mas neste caso, por hipótese ter-se-a

$$
D' (q) = D'(q)
$$
 (A2.18)

 $e^{-} D' (q)$  é mínimo.

 $c.q.d.$ 

## $\underline{A} \underline{P} \underline{E} \underline{N} \underline{D} \underline{I} \underline{C} \underline{E} \underline{3}$

,

' 'La Anglo Anglo Anglo Anglo<br>'' '

" . Íslenskt kalender og den statsminister og den statsminister og den statsminister og den statsminister og den

#### PROJETO DO SERVOCOMPENSADOR DIGITAL

Considere-se que seja de interesse rastrear um dado si nal  $y_r(t)$  e ao mesmo tempo bloquear o distúrbio w(t) atuante em qualquer ponto do processo (assim como €(k) agindo na malha' digital), para um dado problema de servomecanismo híbrido, usando um o . servocompensador digital tal como definido em (3.5).

Considere-se ainda que a referência  $y_r(t)$  é descrita Pela equação diferencial .  $\mathcal{V} \subset \mathcal{V} \subset \mathcal{V}$  , where  $\mathcal{V} \subset \mathcal{V} \subset \mathcal{V}$ 

$$
d^{\gamma}r(s) \gamma_r(t) = 0 \qquad (A3.1)
$$

cuja <u>versão discreta</u> é constanti

$$
D_y^{\mathbf{Y_T}}(q) \mathbf{y_T}(k) = 0 \tag{A3.2}
$$

e o distúrbio w(t) é definido igualmente como,

$$
d^{W}(s) w(t) = 0
$$
 (A3.3)

com versão discreta,

$$
D^{W}(q) w(k) = 0* \qquad (A3.4)
$$

 $\overline{\phantom{a}}$ 

Então, o rastreamento a  $\gamma_{_{\rm I\!P}}(\texttt{t})$  e o bloqueio a w(t)  $\:$  nos instantes de amostragem (assim como a  $\xi(k)$ ) ocorrerá desde que co.

(\*) Para o distúrbio inerentemente discreto  $\xi(k)$ , a (A3.4) torna-se  $D^{\xi}(q)$   $\xi(k)=0$ . . In the case of the contribution of the contribution of the contribution of the contribution of the contribution of the contribution of the contribution of the contribution of the contribution of the contribution of the vz

servocompensador contenha os modos de  $y_r(kT)$  e w(kT) (assim como de  $\xi$ (kT), onde  $\underline{\texttt{T}}$  é o período de amostragem. Significa que o servocompensador deve ser descrito pela equação de diferença cujas - raízes da sua equação característica sejam (ver relações 3.5) ãquelas dada ~ pela expressao (3;5.g) do capítulo 3. ' .

> A seguir são dados alguns exemplos. <u>EXEMPLO 1</u> -  $y_r(t)$  = Função constante Deve - se seguir os seguintes passos:

 $\bigcup_{k=1}^{N} [y_{k}(t)] = \bigcup_{k=1}^{N} [Fungão Constante] = Fungão Constante/s, da**í**$ O operador d(s) que anula  $y_r(t)$  vale  $s$ , pois que : d(s)=s; é o denominador da transformada.

Então  $y_r(t)$  tem um polo em zero.

 $y_r$ (kT) vale, A partir do <u>Lema A2.1</u>, o operador D(q) anulador de

de d(s).  $D(q) = q-e^{0T} = q-1,$   $\forall$  T, assim  $D(q)$  é a versão discreta

Colocando ainda o servocompensador na forma canõnica ,

Vem

$$
\mathbf{r}_{\mathbf{c}} = \begin{bmatrix} 1 \end{bmatrix}
$$

 $\blacksquare$ 

Este resultado significa que a equaçao de diferença <sub>.</sub>  $D(q)$  y<sub>r</sub>(kT)=0  $\acute{e}$  obedecida, no caso presente,

$$
(q-1) Yr (kT) = Yr (kT+T) - Yr (kT) = 0.
$$

jā que  $y_r$ (kT+nT) =  $y_r$ (kT) = Função Constante, n=0,1,2 ... <sup>I</sup>zm .

Resumindo,

$$
y_r(t) = \text{Função Constante} \leftarrow \longrightarrow d(s) = s
$$
  

$$
y_r(kT) = \text{Sequência Constante} \leftarrow \longrightarrow D(q) = q-1
$$

A sequência  $y_r$ (kT) tem <u>um polo em l</u>, assim no plano. z

fica,

'

 $\sim$ 

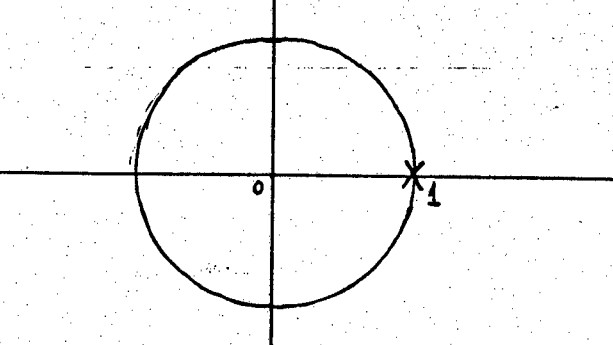

FIGURA A3.1 - A sequência  $y(kT)$  = degrau tem um polo  $em$ 1.

EXEMPLO 2 - 
$$
y_r(t) = t
$$

Seguindo a mesma sistemática do exemplo anterior, che-

ga-se a

$$
d(s) = s^{2}, \text{ logo}
$$
  
\n
$$
D(q) = (q-1)^{2} = q^{2}-2q+1, \text{ ou ainda}
$$
  
\n
$$
A_{C} = \begin{bmatrix} 0 & 1 \\ -1 & 2 \end{bmatrix}
$$

de tal sorte que a polinomial  $(q-1)^2$  anula a rampa discretizada pa- $\mathbf{r}$ a T segundos kT, and the set of the set of  $\mathbf{r}$ 

$$
(q-1)^{2} y_{r}(kT) = 0; (q-1)^{2} kT = 0; \text{ ou } (q^{2}-2q+1) (kT)=0,
$$
  
\n
$$
(k+2)T - 2(k+1)T + kT = 0.
$$
  
\n
$$
r(t) = t \Longleftrightarrow d(s) = s^{2}
$$
  
\n
$$
r(kT) = kT \Longleftrightarrow D(q) = (q-1)^{2}
$$

a função kT tem dois polos em 1.

$$
\frac{\text{EXEMPLO 3}}{\text{d(s)}} = y_r(t) = \text{sen}(w_0t + \phi)
$$

logo,

$$
D(q) = (q - e^{-jw_0T}) (q - e^{-jw_0T}) = q^2 - 2\cos(w_0T)q + 1, \text{ então}
$$
  

$$
D(q) \text{ sen } (w_0kT + \phi) = 0, \text{ e a matrix } \underline{A}_c \text{ vale}
$$

$$
\frac{A_C}{I} = \begin{vmatrix} -1 & 2\cos(w_0)^T \end{vmatrix}
$$

É importante notar que o projeto do servocompensador pa ra o sinal sen ( $w_0t+\phi$ ) depende da frequência  $w_0$  e do período de amostragem T, o que não acontecia para as funções anteriores.

Ainda mais, desde que o elemento 2cos (woT) da matriz  $\underline{A}_C$  é periódico com 2 mrad, então cos (wo $T \pm 2\pi n$ ) = cos (wo $T$ ), deduzindo-se que o servocompensador funcionará para quaisquer r(t)=sen (wt+  $\phi$ ), em que,

$$
y = \frac{1}{2} (w_0 + \frac{2\pi n}{T}), \quad n = 0, 1, 2 \ldots
$$
 (A3.5)

Significa que o servocompensador uma vez projetado para wo, fica automaticamente válido para sinais sinusoidais de fre quência w dada em (A3.5).

OBSERVAÇÃO - Apesar da flexibilidade de wo em relação ao funcionamento do servocompensador para os instantes de amostra gem, deve ficar claro que o g.a.m.r.d. proposto no capítulo 5 é válido somente para os seus modos de geração.

Resumindo, para o sinal sinusoidal, vem

 $r(t) = \text{sen}(w_0 t + \phi) \longleftrightarrow d(s) = s^2 + w_0^2$ 

 $r(kT) =$  sen  $(w_0kT+\phi) \leftarrow D(q) = q^2 - 2\cos(w_0T)q + 1$ 

EXEMPLO 4 - 
$$
y_r(t) = t
$$
; w(t) = t

A partir de (3.5.g) conclue-se que o resultado daqui é o mesmo do exemplo 2, a saber,

$$
\underline{A}_{\underline{C}} = \begin{bmatrix} 0 & 1 \\ -1 & 2 \end{bmatrix}
$$

EXEMPLO 5 - 
$$
y_r(t) = t
$$
; w(t) = sen(w<sub>O</sub>t+ $\phi$ )  
D<sup>Y</sup>r(q) = (q-1)<sup>2</sup> e D<sup>W</sup>(q) = q<sup>2</sup>-2cos(w<sub>O</sub>T)q + 1

então,

$$
D^{Yr} \cdot W = (q-1)^2 \cdot \{q^2 - 2\cos(w_0 T) q + 1\}
$$

que origina a matriz  $\underline{A}_C$  abaixo

$$
\underline{A}_{C} = \begin{bmatrix} 0 & 1 & 0 & 0 \\ 0 & 0 & 1 & 0 \\ 0 & 0 & 0 & 1 \\ -1 & (2+2\cos w_{0}T) & -(2+4\cos w_{0}T) & (2+2\cos w_{0}T) \end{bmatrix}
$$

EXEMPLO 6 -  $y_r(t)$  = Função Constante; w(t)=sen(wot+ o) Aqui o operador vale,

$$
D^{Y_{T}W} = (q-1) (q^{2}-2\cos(w_{0}T)q+1)
$$

logo

$$
\underline{A}_{C} = \begin{bmatrix} 0 & 1 & 0 \\ 0 & 0 & 1 \\ 1 & -(2\cos w_{Q}T+1) & (2\cos w_{Q}T+1) \end{bmatrix}
$$

EXEMPLO 7 -  $y_r(t)$  = Função Constante;  $\xi(kT)$ =sen (wokT + ф).

A presença do distúrbio discreto ξ (kT) não modifica solução dada no exemplo 6.

### COMENTÁRIOS

Uma outra maneira de entender o projeto do servocompen sador digital discutido neste apêndice é de apelar-se para  $\circ$ uso da transformada Z

Assim o projeto do servocompensador digital para uma dada sequência f (kT) (referência e/ou distúrbio) pode ser feito desde que calculemos a transformada Z desta sequência.

Tal metodologia deve ser vista como uma analogia com o campo das funções contínuas, pois la determina-se a transformada de Laplace de um dado sinal f(t), a qual possibilita projetar o servo compensador analógico.

A seguir, ilustra-se rapidamente o emprego da transfor mada z na determinação do servocompensador digital, far-se-á para a sequência senwokT, k=0,1,2 ... . Designando então  $Z[f(kT)]$ como transformada Z de f(kT); a partir da referência 73 tem-se que,

$$
Z \left[\text{senkw}_0 \text{T}\right] = \frac{Z \text{ senw}_0 \text{T}}{Z^2 - 2Z \text{cosw}_0 \text{T} + 1}
$$

como o polinômio característico do servocompensador é dado pelo denominador da função acima, ou seja: deve conter os modos da sequência senkwoT; por comparação com o exemplo 3, chega-se a mesma  $ma$ triz A dada lá.

### APENDICE 4

#### O QUE SIGNIFICA UM SISTEMA SER ROBUSTO?

Neste trabalho, o controle é dito robusto se o erro de saída anula-se assintóticamente, apesar de perturbações nos parâmetros do sistema (é assumido que o sistema permaneça estável).

> Assim é que Bhattacharryya<sup>(31)</sup> dá uma exemplificação. A seguir são dados outros exemplos.

EXEMPLO 1 - Seja como objetivo rastrear o sinal degrau pelo processo de 1º ordem  $\mathbf{T} \dot{\theta} + \theta = \mathbf{k} \theta_{\mathbf{r}}$ 

$$
\theta_{r}(t) \longrightarrow \left\{ \begin{array}{c|c} k & \rightarrow & \theta(t) \\ \hline 1 + sT & \rightarrow & \theta(t) \end{array} \right.
$$

FIGURA A4.1 - Deseja-se compensar o processo acima de lim $\theta(t) = \theta_r$  para  $\theta_r =$  de a fim grau.

酸盐分ca Universitart2)3 **OFSC** 

Primeiramente, nota-se que:

Quando t $\rightarrow \infty$  ,  $\theta \rightarrow k \theta_{r}$ , assim o objetivo não é cumprido, jã que a saída  $\theta$  não segue a referência  $\theta_r$  em regime.

Então, as soluções seguem-se:

Solução 1 - Colocar em cascata com o processo o bloco

 $1/k.$ 

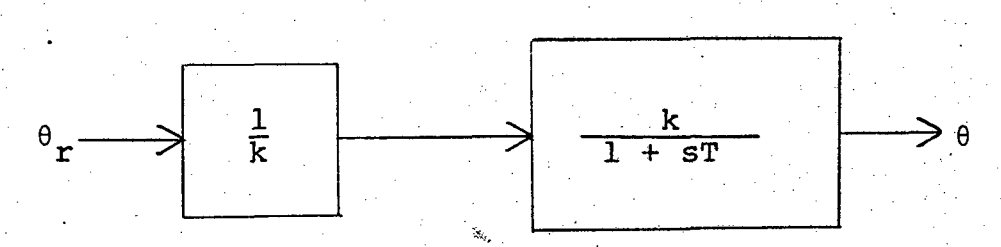

FIGURA A4.2 - Solução não-robusta: o sistema ainda é malha aberta.

Agora, quando  $t\rightarrow\infty$ ,  $\theta \rightarrow \theta_{r}$ , o rastreamento é obtido, porém na prática tal solução é inaceitável, já que:

- o conhecimento dos parâmetros k e T são duvidosos, porque os métodos de identificação não são de altíssimas precisões, com isto o k do processo é de valor duvidoso e por conseguinte ം compensador 1/k não pode garantir rastreamento exato ao degrau,

- além disso, qualquer variação em k do processo  $(29)$ bloco da figura A4.2) implicaria no aparecimento de um erro estático, desde que não haja uma modificação automática no bloco 1/k equi valente à variação real de k do processo, o que é de difícil correção.

- por fim, torna-se patente que qualquer disturbio no

processo, acarretará um erro estático na saída  $\theta(t)$ , pois a estrutu ra é malha aberta,

por estas e outras razões, a solução aqui proposta - ē dita não-robusta, e por conseguinte, o sistema de controle é dito não-robusto (é sensível à variação paramétricas!)

Solução 2 - Agora introduz-se um integrador (figura A4. 3), o qual é dirigido pelo erro de saída do sistema.

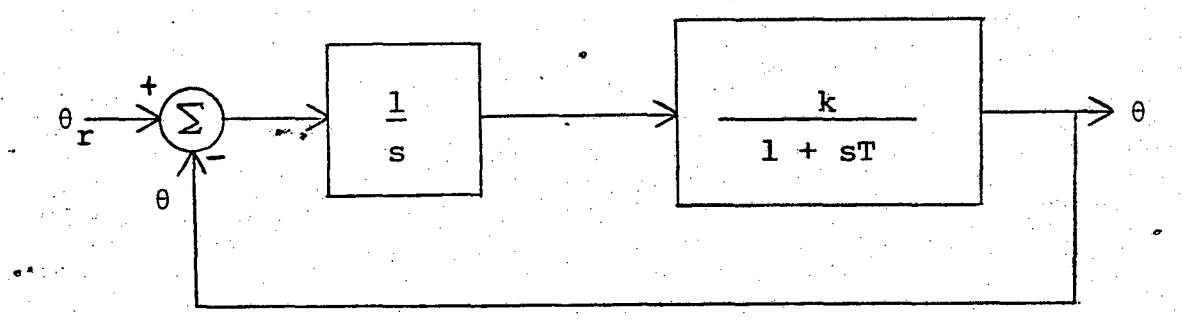

FIGURA A4.3 - Solução robusta: o integrador é dirigido pelo erro da saída, o sistema é malha fe chada.

A equação diferencial em  $\theta(t)$  vale,

 $T \hat{\theta} + \hat{\theta} + k\theta = k\theta_T$ 

de tal sorte que  $\lim_{\theta} (\theta(t)) = \theta_{r}(t)$ , bastando somente estabilizar o processo em malha fechada. Aqui, variações nos parâmetros T + 6T, k + ok ainda garantem o rastreamento do sinal de referência, contan do que a estabilidade seja preservada.

Assim as restrições da solução anterior foram removi das e diz-se que esta estrutura é uma estrutura robusta.

EXEMPLO 2 - Deseja-se rastrear o sinal senwoT da figu-

ra A4.4,

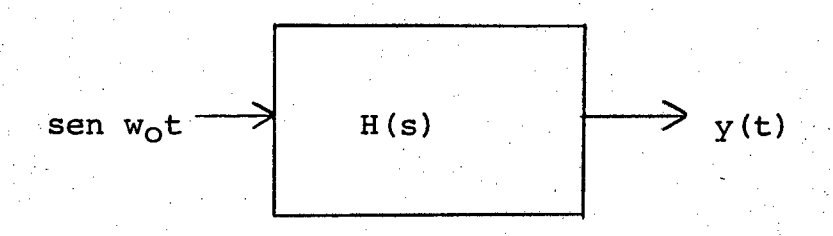

FIGURA A4.4 - É de interesse seguir a referência seno.

para tal deve-se compensar a função de transferência H(s), pois  $\mathbf{a}$ priori o ganho estático não é unitário e, além do mais, uma defasagem entre saída-entrada sempre ocorre. No caso presente, propõe-se as soluções abaixo:

Solução 1 - Em cascata com o processo, conecta-se  $um$ oscilador sinusoidal sintonizado em wo (a frequência do sinal de en trada), e anula-se a referência,

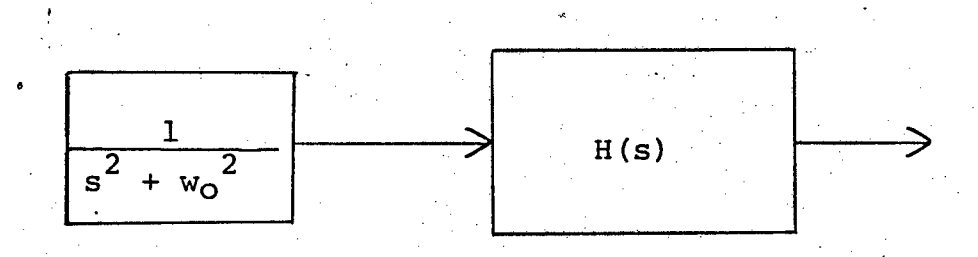

FIGURA A4.5 - A referência é anulada, com a inclusão do oscilador de frequência wo. A estrutura é não-robusta.

aqui, qualquer variação nos parâmetros implicará em mudança da fase e amplitude, assim a solução é não-robusta. '

Solução 2 - Propõe-se ligar o inverso de H(s) em casca ta com o processo,.

$$
\begin{array}{c}\n\text{sen } \text{wot} \\
\end{array}\n\qquad\n\begin{array}{c}\n\text{H(s)}^{-1} \\
\end{array}\n\qquad\n\begin{array}{c}\n\text{H(s)} \\
\end{array}\n\qquad\n\begin{array}{c}\n\text{H(s)} \\
\end{array}
$$

,\_

FIGURA A4.6 - Estrutura não-robusta e, de difícil im plementaçao prática.

agora, além da dificuldade de implementar H(s) $^{-1}$ , a estrutura ainda  $\epsilon$  <u>não-robusta</u>.  $\mathcal{L}^{\text{max}}$  and  $\mathcal{L}^{\text{max}}$ `  $\mathcal{L}_{\mathcal{L}}$  .  $\mathcal{L}_{\mathcal{L}}$  and  $\mathcal{L}_{\mathcal{L}}$ 

Solugão 3 - Sugere-se conectar o oscilador, e dirigi lo pelo erro de rastreamento,

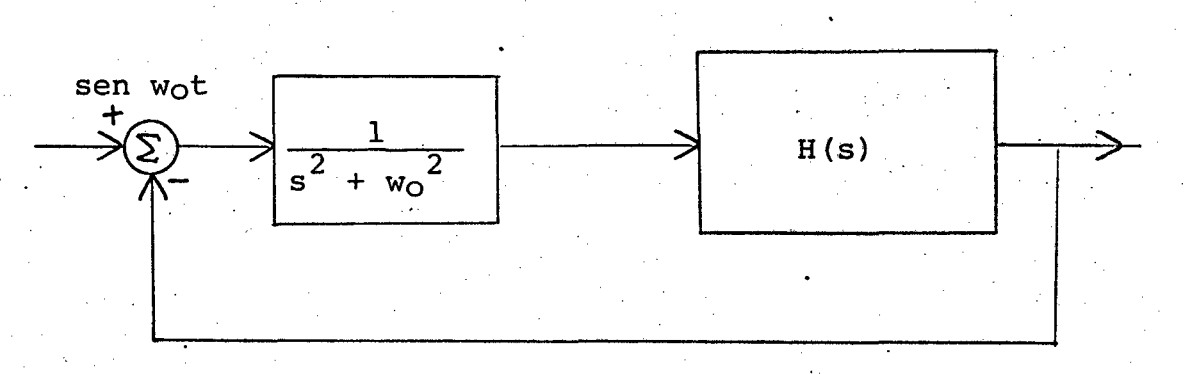

FIGURA A4.7 - Estrutura robusta: o oscilador é dirig<u>i</u> do pelo erro de rastreamento. O sistema ê malha fechada.
desta forma, supondo o sistema em malha fechada estável, é agora possível perturbar os parâmetros de H(s), e ainda assim ocorrerá  $\circ$ seguimento ao senwot. A estrutura é dita estrutura robusta.

### COMENTÁRIOS

É fácil de observar que as estruturas aqui denominadas de robustas tem algo em comum: o compensador analógico é dirigido pelo erro de rastreamento. Aliãs, esta é a condição necessária para haver robustez<sup>(17,30)</sup>.

Ademais, por extensão, conclue-se que o controlador PID classico é robusto para entradas degrau.

Davison<sup>(17)</sup> formulou o sistema de controle robusto, em que os sinais aqui tratados são todos aqueles oriundos de sistemas lineares autônomos.

## $\underline{A} \underline{P} \underline{E} \underline{N} \underline{D} \underline{I} \underline{C} \underline{E} \underline{5}.$

### PERDA DA CONTROLABILIDADE E OBSERVABILIDADE **VERSUS** PERÍODO DE AMOSTRAGEM - UMA EXEMPLIFICAÇÃO

Os altos ganhos que aparecem na listagem A5.1 mostram que o algoritmo de determinação dos polos para a regulação do sistema aumentado em malha fechada não convergiu.

Esta não convergência prende-se ao fato de  $\circ$ sistema da figura A5.1 ter perdido a controlabilidade após a introdução do chaveamento de período T=0,3s, isto de acordo com os resultados da <u>subseção 3.3.5</u>.

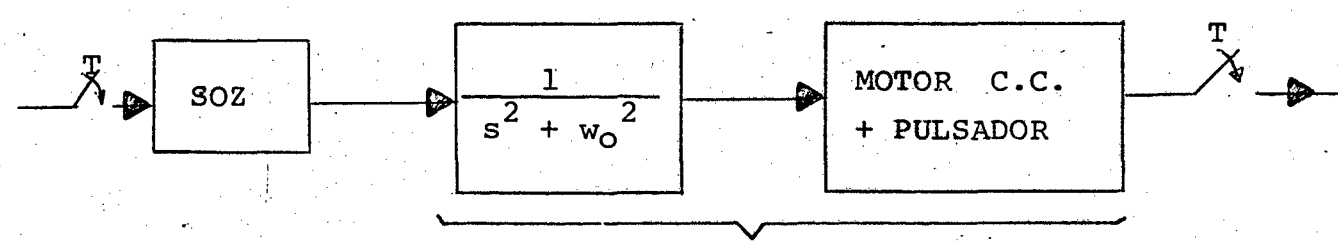

SISTEMA CONTINUO

FIGURA A5.1 - Perda da controlabilidade do sistema con tínuo quando amostrado, porque T=0,3s  $w_0 = \frac{10\pi}{3} rad/s$  e  $\frac{10\pi}{3} + \frac{10\pi}{3} = \frac{a\pi}{0.3}$ , para a=2

Então a presença do oscilador em cascata com o processo determina o aparecimento dos polos complexos,

$$
s_1 = jw_0 = j \frac{10\pi}{3} rad/s
$$
 (ou j10,4667rad/s)  
 $s_2 = -jw_0 = -j \frac{10\pi}{3} rad/s$ ,

assim,

$$
Re{s_1} = Re{s_2} = 0,
$$
   
 $I_m {s_1-s_2} = \frac{10\pi}{3} + \frac{10\pi}{3} = \frac{20\pi}{3}$ 

para a controlabilidade ser preservada, é necessário que,

$$
\frac{20\pi}{2} \neq \frac{a\pi}{m}
$$
, no caso T=0,3s,  $a=\pm 1\frac{1}{2}$ 

 $\Delta\phi$ 

então

$$
\frac{20\pi}{3} \neq \frac{a\pi}{0.3} \, ; \, \underline{\quad 2\neq a \quad \text{FALSE}};
$$

Logo, a controlabilidade do sistema amostrado formado do processo e oscilador sinusoidal é perdida. Daí a impossibilidade de posicionar os polos do sistema aumentado discreto-amostrado, em qualquer lugar do plano complexo Z.

LISTACEM A 5.1 - CANHOS DE REGULAÇÃO DO SISTEMA AUNEATADO EM MALHA FECUADA - PERDA DA CONTROLABILIDADE - AFENDICE 5.

RUN :<br>ENTRE MATRIZ FORMADA POR POLOS DESEJADOS ENTRE MATRIZ FURMADA POR POL<br>26<br>ENTRE A MATRIZ POR LINHAS<br>20<br>20<br>20<br>29

 $2022000$ 

in<br>Nasjo

 $\mathbb{C}\mathbb{R}^n$ 

 $\mathbb{C}^{\mathbb{Z}}$ 

 $\ddot{\mathbb{Q}}$ 

 $\mathcal{C}$ A,

 $\mathbb{P}^2$ C

 $\ddot{\mathbb{C}}$ 

 $\odot$ 

 $\odot$ 

 $\hat{C}$ 

 $\zeta$  :

 $\mathbb{C}$  .

 $\frac{20}{20}$ <br> $\frac{20}{20}$ <br> $\frac{20}{20}$ <br> $\frac{20}{20}$ 

28<br>28<br>28<br>28<br>28

 $7999999$ 

COEFICIENTES DO POLINOMIO CAPACTERISTICO DESEGNDO -

 $\tilde{\Omega}$ `ø  $\Omega$ **ENTRE ORDER AN INTERIOR**  $\boldsymbol{u}$ 

 $\begin{array}{ll} \mbox{Cylb}(\mathbf{r}) & \mathbf{r} & \mathbf{r} \\ \mbox{Cylb}(\mathbf{r}) & \mathbf{r} & \mathbf{r} \\ \mbox{Cylb}(\mathbf{r}) & \mathbf{r} & \mathbf{r} \end{array}$ 

```
\frac{1}{2} ( \frac{1}{2} , \frac{1}{2} , \frac{1}{2} , \frac{1}{2} , \frac{1}{2} , \frac{1}{2} , \frac{1}{2} , \frac{1}{2} , \frac{1}{2} , \frac{1}{2} , \frac{1}{2} , \frac{1}{2} , \frac{1}{2} , \frac{1}{2} , \frac{1}{2} , \frac{1}{2} , \frac{1}{2} , \frac{1\sigma and \sigma and \sigma and \sigma\mathcal{H}(\cdot)òø.
                            26.
                            وروسو وباللا
                          124 SLM002-514<br>12 010/562 -
                                        \frac{1}{2}20.
                           \gamma_078<br>?-, 0165374<br>?-, 0165374<br>?1, 510088-4<br>?8
                                      \ddot{\phantom{a}}\frac{78}{78}<br>\frac{78}{78}\frac{20}{20}7.12 - 1\star_{70}^{20}\frac{78}{2-1}<br>\frac{2-1}{2-2}\omega = \sqrt{1-\epsilon}.<br>The site algorithm all sites of the place of the whole place are written at the
                            *******************
 r.
                          CODEFICIENTES DO POLINOMIO CARROTERISTICO
 \mathbb{C}^{\mathbb{Z}}.<br>13. 7432d - H. 14. 973 - H. H. 2. 54014 - 1<br>19. 986631-04.
                                                                                                                                                               1.133965 -1.175555цź
                                                                                                                                               ue<br>Sina Santa
 \epsilon .
                                                                                                                                                                             \omega^{1/2} and
                           .<br>Kim. – S.A. Diresench Entré os Paulos po SIST. É os DESEJADOS<br>| 49973 | P. Salata | John J. Salata | Alexandro II de Salata<br>| 49973 | P. S. Palel | John J. J.
\bigcirc, artist<br>| Manus Mariel (1990)<br>| ENTRE METELZ (1991) | POR Limpas<br>|2/000103<br>| 19704445
\ddot{Q}GAUCESSALLE
 \odot2.0102562<br>21.51005E-4
 \ddot{\circ}\frac{76}{20}\overline{\overline{c}}0.4 \times 6.9*1.050309<br>
0.62 \times 6.7*1.0704445<br>
0.62 \times 6.9*10.94562<br>
0.64 \times 6.9*10.94562<br>
0.64 \times 6.9*10<br>
0.65 \times 6.9*0<br>
0.66 \times 6.9*0йŊ
                                                     \begin{array}{ll} \rho_1^2 & 0.5 & 0.5 & 0.00042 \\ \rho_1^2 & 0.5 & 0.5 & 0.00042 \\ \rho_2^2 & 0.5 & 0.5 & 0.00092 \\ \rho_3^2 & 0.5 & 0.5 & 0.00092 \\ \rho_4^2 & 0.5 & 0.5 & 0.00092 \\ \rho_5^2 & 0.5 & 0.00092 & 0.00009 \\ \rho_6^2 & 0.5 & 0.0009 & 0.00009 \\ \rho_7^2 & 0.5 & 0.0009 & 0.0\sim NM
```
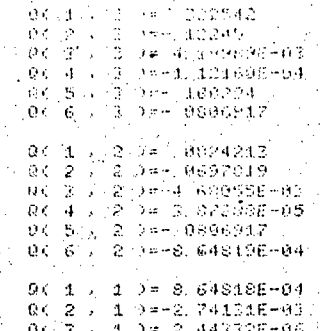

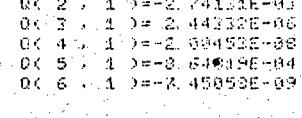

### MATRIZ INVERSA

t,

 $\hat{\mathbb{C}}$ 

 $\hat{C}$ 

 $\ddot{\mathbf{C}}$ 

 $\hat{\zeta}$ 

 $\hat{\epsilon}$ 

ŧ.

 $\zeta$ 

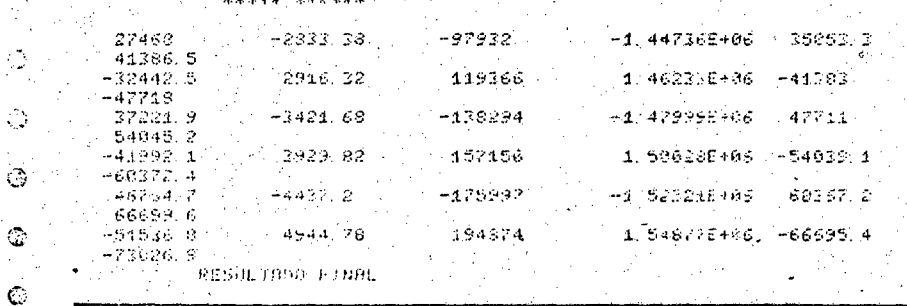

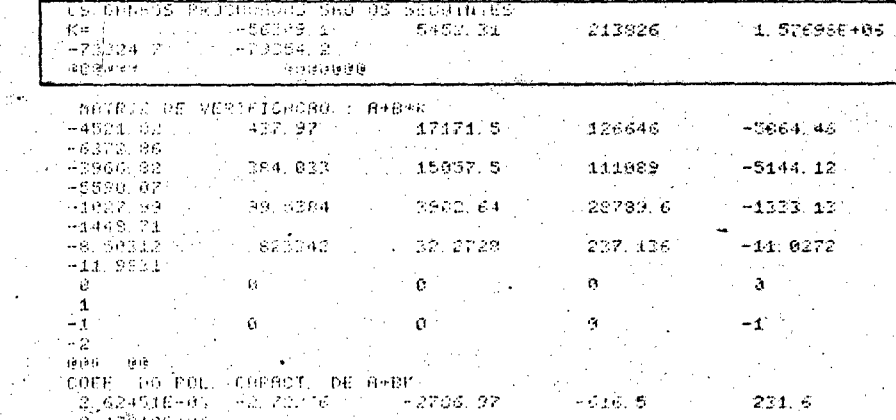

a z 1951eracija († 1952.)<br>1890a de artista de la Caraca de Barada († 1951.)

 $\sim$ 

 $-2786.97$ 

APENDICE  $\boldsymbol{6}$ 

PROGRAMA DIGITAL

ESTE PROGRAMA SIMULA

## O SISTEMA DE CONTROLE HIBRIDO

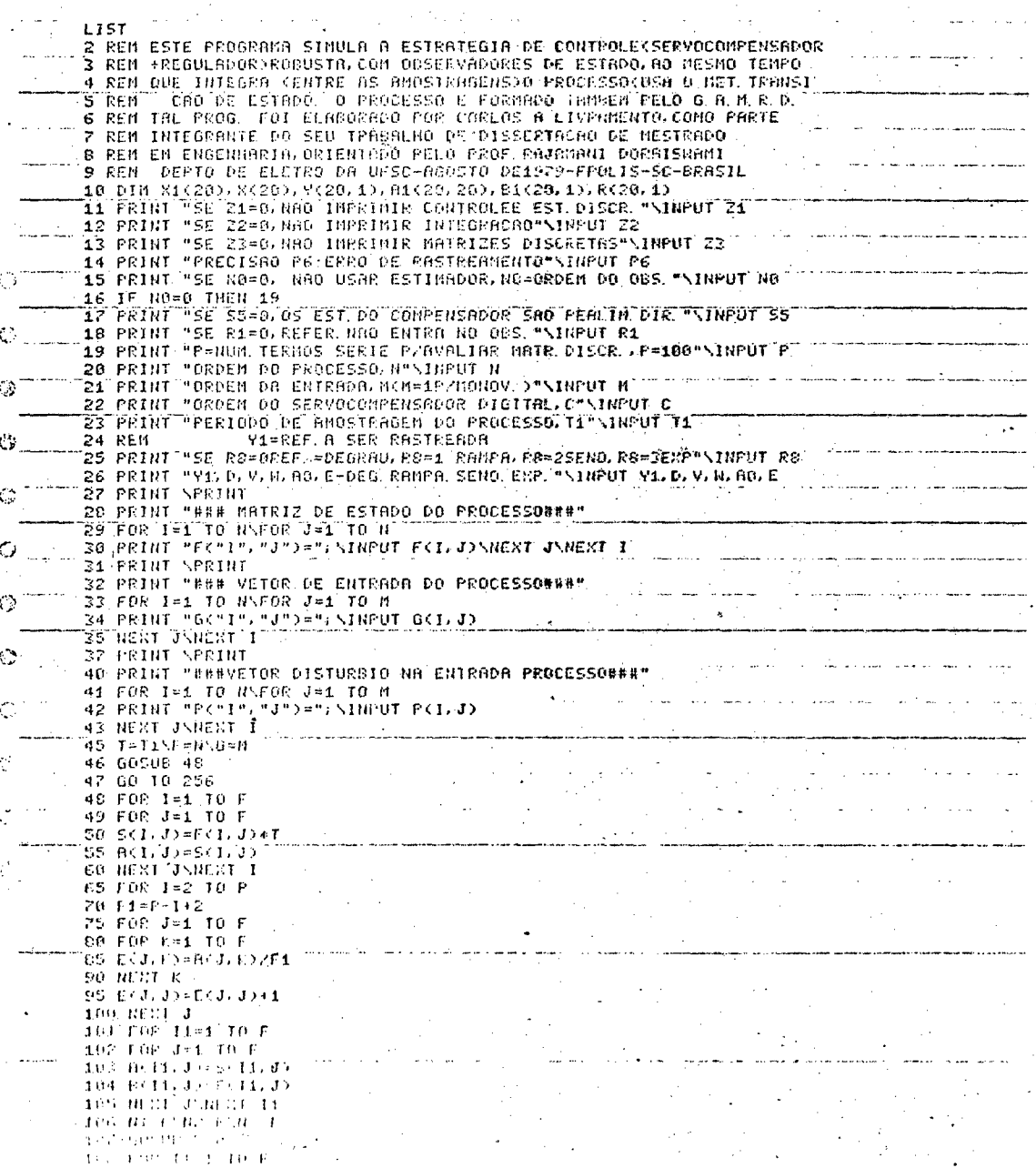

122 EXJ, R2-1+1(J, K)<br>124 BENI ENHATI<br>124 BENIT ENGINT<br>125 IF 23-0 1HCH, 127<br>126 BENIT "HATRIZ DE ESTADODISCRETA, A1(1, J)"<br>126 BENIT "HATRIZ DE ESTADODISCRETA, A1(1, J)"<br>129 JF 23-0 1HCH, 121<br>129 BENIT "HATRIZ", "J">="; A  $\frac{1}{2}$  ,  $\frac{1}{2}$  , مان<br>مناسبات and the control

139 NEXT JNEXT I<br>140 FOR 1=1 TO F<br>141 FOR 3=1 TO 6 141 FDR J=1 10 G<br>
- 142 BCI.JO<br>
143 BEXT JNEEKT I<br>
144 B1=FNB=FNB=G<br>
145 GOSUB 500 and the state of the first state of the state of the 144 Nietvizetva<br>145 Gosue 500<br>149 IF 23=0 THEN 160<br>165 FRINT "VETDR" ENTRADA DISCR. FRIKT. JY" .<br>In the case of the season of consistence and the accessive construction and season and complete an access to th 185 FRINT "VETOR ENTRADA DISCRIPSICALIJA"<br>
166 FOR 1=1 TO 6<br>
162 FOR J=1 TO 6<br>
163 BICI, J3=C(1, J)<br>
164 IF Z3=0 THEN 170<br>
165 FRINT "D("1", "J")=";C(1, J)<br>
165 FRINT "D("1", "J")=";C(1, J)<br>
190 FOR 1=1 TO FNFOR J=1 TO 6<br> 215 IF 23=0 THEN 225<br>220 FRINT "VETOR DISTURB DISCR. (PSK), J)"\PRINT<br>225 FOR 1=1 TO F\FOR J=1 TO G<br>225 FSK1, J)=C(1, J)<br>286 FRINT "PSK"1","J")="(PSK1, J)<br>286 HENT J\NEXT 1<br>286 HENT \OP!!! O., 261 PRINT<br>262 PRINT<br>263 PRINT "MATRIZ ESTADO"<br>265 FOR J=N+1 TO N+C<br>270 FOR J=N+1 TO N+C<br>275 PRINT "MIC"I","J")="; \INPUT A1<1, J)<br>280 NEXT J<br>280 REMIT "MIC"I","J")="; \INPUT A1<1, J)<br>280 NEXT J ∯Ø. 282 PRINT<br>282 PRINT<br>285 PRINT "ELEM DO PROCESSO SOCRE COMPENSADOR AL(N+C,1)=-1"

الفكار في أن يا هذا العام العام العام العام العام العام العام العام العام العام العام العام العام ا

292 PRINT<br>295 PRINT "ELEM COMPENS, SOBRE PROCESSO" 296 FOR I=1 TO N ... 298 NEXT I 305 FRINT "PESTRNTE OR MATRIZ A1 (AUMENT.) E ZERO" : 205 PRINT "PESTRNTE OR MATRIZ N1 (HUMENI.) E ZERO"<br>213 PRINT "HATRIZ N1 DISCR. AUMENIAGA"<br>315 PRINT "HATRIZ N1 DISCR. AUMENIAGA"<br>325 PRINT "MENT I", "J")="; A1(1, J)<br>236 PRINT "MENT I", "J")="; A1(1, J)<br>326 PRINT<br>258 PRINT

290 A1(N+C,1)=-1

109 FOR JOY 10 F

109 F0F 401 10 f<br>111 B:F1 J580 E1 11<br>112 B:F1 J580 E1 11<br>112 B:F1 I<br>115 F0F 401 10 F<br>120 B:J1 O0 Ke1 10 F<br>120 E2J,R20-J94 CJ,R2<br>120 E2J,R20-J94 CJ,R2

133 FRINT<br>136 FOR 1=1 TO F<br>137 FOR 3=1 TO F<br>138 B(1, J)=5(1, J)

 $\frac{1}{2}$ 

 $\frac{3}{2}$ 

**QUYYYYY!** 

i<br>E

 $\circ$ 

Ù

ż

258 PRINT<br>260 PRINT "BOIPIZ B1 DISCRITA-AUMENT."<br>265 PDF I=1 10 N+L\FOR J=1 10 B<br>275 REST J\NBST I<br>275 REST J\NBST I<br>275 REST J\NBST I<br>275 REST J\NBST I<br>275 FRINT "METOR PEE PCI,J}-CODPENSAGOR"<br>200 PRINT "PC"IP","JP"\$"\\NB

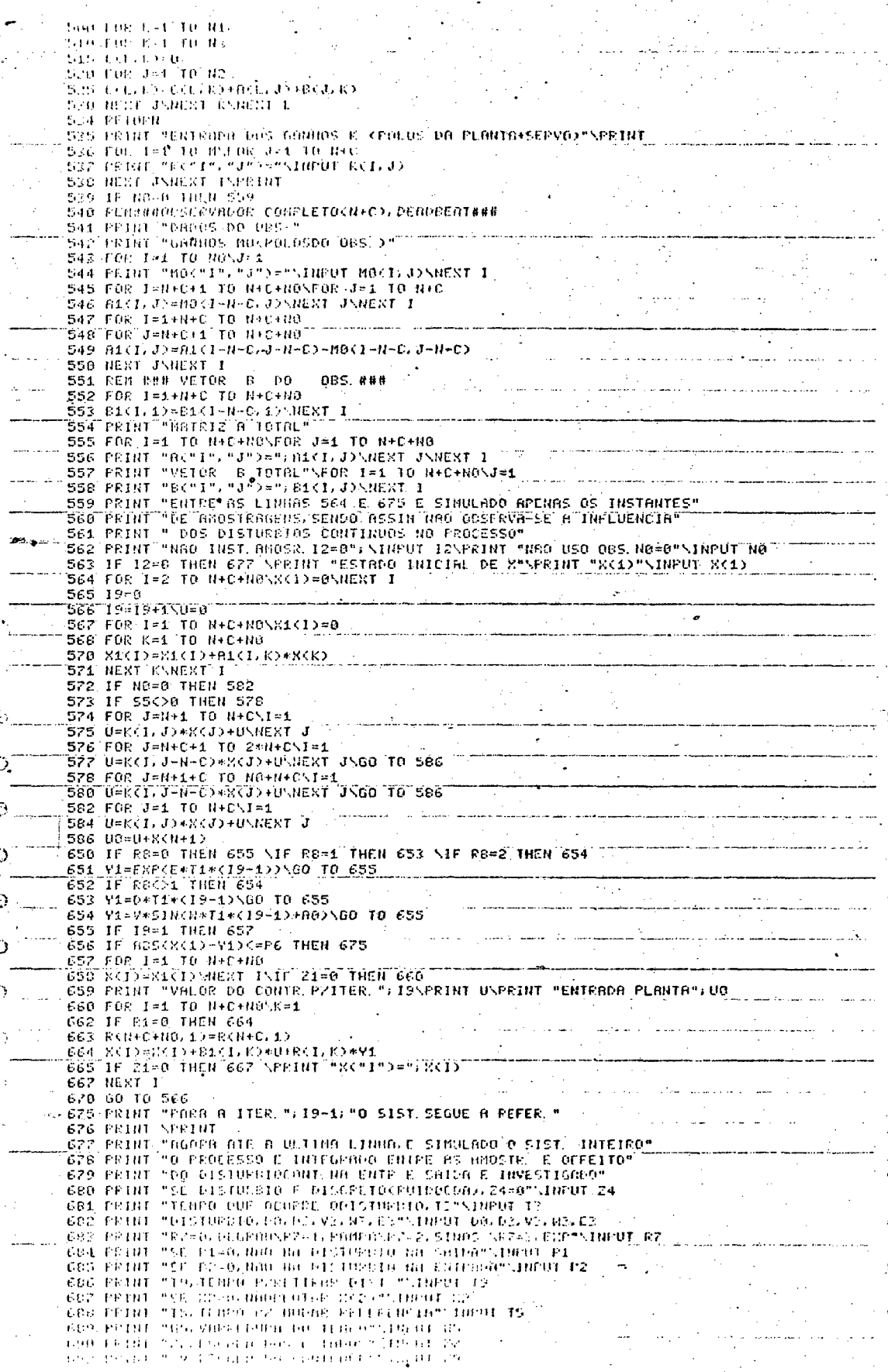

204 PRINT "BROKU VORO) STRUERK (SULTO) ERTKU OS RROSTR 27<br>205 PRINT "PRSSO IL BROTRIERE "SYTRENO IL<br>202 TER ATHA GALAR (1981)<br>ATH (1998) 1994, 100 N.<br>ATH (1998) 1994, 100 N. LEAD SNADER 11 715 PRIMA "LSIADO INICIAL DE K"<br>716 PRIMA<br>717 DESA 718 FOR 192.10 NHCONOMICID=05NEST 1 722 5#K(1)<br>732 19#B\T0#0 732 1946/1080<br>
738 62-8(1)<br>
738 62-8(1)<br>
738 62-8(1)<br>
738 62-1, 00000E-04<br>
738 628-1, 00000E-04<br>
738 628(1) 739 65=0<br>740 19=19+1\U=0 741 IF ROAD THEN 748 NIF 55=0 THEN 744<br>742 FOR J-N+C+1 TO NU+R+CNI=1<br>743 U=KCL+J-N+C>\*XCJ+UNNEXT JNGO TO 750 244 FOR J=N+1 TO N+C\I=1 244 FUR J=N+1 FU R+C\1\*1<br>
246 FOR J=N+C+1 TO 2+N+C\1=1<br>
246 FOR J=N+C+1 TO 2+N+C\1=1<br>
247 U=K(1, J=N-C)+R(J)+U\NERT J\60 TO 750<br>
248 FOR J=1 TO N+C\1\*1<br>
249 U=K(1, J)\*R(J)+U\NERT J 799 FOR 1.1 TO HENRIX 34 MARINT 1<br>
759 FOR 1-1 TO HENRIX (1)=X(1)NEEXT 1<br>
759 FOR 1-1 TO HENRIX 758<br>
759 IF RG=3 THEN 758<br>
759 IF RG=3 THEN 758<br>
759 Y11P RG=3 THEN 758<br>
759 Y11P RG=3 THEN 758<br>
759 Y11P PROFITER(1)-1)-HONN .<br>A primeira establecente a relativamente este a manifesta en le mente establecente en la construcción de la con 781 REN DEVIDO A APROX DO COMPUTADOR EXISTE 782  $782$  HS-HS-101<br>785 FOR J=1 TO HS<br>798 FOR J=1 TO N<br>798 FOR J=1 TO N<br>795 X1(1)=0 "200 FOR 1=1 TO NC<br>
200 FOR SA(1)=0 U<br>
200 FOR SA(1)=0 U<br>
200 FOR SA(1)=0 U<br>
200 FOR SA(1)=R1(1):D+R(K)<br>
201 TO=(1-1)+UHTH=(19-1)<br>
211 TO=(1-1)+UHTH=(19-1)<br>
211 TO=(4-1)+UHTH=(19-1)<br>
211 TO=(4-1)+UHTH=(19-1)<br>
211 TO=(4-1 .<br>1964 - La Carlos III, prima de la constitución de la constitución de la constitución de la constitución de la بتعاص والمراد

- 7

4 ś

-0 ings

ం

D.

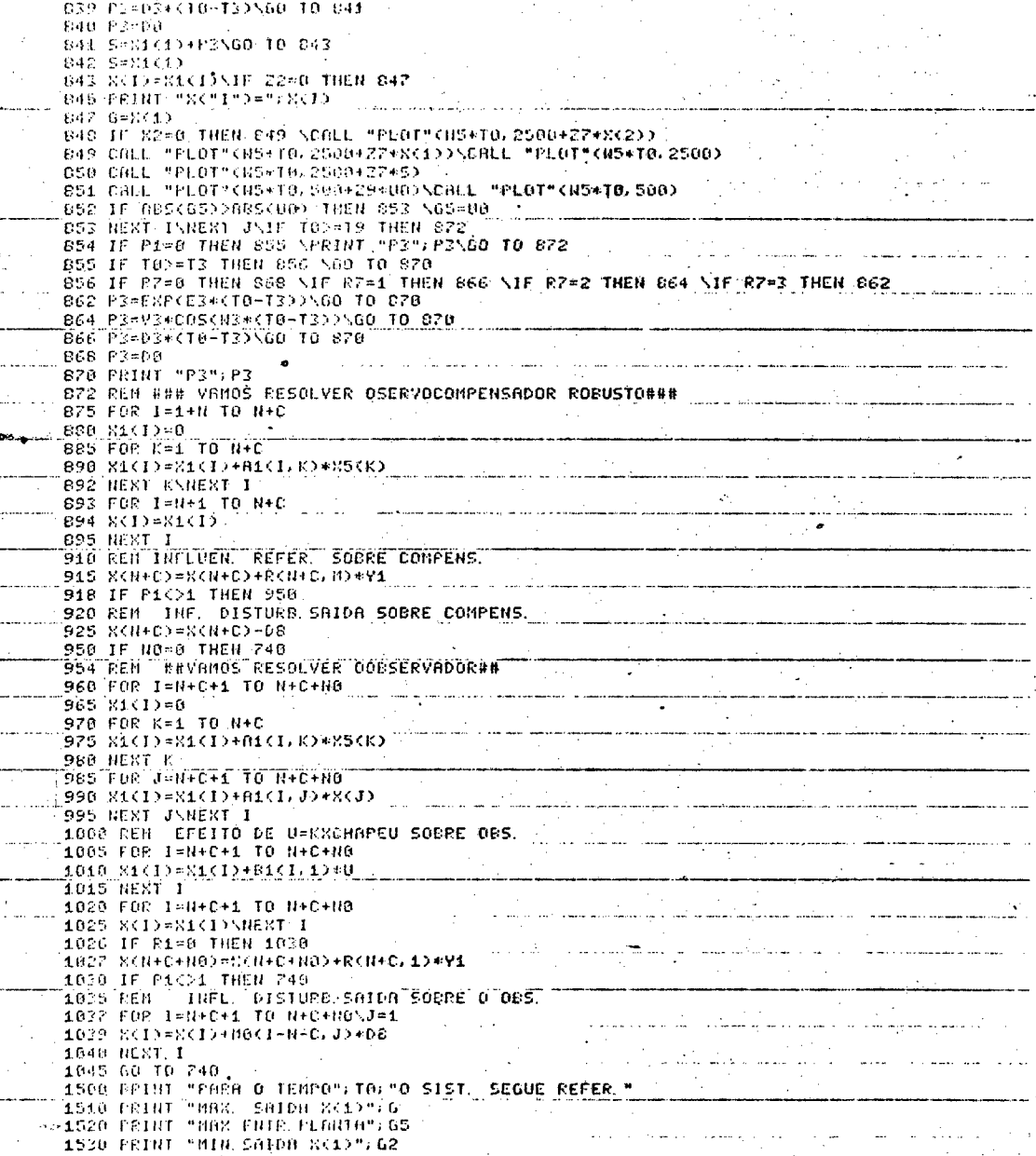

RENDY

Ò ò.

## APENDICE 7

### AVALIAÇÃO DA RESPOSTA DO SISTEMA ENTRE OS

INSTANTES DE AMOSTRAGEM, USANDO O MÉTODO TRANSIÇÃO DE ESTADOS

Aqui se está interessado em determinar a resposta do sistema entre os instantes de amostragem. Já é sabido que o proces so em malha aberta está sujeito ao sinal  $u_0(t)$  constante por intervalos (período de duração e T) proveniente do SOZ e, sofre ainda a ação do distúrbio contínuo w(t), este último atuando no processo e na sua saída.

Para estudar-se o efeito do distúrbio contínuo (ou seja, para simular o seu efeito) usando o algoritmo numérico Transi cão de Estados<sup>(24)</sup>, torna-se imperativo discretizá-lo para um tem po H muito pequeno comparado a T (Por exemplo: H=T/100), garantindo assim que ele possa ser representado adequadamente por uma função escadaria por intervalos (no caso com período de duração H).

Em suma, entre as amostragens, para propósitos de simu lação numérica, o processo sofre a ação de dois sinais  $\mathbf{u}_{\mathbf{O}}(\mathsf{t})$ e w(t), constantes em intervalos de tempo T e H respectivamente, con forme ilustrado na figura A7.1.

Para simplificar a abordagem, considere-se o processo

$$
\underline{\dot{x}}(t) = \underline{\tilde{A}x}(t) + \underline{\tilde{B}u}_0(t) + \underline{\tilde{E}w}(t)
$$

$$
y(t) = \underline{\tilde{C}}^T \underline{x}(t) + \tilde{F}w(t)
$$

 $\mathfrak{F}$  =  $L_{\overline{2}} = L_{\overline{2}}$  $\overline{B}(H) = \int_{H}^{G} \Theta_{\overline{Y}} \overline{Q}$  $\overline{g}$  (H) =  $\int_{H}^{0} \overline{\Theta} \cdot \overline{\Theta}$  $H \quad \overline{Y}^{\Theta} = (H) \quad \overline{Y}$ 

### 'apuo

- $\lambda$  (KL+H<sup>2</sup>H) =  $\lambda$  (K+LL) =  $\overline{C}_{\overline{L}} \overline{x}$  (K+LL) + L<sup>M</sup> (K+LL) +  $\overline{E}(H) M (K L + H^2 - J H)$  $\overline{x}$  (KL+H<sup>2</sup>H) =  $\overline{x}$  (K<sub>1</sub>H<sub>2</sub>) =  $\overline{y}$  (K<sub>1</sub>H<sub>2</sub><sup>H</sup><sub>2</sub><sub>H</sub><sub>1</sub>H<sub>2</sub><sup>H</sup>) +  $\overline{B}$  (H)<sup>n</sup><sup>O</sup> (KL) +  $\overline{\Lambda}$  (KT+n'H) =  $\underline{C}^T \overline{X}$  (KT+n'H) + Fw (KT+n'H)
	- $+$   $\overline{E}(H) \wedge (KL+U, -TH)$ :
	- $\overline{X}$ (KL+U<sub>1</sub>H) =  $\overline{Y}$ (H) $\overline{X}$ (KL+U<sub>1</sub>H) +  $\overline{B}$ (H) $n^O$ (KL) +
	- $\lambda$  (KL+SH) =  $\overline{C}_{\rm L} \overline{x}$  (KL+SH) + EM (KL+SH)  $\overline{X}(K_L+SH) = \overline{Y}(H)\overline{X}(K_L+H) + \overline{B}(H)\Omega^O(K_L) + \overline{E}(H)\Omega(K_L+H)$ :
		- $\overline{\Lambda}$  (KL+H) =  $\overline{C}_{\overline{L}} \overline{X}$  (KL+H) + LM (KL+H)
			- $\underline{x}(kT+H) = \underline{A}(H) x (kT) + \underline{B}(H) uO(kT) + \underline{E}(H) w (kT);$

exemplo no intervalo (kT, k+IT) é dada por (ver também o Apêndice 1): Ented a dinamento do processo entre se suostradens' bor

cos feitas no intervalo (kT, k+IT). einda mais,  $T = H<sub>S</sub>H$ ,  $H<sub>S</sub>H = H<sub>0</sub>$ , orteinta , orteinta ,  $H<sub>S</sub>H$  ,  $H<sub>S</sub>H$  ,  $H<sub>S</sub>H$  ,  $H<sub>S</sub>H$ H: periodo de integração do processo;

T: intervalo de duração da função escadaria uo (t); em malha aberta (ver figura A7.1); considere-se ainda, me

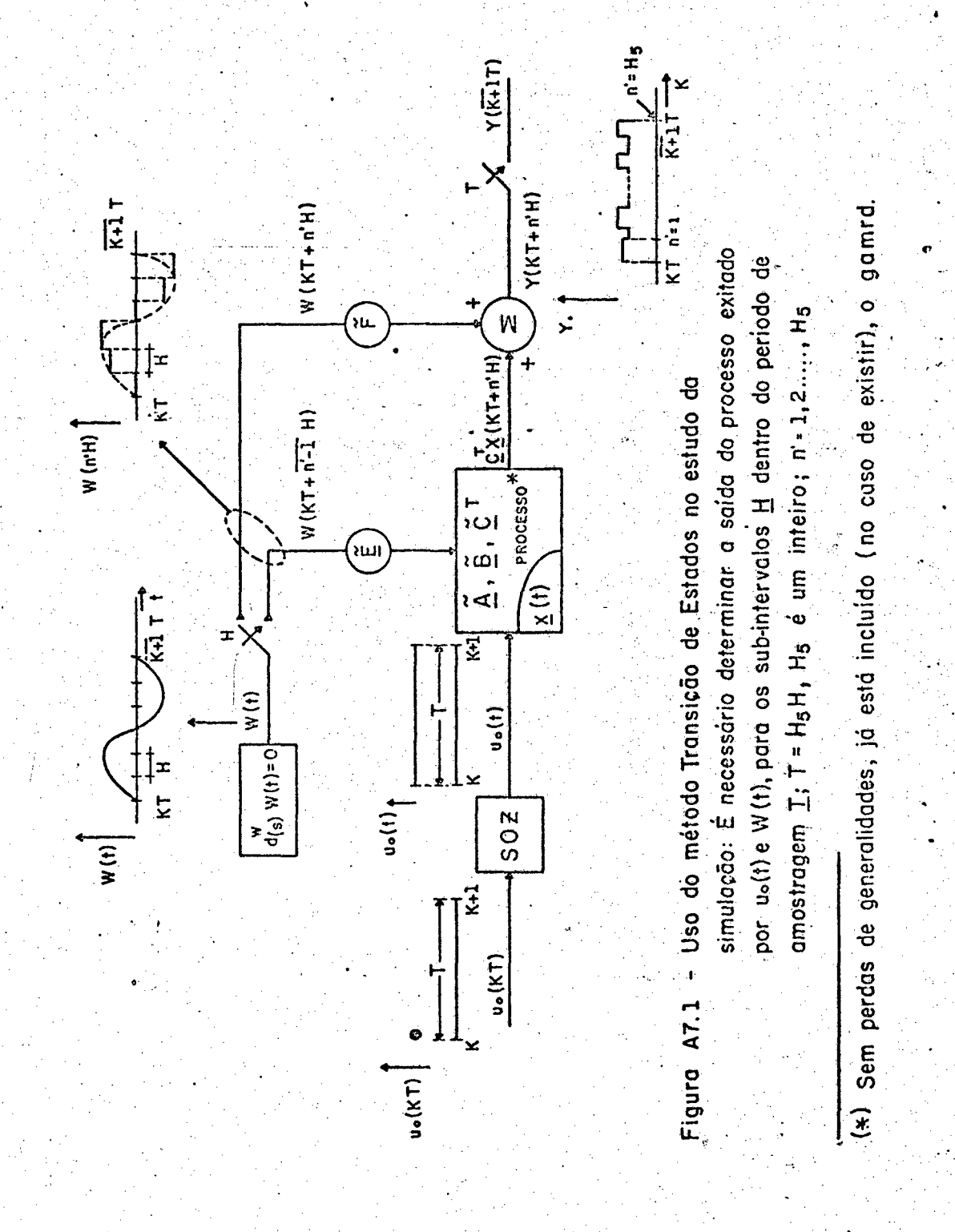

مقا

## $\underline{A} \underline{P} \underline{E} \underline{N} \underline{D} \underline{I} \underline{C} \underline{E} \underline{3}$

## POSICIONAMENTO DOS POLOS DO COMPENSADOR ESTABILIZANTE TIPO "OBSERVADOR DE LUENBERGER" (DETERMINAÇÃO DOS GANHOS M)

Aqui se deseja posicionar os polos do "observador" (de terminar o vetor ganho M),

$$
\underline{\hat{x}}_{a}(k+1) = (\underline{A}_{a} - \underline{M} \underline{C}_{a}^{T}) \hat{x}_{a}(k)
$$
 (A8.1)

usando o algoritmo desenvolvido por Monteiro<sup>(28)</sup>, o qual posiciona os autovalores para o sistema genérico abaixo, através da determina ção do vetor k,

$$
\mathbf{x}(\mathbf{k+1}) = (\mathbf{A} + \mathbf{B}\mathbf{k}) \mathbf{x}(\mathbf{k}) \tag{A8.2}
$$

A aplicação não é imediata pois que o vetor ganho a determinar nesta última é k, o que impede de se comparar diretamente as relações  $(AB.1)$  e  $(AB.2)$ .

Porém, usa-se o seguinte fato\*,

$$
\text{polos de} \left[ \begin{array}{cc} \mathbf{A}_a - \mathbf{M} & \mathbf{C}_a^T \end{array} \right] = \text{polos de} \left[ \begin{array}{cc} \mathbf{A}_a - \mathbf{M} & \mathbf{C}_a^T \end{array} \right]^T \tag{A8.3}
$$

ou ainda,

$$
\text{polos de} \left[ \begin{array}{c} \mathbf{A}_a - \mathbf{M} \ \mathbf{C}_a^T \end{array} \right] = \text{polos de} \left[ \begin{array}{c} \mathbf{A}_a^T - \mathbf{C}_a \mathbf{M}^T \end{array} \right] \tag{A8.4}
$$

### $(*)$  Kwakernaak & Silvan<sup> $(14)$ </sup>, pp. 334.

Comparando agora (A8.4) com (A8.2) conclue-se que o al goritmo apresentado por Monteiro é aplicado diretamente para a de terminação dos ganhos M do observador dado em (A8.1), bastando considerar,

$$
\underline{A} = \underline{A}_{\underline{a}}^{T}
$$
 (A8.5:a)  

$$
\underline{B} = -\underline{C}_{\underline{a}}^{\star \star}
$$
 (A8.5:b)

ou seja: é suficiente entrar no algoritmo com  $\underline{A}_{a}^{T}$  (e não  $\underline{A}_{a}$ ) e  $-\underline{C}_{a}$ (e não  $-c_a^T$ ).

$$
(*) \t No presente trabatho: -C_a = -\begin{bmatrix} C \\ 0 \\ 0 \end{bmatrix} = \begin{bmatrix} -1 \\ 0 \\ \vdots \\ 0 \end{bmatrix} (n+r)x!
$$

EQUIPAMENTOS UTILIZADOS

Computador Digital D.E.C. PDP-11/40, com os seguintes periféricos:

- Leitora/perfuradora de fita de papel D.E.C. PC05
	- Teletipo DEC Writer LA30-PB
- "Display" Tektronix VTOlA

# APENDICE  $-10$

 $\ddot{\phantom{a}}$ 

 $\ddot{ }$ 

POLOS EM MALHA ABERTA DO PROCESSO MOTOR C.C. ACIONADO PELO PULSADOR REVERSIVEL -

RUN  $\mathbf{x}_i$ ORDEM DO SISJEMA N22  $F(\sqrt{1}, 1) =$  $7 - 369$  $R(1, 2)$ = 78. f  $\overline{BC}$   $\overline{2}$   $\overline{3}$  $\overline{1}$ ) =  $2 - 12.94$  $2$   $)=$ 8く 2.5  $7 - 29.32$ BUTOVALORES DA MATRIZ A CHAPEU-A0 **RAIZES IMAG** REAL  $80.204$  $-4.53853$  $\mathfrak{S}% _{A}^{\ast}(\mathbb{R}^{2})$ **对水水水水水水水水水水水水水水水水水水水水水**  $\sim$   $\cdot$  $80.1$   $5 =$  $\sim 10^{-1}$  $-25.0905$ G \*\*\*\*\*\*\*\*\*\*\*\*\*\*\*\*\*\*\*\*\*\*\*\*\*\*\*\* **BACC** Ready

es lig

ريدان الأنسانية

 $\sim 2\%$ 

 $\epsilon$  .

τ.

AP ÊN D I C E 11

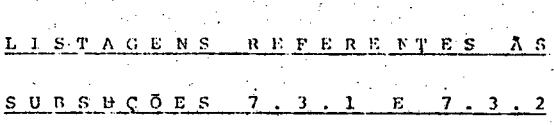

 $\Lambda$  .

LISTAGEM A 111 - DIALOGO COM PROGRAMA DIGITAL E RESUL-TADOS DA FOTO 1. TZ = I NSTANTE DE AMOSTRAGEM;  $Y_T = R E F E R E N C I A$  ;  $S = S A I D A$ LOCIDADE;  $X(2) = CoR$ , ARMADU

 $\mathcal{R}\mathcal{Q}\mathcal{W}$ SEN 21-0, NOD IMPRIMIR CONTROLEE EST. DISCR. AC 22-0 NAO IMPRIMIR INTEGRACIO DE COMPUTADO DE CONST AN ANN ANN INPRINTE MATERIES DISCRETAS .<br>1960-1960 Pe CRRO DE PASTRUMMINTO<br>191 Nomo: NNO VSAR CSTIRMANA NO ODDEN DA GDS. المواطن المناور AD SSHOLOS EST. DO CONDITIONDOR SAO PROLIN DIP. ce<br>SE PI-0 CEPER 400 LUIDA NO 005 (1999) (1999)  $\frac{1}{20}$  and the second state is always the least term of  $\frac{1}{2}$  ,  $\frac{1}{2}$  ,  $\frac{1}{2}$  ,  $\frac{1}{2}$  ,  $\frac{1}{2}$  $0.019 \times 10^{-3}$  starts to  $\pi$ . σύρειά του επίτεσε λίτε σε στο οποίο του σ n an 1970.<br>Daoine an t-Iomraid ann an t-Seanair an t-Iomraid an t-Iomraid an t-Iomraid ann an t-Iomraid an t-Iomraid ann

 $R A$ .

 $\overline{V}(\overline{V},\overline{V})$  of a construction of the construction  $\overline{V}(\overline{V})$ SIL RO-URET »DEBRAH/RO I ROBEAU FOLDIN RO SLEDE  $\ddot{\mathbf{h}}$ ульным, каже и чело ванита, чино чин-لأدادك  $21$  $\forall \lambda$ уда, 4007)<br>73  $21$ LEW MOTRIZ DE ESTADO DO PRODESSONGA<br>FK 1 / 1 2 2 2 3 3 1 |<br>FK 1 / 2 3 4 3 1 |<br>FK 2 / 1 3 2 1 2 3 |  $\ddot{\phantom{a}}$ ESS VETORIDE ENTRODO DO PROCESSORRE<br>DC 1 - 1 >=10<br>QC 2 - 1 >=7100.87. and a bailead  $\bar{\psi}_{\mu\nu}$  ,  $\bar{\psi}_{\nu}$  $\mathbb{L}_{\mathbb{L}}$  . ESSMATRIZ PERTURB. NA ENTRADA SIST. CONT. 888  $P(-1) = 1$  is a constant ERTI<br>  $P(-2) = 1$   $P = 20$ <br>  $P = 2$   $P = 1$   $P = 200$ القوام والمتواطئ المتعادل ر<br>د د لا د ل WATATZ DE ESTADO <sup>\$</sup>NISCRETA A1(1) J)<br>A( 1 , 1 )= .308885<br>A( 1 , 2 )= .308885<br>A( 2 , 1 )= .161<br>A( 2 , 2 )= .6521621 والمواصلين والمستنقل والمرابط والمتراب والمتعارف والمتحا المرابط أستنقط المحافظ HATRIZ ENTRADA DISCRITBICITUS BC 1 / 108 0.18761<br>BC 2 / 108 0.18761<br>BC 2 / 108 0.18761<br>HATRIZ PERTUBL SIST DISCR / PSCI J) an an an Alba  $\begin{array}{c} \text{TS} \left( 1, 1 \right) = 2, 4443 \\ \text{PS} \left( 2, 1 \right) = 71541 \\ \end{array}$  $\hat{C}$ VIBENTRACA DO SERVOCOMPENSADOR OTOTTACHIB  $\mathbb{C}^{\ast}$ a<br>Sangaro sa agasawa HATRIZ ESTADO and and some the state and ники шинст<br>"Ha("3"), 4"D=?d Ò  $\begin{array}{cccc} \text{max} & 3 & 7 & 4 & 7 & -24 \\ \text{max} & 3 & 8 & 7 & -20 \\ \text{max} & 4 & 7 & 8 & 7 & -20 \\ \text{max} & 4 & 7 & 8 & 7 & -20 \\ \text{max} & 4 & 7 & 8 & 7 & -20 \\ \text{max} & 4 & 7 & 8 & 7 & -20 \\ \text{max} & 5 & 7 & 8 & 7 & -20 \\ \text{max} & 5 & 7 & 8 & 7 & -20 \\ \text{max} & 5 & 7 & 8 & 7 & -2 & -1 \\ \text{max} & 6 & 7 & 8 &$  $\mathcal{O}_{\mathbb{Z}}$ i<br>Presidente  $\Omega^{\frac{1}{n}}$  $\bigcirc$  $R1664$ <br> $R1664$ <br> $R1664$ <br> $R1664$ المستطين  $\hat{\mathbb{C}}^{\mathbb{Z}}$ isi⊃≈sa<br>Tanganga ELEM DO PROCESSO SODRE CONFERINDOR ALCN+C.13 -- 1 ELEM COMPENS. SODRE PROCESSO  $\bar{z}$ KESTANIL DILAGIRICI DE KAU<mark>HCHI</mark> JI LERO J MATRIC AL DISCO AUNCRIADA<br>Alcol : 1 de 100000<br>Alcol : 2 de 100001<br>Alcol : 2 de 210001<br>Alcol : 2 de 210001 は、また、この中には、このような、このような、このような、このような、このような、このような、このような、このような、このような、このような、このような、このような、このような、このような、このような  $\frac{1}{12}$  (b)  $\frac{1}{2}$  (c)  $\frac{1}{2}$  (c)  $\frac{1}{2}$  (c)  $\frac{1}{2}$  (c)  $\frac{1}{2}$  (c)  $\frac{1}{2}$  (c)  $\frac{1}{2}$  (c)  $\frac{1}{2}$  (c)  $\frac{1}{2}$  (c)  $\frac{1}{2}$  (c)  $\frac{1}{2}$  (c)  $\frac{1}{2}$  (c)  $\frac{1}{2}$  (c)  $\frac{1}{2}$  $\frac{1}{2} \sum_{i=1}^n \frac{1}{2} \frac{1}{2}$ 

医发热

j.

 $14.14$ **Alacemento**  $\hat{\mathcal{A}}$ ふしょう しこじ nar<br>Bits  $\frac{1}{2}$  $\frac{1}{4}$  $\ddot{\phantom{a}}$  $\frac{1}{2}$ m i  $\frac{1}{\Omega}$  $\frac{1}{2}$  .  $\ddot{\text{o}}$ **Friedrich Contrata de Francesco**  $\frac{5}{3}$  $\overline{a}$ フランチング アイランド  $\frac{1}{\sqrt{2}}$  $\ddot{\mathfrak{d}}$ **film** 4  $\overline{1}$  $\begin{array}{c} \bullet \\ \bullet \\ \bullet \\ \bullet \end{array}$  $\tilde{\mathfrak{g}}$  $\frac{0}{0}$  $\overline{1}$  $\frac{0}{3}$  $\frac{1}{r}$  $3x + 3$ <br>  $3x + 1$ <br>  $3x + 1$ <br>  $3x + 1$ <br>  $3x - 1$ <br>  $3x - 1$ <br>  $3x - 1$ <br>  $3x - 1$ <br>  $3x - 1$ <br>  $3x - 1$ <br>  $3x - 1$ <br>  $3x - 1$ <br>  $3x - 1$ <br>  $3x - 1$ <br>  $3x - 1$ <br>  $3x - 1$ <br>  $3x - 1$ <br>  $3x - 1$  $\bar{\psi}$ y. ÷,  $\frac{1}{2\sqrt{2}}$  .  $\bar{A}$  $\frac{1}{1}$  $\begin{aligned} \mathcal{L}_{\mathcal{A}}(\mathcal{A}) & = \mathcal{L}_{\mathcal{A}}(\mathcal{A}) \mathcal{L}_{\mathcal{A}}(\mathcal{A}) \end{aligned}$ والموسعا ورد L.  $\ddot{\phantom{a}}$  $\ddotsc$  $\ddotsc$  $\overline{a}$ MATRIZ B1 DISCRETA-BUHENT<br>
B1(2, 1 ) = 8, 15761<br>
B1(2, 1 ) = 8, 15761<br>
B1(2, 1 ) = 0<br>
B1(3, 1 ) = 0<br>
B1(5, 1 ) = 0<br>
B1(6, 1 ) = 0<br>
B1(6, 1 ) = 0 MATRIZ REF. R<br>R( 3 , 1 )=70<br>R( 4 , 1 )=70<br>R( 5 , 1 )=70<br>R( 6 , 1 )=71 RK1, JD-COMPENS ENTRADA DOS GANNOS K (POLOS DA PLANTA+SERVO)  $K(-1, 1)$ K(1, 1)=<br>?- 027861?<br>?- 0123554<br>?- 0123554<br>?- 0123554<br>K(1, 3)=<br>K(1, 3)=<br>R(1, 5)=<br>?- 0200727<br>K(1, 6)=<br>?- 0200727 7.245265<br>
MO(4, 1)<br>
2.368292<br>
MO(5, 1)<br>
2.368292<br>
Pa(6, 1)<br>
2.368292<br>
Pa(6, 21)<br>
2.468292<br>
Pa(6, 21)<br>
2.46829<br>
Pa(1, 2)<br>
3.46794<br>
RC(1, 2)<br>
RC(1, 5)<br>
BC(1, 2)<br>
RC(1, 2)<br>
BC(1, 2)<br>
RC(1, 2)<br>
BC(1, 2)<br>
RC(1, 2)<br>
BC(1, 2)<br>
RC

ú.

Ć.

 $\mathfrak{C}$ 

Ò

 $\mathbb{C}^{\mathbb{C}}$ aw.  $\overline{a}$  $\overline{\mathcal{O}}$ 

Ó

 $\ddot{\circ}$ 

 $\bigcirc$  $\ddot{\phantom{a}}$  $\sim$   $\sim$  $\ddot{\mathbf{C}}$ 

C

ž  $\ddot{\circ}$  257

 $\mathbb{R}^2$ 

 $\begin{array}{l} \Gamma\left(\frac{1}{2},\frac{1}{2},\frac{1}{2$ Ĵ,  $\ddot{\phantom{a}}$  $\frac{3}{2}$  $\frac{d}{2}$ ĝи radiester? **District** R) Ø ř  $\bigcirc$ i.<br>Ta Į, Ó l,  $\bullet$  $\overline{a}$  $\bar{\beta}$  $\mathcal{L}_{\mathcal{A}}$  $\ddot{\phantom{a}}$ 

 $\begin{bmatrix} 1 & 0 & 0 & 0 \\ 0 & 0 & 0 & 0 \\ 0 & 0 & 0 & 0 \\ 0 & 0 & 0 & 0 \\ 0 & 0 & 0 & 0 \\ 0 & 0 & 0 & 0 \\ 0 & 0 & 0 & 0 \\ 0 & 0 & 0 & 0 \\ 0 & 0 & 0 & 0 \\ 0 & 0 & 0 & 0 \\ 0 & 0 & 0 & 0 \\ 0 & 0 & 0 & 0 \\ 0 & 0 & 0 & 0 \\ 0 & 0 & 0 & 0 \\ 0 & 0 & 0 & 0 \\ 0 & 0 & 0 & 0 \\ 0 & 0 & 0 & 0 \\ 0 & 0 & 0 &$  $\cdots$  $\frac{\partial}{\partial t}$ iii.<br>De ТÈ  $\mathbf{H} \vec{\lambda}$ n.  $\mathbf{r}$  $30 + 12 = 0.6200732$ <br> $30 + 220 = 0$ <br> $30 + 220 = 0$  $\mathbf{u}$  . an.  $\begin{array}{ll} 2 & 3 & 0 \\ 4 & 2 & 0 \\ 5 & 3 & 0 \\ 6 & 3 & 0 \\ 7 & 3 & 0 \\ 8 & 3 & 0 \\ 9 & 3 & 0 \\ 9 & 3 & 0 \\ 9 & 3 & 0 \\ 9 & 3 & 0 \\ 9 & 3 & 0 \\ 9 & 3 & 0 \\ 9 & 3 & 0 \\ 9 & 3 & 0 \\ 9 & 3 & 0 \\ 9 & 3 & 0 \\ 9 & 3 & 0 \\ 9 & 3 & 0 \\ 9 & 3 & 0 \\ 9 & 3 & 0 \\ 9 & 3 & 0 \\ 9 & 3 & 0 \\ 9 & 3 & 0 \\ 9 & 3 &$ s, t  $\tilde{\mathcal{L}}$ **19.**  $\frac{11}{10}$ ,  $\frac{2}{10}$ ,  $\frac{1}{10}$ ,  $\frac{2}{10}$ <br> **19.**  $\frac{11}{10}$ ,  $\frac{2}{10}$ <br> **19.**  $\frac{11}{10}$ ,  $\frac{1}{10}$ <br> **19.**  $\frac{1}{10}$ <br> **19.**  $\frac{1}{10}$ <br> **19.**  $\frac{1}{10}$ <br> **19.**  $\frac{1}{10}$ <br> **19.**  $\frac{1}{10}$ <br> **19.**  $\frac{1}{10$ ESTADO INICIAL DE X  $\frac{R(1)}{2.5}$ R(1)<br>
2.5<br>
2.0119309<br>
ENTRADE PLBNTA-, 0139309<br>
ENTRADE PLBNTA-, 0139309<br>
R(2) 3= -113762<br>
R(2) 3= 0<br>
R(3) 3= 0<br>
R(3) 3= 0<br>
R(3) 3= 0<br>
R(6) 3=-3<br>
VALOR DO COUTR, P/ITER, 2<br>
1127424<br>
T(7) 3-1<br>
(8) 3=-0400<br>
R(2) 3=-0400<br>
R(  $\sim$  .

ś

 $\overline{a}$ 

 $\mathbb{C}$ 

- 3

ు

Э.

Ó

Q

Ŏ

э Ĩ.  $\eta$  -  $\lambda$ 

J  $\ddot{\phantom{0}}$ 

– Lusaseng<br>ENIColor PLOBIA<br>Se li je licitorija  $-0.14031$ 

 $R(2) = .251487$ <br>  $R(3) = 0$ <br>  $R(4) = .0408$ <br>  $R(5) = .0408$ <br>  $R(6) = 1.49209E-07$ <br> **VALOR DO CONTR.P.TTER. 4**<br>  $R = 0.40220$ ang pada alara di  $.0612740$ .0612740<br>ENTRAFA PLANTA .0612748<br>X(2)= .439399<br>X(2)= .439395<br>X(2)= .446335<br>X(4)= .0468<br>X(6)= .0468<br>X(6)= .046876767<br>X(6)= .062755-67<br>X(6)= .062755-67<br>X(6)= 062755-67<br>PRL08760 VALUE DO COUTE PITER 5<br>
PALUE DO COUTE PITER 5<br>
ENTRONG PLANTA - 0157394<br>
X(1)= 0407356<br>
X(2)= 0468<br>
X(3)= 0.6575E-07<br>
X(6)= 1.51992E-06<br>
X(6)= 1.51992E-06<br>
VALUE DO COUTE P/TER 6<br>
CARGOS 1.51992E-06<br>
VALUE DO COUTE P/TER  $\ddot{\varepsilon}$ O. ng<br>Samung mengang mengang mengang pada  $\epsilon_{\mathrm{C}}$ Ê  $\lambda$ ŗФ, .<br>O  $\bar{z}$ ē ႜႋႅႍၜ  $\sim$  $\ddot{\phantom{a}}$ لساؤلته المارد فكمصد ومحسدتهم تستنس أستنطقهم للأكاء والانتار والارا TROCKA ATE A ULTICA LINHA E SIMULADO CAIST, INTEIRO<br>O PROCESSO E INTEGRADO ENTRE AS ANOSTRA E DEFEITO<br>TO DISTURBIDEDATAM ENTRE E SAIUM E INVESTIGADO<br>SE DISTURBID E DISCRETORRUIDOCDA), 24=0<br>TA MARINARE DE DISCRETORRUIDOCDA)  $\frac{3}{2}$  $\frac{c}{2}$  $\frac{1}{1}$ ý TEMPO QUE OCORRE ODISTURDIO, T3 a waliozi مساعي سنة المستحدث عند التحميلات المتحدث إلى المعرفات ä.  $\bullet$ 70 DISTURBIO, DO, DE, VE, NE, ER  $\tilde{\varepsilon}$  $\mathbb{F}_Q$  $\frac{21}{21}$ <br> $\frac{21}{10}$  4667  $\mathcal{L}$ and an experience j. iliana. **College**  $21$ ý, R7=8, DEGRAUSP7=1, RAMPASR7=2, SINOS, SR7=3, EXP SE P1=0 NAO HA DISTURBIO NA SAIDA 70<br>SE P2=0, NNO HA DISTUPBIO NA ENTERDA<br>71 TO TEMPO P/PETIPAR DIST

 $\bar{\mathcal{L}}$ 

21224 SE X2=0) NAOPLOTAR X(2) 21 TS, TEMPO P/ MUDAR REFERENCIA 71234<br>NS. VARREDURA DO TENPO 22, ESCALA DOS ESTADOS<br>250<br>27, ESCALA DO CONTROLÉ<br>2800<br>1900RA VANOS SIMULAR (SAIDA ENTRE AS AMOSTR.)<br>1900RA VANOS SIMULAR (SAIDA ENTRE AS AMOSTR.) a sa mga kalawang sa mga kalawang ng mga kalawang ng mga kalawang ng mga kalawang ng mga kalawang ng mga kalaw<br>Mga kalawang ng mga kalawang ng mga kalawang ng mga kalawang ng mga kalawang ng mga kalawang ng mga kalawang n کان در این این این استفاده باشد.<br>دانش برای این این استفاده باشد و باشد باشد. MATRIZ DE ESTADO DISCRETA A1(1, J)<br>
R(1, 2) = 0699698<br>
R(2, 1) = 0699698<br>
R(2, 1) = 111779<br>
R(2, 2) = 741561 MATRIZ ENTRADO DISCR., B1(I,J)<br>-B('1 , '1 )= .0613171<br>B('2 , 1 )= 1.4438<br>"BATRIZ PERTUB, SIST.DISCR., PS(I,J)" PS("1 ) 1"3=" 0183727<br>PS( 2 ) 1 )= 1432613<br>ESTADO INICIAL DE X <u>.</u>  $\mathbf{z}$  $x(1) =$ <br>  $x(2) =$ <br>  $x(3) =$ <br>  $x(2) = 3$ <br>  $x(2) = 0$ e al II-lea<br>Le comme a la comme de la comme de la comme de la comme de la comme de la comme de la comme de la comme de la للبيد التاب  $Y1.0$   $S.5$   $U0 - 0.139309$ للمالية للمنافذ أتعطي .<br>Santa de la concelho de la concelho del concelho de la concelho de la concelho de la concelho de la concelho d 10.3<br>  $R(1) = .040801$ <br>  $R(2) = .113705$ Y1 0 5 .040801 U0-.122724 Ó والمستنقذ والمستنقذ والمستنقذ والمستنقذ 18.6<br>  $K(1)=-1$ <br>  $N(2)=-29365$ <br>  $N(3)=-29365$  $\circlearrowleft$ المعادل المستقلة والمستقلة والمنا 10.9 Y1.0<br>XK 1 D=-.0816017<br>XK 2 D= .251488  $5 - 0016017$ U0 . 8612756  $Y10$ المستعمل والمتعاط والمتعاط الحدار<br>التي التعدد المتعدد الت ilinda<br>1992 - Gerta Bengara alam sebagai pada 18 1.2 91 0<br>
X( 1 )= .560805<br>
X( 2 )= .146336  $5.500005$ UG-. 0157393  $\sim 1000$ an kanana ang kalawang pangalawan ng mga mga  $\sim 100$ 10 1.5  $Y1.0$  $5.0407937$  Ue 8.16211E-06  $\mathcal{O}(10^{-10} \mathrm{m})$  $\begin{array}{ll} \text{if } 0, 1, 8 & \text{if } 0 \\ \text{K41.} & \text{H51.} \\ \text{K52.} & \text{H63.} \\ \text{K63.} & \text{H64.} \\ \text{H75.} & \text{H75.} \\ \text{H76.} & \text{H76.} \\ \text{H76.} & \text{H76.} \\ \text{H76.} & \text{H76.} \\ \text{H76.} & \text{H76.} \\ \text{H76.} & \text{H76.} \\ \text{H76.} & \text{H76.} \\ \text{H76.} & \text$ 5-5.79283E-87 U0 5.45305E-07  $\mathcal{L}$ 10 2.1 <br>
X< 1 > = 4.105776-06<br>
X< 2 > = 1.475686-06 5 4.10577E-06 U0-4.26282E-07

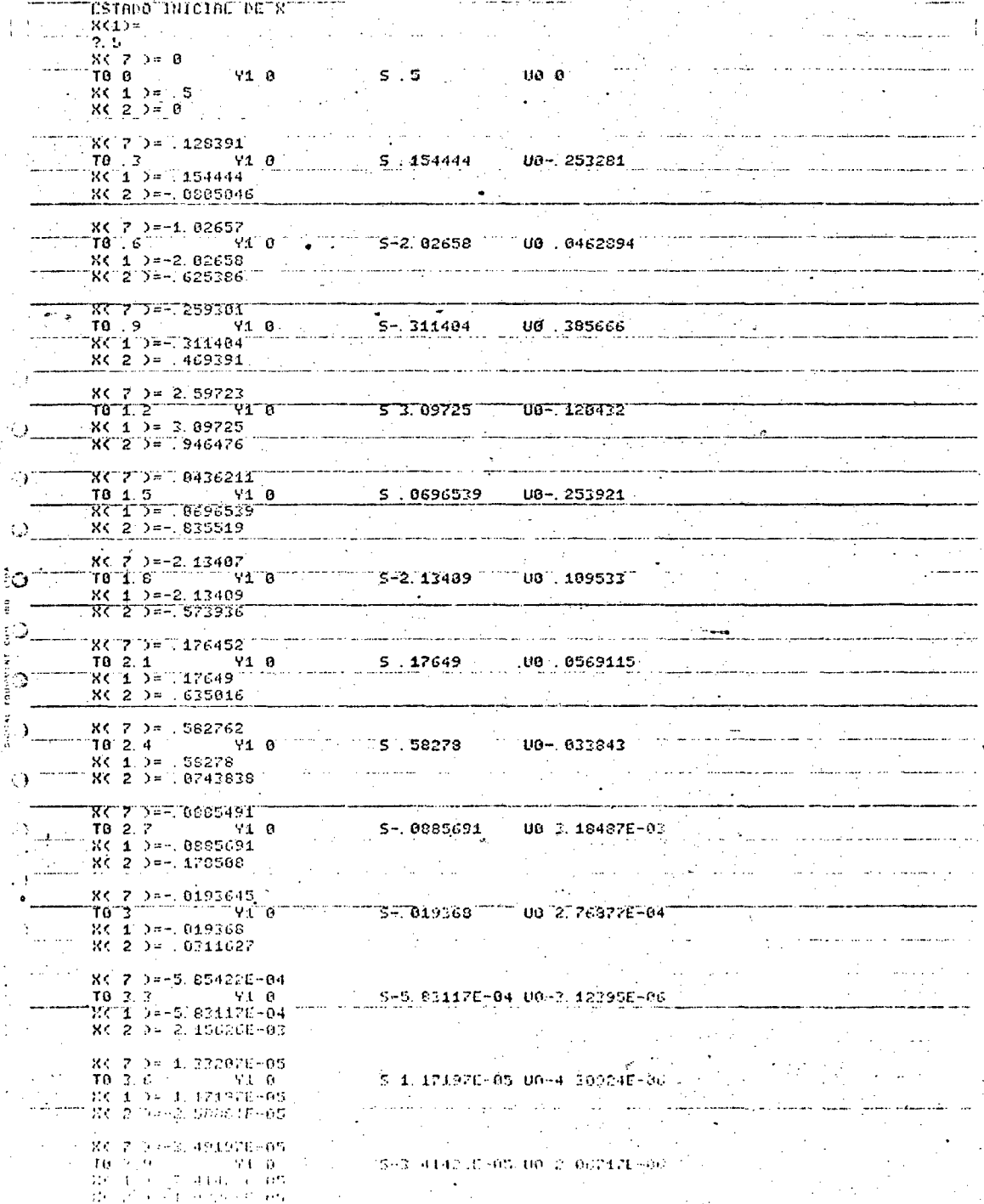

٠,  $\overline{a}$ 

Þ

 $\lambda$ 

D,

 $\ddot{\phantom{a}}$ 

LISTACEM A11.2 - USA EXEMPLIFICAÇÃO DA PROPRIEDADE DA SEPARAÇÃO - FOTO 16.  $\sim 20\,M_\odot$  $\mathcal{A}^{\mathcal{A}}$  ,  $\mathcal{A}$ 

 $\rightarrow$ 

### $A \underline{P} \underline{E} \underline{N} \underline{D} \underline{I} \underline{C} \underline{E} \underline{12}$

### AÇÃO E BLOQUEIO AO DISTÚRBIO DISCRETO ξ(k)

Demonstra-se a seguir que o efeito em regime do distur bio ζ(k) na saída do processo (nos instantes e entre as amostragens) é nulo, contando que seus modos estão contidos nos servocom pensador.

Da figura Al2.1 tem-se imediatamente uma nova tradução para a expressão (3.14) do capítulo 3,

$$
u_0(k) = u(k) + C_C^T \underline{x}_C(k) + \xi(k)
$$
 (A12.1)

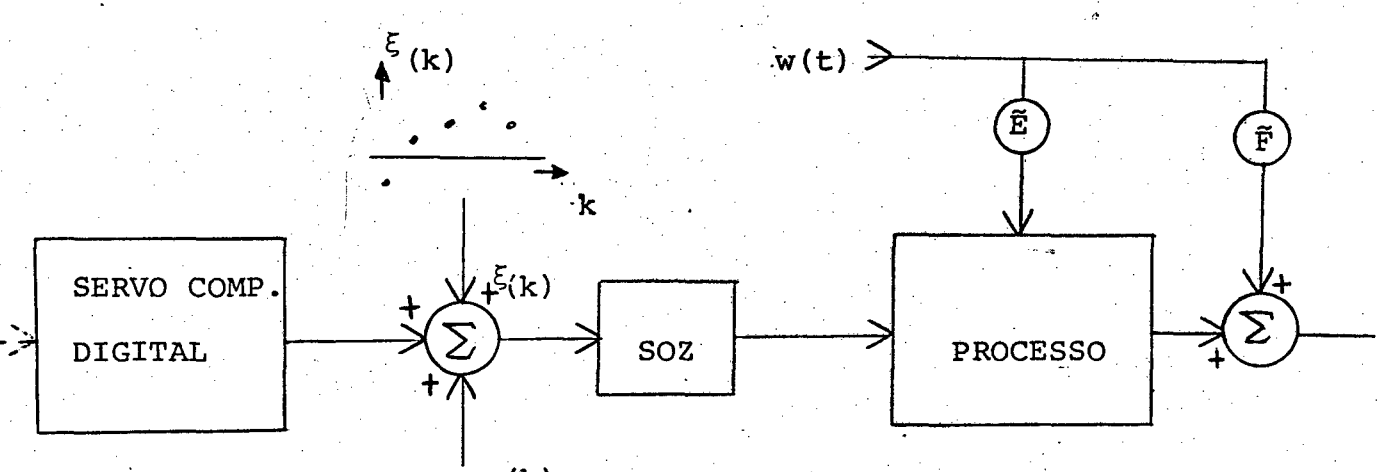

 $u(k)$ 

FIGURA Al2.1 - A ação do distúrbio discreto  $\xi(k)$ : sua origem pode ser atribuída a sujeiras di gitais presentes nos laços de controle.

o que acarreta o aparecimento do termo  $\begin{array}{|c|c|c|c|c|}\n\hline\n5 & 5 & 7 & 7 & 8 & 8 & 9 & 6 & 3.16. \n\hline\n\end{array}$  $a)$ .

Fazendo as modificações apropriadas nas matrizes  $E_T$ , e  $\underline{D}_L$ , chegar-se-ia novamente no resultado (3.53).

Dado que  $\xi(k)$  é de origem discreta, então pode-se afir mar que o mesmo não afetarã em regime o comportamento da saída (quer nos instantes, quer entre as amostragens).

 $\hat{E}$  interessante observar que  $\xi(k)$  sob o ponto de vista do processo atua como um distúrbio contínuo constante por interva los (uma função escadaria), devido a presença do sustentador de ordem zero. Aqui uma conclusão importante é extraída: o efeito  $em$ regime do distúrbio contínuo, na saída do processo, é nulo, desde que ele permaneça constante entre as amostragens. O servocompensador deve conter os modos do sinal que o envolve.

Assim é que o sinal abaixo é bloqueado, bastando inclu ir os polos 1 e 1 no servocompensador.

> envolvente do sinal continuo constante por intervalos

## A P Ē N D I C E 13

# FORMAS POSSÍVEIS DA LEI DE REALIMENTAÇÃO, SUA IMPORTÂNCIA NO TRANSI TÓRIO E, SUA IMFLUÊNCIA NA ROBUSTEZ DO SISTEMA

#### LEI DE REALIMENTAÇÃO  $a)$

A expressão (4.4.c) do capítulo 4 estabelece que a lei de realimentação dos estados para a regulação do sistema aumentado é,

$$
u(k) = \underline{k} \; \underline{\hat{x}}_{(k)} + \underline{k}_{\text{c}} \; \underline{\hat{x}}_{\text{c}}(k) \tag{A14.1}
$$

Porém, quando da simulação (capítulo 7) verificou - se que do fato de realimentar diretamente (sem uso do "observador") OS estados do servocompensador, era então possível melhorar o transitó rio do processo (pelo menos para os casos simulados).

Assim a política,

$$
u(k) = K \frac{\hat{x}}{k(k)} + K_c \frac{x}{k} (k)
$$

foi constantemente usada.

Agora mostrar-se-á rapidamente que a lei de regulação, (Al4.2) afeta o transitório do sistema, sem entretanto modificar os seus polos.

Primeiramente, substitui-se a expressão (A14.2) na igualdade (4.6), e então é possível mostrar que a expressão  $(4.9)$ não é violada, exceto o termo - B<sub>a</sub>k<sub>a</sub>. Assim a matriz de estado assume a forma,

265

 $(A14.2)$ 

$$
\left[\begin{array}{ccc}\n\underline{A}_a + \underline{B}_a \underline{k}_a & , & \neq (-\underline{B}_a \underline{k}_a)^* \\
\underline{0} & , & \underline{A}_a \underline{-M} \underline{C}_a^T\n\end{array}\right]
$$
\n(A14.3)

Ora , o fato do aparecimento do elemento ≠(-B<sub>a</sub>k<sub>a</sub>), não implica na perda da propriedade da separação, já que na mesma diago nal existe o elemento 0.

Assim, os polos do sistema não são alterados, enquanto que o seu transitório sim, pois que o termo  $\neq (-\underline{B}_d\underline{k}_d)$  faz parte da dinâmica do sistema.

### A INFLUÊNCIA DA LEI DE REGULAÇÃO NA ROBUSTEZ b)

Seja A a matriz dos parâmetros do sistema aumentado e Ao a matriz dos parâmetros do observador.

Assim,

$$
A = \underline{A}o + \delta \underline{A} \tag{A14.4}
$$

onde 8A representa a diferença entre os parâmetros dos sistema e do observador.

Então é fácil mostrar (71) que a relação (Al4.3) torna  $se,$ 

$$
\underline{A}o + \delta \underline{A} + \underline{B}_{a}\underline{k}_{a} , \qquad \neq (-\underline{B}_{a}\underline{k}_{a})
$$
\n
$$
\delta \underline{A} , \qquad \underline{A}o - \underline{M} \underline{C}_{a}^{T} ,
$$
\n(A14.5)

(\*) A notação  $\neq (-\underline{B}_{a}\underline{k}_{a})$  significa um termo diferente de  $-\frac{B}{a}$  $\frac{k}{a}$ 

Agora a propriedade da separação é perdida (apareceu o

 $\delta A$ .).

Neste caso o elemento da 1º linha e 2º coluna passa  $\mathbf{a}$ influir na própria estabilidade do sistema. Porém, da par te  $\mathsf{a}$ deste apêndice, ficou estabelecido que o valor deste elemento depen de da política de controle adotada (por exemplo, (Al4.1) ou (Al4.2)). Desta forma conclui-se que a estabilidade de um sistema com incerte za nos parâmetros também dependerá da estratégia de controle adotada, tal como definidas em (A14.1) e (A14.2).

## APÉNDICE 14

### LISTAGEN DA SUBSEÇÃO 7.3.8

LISTAGEM A14.1 - DISTURBIO DEGRAU NA VELOCIDADE - FOTO 66

GO TO 715<br>Esimpo interne pe x =

ą

**HOLD** 

్ర

 $P \subseteq \mathbf{1}$ 

 $\frac{1}{2}$ 

 $\mathbf{r}$ P3 0<br>T0 /3 y1 0<br>X( 1 )= 040001<br>X( 2 )= 113765  $5.040001 = 00 - 122724$ المروية المروانية المتوارد المعالج  $P_2^*$   $\theta$   $\rightarrow$   $\theta$ 

 $\begin{aligned} \mathbf{y1} & \mathbf{0} & \mathbf{0} & \mathbf{0} & \mathbf{0} & \mathbf{0} & \mathbf{0} \end{aligned}$  $r_0$ <br>  $r_0$ <br>  $r_0$ <br>  $r_0$ <br>  $r_0$ <br>  $r_0$ <br>  $r_0$ <br>  $r_0$ <br>  $r_0$ <br>  $r_0$ <br>  $r_0$ <br>  $r_0$ <br>  $r_0$ <br>  $r_0$ <br>  $r_0$ <br>  $r_0$ **March 200** 10314858 **Communication** Communication

en en market en de kaar de kaar het de kaar de kaar de kaar de kaar de kaar de kaar de kaar de kaar de kaar de<br>De kaar de kaar de kaar de kaar de kaar de kaar de kaar de kaar de kaar de kaar de kaar de kaar de kaar de kaa

 $\frac{1}{1}$   $\frac{1}{3}$   $\frac{1}{3}$   $r_{0}$  (1, 2)<br>
X( 1 )= 500005<br>
X( 2 )= 146236 5 500005 00-0157393  $Y10$ 

**US 8 16211E-06** 

 $P3.0$  $\begin{array}{cccccc}\n\text{TO} & 1 & 8 & & \text{Y1} & 0 \\
\text{K} & 1 & 2 & -5 & 79 & 8 & -9 & -9 & -9 \\
\text{K} & 2 & 2 & -1 & 6 & 24 & 23 & -96 \\
\end{array}$ 5-5.79263E-07 U6 5.45205E-07  $\mathcal{L}$ 

P3 1<br>T0 2.1<br>X( 1 )= 4.10577E-06<br>X( 2 )= 1.4758UE-06 

Ĝ.  $P31$  $\bullet$ 

 $P3/1$ Ĝ.  $\mathcal{A}$ P3 1<br>T0 2.7 Yuli Y1 8 Yuli Yuli S-1, 00667 Yuli Yuli 162742<br>RC 2 D==, 587297 عاصد میں ماہرین میں ان کا ان کے باہرین اور اس کے ان کے ان کے ان کے ان کے ان کے ان کے ان کے ان کے ان کے ان کے ا  $\sigma\Delta^2$ 

 $\overline{P}$   $\overline{1}$   $\overline{1}$   $\overline{$ TR 3<br>NG 1 De-2 00666<br>NG 2 De-2 00666  $5 - 1.00566$   $0.00 - 0.053545$  $\sim$ 

 $P3, 1$ ST6. 664284 105 UGF, 6668521

 $\begin{array}{|c|c|c|c|}\hline 10 & 3 & 2 & 4 & 91 & 6 \\ \hline 16 & 4 & 9 & 9 & 9 & 3 & 5 & 6 \\ \hline 16 & 2 & 9 & 9 & 1 & 6 & 6 & 5 & 6 \\ \hline \end{array}$ 

 $P\ddot{z}$  1  $\frac{16}{16}$  ,  $\frac{5}{4}$  ,  $\frac{6}{2}$  ,  $\frac{16}{2}$  ,  $\frac{16}{16}$  ,  $\frac{16}{16}$  ,  $\frac{16}{16}$  ,  $\frac{16}{16}$  ,  $\frac{16}{16}$  ,  $\frac{16}{16}$  ,  $\frac{16}{16}$  ,  $\frac{16}{16}$  ,  $\frac{16}{16}$  ,  $\frac{16}{16}$  ,  $\frac{16}{16}$  ,  $\frac{16}{16}$  ,  $\$ 

 $\begin{bmatrix} 10 & 0 & 0 \\ 0.0 & 0 & 0 \\ 0.0 & 0 & 0 \end{bmatrix}$  , where  $\begin{bmatrix} 0 & 0 \\ 0 & 0 \end{bmatrix}$  $0$  ,  $5.4$   $760078.07$   $100$   $0.04(474)$  ,  $100$   $-100$   $-100$   $-100$   $-100$   $-100$ 

LISTAGENS DA SEÇÃO 7.4 (RASTREAMENTO À VELOCIDADE

NOMINAL DO MOTOR)

 $\langle \cdot \rangle_{\rm{d}}$ 

 $\mathcal{O}(\mathcal{O}_2)$ 

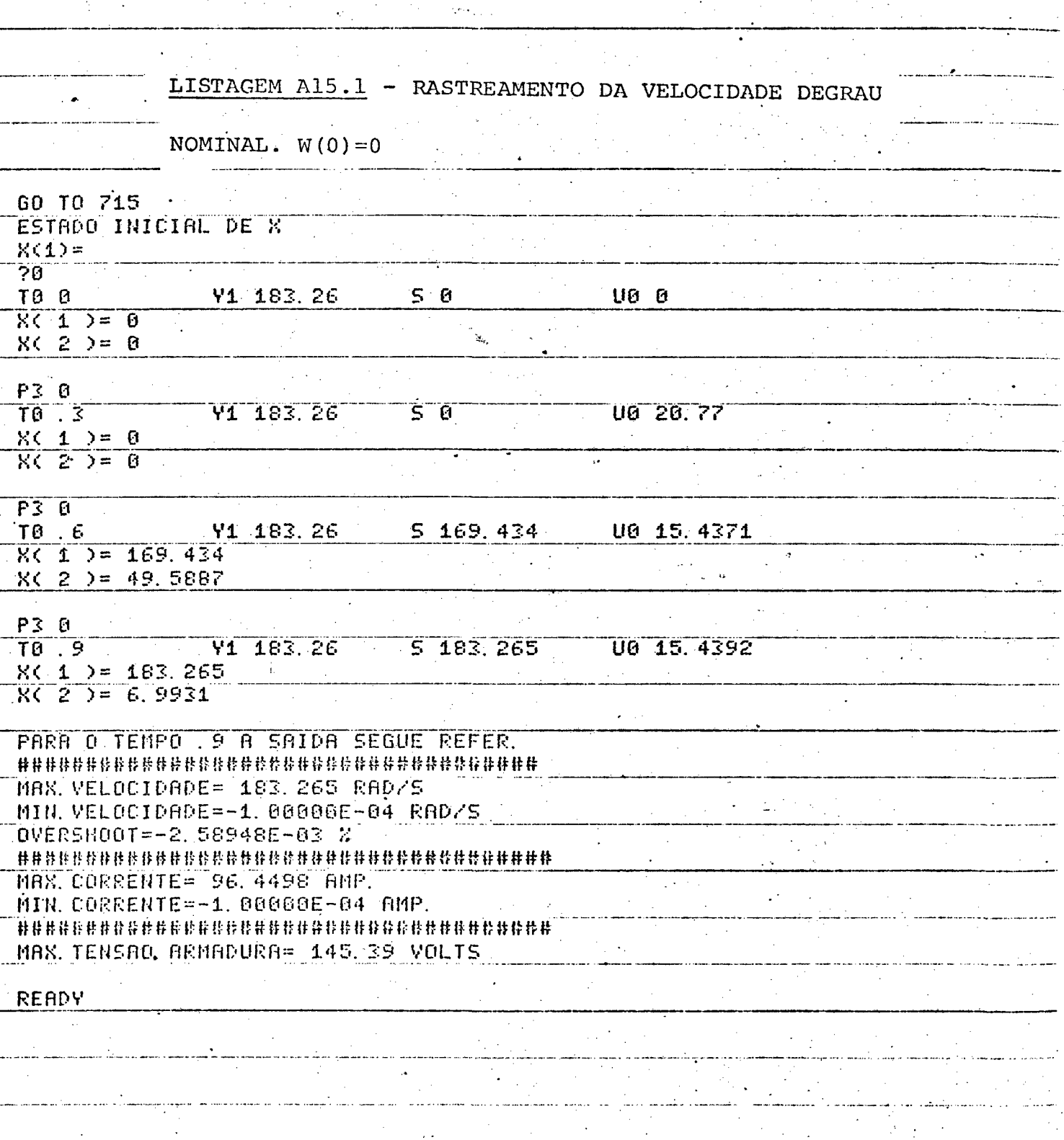

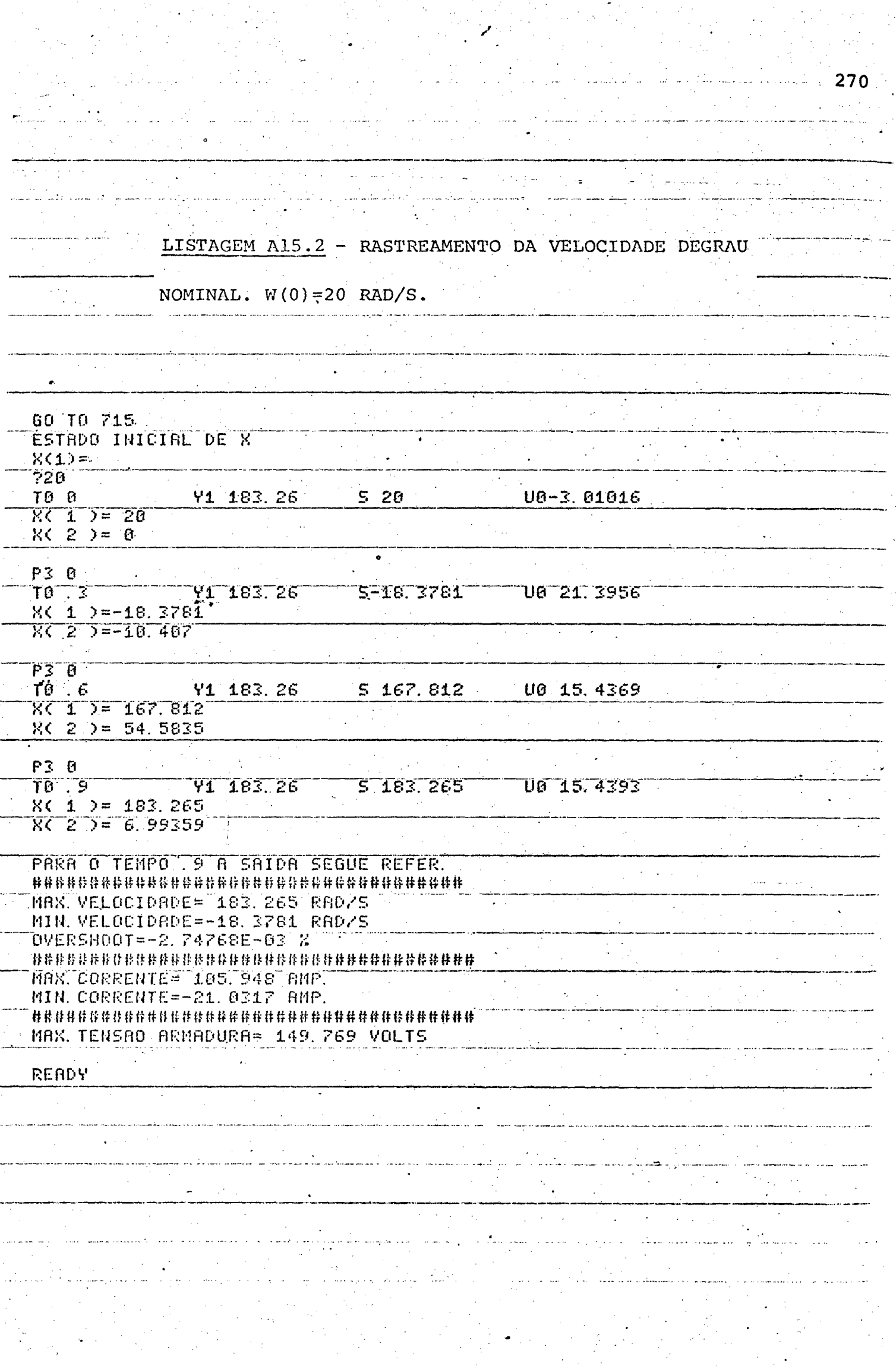

### REFERÊNCIAS BIBLIOGRÁFICAS

- 1 KOMPASS, E.J. "COMPUTERS AND OTHER CONTROLLERS". CONTROL ENGINEERING. VOL. 25, Nº 5 (MAIO 1978), pp.45.
- 2 AUSLANDER, D.M.; TAKAHASHI, Y. & TOMIZUKA, M. "THE NEXT GENERATION OF SINGLE LOOP CONTROLLERS". ASME JOURNAL OF DYNAMIC SYSTEMS, MEASUREMENT, AND CONTROL. VOL. 97, NO 3 (SETEMBRO 1975), pp. 280-282.
- 3 BRISTOL, E.H. "DESIGNING AND PROGRAMMING CONTROL ALGORITHMS FOR DDC SYSTEMS". CONTROL ENGINEERING. VOL.24, Nº 1 (JANEIRO - $1977$ ), pp.  $24-26$ .
- 4 KUO, B.C. ANALYSIS AND SYNTHESIS OF SAMPLED DATA CONTROL SYSTEMS. ENGLEWOOD CLIFFS, NEW JERSEY: PRENTICE-HALL, 1963.
- 5 SERAJI, H. & TAROKH, M. "DESIGN OF PID CONTROLLERS FOR MULTIVARIABLE SYSTEMS". INT. J. CONTROL. VOL. 26, Nº 1 (JULHO 1977), pp. 75-83.
- 6 HAWKINS, J.C. "USING DIGITAL MEASUREMENT IN RAW MILL CONTROL SYSTEMS". IEEE TRANS. VOL. IA-8, Nº 2 (MARÇO/ABRIL, 1972) pp. 155-160.
- 7 HALANAY, A. & RASVAN, VL. "GENERAL THEORY OF LINEAR HIBRID CONTROL". INT. J. CONTROL. VOL. 26, Nº 4 (OUTUBRO 1977), pp. 612-634.
- 8 ATHANS, MICHAEL. "THE ROLE AND USE OF THE STOCHASTIC LINEAR-QUADRATIC-GAUSSIAN PROBLEM IN CONTROL SYSTEM DESIGN." **IEEE** TRANS. VOL. AC-16, N9 6 (DEZEMBRO 1971), pp. 529-552.

 $9$  - "SPECIAL REPORT COMPUTERS IN INDUSTRIAL CONTROL".

- CONTROL ENGINEERING . VOL. 25, N9 6 (JUNHO 1978), pp.49-71.
- ,l0 "DIGITAL SYSTEMS". INSTRUMENTS AND CONTROL SYSTEMS. VOL. 52, N9 1 (JANEIRO 1979), pp. 59-81.
- 11- "DIGITAL SYSTEMS". INSTRUMENTS AND CONTROL SYSTEMS. VOL. 52,  $NQ$  2 (FEVEREIRO 1979), pp. 41-54.  $-1.22$ 
	- 12- FLOERSCH, R. "A DIGITAL CONTROLLER FOR CYCLIC TEMPERATURE CONTROL". CONTROL ENGINEERING. VOL. 25, Nº 10 (OUTUBRO 1978) pp. 58-61.  $\mathbb{E}_{\mathbb{E}_{\mathbb{E}_{\mathbb{E}_{\mathbb{E}_{\mathbb{E}_{\mathbb{E}_{\mathbb{E}_{\mathbb{E}}\mathbb{E}_{\mathbb{E}_{\mathbb{E}}\mathbb{E}_{\mathbb{E}}\mathbb{E}_{\mathbb{E}}\mathbb{E}_{\mathbb{E}}\mathbb{E}_{\mathbb{E}}\mathbb{E}_{\mathbb{E}}\mathbb{E}_{\mathbb{E}}\mathbb{E}_{\mathbb{E}_{\mathbb{E}}\mathbb{E}_{\mathbb{E}}\mathbb{E}_{\mathbb{E}}\mathbb{E}_{\mathbb{E}_{\mathbb{E}}\mathbb{E}_{\mathbb{E}}\mathbb{$  $\mathcal{C} = \{ \mathcal{C} \mid \mathcal{C} \in \mathcal{C} \}$  . The set of  $\mathcal{C} = \{ \mathcal{C} \mid \mathcal{C} \in \mathcal{C} \}$  $\mathcal{O}(\mathcal{O}(\log n))$  . The contribution of the contribution
	- 13- KALMAN, R.E.; HO, Y.C. & NARENDRA, K.S. "CONTROLLABILITY OF LINEAR DYNAMICAL SYSTEMS". CONTRIBUTIONS TO DIFFERENTIAL EQUATIONS. VOL. 1, Nº 2, 1962, pp.189-213.
- 14- KWAKERNAAK, H. & SILVAN, RAPHAEL. <u>LINEAR OPTIMAL CONTROL</u> SYSTEMS. WILEY-INTERSCIENCE, 1972.  $\mathbf{r} = \mathbf{r}_1 + \mathbf{r}_2 + \mathbf{r}_3$ 
	- 1l5~ CROSSLEY, T.R. & PORTER, B. "DEAD-BEAT CONTROL OF SAMPLED¬DATA SYSTEMS WITH BOUNDED INPUT". INT J. CONTROL. VOL. 19,  $NQ$  5 (MAIO 1974), pp. 869-876.

.w

- 16- SERAJI, H. "DEADBEAT CONTROL OF DISCRETE-TIME SYSTEMS USING OUTPUT FEEDBACK". INT. J. CONTROL. VOL. 21, Nº 2 (FEVEREIRO 1975); Pp. 213-223. \_
	- 17- DAVISON, E.J. "THE ROBUST CONTROL OF A SERVOMECHANISM PROBLEM FOR LINEAR TIME-INVARIANT MULTIVARIABLE SYSTEMS". IEEE TRANS. VOL. AC-21, Nº 1 (FEVEREIRO 1976), pp. 25-34.

.,<br>11. januar - 12. januar 12. januar 12. januar 12. januar 12. januar 12. januar 12. januar 12. januar 12. j<br>11. januar 12. januar 12. januar 12. januar 12. januar 12. januar 12. januar 12. januar 12. januar 12. januar

.  $\epsilon_{\rm{H}}$  , and the proposition of the following the state of the proposition  $T$  , and  $\epsilon_{\rm{H}}$  , and the following
- 18- FORTMANN, T.E. & HITZ, K.L. AN INTRODUCTION TO LINEAR CONTROL SYSTEMS. MARCEL DEKKER; INC. NEW YORK AND BASEL, 1977.
- 19- ICHIKAWA, K. "DISCRETE-TIME FAST REGULATOR WITH FASTOBSERVER". INT. J. CONTROL. VOL. 28, N9 5 (NOVEMBRO 1978), pp. 733-742.
- 20- JAN, Y.S. "DEADBEAT RESPONSE TO TIME POLYNOMIAL INPUTS". PROC. IEEE. VOL. 65, Nº 12 (DEZEMBRO 1977), pp. 1728-1730.
- 21- PACHTER, M. "AN EXPLICIT POLE-ASSIGNING FEEDBACK FORMULA WITH APPLICATION TO DEAD-BEAT FEEDBACK CONSTRUCTION IN DISCRETE LINEAR SYSTEMS". IEEET TRANS. VOL. AC-22, Nº 2 (ABRIL 1977), pp. 263-265.
- 22- TAKAHASHI, Y.; TOMIZUKA, M. & AUSLANDER, D.M. "SIMPLE DISCRETE CONTROL OF INDUSTRIAL PROCESSES (FINITE TIME SETTLING CONTROL ALGORITHM FOR SINGLE-LOOP DIGITAL CONTROLLER)". ASME JOURNAL OF DYNAMIC SYSTEMS, MEASUREMENT, AND CONTROL. VOL. 97, Nº 4 (DEZEMBRO 1975), pp. 354-361.
- 23- TOMIZUKA, M.; AUSLANDER, D.M. & TAKAHASHI, Y. "SIMPLE FINITE-TIME SETTLING CONTROL AND MANIPULATED-VARIABLE SOFTENING FOR REVERSE REACTION, OVERSHOOT, AND OSCILLATORY PROCESSES". ASME JOURNAL OF DYNAMIC SYSTEMS, MEASUREMENT, AND CONTROL. VOL. 100, Nº 1 (MARÇO 1978), pp. 50-58.
- 24- CADZOW, J.A. & MARTENS, H.R. DISCRETE-TIME AND COMPUTER CONTROL SYSTEMS. ENGLEWOOD CLIFFS, N.J. PRENTICE-HALL, 1970.
- 25- PFAU, D.H & JUNGMANN, K.G. PROGRAMAÇÃO MANUAL DE CONTROLE NUMÉRICO. PUBLICAÇÃO INTERNA, UFSC, NOVEMBRO 1978.

26- COSTA, L.A.M. PROJETO E IMPLEMENTAÇÃO DE UMA ESTRUTURA HÍBRIDA DE CONTROLE DIGITAL, BASEADOS NOS PROBLEMAS DO SERVOMECANIS-MO ROBUSTO E DO REGULADOR LINEAR DISCRETO. DISSERTAÇÃO DE MESTRADO, UFSC, JUNHO 1979.

- 27- LIN, A.K. & KOEPSEL, W.W. "A MICROPROCESSOR SPEED CONTROL SYSTEM ". IEEE TRANS. VOL IECI-24, Nº 3 (AGOSTO 1977), pp. 241-247.
- 28- MONTEIRO, R.P. PROJETO DE CONTROLADOR PARA SEGUIDOR DE CONTOR-NOS APLICADO A MÁQUINA-OPERATRIZ. DISSERTAÇÃO DE MESTRADO, UFSC, MARÇO 1979.
- 29- RAO, H.S.; FROGNER, B. & LARSON, R.E. "A SURVEY OF OPTIMAL CONTROL METHODS". PREPARADO PARA APRESENTAÇÃO NA ANS TOPICAL MEETING ON MATHEMATICAL METHODS AND COMPUTATIONAL TECHNIOUES FOR ANALYSIS OF NUCLEAR SYSTEMS, AIKEP, SOUTH CAROLINA, ABRIL, 1975.
- 30- FRANCIS B.A. "THE FOUDATION OF LINEAR MULTIVARIABLE REGULATION: THE INTERNAL MODEL PRINCIPLE". DISSERTAÇÃO DE Ph.D, UNIV. DE TORONTO, 1975
- 31- BHATTACHARYYA, S.P. AUTHOR'S REPLY. IEEE TRANS. VOL. AC-22, N? 6 (DEZEMBRO 1977), pp. 994-995.
- 32- AFIMIWALA, K.A. & MAYNE, R.W. "OPTIMUM DESIGN OF CONTROL SYSTEM COMPENSATORS". ASME JOURNAL OF DYNAMIC SYSTEMS. MEASUREMENT, AND CONTROL. VOL. 100, Nº 2 (JUNHO 1978), pp.140 151.
- 33- KALMAN, R.E. & BERTRAN, J.E. TRANS. AIEE. APPL. IND. 1959, pp.602.

34- KALMAN, R.E. PROCEEDINGS DO 19 CONGRESSO DO IFAC. 1960. 35- TOU, J.T. MODERN CONTROL THEORY. MCGRAW-HILL, 1964.

- 36- OGATA, K. STATE SPACE ANALYSIS OF CONTROL SYSTEMS. PRENTICE-HALL, 1967.
- 37- FARISON, J.B. & FU, F.C. "THE MATRIX PROPERTIES OF MINIMUM-TIME DISCRETE LINEAR REGULATOR CONTROL. IEEE TRANS. VOL. AC-15, Nº 3 (JUNHO 1970), pp.390-391.
- 38- KUCERA, V. "THE STRUCTURE AND PROPERTIES OF TIME-OPTIMAL DISCRETE LINEAR CONTROL". IEEE TRANS. VOL. AC-16, Nº 4 (AGOSTO 1971), pp. 375-377.
- 39- PORTER, B. ELECTRON. LETT, VOL. 9, 1973, pp.547.
- 40- NISHIMIRA, T. & NAGATA, A. SYST. CONTROL, JAPAN. VOL. 18, 1974, pp. 483.
- 41- PORTER, B. & BRADSHAW, A. "DESIGN OF DEAD-BEAT CONTROLLERS AND FULL-ORDER OBSERVERS FOR LINEAR MULTIVARIABLE DISCRETE-TIME PLANTS". INT. J. CONTROL. VOL. 22, Nº 2, (AGOSTO 1975) pp. 149-155.
- 42- PORTER, B. & BRADSHAW, A. "DESIGN OF DEADBEAT CONTROLLERS AND REDUCED-ORDER OBSERVERS FOR LINEAR MULTIVARIABLE DISCRETE-TIME PLANTS. ASME JOURNAL OF DYNAMIC SYSTEMS, MEASUREMENT, ANDCONTROL. VOL. 98, Nº 2 (JUNHO 1976), pp. 152-155.
- 43- INOUE, A. & MUROI, S. SYST. CONTROL, JAPAN, VOL. 8, 1974, pp.309.
- 44- ICHIKAWA, K. ASME JOURNAL OF DYNAMIC SYSTEMS, MEASUREMENT, AND CONTROL. VOL. 96, 1974, pp. 470.
- 45- ICHIKAWA, K. "DESIGN OF DISCRETE-TIME DEADBEAT REDUCED-ORDER STATE OBSERVER". INT. J. CCONTROL. VOL. 29, Nº 1 (JANEIRO  $1979)$ , pp. 93-101.
- 46- KOREN, Y. & BOLLINGER, J.G. "DESIGN PARAMETERS FOR SAMPLED-DATA DRIVES FOR CNC MACHINE TOOLS". IEEE TRANS. VOL. IA-14, N9 3 (MAIO/JUNHO 1978), pp. 255-264
- 47- REED, M. & MERGLER, H.W. "A MICROPROCESSOR-BASED CONTROL SYSTEM". IEEE TRANS. VOL. IECI-24, Nº 3 (AGOSTO 1977), pp. 253-257.
- 48- RASMY, M.E. & HAMZA, M.H. "MINIMUM-EFFORT TIME-OPTIMAL CONTROL OF LINEAR DISCRETE SYSTEMS". INT. J. CONTROL. VOL. 21, Nº 2, (FEVEREIRO 1975), pp. 293-304,
- 49- RASMY, M.E. & HAMZA, M.H. "SUBOPTIMAL CONTROL OF MINIMUM-TIME LINEAR DISCRETE SYSTEMS". INT.J. CONTROL. VOL. 25, N9 3 (MARCO 1977), pp. 361-373.
- 50- TOU, J.T. "OPTIMUN CONTROL OF DISCRETE SYSTEMS SUBJECT TO SATURATION". PROC. IEEE. VOL. 52, Nº 1 (JANEIRO 1964), pp. 88-89.
- 51- PEARSON, J.B. "OPTIMUM CONTROL OF DISCRETE SYSTEMS SUBJECT TO SATURATION". PROC. IEEE. VOL. 52, Nº 6 (JUNHO 1964), pp. 745-746.
- 52- NAGEL, A.L. "OPTIMUN CONTROL USING THE PRINCIPLE OF DEAD-BEAT RESPONSE". INT. J. CONTROL. VOL. 18, N9 4 (OUTUBRO 1973), pp. 753-766.

- 53- JURY, E.I. & TSYPKIN, Y.Z. "ON THE THEORY OF DISCRETE SYSTEMS ". AUTOMATICA. VOL. 79, 1971, pp.89-107.
- 54- MULLIN. F.J. & BARBEYRAC. J. "LINEAR DIGITAL CONTROL". TRANS. ASME, JOURNAL OF BASIC ENGINEERING. MARCO 1964 pp.61-66.
- 55- NELSON, W.L. "OPTIMAL CONTROL METHODS FOR ON-OFF SAMPLING SYSTEMS". TRANS. ASME, JOURNAL OF BASIC ENGINEERING. VOL. 84, Nº 1 (MARCO 1962), pp.91-99.
- 56- GUNCKEL, T.L. & FRANKLIN, G.F. "A GENERAL SOLUTION FOR LINEAR, SAMPLED-DATA CONTROL". TRANS. ASME, JOURNAL OF BASIC ENGINEERING. VOL. 85, Nº 2 (JUNHO 1963), pp.197-201.
- 57- KOEPCKE, R.W. "A SOLUTION TO THE SAMPLED, MINIMUM-TIME PROBLEM". TRANS. ASME, JOURNAL OF BASIC ENGINEERING. MARÇO 1964, pp.145-150.
- 58- DORATO, P. & LEVIS, A.H. "OPTIMAL LINEAR REGULATORS". **IEEE** TRANS. VOL AC-16, N9 6 (DEZEMBRO 1971), pp.613-620.
- 59- SEBAKHY, O.A. & ABDEL-MONEIM, T.M. "STATE REGULATION IN LINEAR DISCRETE-TIME SYSTEMS IN MINIMUM TIME". IEEE TRANS. VOL. AC-24, Nº 1 (FEVEREIRO 1979), pp.84-88.
- 60- ZADEH, L.A. & DESOER, C.A. LINEAR SYSTEM THEORY. MCGRAW-HILL, 1963.
- 61- CHEN, C.-T. INTRODUCTION TO LINEAR SYSTEM THEORY. HOLT RINEHART AND WINSTON, INC. 1970.

- 62- DESOER, C.A. & WANG, Y.T. "LINEAR TIME-INVARIANT ROBUST SERVOMECHANISM PROBLEM: A SELF-CONTAINED EXPOSITION". ELECTRONICS RESEARCH LABORATORY, MEMORANDUM Nº UCB/ERL M77/50. UNIVERSITY OF CALIFORNIA, BERKELEY, 94720, EUA.
- 63- LOAN, C.F.V. "COMPUTING INTEGRALS INVOLVING THE MATRIX EXPONENTIAL". IEEE TRANS. VOL. AC-23, Nº 3 (JUNHO 1978) pp. 395-404.
- 64- DOYLE, J.C. & STEIN, G. "ROBUSTNESS WITH OBSERVERS". **IEEE** TRANS. VOL. AC-24, Nº 4 (AGOSTO 1979), pp.607-611.
- 65- KALMAN, R.E. "MATHEMATICAL DESCRIPTION OF LINEAR DYNAMICAL SYSTEMS". SIAM J. CONTROL. VOL. 1, Nº 2, 1963, pp.152-192.
- 66- LEVIS, A.H.; SCHLUETER, R.A. & ATHANS, M. "ON THE BEHAVIOUR OF OPTIMAL LINEAR SAMPLED-DATA REGULATORS". INT. J. CONTROL. VOL. 13, Nº 2 (FEVEREIRO 1971), pp.343-361.
- 67- KUO, B.C. DISCRETE-DATA CONTROL SYSTEMS. ENGLEWOOD CLIFFS N.J.: PRENTICE-HALL, 1970.
- 68- LUENGERGER, D.G. "OBSERVERS FOR MULTIVARIABLE SYSTEMS". **IEEE** TRANS. VOL. AC-11, Nº 2 (ABRIL 1966), pp.190-197.
- 69- CHIDAMBARA, M.R. & WELLS, C.H. "STATE VARIABLE DETERMINATION FOR DIGITAL CONTROL". IEEE TRANS. VOL. AC-11, Nº 2 (ABRIL) 1966), pp.326.
- 70- FERREIRA; P.M.G. "ON THE USE OF SERVOCOMPENSATORS AND OBSERVERS". COMUNICAÇÃO: GSC-03/77. SETEMBRO 1977. DEPARTA MENTO DE ENGENHARIA ELÉTRICA. PONTIFÍCIA UNIVERSIDADE CATÓLI CA DO RIO DE JANEIRO, RUA MARQUÊS DE SÃO VICENTE, 225. RJ-BR.
- 71- COSTA, N.V. O USO DO OBSERVADOR NÃO-LINEAR SUJEITO A AÇÃO DO RUÍDO E DA INCERTEZA SOBRE OS PARÂMETROS DO SISTEMA. DISSER TAÇÃO DE MESTRADO, UFSC, JULHO 1976.
- 72- SMITH, O.J.M. "DEADBEAT SAMPLED SYSTEM DIRECT SYNTHESIS". IEEE TRANS. VOL. AC-8, Nº 3 (JULHO 1963), pp.240-246.
- 73- CADZOW, J.A. DISCRETE-TIME SYSTEMS. ENGLEWOODS CLIFS,  $N.J.:$ PRENTICE-HALL, 1973.
- 74- BHATTACHARYYA, S.P. "THE STRUCTURE OF ROBUST OBSERVERS". IEEE TRANS. VOL. AC-21, Nº 4 (AGOSTO 1976), pp.581-588.
- 75- DORAISWAMI, R. NOTAS DE AULAS. UFSC, 1978/1979.
- 76- BARKER, H.A. "THE MICROPROCESSOR IN CONTROL". PROC. IEE. VOL. 126, Nº 1 (JANEIRO 1979), pp.77-80.
- 77- TOMOVIC, R. & BEKEY, G.A. ADAPTIVE SAMPLING BASED ON AMPLITUDE SENSITIVITY". IEEE TRANS. VOL. AC-11, Nº 2 (ABRIL 1966) pp.282-284.
	- 78- BEKEY, G.A. & TOMOVIC, R. "SENSITIVITY OF DISCRETE SYSTEMS TO VARIATION OF SAMPLING INTERVAL". IEEE TRANS. VOL. AC-11 No. 2 (ABRIL 1966), pp.284-287.
	- 79- LIFF, A.I. & WOLF, J.K. "ON THE OPTIMUN SAMPLING RATE **FOR** DISCRETE-TIME MODELING OF CONTINUOUS-TIME SYSTEMS". **IEEE** TRANS. VOL. AC-11, Nº 2 (ABRIL 1966), pp.288-290.
	- 80- SZABADOS, B.; DICENZO, C.D. & SINHA, N.K. "DYNAMIC MEASUREMENTS OF THE MAIN ELECTRICAL PARAMETERS OF A **DC** MACHINE". IEEE TRANS. VOL. IGA-7, Nº 1 (JANEIRO/FEVEREIRO 1971), pp.109-115.

- 81- SZABADOS, B.; SINHA, N.K. & DICENZO, C.D. "A REALISTIC **MATH** MODEL FOR DC MOTORS". CONTROL ENGINEERING. VOL. 19,  $NQ$  3 (MARCO 1972), pp.49-53.
- 82- SINHA, N.K.; DICENZO, C.D. & SZABADOS, B. "MODELLING OF **DC** MOTORS FOR CONTROL APPLICATIONS". IEEE TRANS. VOL. IECI-21, Nº 2 (MAIO 1974), pp.84-88.
- 83- LORD, W. & HWANG, J.H. "DC MOTOR MODEL PARAMETERS". IEEE TRANS VOL. IA-13, Nº 3 (MAIO/JUNHO 1977), pp.335-337.
- 84- LINDSAY, J.F. "AN ELECTROMECHANICAL NETWORK MODEL OF THE DC MOTOR". IEEE TRANS. VOL. IA-14, Nº 3 (MAIO/JUNHO 1978) pp.227-233.
- 85- TIMOTHY, J.M. & ALVARADO, F.L. "A DIGITAL METHOD FOR DC **MOTOR** SPEED CONTROL". IEEE TRANS. VOL. IECI-23, Nº 1 (FEVEREIRO  $1976$ , pp. 44-46.
- 86- TAL, J. "SPEED CONTROL BY PHASE-LOCKED SERVO SYSTEMS -**NEW** POSSIBILITIES AND LIMITATIONS". IEEE TRANS. VOL. IECI-24 Nº 1 (FEVEREIRO 1977), pp.118-125.
- 87- TACHIBANA, K.; TSUBOI, T. & KARIYA, S. "HARMONIC CURRENTS IN CATERNARY SYSTEMS FROM CHOPPER CONTROL". IEEE TRANS. VOL. IA-8, Nº 2 (MARCO/ABRIL 1972), pp.203-210.
- 88- BERMAN, B. "ALL SOLID-STATE METHOD FOR IMPLEMENTING A TRACTION DRIVE CONTROL". IEEE TRANS. VOL. IA-8, Nº 2 (MARCO/ABRIL 1972), pp.195-202.
- 89- BERMAN, B. "BATTERY POWERED REGENERATIVE SCR DRIVE". **IEEE** TRANS. VOL. IA-8, N9 2 (MARÇO/ABRIL 1972), pp.190-194.
- 90-REIMERS, E. "DESIGN ANALYSIS OF MULTIPHASE DC CHOPPER **MOTOR** DRIVE". IEEE TRANS. VOL. IA-8, Nº 2 (MARCO/ABRIL 1972) المتعاقبين pp.136-144.
- 91- PARIMELALAGAN, R. & RAJAGOPALAN, V. "STEADY-STATE
	- INVESTIGATIONS OF A CHOPPER-FED DC MOTOR WITH **SEPARATE** EXCITATION". IEEE TRANS. VOL. IGA-7, Nº 1 (JANEIRO/FEVEREIRO  $1971)$ , pp.101-108.
- 92- DAMLE, P.D. & DUBEY, G.K. "ANALYSIS OF CHOPPER-FED DC SERIES MOTOR". IEEE TRANS. VOL. IECI-23, N9 1 (FEVEREIRO 1976) pp.92-97.
- 93- LE-HUY, H. "A SYNCHRONOUS THYRISTORIZED DC MOTOR DRIVE". IEEE TRANS. VOL. IA-15, Nº 2 (MARÇO/ABRIL 1979), pp.183-188.
- 94- NIENIEWSKI, M.J. & MARLEAU, R.S. "DIGITAL SIMULATION OF AN SCR-DRIVEN DC MOTOR". IEEE TRANS. VOL. IA-14, Nº 4 (JULHO/A-GOSTO 1978), pp.341-346.
- 95- SEIDEL, P.L.; CONTRERAS, H.S. & HERNANDEZ-SÁNCHEZ, J.L. " UN CONTROL DE POSICION TIRISTORIZADO". III CONGRESSO A.C.C.C. A: CONCEPCION, CHILE 1978.
- 96- PARRISH, E.A. & MCVEY, E.S. "A THEORETICAL MODEL FOR SINGLE-PHASE SILICON-CONTROLLED RECTIFIER SYSTEMS". IEEE TRANS. VOL. AC-12, Nº 5(OUTUBRO 1967), pp.577-579.
- 97- ABBOTT, K.M. & WHEELER, J.D. "SIMULATION AND CONTROL **OF** THYRISTOR DRIVES". IEEE TRANS. VOL. IECI-25, N9 2 (MAIO  $1978$ , pp.130-137.
- 98- DE, N.K. & CHATTOPADHYAY, A.K. "MODELLING AN SCR BRIDGE  $\mathbf{D} \mathbf{C}$  . MOTOR DRIVE". IEEE TRANS. vol. IECI-25, N9 2 (MAIO 1978) pp.187-189.
- 99- FOCH, H.; REBOULET, C. & SCHONEK, J. "A GENERAL DIGITAL COMPUTER SIMULATION PROGRAMME FOR THYRISTOR STATIC CONVERTERS (PROGRAMME SACSO) APLICATION EXAMPLES". PUBLICAÇÃO INTERNA. TOULOUSE-FRANÇA..
- 100- FOCH, H.; REBOULET, C. & SCHONEK, J. "A METHOD OF GLOBAL SIMULATION OF THYRISTOR STATIC CONVERTERS (PROGRAMME SACSO)". PUBLICAÇAO INTERNA. TOULOUSE-FRANÇA.
- 101- ARHAN, R. & BARBASTE, P. "FONCTION DE TRANSFERT DE SYSTÈMES UTILISANT DES THYRISTORS". AUTOMATISME. TOMO X, Nº 11 (NOVEM BRO 1965), pp.470-476.
- 102- KUSKO, A. & KNUTRUD, T. "HIGH FREQUENCY SCR CHOPPER CIRCUIT IMPROVES DC SERVO MOTOR RESPONSE". CONTROL ENGINEERING. VOL. 24, Nº 3 (MARÇO 1977), pp.44-47.
- 103- RAY, M. & DATTA, A.K. "OPTIMUM DESIGN OF COMMUTATION CIRCUIT IN A THYRISTOR CHOPPER FOR DC MOTOR CONTROL". IEEE TRANS. VOL. IECI-23, Nº 2 (MAIO 1976), pp.129-132.
- 104-KRISHNAN, T. & RAMASWAMI, B. "SPEED CONTROL OF DC MOTOR USING THYRISTOR DUAL CONVERTER". IEEE TRANS. VOL. IECI-23 Nº 4 (NOVEMBRO 1976), pp.391-399.

- 105- SCHONER, J. "PULSADOR REVERSÍVEL PARA A ALIMENTAÇÃO DE UMA MÁ OUINA DE CORRENTE CONTÍNUA NOS QUATRO OUADRANTES DO PLANO TORQUE-VELOCIDADE". ANAIS DO IIº CONGRESSO BRASILEIRO DE AU-TOMÁTICA, UFSC, FLORIANÓPOLIS-SC, 1978, pp.735-745.
- 106- BRUCIAPAGLIA, A.H. & LIMA, W.C. INTRODUÇÃO AOS SISTEMAS DIS -CRETOS (TÍTULO PROVISÓRIO). NO PRELO. 1980.
- 107- KOREN, Y.; SHANI, A. & BEN-URI, J. "NUMERICAL CONTROL OF  $\mathbf{A}$ LATHE". IEEE TRANS. VOL. IGA-6, Nº 2 (MARCO/ABRIL 1970) pp.175-179.
- 108- MATSUMOTO, Y. "EVALUATION OF THE DIGITAL PREDICTION FILTER APPLIED TO CONTROL A CLASS OF SERVOMOTOR BY MICROEOMPUTERS". IEEE TRANS. VOL. IECI-23, Nº 4 (NOVEMBRO  $1976$ , pp.359-363.
- 109- MOHAN, M.A. "DESIGN OF SUPPLEMENTARY STABILIZING SIGNALS FOR SYNCRONOUS MACHINES BY STATE FEEDBACK AND EIGENVALUE PLACEMENT". IEEE PES WINTER MEETING, NEW YORK, NY, JANUARY 29-FEBRUARY 3, 1978.
	- 110- RENAN, A.S. DISSERTACÃO DE MESTRADO EM DESENVOLVIMEMTO **NA** UFSC.
	- 111- YERKES, A. "DIRECT DIGITAL CONTROL". INSTRUMENTS AND CONTROL SYSTEMS. VOL. 42, Nº 8 (AGOSTO 1969), pp.8.
	- 112- FISHBECK, J. "WRITING PID CONTROL LOOPS EASILY IN BASIC". CONTROL ENGINEERING. VOL. 25, Nº 10 (OUTUBRO 1978), pp. 45-47.
	- 113- SILJAK, D.D. NONLINEAR SYSTEMS. JOHN WILEY & SONS, INC. 1969.

114- D'AZZO, J.J. & HOUPIS, C.H. FEEDBACK CONTROL SYSTEM ANALYSIS, 29 EDIÇÃO. NEW YORK: MCGRAW-HILL. 1966.

115- CASTRUCCI, P. CONTROLE AUTOMÁTICO. SÃO PAULO-EDITORA BLUCHER LTDA, 1969.

- 116- RUNTZ, K.J.; FARAG, A.S.A.; HUBER, D.W.; HOPE, G.S. & MALIK, O.P. "DIGITAL CONTROL SCHEME FOR A GENERATING UNIT". **IEEE** TRANS. VOL. PAS-92, Nº 2 (MARÇO/ABRIL 1973), pp.478-483.
- 117- "SPECIAL ISSUE ON COMPUTER-AIDED DESIGN". PROC. IEEE. VOL.55, Nº 11 (NOVEMBRO 1967), pp.1775-1780.
- 118- DAVISON, E.J. "THE ROBUST DECENTRALIZED CONTROL OF A GENERAL SERVOMECHANISM PROBLEM". IEEE TRANS. VOL. AC-21, Nº 1 (FEVE -REIRO 1976), pp.14-24.
- 119- DAVISON, E.J. "MULTIVARIABLE TUNING REGULATORS: THE FEEDFORWARD AND ROBUST CONTROL OF A GENERAL SERVOMECHANISM PROBLEM". IEEE TRANS. VOL. AC-21, N91 (FEVEREIRO 1976), pp.  $35 - 47.$
- 120- WONHAM, W.M. "TOWARDS AN ABSTRACT INTERNAL MODEL PRINCIPLE" IEEE TRANS. VOL. SMC-6, Nº 11 (NOVEMBRO 1976), pp.735-740.
- 121- DORAISWAMI, R. "A DESIGN OF A ROBUST DECENTRALIZED CONTROL STRATEGY FOR THE MULTIMACHINE POWERS SYSTEMS". PUBLICAÇÃO IN TERNA. UFSC.1979.
- 122- WOLOVICH, W.A. LINEAR MULTIVARIABLE SYSTEMS. SPRINGER-VERLAG, 1974.
- 123- LATHI, B.P. SIGNALS, SYSTEMS, AND CONTROLS. INTEXT EDUCATIONAL PUBLISHERS.NEW YORK. 1974.
- 124- FRAGA, J.S. "CONTROLE DE VELOCIDADE DE MOTOR C.C. USANDO MI-CROCOMPUTADOR". DISSERTAÇÃO DE MESTRADO, UFSC.FEVEREIRO 1979.
- 125- PEARSON, J.B. & DING, C.Y. "COMPENSATOR DESIGN **FOR** MULTIVARIABLE LINEAR SYSTEMS". IEEE TRANS. VOL. AC-14,  $NQ2$ (ABRIL 1969), pp.130-134.
- 126- BRASCH, F.M. & PEARSON, J.B. "POLO PLACEMENT USING DYNAMIC COMPENSATORS". IEEE TRANS. VOL. AC-15, Nº 1 (FEVEREIRO 1970), pp.34-42.
- 127- MUNRO, N. "POLE ASSIGNMENT". PROC. IEE. VOL. 126, N9 6 (JUNHO  $1979$ , pp.549-554.
- 128- DORAISWAMI, R. "A ROBUST CONTROL STRATEGY FOR LINEAR SAMPLED-DATA SERVOMECHANISM PROBLEM". PUBLICAÇÃO INTERNA UFSC. 1979.
- 129- AHMARI, R. & VACROUX, A.G. "APROXIMATE POLE PLACEMENT **TN** LINEAR MULTIVARIABLE SYSTEMS USING DYNAMIC COMPENSATORS". INT. J. CONTROL. VOL. 18, Nº 6 (DEZEMBRO 1973), pp.1329-1336.
- 130- PANG, C.K. et al. "SECURITY EVALUATION IN POWER SYSTEM USING PATTER RECOGNITION". IEEE TRANS. VOL. PAS-93, Nº 3 (MAIO/ JUNHO 1974), pp. 969-976.
- 131- DORAISWAMI, R. & GONDAR, U.C.M. "THE DESIGN AND STABILITY OF A MULTIAREA LOAD-FREQUENCY CONTROL UNDER VARYNG LOADS". IEEE PES WINTER MEETING, NEW YORK, N.Y., JANUARY 29 -FEBRUARY 3, 1978.
- 132- DORAISWAMI, R. & COSTA, L.A.M. "A DIRECT DIGITAL CONTROL OF A PROCESS FOR TRACKING A REFERENCE INPUT". ELEVENTH INTERNATIONAL SYMPOSIUM MINI AND MICROCOMPUTERS MIMI-80 ASILOMAR, JAN. 29-FEB.1, 1980, ASILOMAR, CALIFORNIA, EUA.
- 133- SARMA, V.V.S & DEEKSHATULU, B.L. "OPTIMAL CONTROL WHEN SOME OF THE STATE VARIABLE ARE NOT MENSURABLE". INT.J.CONTROL. VOL. 7, No 3 (MARCO 1968), pp. 251-256.